**REPUBLIQUE ALGERIENNE DEMOCRATIQUE ET POPULAIRE Ministère de l'enseignement supérieur et de la recherche scientifique Université Mouloud Mammeri de TIZI-OUZOU Faculté du génie de la construction**

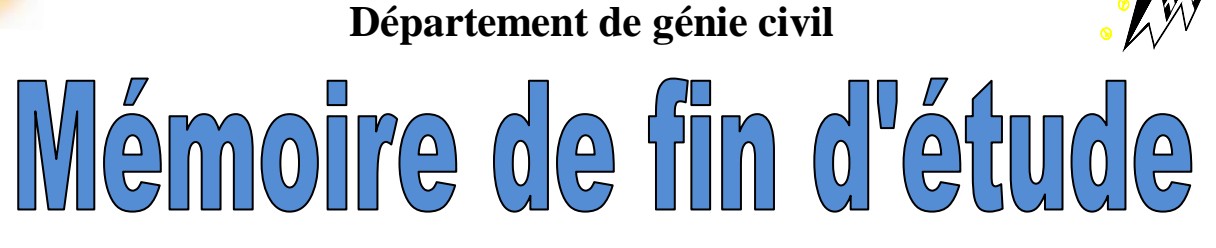

**En vue d'obtention du diplôme de Master en génie civil Option : construction civile et industrielle**

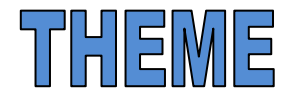

## **Etude d'un bâtiment (R+9) à usage d'habitation et commercial**

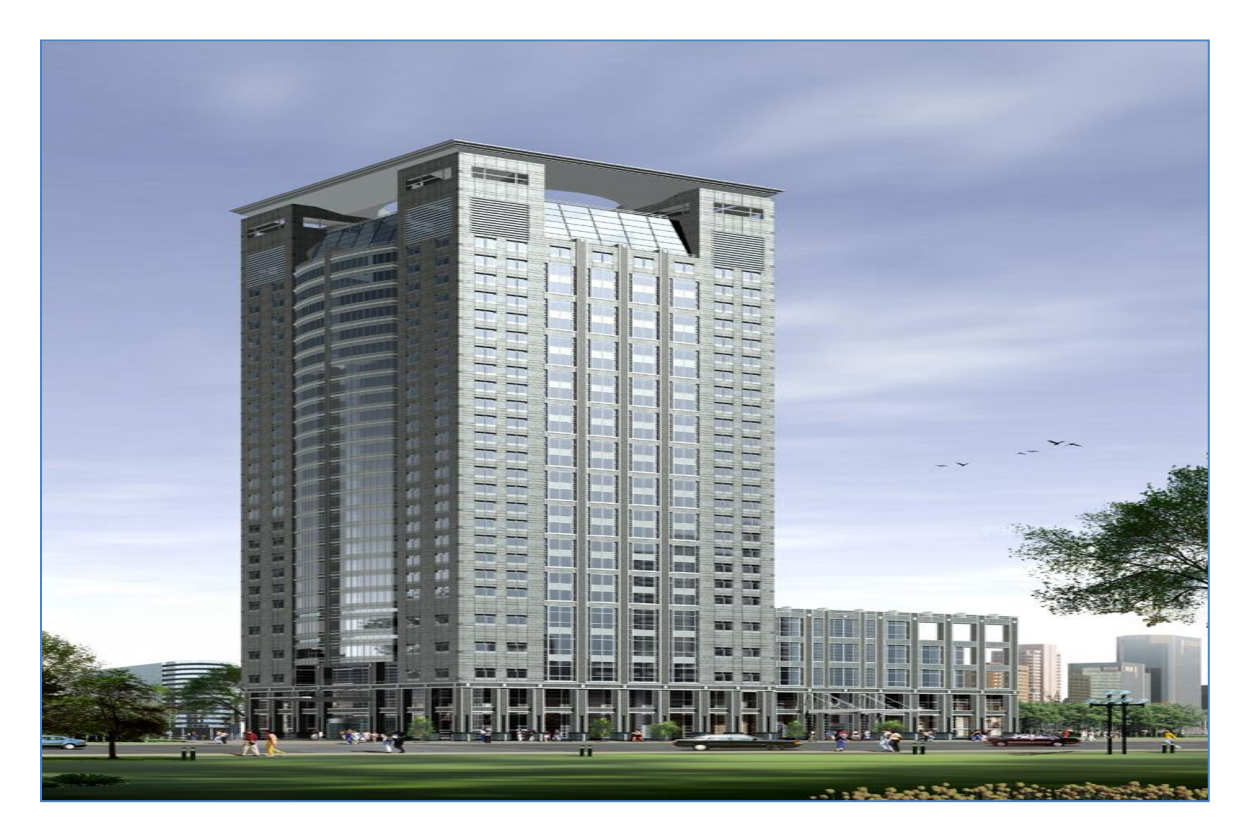

**Etudié par:** IFRENE Billal. OUNNAS Mourad.

**Dirigé par :** M<sup>r</sup> MANI .A

**Promotion 2019-2020**

### **Remerciements**

En premier lieu, nous remercions dieu le tout puissant de nous avoir donné la force et le courage pour réaliser ce modeste travail sans lequel nous n'aurions pas pu progresser.

Nous remercions grandement notre Encadreur **MANI Aomar** de nous avoir fait confiance. Nous tenons à citer dans ces remerciements les membres du jury qui ont bien voulu examiner et juger notre travail. Nos profondes gratitudes et salutation vont à tous ceux qui, de près ou de loin ont contribué à l'achèvement de ce travail.

### **DEDICACE**

Je dédie ce grand travail à ceux qui m'ont donné la vie, mes chers parents qui se sont sacrifiés jour et nuit pour mon bonheur et ma réussite, et ont fait de sorte que rien ne me manque. Que dieu les garde et les protège. A mes frères et sœurs, camarades, et amis et collègues, à qui je souhaite plein de bonheur et de réussite dans leurs vies. A tous ceux qui me sont chers et qui ne sont plus là avec moi.

> A tous ceux qui me connaissent de près ou de loin. Et à tous ceux qui m'aiment. Je vous dédie ce travail.

> > Ounnas Mourad

#### **DEDICACE**

Je dédie ce modeste travail à

Mes chers parents en témoignage de ma profonde gratitude et de mon incontestable reconnaissance, pour tous les sacrifices qu'ils me contentent, toute la confiance qu'ils m'accordent et tout l'amour dont ils m'entourent.

A mes chers sœurs Lydia, Melissa, Imene, et que je ne trouverais jamais assez de mots pour leurs exprimer mon amour, En leurs espérant le plein succès.

A la famille Ma grand-mère maternel, mes chères tantes et oncles àqui je souhaite le parfait bonheur.

#### A mon binôme OUNNAS Mourad

Aux amis chères amies Nadir, Yacine, Lyes, Anis, Kenza, Samy, Wahiba, Hassina et Katia que je remercie pour leur soutien et leurs encouragements, à tous mes collègues du Master II, et à tous ceux qui me sont chers.

Ifrene Billal

## Sommaire

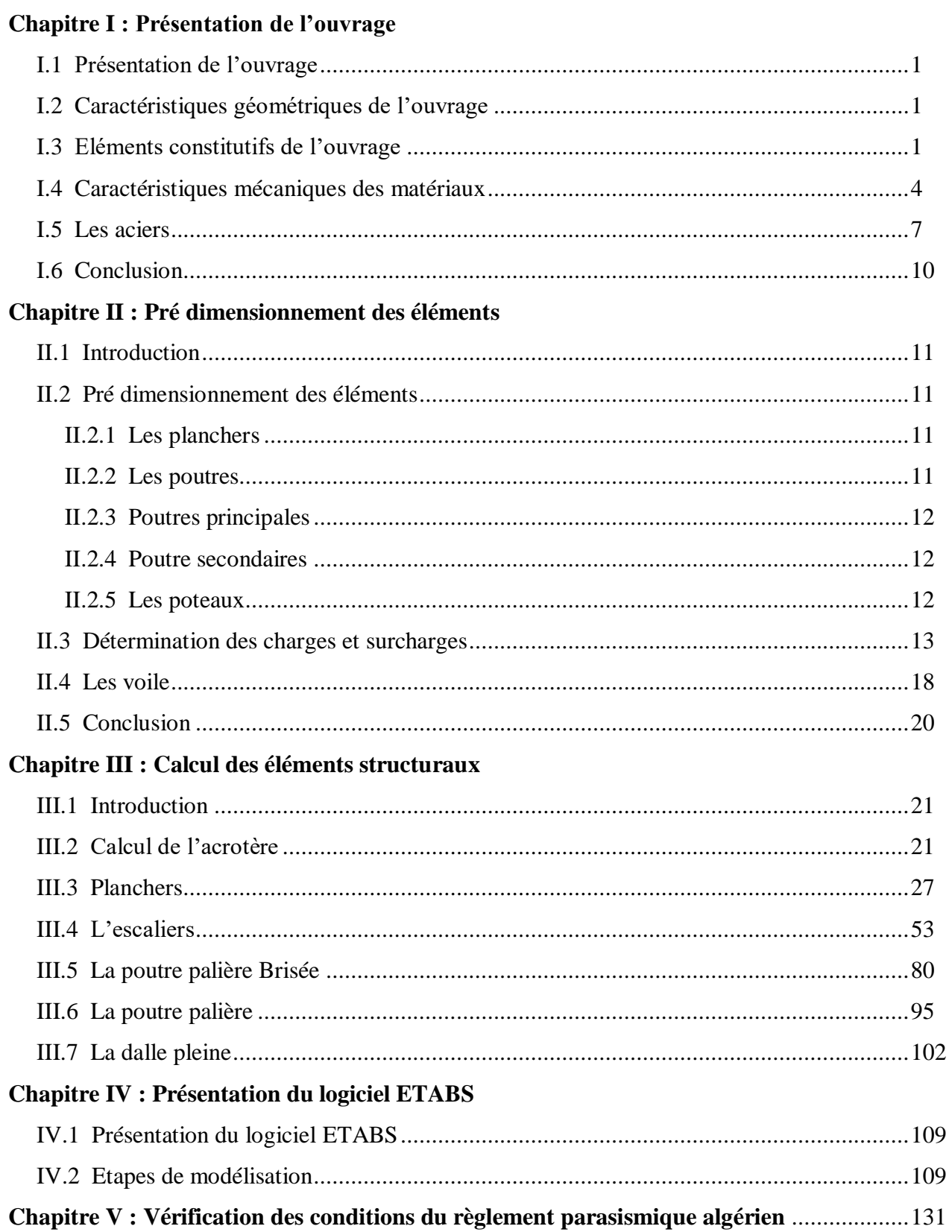

## **Chapitre VI : Ferraillage des éléments**

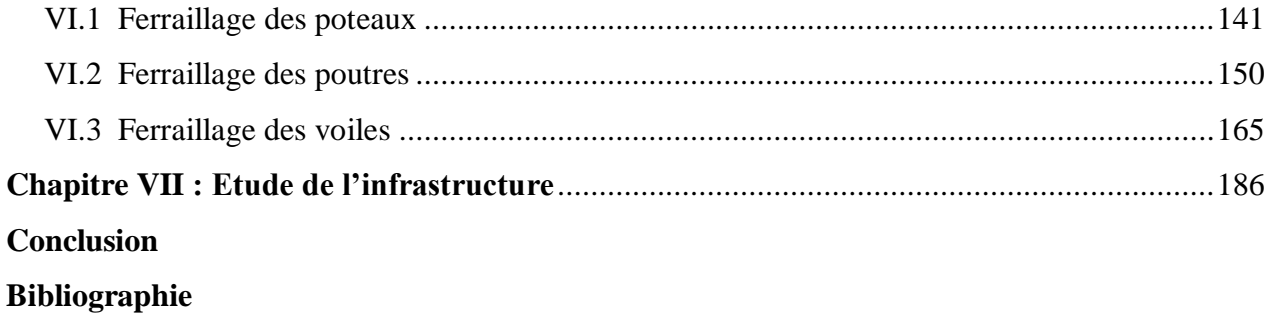

### **Liste des tableaux**

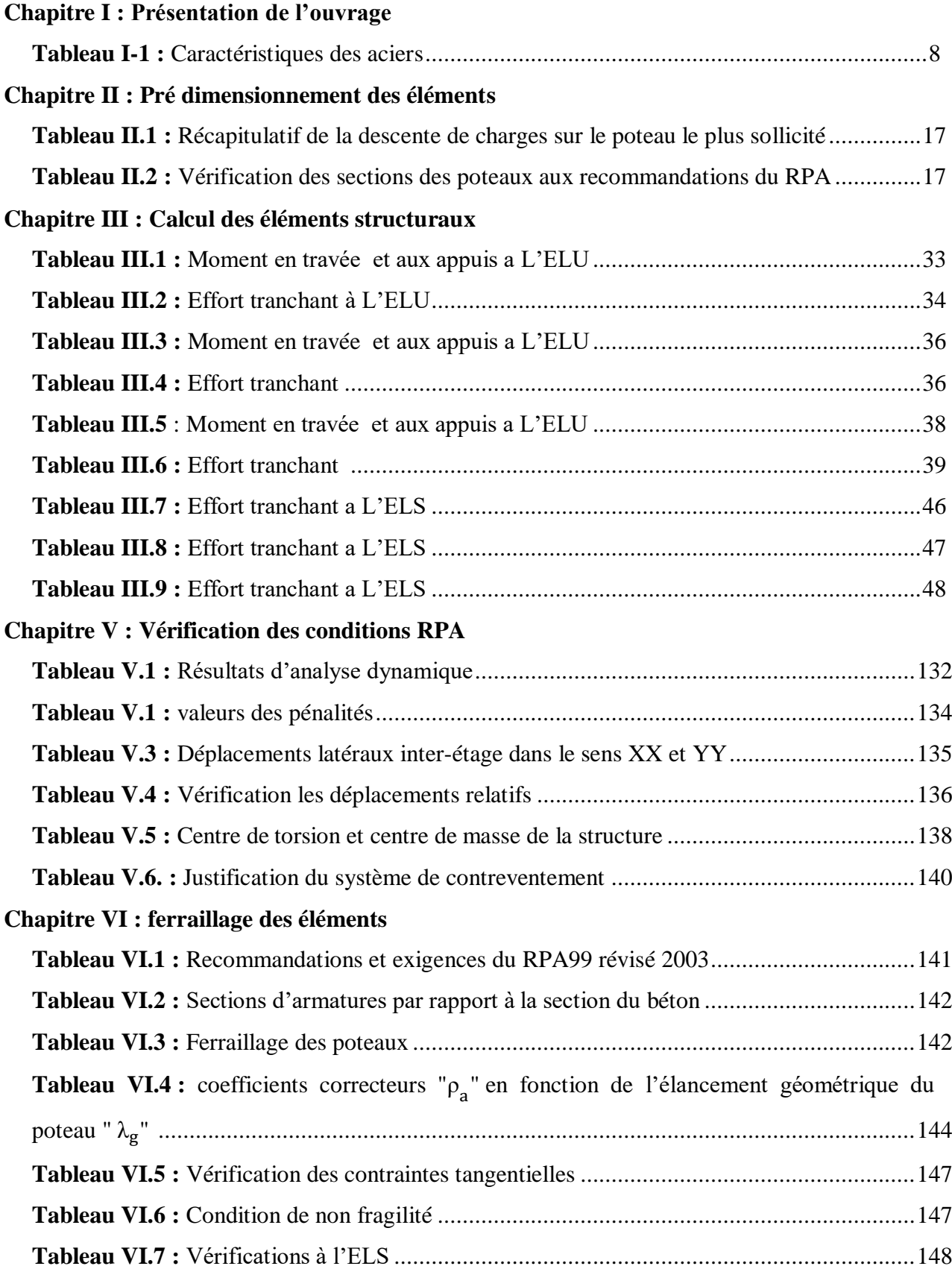

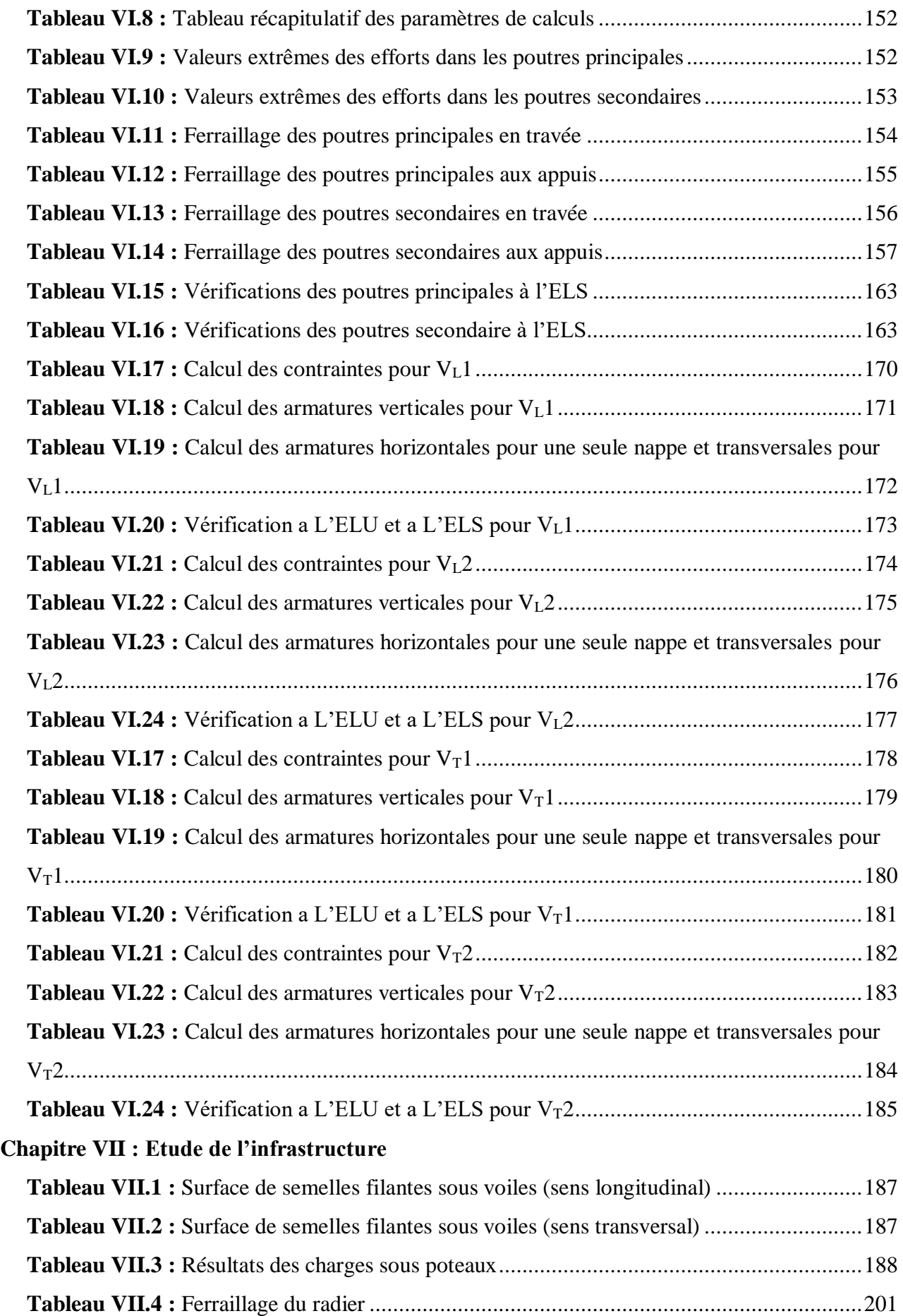

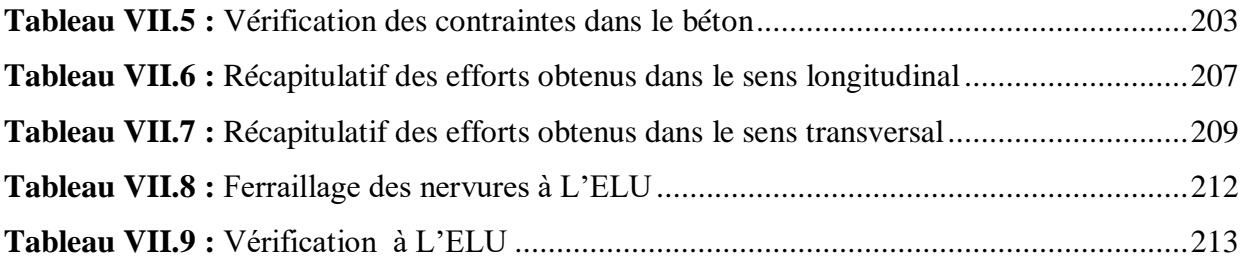

## **Listes des figures**

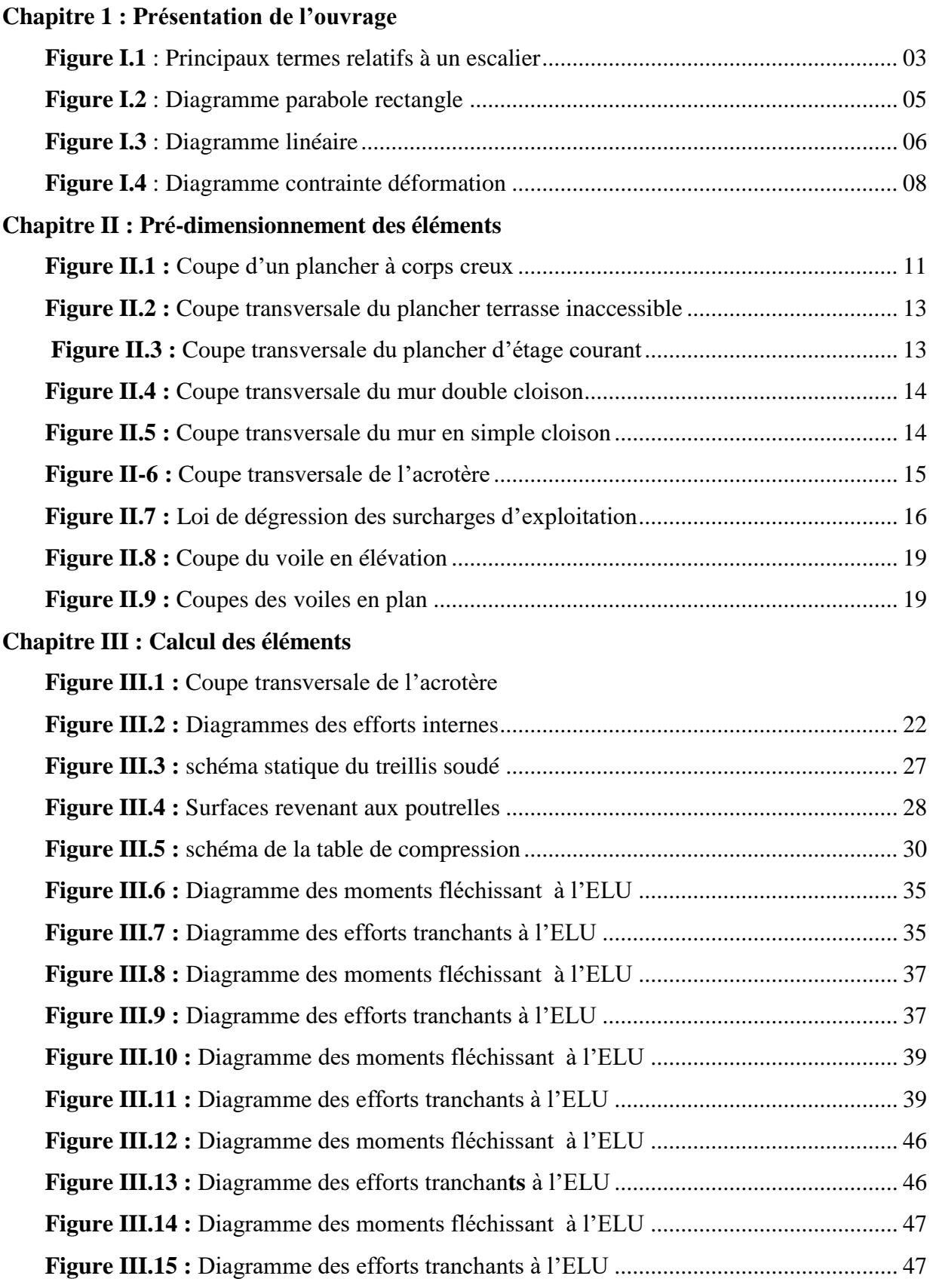

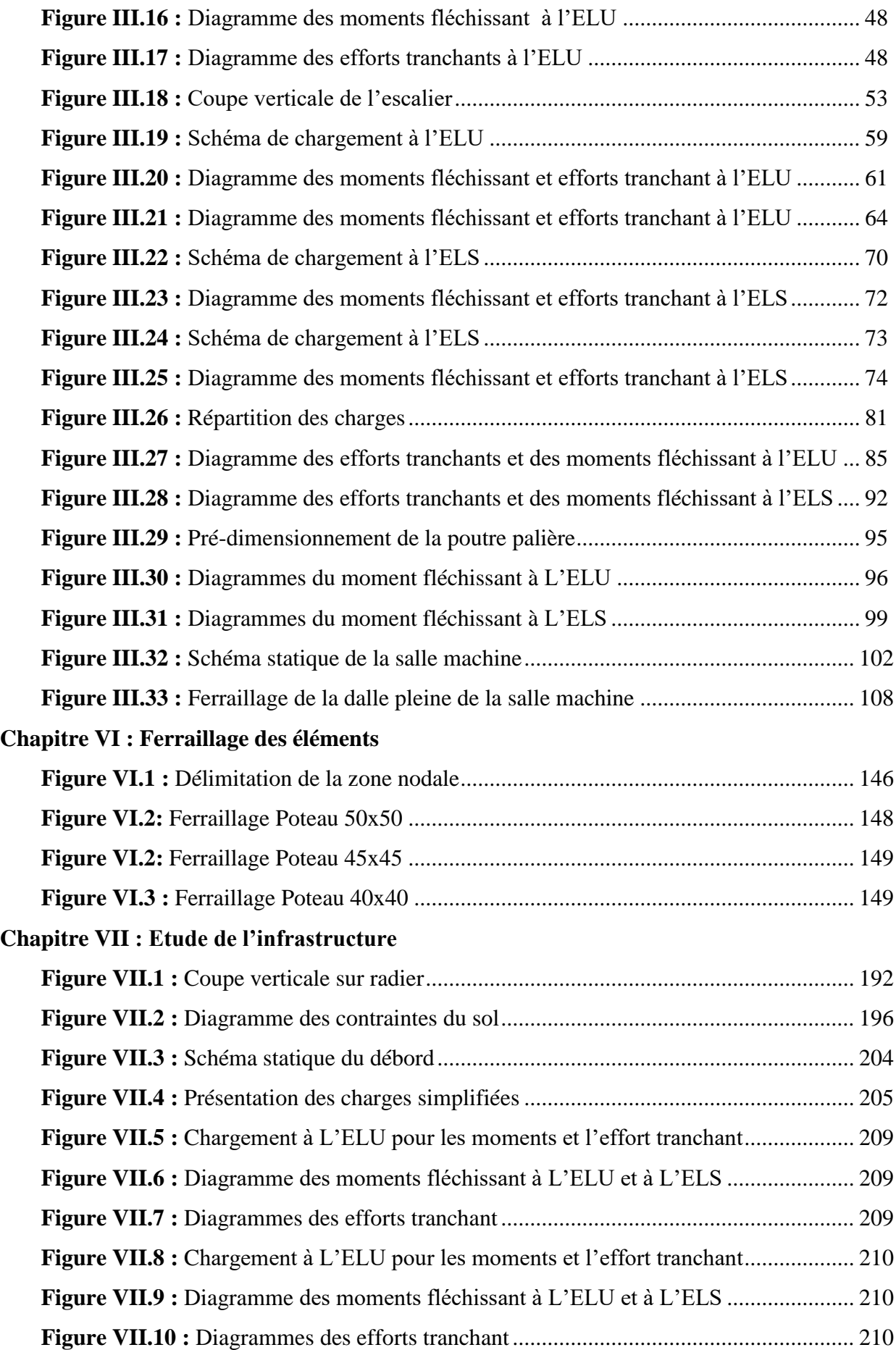

#### **Introduction générale**

Le développement socio-économique conduit a une augmentation voir une explosion démographique nécessitant la construction d'habitation la construction d'habitations et d'infrastructures industrielles et administratives. Ces exigences incitent le pays à privilégier la construction verticale afin de répondre au souci d'économie de l'espace. Ceci est particulièrement vrai et important pour le nord de l'Algérie et notamment la Kabylie région Montagneuse par excellence. Aussi, cette région ne dispose pas d'une assiette foncière exploitable tant pour habitations que pour les industries et usines.

Aussi notre pays se situe dans une zone de convergence de plaques tectoniques, il est de ce fait soumis à une forte activité sismique. Raison pour laquelle il est indispensable de construire en suivant rigoureusement les normes de construction parasismique.

Parmi les exemples les plus concrets sont les tragédies que notre pays a connues notamment les séismes de **CHLEF** et celui de **BOUMERDES**. Ce dernier a occasionné beaucoup de dégâts à cause de la négligence des normes de constructions parasismiques.

Il est donc primordial et c'est le cas de notre projet de fin cycle de prendre en considération et de respecter les normes et recommandations parasismiques. Ces normes permettent de rigidifier convenablement les structures.

Rappelons en effet qu'un projet de bâtiment est tenu d'obéir aux faits suivants :

- La sécurité : assurer la stabilité de l'ouvrage ;
- L'économie : diminuer le cout de projet ;
- Le confort :
- L'esthétique.

Face à ces contraintes une problématique s'impose « quels sont les calculs fondamentaux et nécessaires à élaborer afin d'ériger un immeuble ? »

Pour répondre à la problématique posée, notre démarche s'articule autour de six chapitres présentés comme suit :

Le premier chapitre est dédié à la présentation de l'ouvrage objet de notre étude. Il est ensuite indispensable de procéder à un pré-dimensionnement et d'effectuer une descente de charges pour déterminer les dimensions des éléments constituant notre bâtiment reproduit dans le chapitre II.

Il s'agira de calculer dans le chapitre III, les différents éléments secondaires qui peuvent être calculés indépendamment des éléments porteurs sous leurs propres charges.

Ce travail est suivi de l'analyse dynamique en réalisant un modèle 3D à l'aide d'un logiciel de calcul (**ETABS**) pour déterminer les efforts internes de la structure, qui seront ensuite utilisés afin de déterminer le ferraillage nécessaire des éléments principaux.

Pour assurer la stabilité de l'ouvrage, il est nécessaire de l'étudier sous effet des combinaisons les plus défavorables.

Enfin, un dimensionnement et un ferraillage des fondations sont effectués pour qu'elles supportent la superstructure.

Le résultat de toute cette étude reste l'élaboration de plans de coffrage et ferraillage.

# **Chapitre I : Présentation de l'ouvrage**

#### **I.1 Présentation de l'ouvrage :**

Notre projet consiste à l'étude d'une tour (R+9) à usage d'habitation et commercial. Cet ouvrage sera implanté à la ville de TIZI OUZOU qui est classée selon le RPA 99/version 2003 comme zone de moyenne sismicité (zone IIa).

Cette tour est composée :

- D'un (01) RDC à usage commercial.
- De neuf (09) étages à usage d'habitation.
- D'une (01) cage d'escalier.
- D'une (01) cage d'ascenseur.
- D'une (01) terrasse inaccessible.

 Afin de garantir la stabilité de notre ouvrage ainsi que la sécurité des usagers, pendant et après la réalisation de l'ouvrage, les calculs seront conformes aux règlements en vigueur à savoir :

- Règles et techniques de conception et de calcul des ouvrages et constructions en béton armé suivant la méthode des états limite **[BAEL version 91, modifié 99]**
- Règle parasismiques algériennes **[RPA version 99, modifié 2003]**
- Charges et surcharges **[DTR-BC-22]**
- Conception et calcul des structures en béton armé **[CBA version 93]**

#### **I.2 Caractéristiques géométriques del'ouvrage :**

- Longueur totale du bâtiment : **29.76 m**
- Largeur totale du bâtiment : **24.22 m**
- Hauteur de l'acrotère : **0.60 m**
- Hauteur du RDC : **3.85 m**
- Hauteur des étages courants : **3.15 m**
- Hauteur totale sans acrotère : **32.20 m**
- Hauteur totale avec acrotère : **32.80 m**

#### **I.3 Eléments constitutifs de l'ouvrage :**

#### **I.3.1 Ossature :**

Le contreventement de l'ouvrage est assuré par :

- Contreventement par portiques : C'est une ossature constituée uniquement de portiques (poutres et poteaux), capable de reprendre la totalité des sollicitations dues aux charges verticales et horizontales.
- Contreventement par voiles : composé par des éléments verticaux (voiles) en béton armé, disposés dans les deux sens ; ils assurent la stabilité sous l'action des charges horizontales et reprennent les charges verticales et les transmettent aux fondations.

#### **I.3.2 Planchers :**

Le plancher est un élément de structure horizontal qui sépare deux niveaux et a pour fonction de :

- Résister : les planchers sont supposés être infiniment rigides dans le plan horizontal, ils doivent supporter leur poids propre et les surcharges du niveau et de transmettre ces charges aux poutres qui les transmettent a leurs tours aux poteaux puis aux fondations.
- Assurer l'isolation thermique et phonique entre les différents niveaux.
- Assurer l'étanchéité à l'eau et à l'humidité.
- Protéger contre les incendies.
- Participer à la résistance des murs et des ossatures aux efforts horizontaux.

 Dans notre bâtiment nous avons un seul type de planchers : Plancher en corps creux qui est porté par des poutrelles qui assurent la transmission des charges aux éléments horizontaux (poutres) et ensuite aux éléments verticaux (poteaux).

#### **I.3.3 Balcons :**

Ce sont des aires consolidées au niveau de chaque plancher, ils seront réalisés en corps creux.

#### **I.3.4 Escaliers :**

Un escalier est un ouvrage constitué de : (marches, contremarches et paliers).

Notre bâtiment est composé d'une seule cage d'escalier permettant d'accéder aux différents niveaux, de caractéristiques géométriques suivantes :

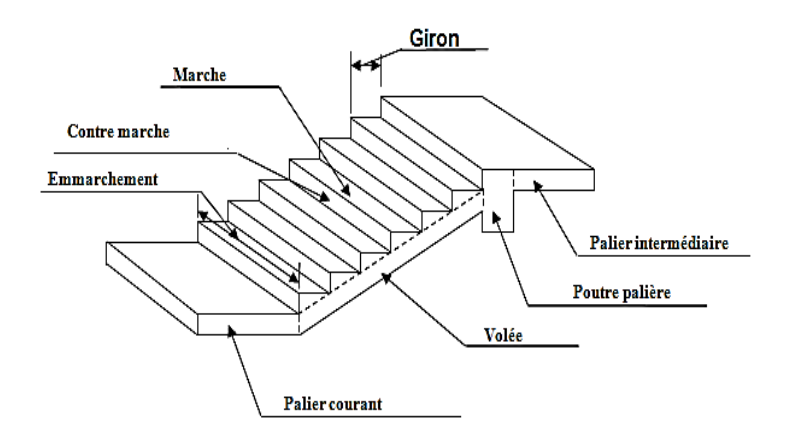

**Figure I-1 : Principaux termes relatifs à un escalier**

Et d'une volée qui ni autre qu'une suite interrompue de marches, elle peut contenir 18 à 20 marches au plus.

#### **I.3.5 Cage d'ascenseur :**

Notre bâtiment est muni d'une cage d'ascenseur qui sera réalisée en voiles, coulée sur plaque

#### **I.3.6 Remplissage (maçonnerie)** *:*

- Murs extérieurs : constitués d'une double cloison de 25 cm, en briques creuses de 10 cm, séparées d'une lame d'aire de 5 cm d'épaisseur. [(10+10+5) =25cm]
- Murs intérieurs : réalisés en simple cloison de briques creuses de 10 cm d'épaisseur.

#### **I.3.7 Revêtements :**

Les revêtements seront comme suit :

- Enduit de ciment pour murs et façades et salles d'eaux.
- Plâtre pour cloisons et plafonds.
- Céramique pour les salles d'eau et cuisine.
- Carrelage pour les planchers et escaliers.

#### **Système de coffrage :**

 On utilise un coffrage traditionnel (en bois) et métallique de façon à limiter le temps d'exécution.

#### **I.4 Caractéristiques mécaniques des matériaux :**

#### **I.4.1 Béton :**

Le béton est un matériau fabriqué suivant une étude de composition établie par le laboratoire. Il est défini du point de vue mécanique par sa résistance qui varie avec la granulométrie, le dosage en ciment, la qualité d'eau de gâchage et l'âge de béton .Dans le cas courant, le béton utilisé est dosé à 350 Kg/m<sup>3</sup> de ciment portland artificiel 325 (CPA 325).

#### **I.4.1.1 Résistance caractéristique du béton à la compression :**

Le béton est défini par sa résistance caractéristique à la compression à 28 jours notée  $f_{c28}$ , Pour l'étude de ce projet on prend f<sub>c28</sub>=25 MPa

La résistance caractéristique à la compression à j ≤ 28 jours est définie par **[/BAEL91/ Art A.2.1.11]**

$$
fej = \frac{j}{4,76 + 0,83j} f_{c28}
$$
 Pour  $f_{c28} \le 40$  [Mpa].  

$$
fej = \frac{j}{1,40 + 0,95j} f_{c28}
$$
 Pour  $f_{c28} > 40$  [Mpa].

#### **I.4.1.2 Résistance caractéristique à la traction :**

La résistance caractéristique à la traction du béton à l'âge « j » jours est donnée par la formule suivante :

 $f_{t28}=0.6+0.06f_{c28}$  $f_{ij} = 0.6 + 0.06 f_{cj}$ ; ( $f_{cj}$  Et $f_{ij}$  en MPa) **[BAEL91/ Art A.2 .1.12]** 

D'où:  $f_{128} = 2,1 \text{ MPa pour } f_{28} = 25 \text{ MPa}$ 

#### **I.4.2 Contraintes limites :**

#### **I.4.2.1 Les états limites :**

 On définit les états limites comme des états qui correspondent aux diverses conditions de sécurité et de bon comportement en service, pour lesquels une structure est calculée.

#### - **Etat limite ultime :**

Il correspond à la valeur maximale de la capacité portante sans risque d'instabilité. Il correspond à l'un ou l'autre des états suivants :

- Etat limite ultime d'équilibre statique ( non-renversement).
- Etat limite ultime de la résistance et de la fatigue des matériaux (non rupture).
- Etat limite ultime de stabilité de forme (non flambement).

 La contrainte limite du béton à l'ELU correspond à l'état limite de compression, elle est donnée par la formule suivante :

$$
\sigma_{bc} = \frac{0.85 \times f_{c28}}{\theta \cdot \gamma_b}
$$
 en MPa [**BAEL91/Art 4.3.41**]

Le coefficient de sécurité  $\gamma_{\text{a}}$  a pour valeurs :

 $\gamma_{\rm b} = 1,50$  en situation courante  $\rightarrow$  f<sub>bc</sub>=14,2 MPa

 $\gamma_{\rm b} = 1,15$  en situation accidentelle  $\rightarrow$  f<sub>bc</sub>= 18,48 MPa

 $\theta$ : Coefficient de durée d'application de la combinaison d'action, il a pour valeurs :

 $\theta$ =1 si la durée d'application est supérieure à 24 heures

 $\theta$ =0,9 si la durée d'application est entre 1 heure et 24 heures

 $\theta$ =0,85 si la durée d'application est inférieure à 1 heures

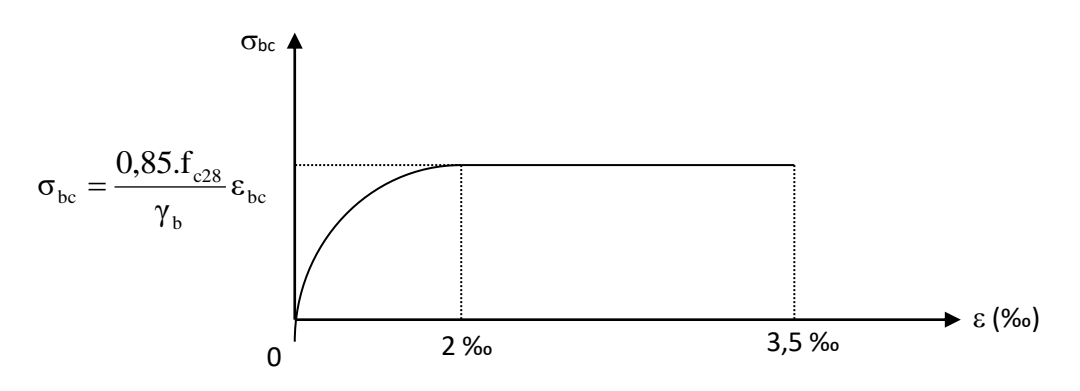

**Figure I-2 : Diagramme parabole rectangle.**

Le diagramme est constitué :

 D'un tronc de courbe parabolique et la déformation relative limitée à 2‰ (état élastique)

 $\triangleright$  D'une partie rectangle (état plastique).

 Le diagramme qui peut être utilisé dans tous les cas est le diagramme de calcul dit «parabole rectangle ».

$$
0 \le \varepsilon_{bc} \le 2\% \qquad \sigma_{bc} = 0.25 f_{bc} 10^3 \varepsilon_{bc} (4 - 10^3 \varepsilon_{bc})
$$

$$
2\% \leq \varepsilon_{bc} \leq 3,5\% \qquad \sigma_{bc} = \frac{0,85.f_{cj}}{\theta \gamma_{b}} \varepsilon_{bc} = f_{bc}
$$

- **A l'état limite de service :**

Selon le **[BAEL91 / Art A.5.1.211],** la contrainte de résistance a la compression est calculée comme suit :

$$
\sigma_{bc} = 0.6 f_{c28}
$$

Dans notre cas, la contrainte de compression est égale  $\sigma_{bc} = 0.6$ .  $f_{c28} = 0.6$  x 25 = 15 MPa Dans ce cas on suppose que le diagramme reste dans le domaine linéaire

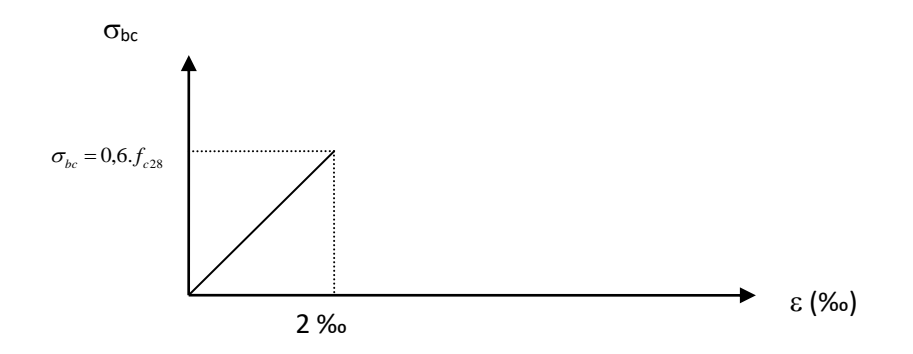

**Figure I-3 : diagramme linéaire**

#### **I.4.2.2 Contrainte tangente conventionnelle :**

 Donnée par la formule suivante :  $0 - b$ c  $u = \frac{u}{b_0}$  $\tau_{\text{n}} = \frac{V_{\text{u}}}{V_{\text{u}}}$  [BAEL91/ Art A.5.1.21]

Elle ne doit pas dépasser les valeurs suivantes :

 $\tau_u$  min **( 0,13 f**<sub>c28</sub>, 5 ) MPa pour la fissuration peu nuisible.

 $\tau_u$  min **( 0,10 f**<sub>c28</sub>, 4 ) MPa pour la fissuration préjudiciable ou très préjudiciable.

#### **I.4.3 Module de déformation longitudinale :**

 On défini le module d'élasticité comme étant le rapport de la contrainte normale et de la déformation engendrée. Selon la durée de l'application de la contrainte, on distingue deux sortes de modules :

#### **I.4.3.1 Module de déformation instantanée [BAEL91/ Art A.2.1.21]:**

Lorsque la contrainte appliquée est inférieure à 24 heures, il résulte un module égale à :

$$
E_{ij} = 11000 \sqrt[3]{f_{cj}}
$$
en MPa

D'où: pour  $f_{c28} = 25 \text{ MPa} \Rightarrow E_{i28} = 32164,195 \text{ MPa}$ 

#### **I.4.3.2 Module de déformation différée [BAEL91/ Art A.2.1.22] :**

Lorsque la contrainte normale appliquée est de longue durée, et à fin de tenir en compte l'effet de fluage du béton, on prend un module égal à  $E_{vj} = 3700 \sqrt[3]{f_{cj}^2}$  en MPa

D'où : Evj = **10818,86 MPa**.

#### **I.4.4 Module de déformation transversale :**

Le module de déformation transversale noté « G » est donné par la formule suivante:

$$
G = \frac{E}{2(1+v)}
$$

E : module de Young

 $v:$  Coefficient de poisson

#### **I.4.5 Coefficient de poisson : [BAEL91/ Art A.2.1.3]**

C'est le rapport des déformations relatives transversales et longitudinales, il sera pris égal à :

 $v = 0,2$  à l'état limite de service

 $v = 0$  à l'état limite ultime

#### **I.5 Les aciers :**

L'acier est un matériau caractérisé par sa bonne résistance à la traction et à la compression.

Dans le présent projet, nous aurons à utiliser 03 types d'aciers dont les principales caractéristiques sont regroupées dans le tableau suivant :

 **Caractéristiques des aciers utilisés :**

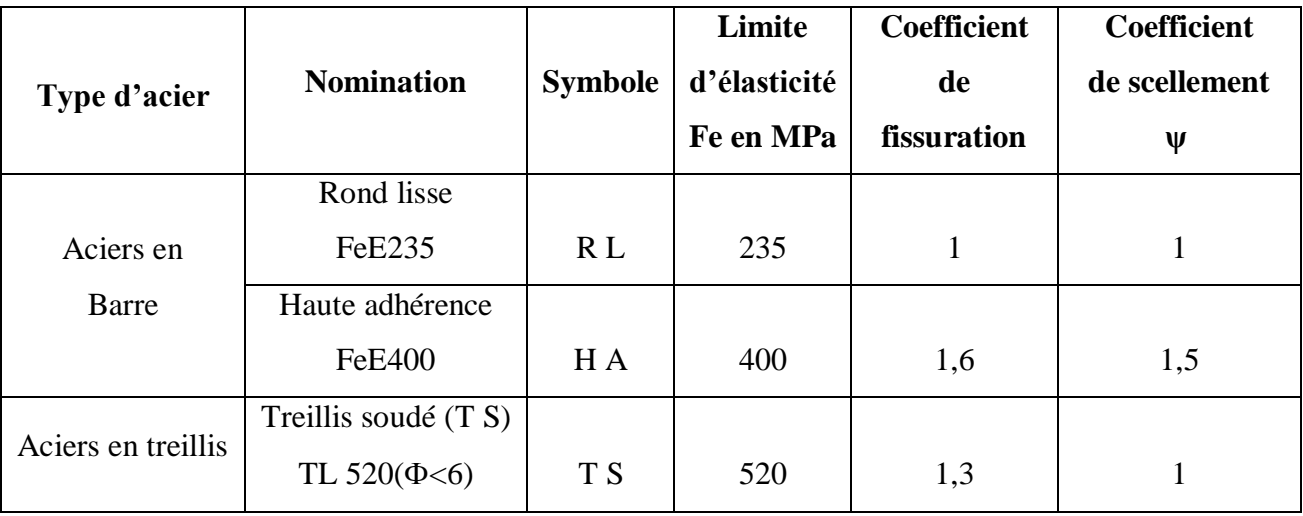

#### **Tableau I-1 : Caractéristiques des aciers**

#### **I.5.1 Limite d'élasticité longitudinale :**

Le module d'élasticité longitudinale (Es), a une valeur constante quelque soit la nuance de l'acier. Es = **200000 MPa [BAEL99/ Art2.1]**

#### **I.5.2 Coefficient de poisson des aciers :**

Le coefficient de poisson  $\nu$  pour les aciers est pris égal à  $0,3$ .

#### **I.5.3 La limite élastique garantie Fe :**

C'est la contrainte pour la quelle le retour élastique donne une déformation résiduelle de **2‰**

#### **I.5.4 Diagramme contrainte déformation :**

Le diagramme contrainte déformation est illustré dans la figure 1-3 **[BAEL91/ Art A.2.2.2]**

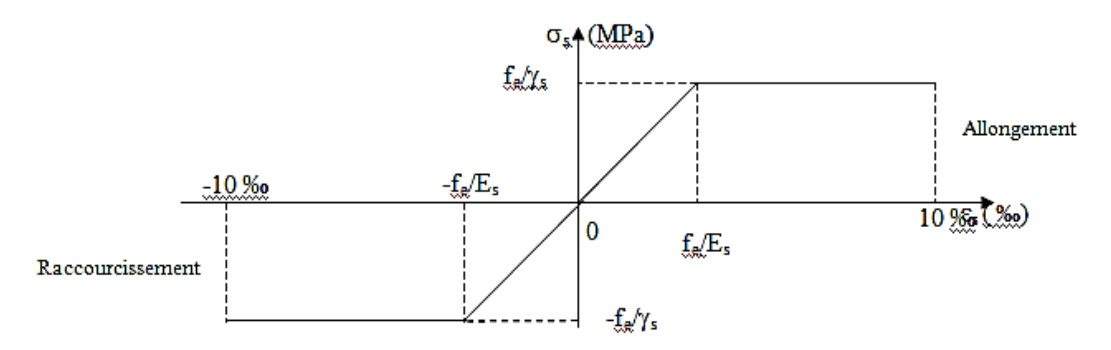

**Figure I.4** : Diagramme contrainte déformation

#### **I.5.5 Contrainte limite de l'acier :**

#### **I.5.5.1 Etat limite ultime ELU :**

La contrainte limite de déformation de l'acier est donnée par **[BAEL91/ Art A 4.3.2]**

 $\sigma_s = f_e/\gamma_s$  où  $\gamma_s$ : Coefficient de sécurité

 $\gamma_s = 1.15$  En situation durable

 $\gamma_s = 1.00$  En situation accidentelle

#### **I.5.5.2 Etat limite de service (E L S) :**

Il est nécessaire de limiter l'ouverture des fissures (risque de corrosion des armatures), et ce en limitant les contraintes dans les armatures tendues sous l'action des sollicitations de service d'après les règles BAEL91. On distingue trois cas de fissurations :

#### - **Fissuration peu nuisible : [BAEL91/ Art 4.5.32]**

Cas des éléments situés dans les locaux couverts, dans ce cas, il n'y a pas de vérifications à effectuer.

#### - **Fissuration préjudiciable : [BAEL91/ Art 4.5.33]**

 Cas des éléments exposés aux intempéries. Dans ce cas, la contrainte de traction des armatures est limitée à :

 $\sigma_{\rm s} \leq \overline{\sigma}_{\rm s} = \min \left\{ {\rm 2/3}\,{\rm f}_{\rm e}\,;1\,10\sqrt{\rm nf}_{\rm tj}\right\}$ 

Avec : η : coefficient de fissuration égal à :

 η = 1,00……………….. Pour les RL η = 1,6………………... pour les HA si Φ ≥ 6mm  $\eta = 1, 3, \ldots, \ldots, \ldots$  pour les HA si  $\Phi$  < 6mm

Les valeurs exactes obtenues sont :

 $\overline{\sigma_s}$  = **156 MPa** pour les RL.  $\overline{\sigma_s}$  = 201,63 MPa pour les H.A.

#### - **Fissuration très préjudiciable : [BAEL91/ Art 4.5.3.4] :**

 Cas d'un milieu agressif ou doit être assurée une étanchéité. Dans ce cas, la contrainte de traction des armatures est limitée à :

$$
\overline{\sigma}_s = \min \left\{ \frac{1}{2} f_e ; 90 \sqrt{n f_{tj}} \right\}
$$

Avec:  $\eta$  coefficient de fissuration.

- = 1.0………………..pour les RL.
- = 1.6………………..pour les HA.

Les valeurs exactes obtenues sont:

 $\sigma_s = 165 \text{ MPa}$  pour les HA.

 $\sigma_s = 130 \text{ MPa}$  pour les RL.

#### **I.5.6 Protection des armatures : [BAEL91/ Art A.7.2.4]**

 Dans le but d'avoir un bétonnage correct et prémunir les armatures des effets intempéries et des agents agressifs. On doit veiller à ce que l'enrobage (C) des armatures soit conforme aux prescriptions suivantes :

- $\bullet$   $C \geq 5$  cm : Pour les éléments exposés à la mer, aux embruns ou aux brouillards salins ainsi que pour les éléments exposés aux atmosphères très agressives.
- $\bullet$   $C \geq 3$  cm : Pour les éléments situés au contacte d'un liquide (réservoir, tuyaux, canalisations)
- $\leq C \geq 1$  cm : Pour les parois situées dans des locaux non exposés aux condensations.

#### **I.6 Conclusion :**

Au terme de ce chapitre, nous retenons, pour les besoin de calcul dans les chapitres suivant, les valeurs ci-dessous :

- Résistance caractéristique du béton à la compression :  $f_{c28} = 25 \text{ MPa}$
- Résistance caractéristique du béton à la traction :  $f_{t28} = 2.1 \text{ MPa}$

# **Chapitre II : Prédimensionnement des éléments**

#### **II.1 Introduction**

Le pré dimensionnement des éléments porteurs (poteaux, poutres etc.) d'une structure est une étape primordiale dans un projet de génie civil.

En se basant sur le principe de la descente des charges verticales qui agissent directement sur la stabilité et la résistance de l'ouvrage, le pré dimensionnement de ces éléments est présenté dans les paragraphes suivants

#### **II.2 Pré dimensionnement des éléments :**

#### **II.2.1 Les planchers :**

#### **II.2.1.1 Plancher corps creux :**

 Le plancher est une partie horizontale de la construction séparant deux niveaux d'un bâtiment, capable de supporter les charges et de les transmettre aux éléments porteurs horizontaux et verticaux.

 Il est constitué de corps creux et d'une dalle de compression ferraillée en treillis soudé, reposant sur des poutrelles préfabriquées en béton armé placées dans le sens de la petite portée.

 Le plancher doit être conçu de telle sorte à supporter sont poids propre et les surcharges d'exploitations, son épaisseur est donnée par la formule suivante :

#### $h_{\text{tp}} \geq L_{\text{max}}/22.5$

Avec :  $h_{tp}$ : hauteur totale du plancher

L : portée libre maximale de la plus grande travée dans le sens des poutrelles, dans notre cas la portée libre maximale : Lmax = 4,10 - 0,25 = **3,85m** Ce qui nous donne :

htp≥ 385/22,5 = **17,11cm** on opte pour un plancher de **(16+4)**c'est-à-dire htp =**20cm**

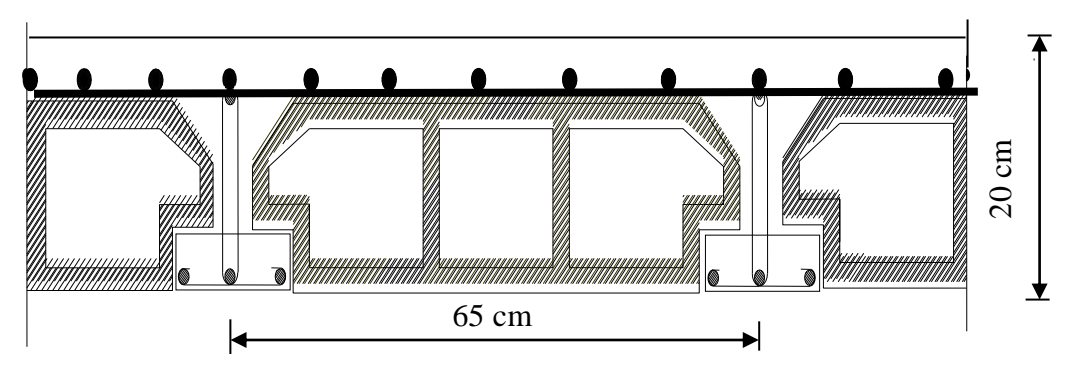

**Figure II-1 Coupe d'un plancher à corps creux**

#### **II.2.2 Les poutres :**

Les poutres sont destinées à supporter les charges, ses dimensions sont données comme suit :

h<sub>t</sub>: hauteur comprise entre  $L_{\text{max}}/15 \leq h_t \leq L_{\text{max}}/10$ .

- b : largeur comprise entre  $0.4h_t \leq b \leq 0.7h_t$ .
- $\bullet$  L<sub>max</sub> : portée libre entre nus d'appuis.

On distingue les poutres principales qui servent comme appuis aux poutrelles et les poutres secondaires qui assurent le chaînage.

#### **II.2.3 Poutres principales :**

Ont pour longueur :  $L_{max} = 5.06 - 0.25 = 4.81$ m

- La hauteur de la Poutre est :  $481/15 \le h_1 \le 481/10$   $\Rightarrow 32.06 \text{ cm} \le h_1 \le 48.10 \text{ cm}$  soit  $h_t = 40 \text{ cm}$
- La largeur de la Poutre est :
	- $0.4 (40) \le b \le 0.7 (40) \Rightarrow 16,00 \text{ cm} \le b \le 28,00 \text{ cm}$  soit b = 30cm

#### **Vérifications relatives aux exigences du RPA : [RPA99/ Art 7.5.1]**

- $-b \geq 20$  cm  $\dots \dots \dots \dots 30 \geq 20$  cm condition Vérifiée.
- $-h_1 > 30$ cm…………....40 > 30cm condition Vérifiée.
- h<sub>t</sub> /b≤4…………….. 40/30=1,33≤4 condition Vérifiée.

#### **II.2.4 Poutres secondaires**

- La hauteur de la Poutre :

On a  $L_{\text{max}} = 4,10-0,25 = 3,85$ m

- 385/15≤ ht≤385/10 25,66≤ ht≤ 38,50 cm soit h<sup>t</sup> = **35cm** - La largeur de la Poutre est :
- $0.4$  (35)  $\le$  b  $\le$  0.7 (35)  $\Rightarrow$  14,00 $\le$  b  $\le$  24,50 cm soit **b = 30cm**

#### **Vérifications relatives aux exigences du RPA : [RPA99/ Art 7.5.1]**

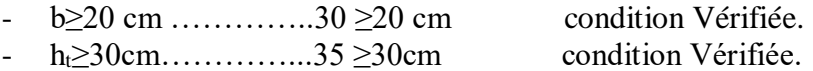

- ht  $/b \le 4$ …………... 35 /30=1.4 <4 condition Vérifiée.

#### **II.2.5 Les poteaux :**

 Les poteaux seront prés dimensionnés à L'ELS en considérant un effort de compression axial N, qui sera repris uniquement par la section du béton.

 La section du poteau à déterminée est celle du poteau le plus sollicité, qui est donnée par la relation suivante  $S \ge N/\sigma_{bc}$ 

Avec :

 N : effort de compression revenant au poteau qui est considéré égal à **(G+Q)**  $\sigma_{bc}$ : contrainte admissible du béton à la compression simple  $\sigma_{bc} = 0.6 f_{c28} = 15 MPa$ 

#### **Remarque**

L'effort normal « N » sera déterminé à partir de la descente de charges.

 On aura donc à déterminer d'abord les charges et surcharges de différents niveaux du bâtiment.

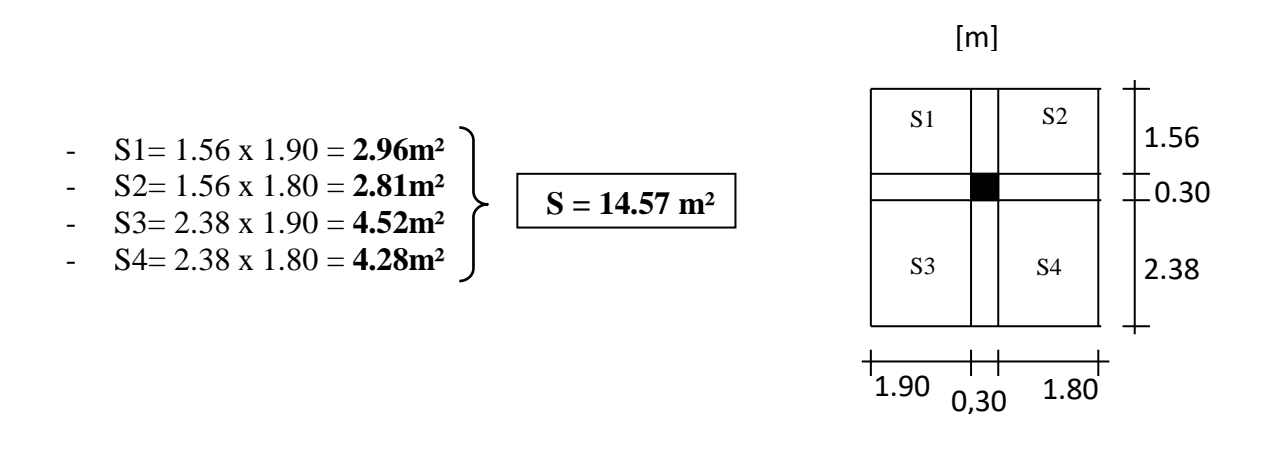

#### **II.3 Détermination des charges et surcharges :**

#### **II.3.1 Les charges permanentes :**

#### **II.3.1.1 Plancher terrasse :(inaccessible) :**

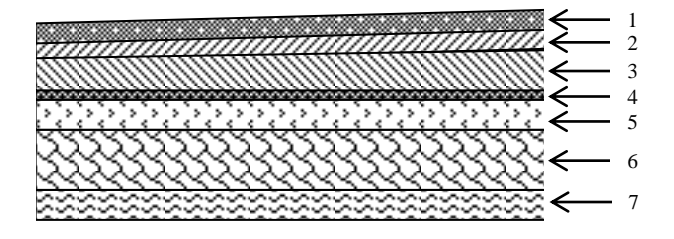

 **Figure II-2 Coupe transversale du plancher terrasse inaccessible**

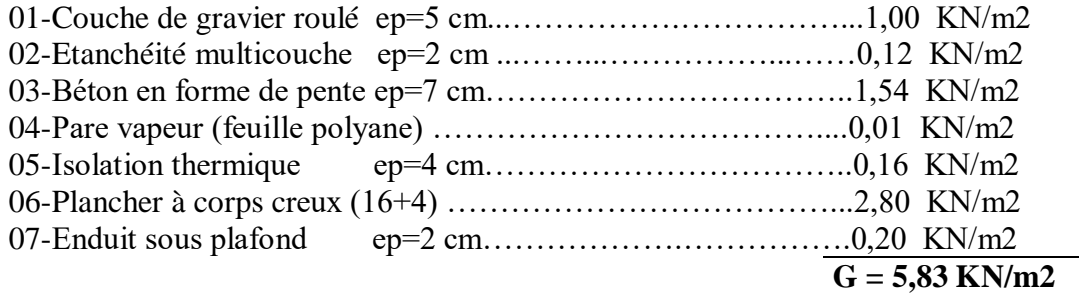

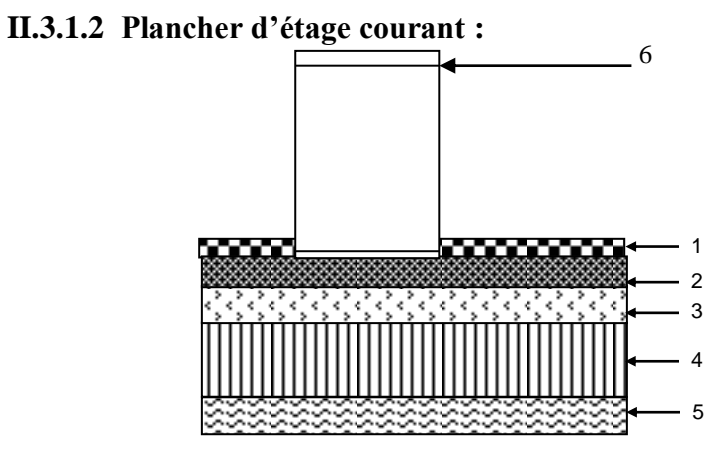

 **Figure II-3 Coupe transversale du plancher d'étage courant**

s

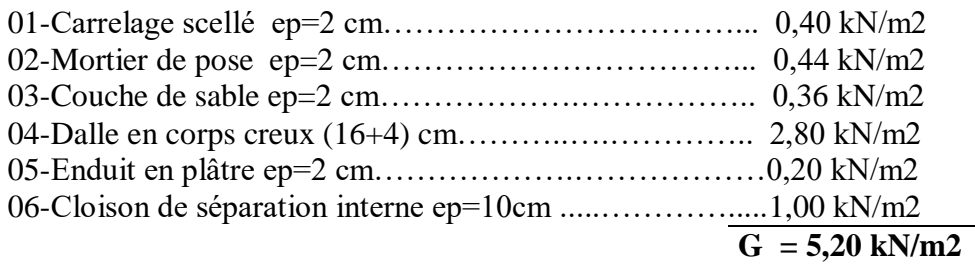

#### **II.3.1.3 Les murs :**

• Mur extérieur :

| 1              |         |        |   |
|----------------|---------|--------|---|
|                |         |        |   |
|                | и       |        |   |
|                |         |        |   |
|                |         |        | 3 |
|                |         |        |   |
|                |         |        |   |
| $\overline{2}$ |         |        |   |
|                | æт<br>г |        |   |
|                |         |        |   |
|                |         |        |   |
|                |         |        |   |
|                |         |        |   |
|                |         |        |   |
|                |         |        |   |
|                |         |        |   |
|                |         |        |   |
|                |         |        |   |
|                |         | п<br>, |   |

Figure II-4 Coupe transversale du mur double cloison

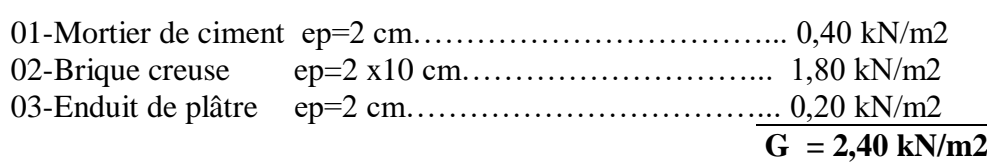

mur intérieur :

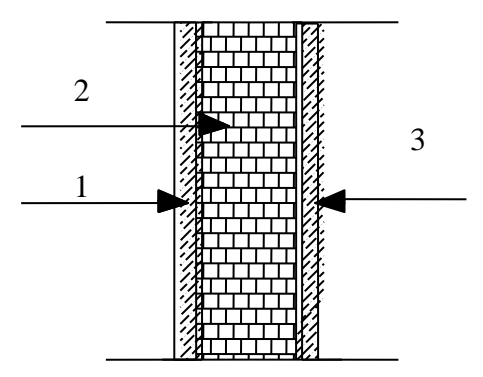

 **Figure II-5 Coupe transversale du mur en simple cloison**

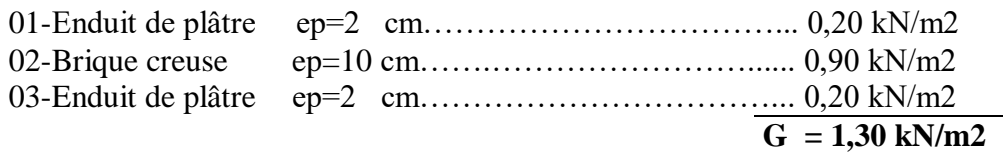

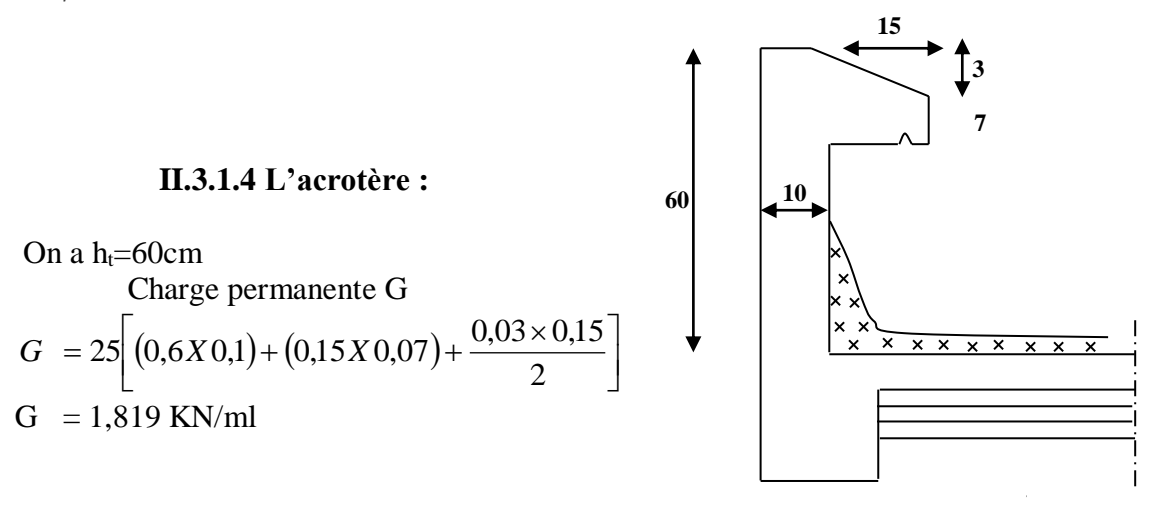

 **Figure II-6Coupe transversale de l'acrotère**

#### **II.3.2 Les charges d'exploitations**

- Acrotère …………… ………….. **1 KN/m²**
- Terrasse inaccessible ..……...…... **1 KN/m²**
- Etage courant …………………… **1.5 KN/m²**
- RDC ……………………………. **3.5 KN/m²**
- Balcon …………………….…….. **3.5 KN/m²**
- Escalier …………………………. **2.5 KN/m²**

#### **II.3.3 Calcul du poids propre et des surcharges d'exploitations des éléments**

- **Planchers**
- **a) Plancher terrasse** G= 14.57 x 5.83 = **84.94 KN**
- Q= 14.57 x 1 = **14.57 KN**

**b) Plancher étage courant**  G= 14.57 x 5.20 = **75.76 KN** Q= 14.57 x 1.50 = **21.86 KN**

**c) Plancher du RDC**

G= 14.57 x 5.20 = **75.76 KN** Q= 14.57 x 3.50 = **51.00 KN**

#### **d) Poutres**

Poutres Principales (30x40) **Gpp**= (0.30 x 0.40 x 4.76) x 25 = **14.28 KN** Poutres Secondaire (30x35) **Gps** = (0.30 x 0.35 x 3.80) x 25 = **9.98 KN G=Gpp + Gps = 14.28 + 9.98 = 24.26 KN**

#### **e) Poteaux**

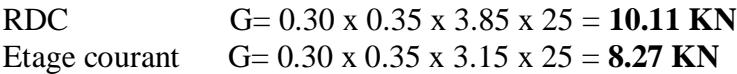

#### **II.3.4 Dégression verticale des charges d'exploitations**

Les règles du **BAEL 99** exigent l'application de la dégression des surcharges d'exploitation. Cette dernière s'applique aux bâtiments à grand nombre d'étages ou de niveaux, où les occupations des divers niveaux peuvent être considérées comme indépendantes.

Dans notre cas, la charge d'exploitation est la même pour tous les étages, donc on peut utiliser la formule préconisée par le **[DTR-BC, 22]**

La loi de dégression est donc définie comme suit :

$$
Q_n = Q_0 + \frac{3+n}{2n} \sum_{i=1}^n Q_i
$$

Q<sub>0</sub> 
$$
\Sigma_0 = Q_0
$$
  
\nQ<sub>1</sub>  $\Sigma_1 = Q_0 + Q_1$   
\nQ<sub>2</sub>  $\Sigma_2 = Q_0 + 0.95.(Q_1 + Q_2)$   
\nQ<sub>3</sub>  $\Sigma_3 = Q_0 + 0.9.(Q_1 + Q_2 + Q_3)$   
\n $\Sigma_4 = Q_0 + (\frac{3+n}{2n}).(Q_1 + Q_2 + \dots \dots Q_n)$  pour  $n \ge 5$ 

**Figure II.7 : Loi de dégression des surcharges d'exploitation**

Avec :

*Q<sup>0</sup>* : surcharge d'exploitation à la terrasse,

 $Q_i$ : surcharge d'exploitation de l'étage (i),

*n* : numéro de l'étage du haut vers le bas,

 $Q_n$ : surcharge d'exploitation à l'étage n en tenant compte de la dégression des surcharges.

• Les surcharges cumulées  $Q_n$  :

**Niveau 9** =  $O_0$ =14.57 **KN** 

**Niveau 8** =  $Q_0$ +  $Q$ = 14.57 + 21.86 = **36.43 KN** 

**Niveau 7** =  $Q_0+0.95$  (2 $Q$ )= 14.57 + 0.95 x 2 x 21.86 = **56.10 KN** 

**Niveau 6** =  $Q_0+0.90$  (3 $Q_1$ ) = 14.57 + 0.90 x 3 x 21.86 = **73.59 KN Niveau 5 =***Q0*+0.85 (4*Q*)= 14.57 + 0.85 x 4 x 21.86 = **88.89 KN Niveau 4 =***Q0*+0.80 (5*Q*)= 14.57 + 0.80 x 5 x 21.86 = **102.01 KN Niveau 3 =***Q0*+0.75 (6*Q*)= 14.57 + 0.75 x 6 x 21.86 = **112.94 KN Niveau 2 =***Q0*+0.714 (7*Q*)= 14.57 + 0.714 x 7 x 21.86 = **123.82 KN Niveau 1 =***Q0*+0.687 (8*Q*)= 14.57 + 0.687 x 8 x 21.86 = **134.71 KN RDC** = $Q_0+0.666$  (  $8Q+Q'$  ) = 14.57 + 0.666 x (8 x 21.86 + 51.00 ) = **165.00 KN** 

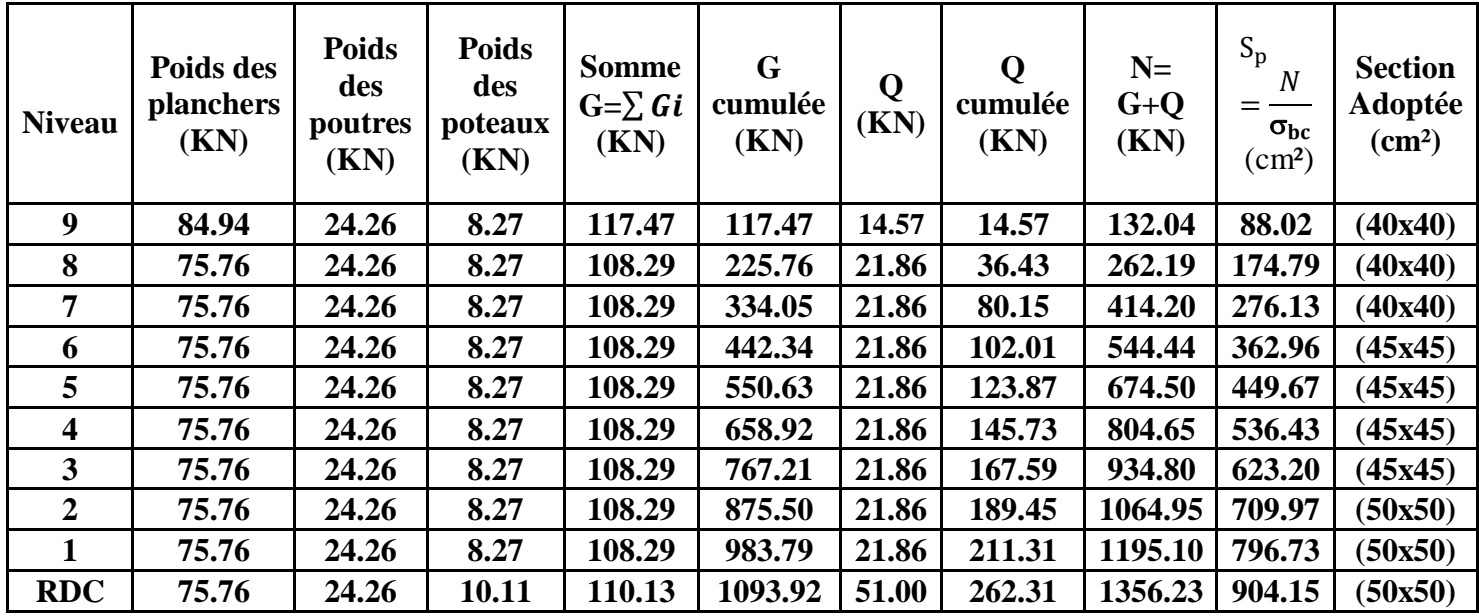

**Tableau II.1 : Récapitulatif de la descente de charges sur le poteau le plus sollicité**

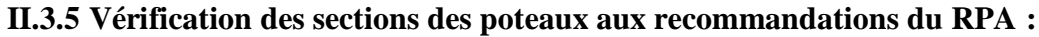

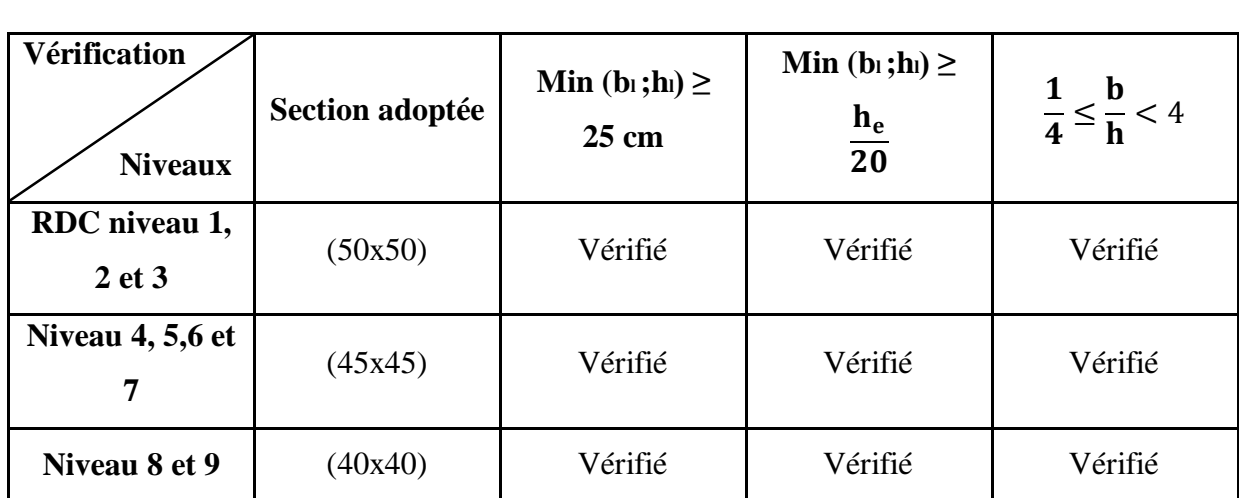

**Tableau II.2 :** Vérification des sections des poteaux aux recommandations du RPA

#### **II.3.6 Vérification des poteaux au flambement :**

Le flambement est un phénomène d'instabilité de la forme qui peut survenir dans les éléments comprimés des structures, lorsque ces derniers sont élancés suite à l'influence défavorable des sollicitations.

Il faut vérifier l'élancement  $\lambda$  des poteaux : 50  $\lambda = \frac{L_f}{i} \leq$ 

Avec :

$$
L_f
$$
: longueur de flambement ( $L_f = 0.7 L_0$ );

*i* : rayon de giration ( $i = \sqrt{\frac{I}{S}}$  $\frac{I}{z}$ );

*L<sup>0</sup>* : hauteur libre du poteau ;

*S* : section transversale du poteau (*b* x *h*) ;

*I* : moment d'inertie du poteau (
$$
I_{yy} = \frac{hb^3}{12}
$$
;  $I_{xx} = \frac{bh^3}{12}$ ).

D'où :

$$
\lambda = \frac{L_f}{\sqrt{\frac{I_{yy}}{S}}} = \frac{0.7L_0}{\sqrt{\frac{b^2}{12}}} = 0.7L_0 \frac{\sqrt{12}}{b} .
$$
  
\n• Poteaux (40 x 40) : L<sub>0</sub> = 3.15m.  
\n• Poteaux (45 x 45) : L<sub>0</sub> = 3.15m.  
\n• Poteaux (50x 50) : L<sub>0</sub> = 3.15m  
\n• Poteaux (50x 50) : L<sub>0</sub> = 3.15m  
\n• Poteaux (50x 50) : L<sub>0</sub> = 3.85m.  
\n•  $\lambda = 26.46 < 50$   
\n•  $\lambda = 32.34 < 50$ 

#### **II.4 Les Voiles :**

Les voiles sont des éléments rigides en béton armé coulés sur place. Ils sont destinés à assurer la stabilité de l'ouvrage sous l'effet des actions horizontales d'une part et à reprendre une partie des charges verticales d'autre part.

Selon le [**RPA99 /Modifié 2003,** *Art* **7.7.1]** ; sont considérés comme voiles les éléments satisfaisant la condition suivante : ℓ **≥** 4 **a**

Avec :

ℓ : portée min des voiles.

**a** : épaisseur des voiles

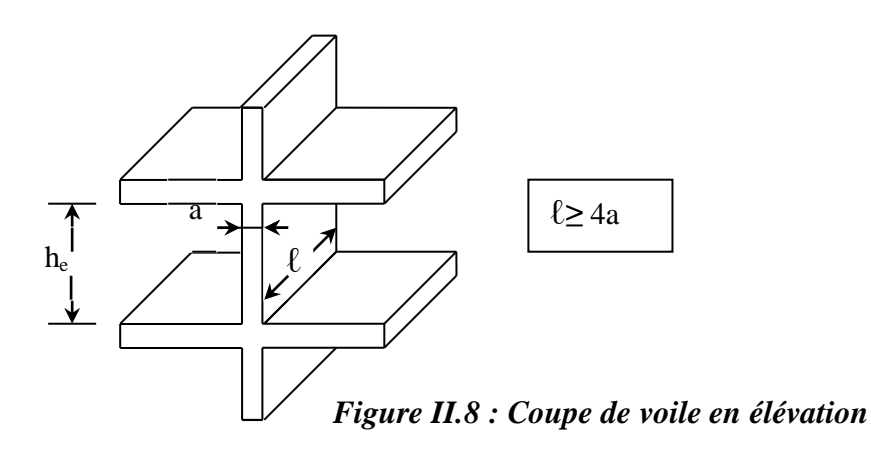

L'épaisseur doit être déterminée en fonction de la hauteur libre d'étage et des conditions de rigidité aux extrémités, avec une épaisseur minimale de 15 cm.

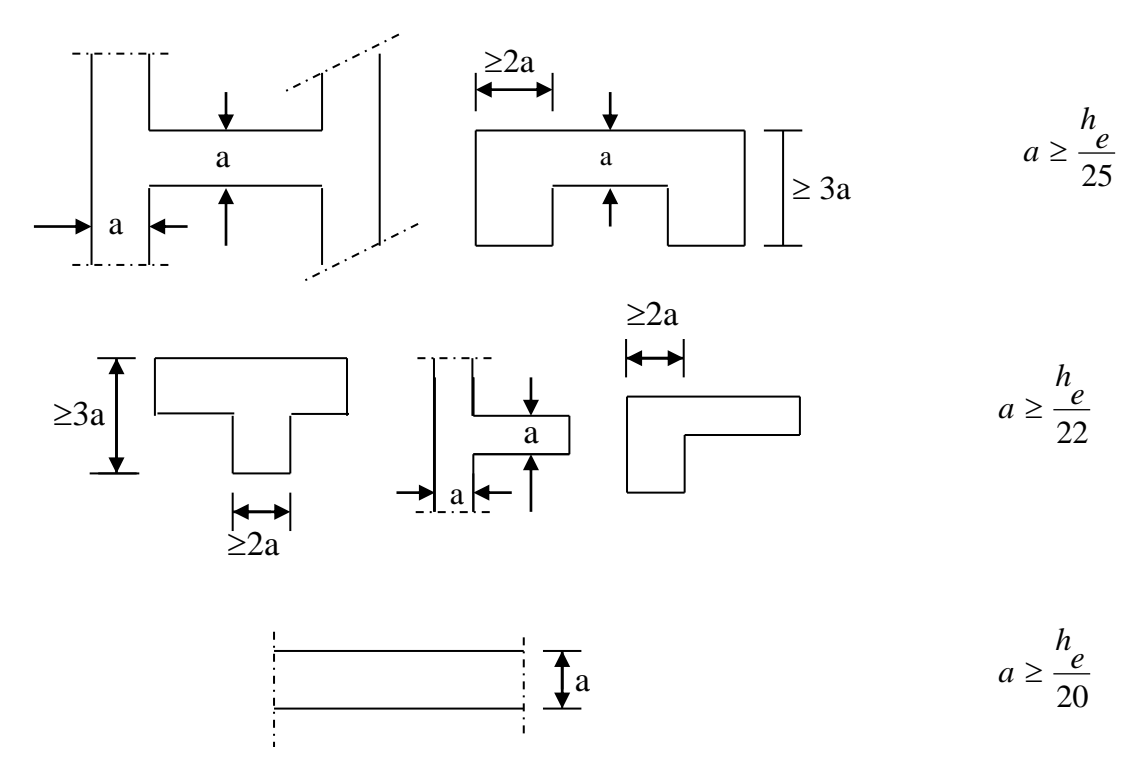

*Figure II.9 : Coupes des voiles en plan*

$$
a \ge \max\left(\frac{h_e}{25}, \frac{h_e}{22}, \frac{h_e}{20}\right) = \frac{h_e}{20}.
$$

Dans notre cas,  $h_e$  = hauteur du RDC =  $385 - 20 = 365$  cm.  $h_e$  = hauteur de l'étage courant =  $315 - 20 = 295$  cm 295

Nous aurons donc :  $a \ge \frac{303}{20}$ ;  $\frac{253}{20}$  = (18.25*cm*;14.75*cm*)  $\overline{20}$  $a \ge \frac{365}{362}$ ;  $\frac{295}{366}$  = (18.25cm;14.75cm

On opte pour des voiles d'épaisseur : *a =* **20** *cm***.**

Pour que les voiles puissent assurer une fonction de contreventement, sa longueur (**ℓ**) doit être au moins égale à 4 fois son épaisseur.

Dans notre cas **ℓ**min> 4*a* =80 *cm*

#### **II.5 Conclusion :**

Les résultats du pré dimensionnement sont récapitulés comme suit :

- Epaisseur du plancher à corps creux :  $hp = 20$  cm. C'est-à-dire (16+4)
- Epaisseur des voiles : a = 20 cm
- Section des poutres : poutres principales (30x40) et les poutres secondaires (30x35)
- Section des poteaux RDC ,1 ,2et 3 : (50x50)

 4 ,5 et 6 : (45x45) 8 et 9 : (40x40)

# **Chapitre III : Calcul des éléments structuraux**
### **III.1 Introduction :**

Ce chapitre concerne le calcul des éléments structuraux comme l'acrotère, les escaliers et les planchers.

# **III.2 Acrotère : III.2.1 Calcul de l'acrotère :**

L'acrotère est un élément en béton armé qui assure la sécurité au niveau de la terrasse, il est assimilée à une console encastrée dans le plancher terrasse dont le ferraillage se calcule sous l'effet de deux efforts (moment de flexion et effort normal) et sera déterminé en flexion composée avec compression.

L'acrotère est sollicité par :

-Un effort normal G dû à son poids propre

-Un effort horizontal Q dû à la main courante engendrant un moment de renversement M Le calcul se fera pour une bande de 1m dans la section d'encastrement.

# **Dimension de l'acrotère :**

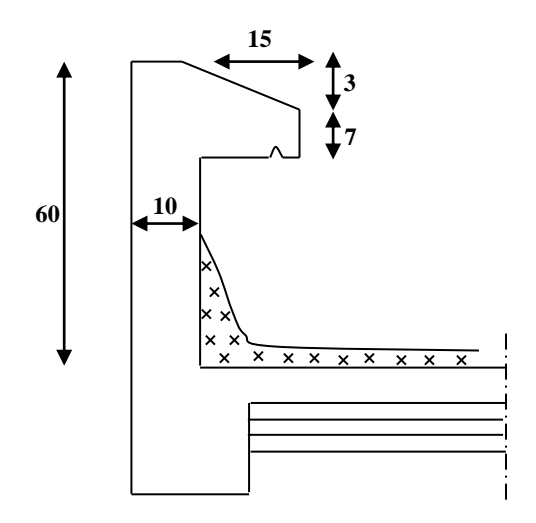

**Figure III.1 Coupe transversale de l'acrotère**

# **Schéma statique :**

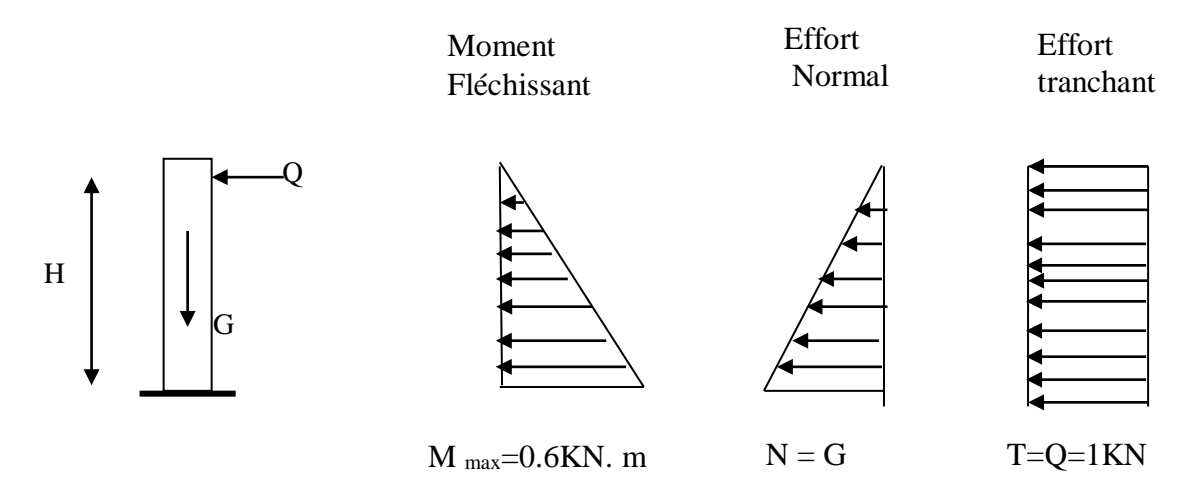

### **Figure III.2 Diagrammes des efforts internes**

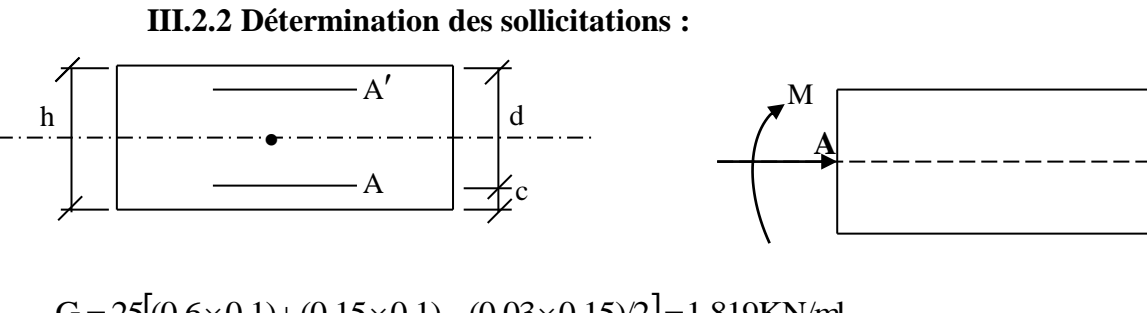

 $G = 25[(0.6\times0.1)+(0.15\times0.1)-(0.03\times0.15)/2]=1.819$ KN/ml

Poids propre de l'acrotère : G=1.819 KN/ml

Surcharge d'exploitation : Q=1.00 KN /ml

Effort normal dû au poids propre  $G : N = G \times 1$ ml = 1.819 KN

Effort tranchant :  $T=Q \times 1$ ml = 1.00 KN

Moment fléchissant max dû a la surcharge Q : M=T×H=Q×1ml×H=0.60 KN m

# **III.2.3 Combinaison des charges :**

**A l'ELU:**

 $Nu=1.35\times G=1.35\times 1.819=2.455KN$ 

 $Mu=1,5\times Q=1.5\times 0.6=0.9KNm$ 

**A L'ELS:**

Ns=1.819KN

Ms=0.60KNm

**G**

### **III.2.4 Ferraillage de l'acrotère:**

Leferraillage de l'acrotère sera déterminé en flexion composée et sera donné par mètre linéaire ; pour le calcul on considère une section ( $b \times h$ ) cm<sup>2</sup> soumise à la flexion composée

h : Epaisseur de la section : 10cm

b : Largeur de la section : 100cm

c et c' : Enrobage : 3cm

 $d = h - c$ : Hauteur utile

M<sup>f</sup> : Moment fictif calculé par rapport au **CDG** des armatures tendues.

### **III.2.4.1 Calcul des armatures à L'ELU: Position du centre de pression à l'ELU :**

$$
e_u = \frac{M_u}{Nu} = \frac{0.9 \times 10^2}{2.455} = 36.65 \text{cm} = 37 \text{cm}
$$
  

$$
\frac{h}{m} - C = \frac{10}{15} - 3 = 2 \text{cm}
$$

2 2  $\frac{h}{2} - c \langle e_u \Rightarrow$  Le centre de pression se trouve à l'extérieur de la section limitée par les

armatures d'où la section est partiellement comprimée.

Donc l'acrotère sera calculé en flexion simple sous l'effet du moment fictif M, puis en flexion composée où la section d'armatures sera déterminée en fonction de celle déjà calculée

# **b) Calcul en flexion simple:**

### **Moment fictif:**

$$
\frac{M}{M_f} = N_U \times e_f = N_u \times (e_u + \frac{h}{2} - C) = 2.455(0.37 + \frac{0.1}{2} - 0.03) = 0,957 KNm
$$

### **Moment réduit :**

$$
\mu_{u} = \frac{M_{f}}{bd^{2} f_{bu}} = \frac{0.957 \times 10^{3}}{100 \times 7^{2} \times 14.2} = 0.013
$$

**Avec** :  $f_{\text{bu}} = \frac{0.054C_2}{2} = \frac{0.05 \times 25}{4.4 \times 7} = 14.2 \text{MPa}$  $1\times 1.5$  $0.85\times 25$ θγ 0.85f  $f_{\text{bu}} = \frac{0.631_{\text{C28}}}{\theta \gamma} = \frac{0.63 \times 23}{1 \times 1.5} =$  $=\frac{0.851_{C28}}{0.85\times 10^{-10}}$ 

 $\mu$ <sub>u</sub>  $\lt$   $\mu$ <sub>l</sub> = 0.392 La section est simplement armée

$$
\mu_u = 0.013 \Rightarrow \beta = 0.994
$$

### **Armatures fictives:**

$$
A_f = \frac{M_f}{\beta} = \frac{0.957 \times 10^5}{0.994 \times 7 \times 348 \times 10^2} = 0.39 \text{cm}^2
$$

## **c) Calcul en flexion composée :**

La section réelle des armatures:

$$
A_s = A_f - \frac{N_u}{\sigma_{st}} = 0.39 - \frac{2.455 \times 10^3}{348 \times 10^2} = 0.32 \text{ cm}^2
$$

**III.2.4.2 Vérification à l'ELU: a) Condition de non fragilité : [BAEL 91/ Art.4.2.1]**

$$
A_{\min} = \frac{0,23bdf_{.28}}{f_e} \left[ \begin{array}{cc} \frac{e_s - 0.455d}{e_s - 0.185d} \end{array} \right] = \frac{0,23 \times 100 \times 7 \times 2,1}{400} \times \frac{33 - 0.455 \times 7}{33 - 0.185 \times 7} = 0,79 \text{ cm}^2
$$
  
\n
$$
A_{\min} = 0.79 \text{ cm}^2
$$
  
\n**avec :**  $e_s = \frac{M_s}{N_s} = \frac{0.60}{1.819} = 0.33 \text{m} = 33 \text{cm}$   
\n $f_{t28} = 0.6 + 0.06 f_{c28} = 2.1 \text{MPa}$ 

### **Conclusion :**

Les armatures vérifiant la condition de non fragilité sont supérieures à celles calculées à l'ELU, donc on adoptera.

$$
A_s = A_{min} = 0.79 \text{cm}^2
$$

Soit:  $A_s = 4HA8 = 2.01 \text{cm}^2/\text{ml}$  avec un espacement  $S_t = 25 \text{cm}$ 

## **Armatures de répartition:**

$$
A_r = \frac{A_s}{4} = \frac{2.01}{4} = 0.50 \text{cm}^2/\text{ml}
$$

Soit:  $4H A 8 = 2.01 \text{ cm}^2$  avec un espacement S<sub>t</sub> = 25cm

# **b) Vérification au cisaillement : [BAEL91/ Art 5.1.1]**

$$
\overline{\tau}_{u} = \min(0.15 \frac{\text{fc}_{28}}{\gamma_{b}}; 4\text{MPa}) = 2.5 \text{ MPa}
$$
  

$$
\tau_{u} = \frac{\text{Vu}}{\text{b} \times \text{d}} \quad \text{avec : } \text{V}_{u} = 1.5 \times \text{Q} = 1.5 \times 1 = 1.5 \text{ KN}
$$
  

$$
\tau_{u} = \frac{1.5 \times 10^{3}}{1000 \times 70} = 0.021 \text{MPa } \tau_{u} < \tau_{u} \implies \text{(Condition vérifiée)}.
$$

### **c) Vérification de l'adhérence des barres: [BAEL91/ Art A.6.1.1]**

$$
\tau_{se} \le \tau_{se} = \psi_s f_{t28} = 1.5 \times 2.1 = 3.15 \text{MPa}
$$
\n
$$
\tau_u = \frac{V_u}{0.9d \sum u_i} \qquad \text{Avec} : \sum u_i \text{ Some des périmètres utiles des barre}
$$
\n
$$
\sum u_i = n \times \Phi \times \pi = 4 \times 0.8 \times 3.14 = 10.05 \text{ cm}
$$

 $\text{max}$   $\sigma_{se} \leq \overline{\tau}_{se}$  (Condition vérifié).  $s_e = \frac{1566}{0.9 \times 70 \times 100.5} = 0.236 Mpa$  $\frac{1500}{70.1885} =$  $\times 70\times$  $\tau_{\rm se} =$ 

#### **Ancrages des barres verticales :**

Pour avoir un bon ancrage droit, il faut mettre en œuvre un ancrage qui est défini par sa longueur de scellement droit « Ls »

$$
\text{Ls} = \frac{\phi \cdot f_e}{4 \cdot \tau_{su}} \qquad ; \quad \tau_{su} = 0.6 \ \psi_s^2 \cdot f_{128} = 0.6 \times 1.5^2 \times 2.1 = 2.835 \text{MPa.}
$$
\n
$$
\text{Ls} = \frac{0.8 \times 400}{4 \times 2.835} = 28.22 \text{cm}
$$

Soit :  $Ls = 30$ cm.

#### **III.2.4.1 Vérification à l'ELS:**

Le calcul consiste à vérifier les contraintes limites est les aciers.

#### a. **Vérification de la contrainte de compression dans le béton :**

$$
\overline{\sigma}_{bc} = 0.6 \times f_{c28} = 0.6 \times 25 = 15 \text{ MPa}
$$
\n
$$
\sigma_{bc} = \frac{1}{K_1} \times \sigma_{st}
$$
\n
$$
\rho_1 = \frac{A_s x 100}{b x d} = \frac{2,01x 100}{100x 7} \times 0.287 \Rightarrow \beta_1 = 0,916 \cdots e t K_1 = 44,52
$$
\n
$$
\sigma_{st} = \frac{M_s}{\beta_1 d A_s} = \frac{0,6x 1000}{0,916x 7x 2,01} = 46,55 \text{ MPa}
$$
\n
$$
\sigma_{bc} = \frac{1}{K_1} \times \sigma_{st} = \frac{1}{44,52} \times 46,55 = 1,04 \text{ MPa}
$$

 $\sigma_{\scriptscriptstyle{\rm{bo}}}$   $<$   $\sigma_{\scriptscriptstyle{\rm{bc}}}$   $\;\Rightarrow$  $b_c < \sigma_{bc} \Rightarrow$  La condition est vérifiée.

### b. **Vérification des contraintes d'ouverture des fissures dans l'acier :** [Art. A.4.5.23]

La fissuration est considérée comme préjudiciable, donc :

$$
\overline{\sigma}_{st} = \min \left\{ \frac{2}{3} \text{fe} , 110 \sqrt{\eta . f_{t28}} \right\}
$$

avec :  $η = 1,6$  : coefficient de fissuration (barres à haute adhérence)

$$
\overline{\sigma}_{st} = \min \left\{ \frac{2}{3} \times 400, 110 \sqrt{1.6 \times 2.1} \right\} = \min \left\{ 266.6, 201.63 \right\}
$$

 $\sigma_{st}$  = 201,63 MPa

$$
\sigma_{st} = \frac{M_s}{\beta_1 \times d \times A_{st}} = 46,55 MPa
$$

 $\sigma_{\scriptscriptstyle \rm st} < \stackrel{-}{\sigma}_{\scriptscriptstyle \rm st} \; \Rightarrow$  $\sigma_{st} \implies$  La condition est vérifiée

D'où le ferraillage adopté à l'ELU est justifié à l'ELS.

- Armatures principales…………………..4 HA8 = 2,01cm<sup>2</sup> /ml avec S<sup>t</sup> = 25cm.
- Armatures de répartitions..................4 HA8 = 2,01 cm<sup>2</sup> avec  $S_t = 25$ cm.

### **III.2.5 vérification de l'acrotère au séisme :**

L'acrotère est calculé sous l'action des forces sismiques suivant la formule suivante :

$$
F_p = 4.A.C_p.W_p
$$

Avec :

A : coefficient d'accélération de zone, dans notre cas (zone IIa, groupe d'usage 2)  $\Rightarrow$  A=0.15

### **(RPA99, art 4.2.3 tableau 4-1)**

 $C_p$ : Facteur de force horizontal ( $C_p = 0.8$ )

W<sup>p</sup> : Poids de l'acrotère =1.819 kN/ml

D'où :  $F_p = 4 \times 0.15 \times 0.8 \times 1.819 = 0.873 \text{KN/m} \ll Q = 1 \text{ KN/m} \implies \text{(Condition verified)}$ .

# **Conclusion :**

La condition étant vérifiée, donc l'acrotère sera calculé avec un effort horizontal supérieur à la force sismique d'où le calcul au séisme est inutile. On adopte pour le ferraillage celui adopté précédemment

# **III.3 Planchers**

Notre structure dispose des planchers en corps creux, constitué de :

- Poutrelles préfabriqués en section en T disposer suivant la petite portée distante de 65 cm axes et assurant la fonction de portance.
- Le corps creux qui repose sur les poutrelles utilisé comme coffrage perdu et assure la fonction d'isolation thermique et phonique.
- Une dalle de compression en béton armé (4cm)

Notre structure présente des planchers en corps creux d'épaisseur (16+4) sauf pour le plancher porteur de l'appareil de l'ouvrage (ascenseur)

# **III.3.1 Ferraillage de la dalle de compression :**

La dalle de compression de 4 à 5 cm d'épaisseur est coulée sur place. Elle est armée d'un quadrillage en treillis soudé de nuance TL 520 dans le but de:

- Limiter les risques de fissuration par retrait
- Résister à l'effet des charges appliquées
- Reprendre les charges localisées entre poutrelles voisines

Le ferraillage est donné par les formules suivantes :

# **Armatures perpendiculaires aux poutrelles :**

$$
A_{\perp} = \frac{4l}{f_e} \text{ avec :}
$$

l= 65cm(distance entre axes des poutrelles)

 $f_e$ = 520 Mpa(Limite d'élasticité)

$$
A_{\perp} = \frac{4l}{f_e} = \frac{4 \times 65}{520} = 0.5 \text{ cm}
$$

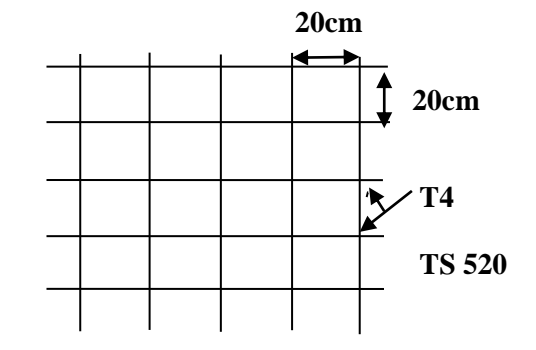

**Figure III.3 :** Schéma statique des treillis a soudé

Soit :  $A_{\perp} = 5T_4 = 0.63 \text{cm}^2/\text{ml}, \quad e_s = 20 \text{ cm}$ 

#### **Armatures parallèles aux poutrelles :**

$$
A_{\ell} = \frac{A_{\perp}}{2} = \frac{0.63}{2} = 0.315
$$
 cm<sup>2</sup>

Soit :  $A_{\ell} = 5T_4 = 0.63$  cm<sup>2</sup>/ml ; e<sub>s</sub> = 20 cm

## **III.3.2 Calcul des poutrelles :**

Les poutrelles supportent des charges uniformément réparties et seront calculées en deux étapes

### **a. Avant coulage de la dalle de compression :**

 La poutrelle est considérée comme étant simplement appuyée à ces deux extrémités. Elle doit supporter son poids propre, le poids du corps creux qui est de 0.95KN/m<sup>2</sup> ainsi que celui de l'ouvrier :

- Poids propre de la poutrelle :  $G_1 = (0.04 \times 0.12) \times 25 = 0.12$  KN/ml
- $\triangleright$  Poids du corps creux :  $G_2 = 0.95 \times 0.65 = 0.62$  KN/ml
- Surcharge de l'ouvrier :  $Q = 1$  KN/ml

#### **III.3.3 Ferraillage à l'ELU :**

- Le calcul se fera pour la travée la plus longue.
- En considérant la fissuration comme étant non préjudiciable.

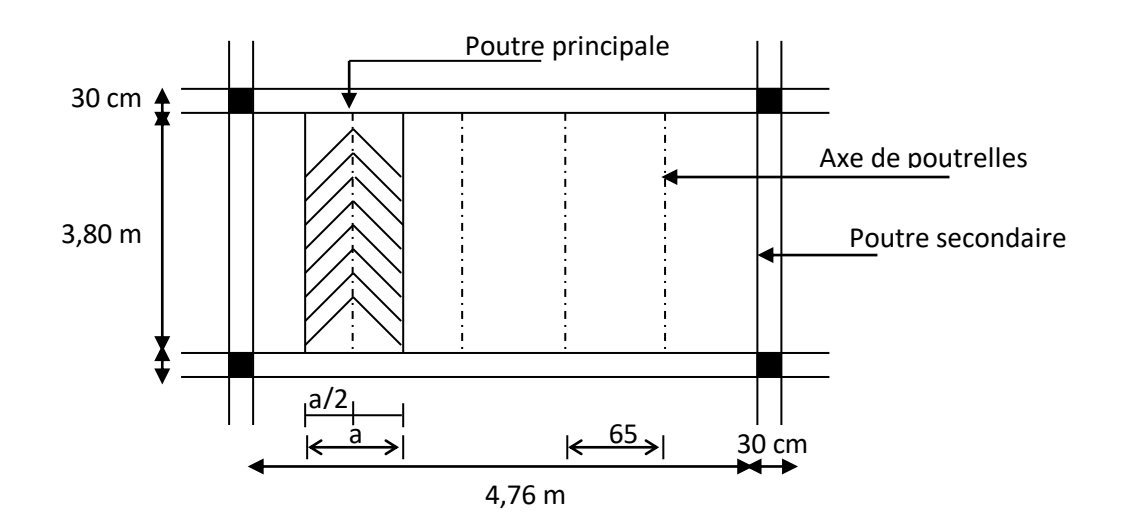

**Figure III.4 :** Surfaces revenant aux poutrelles

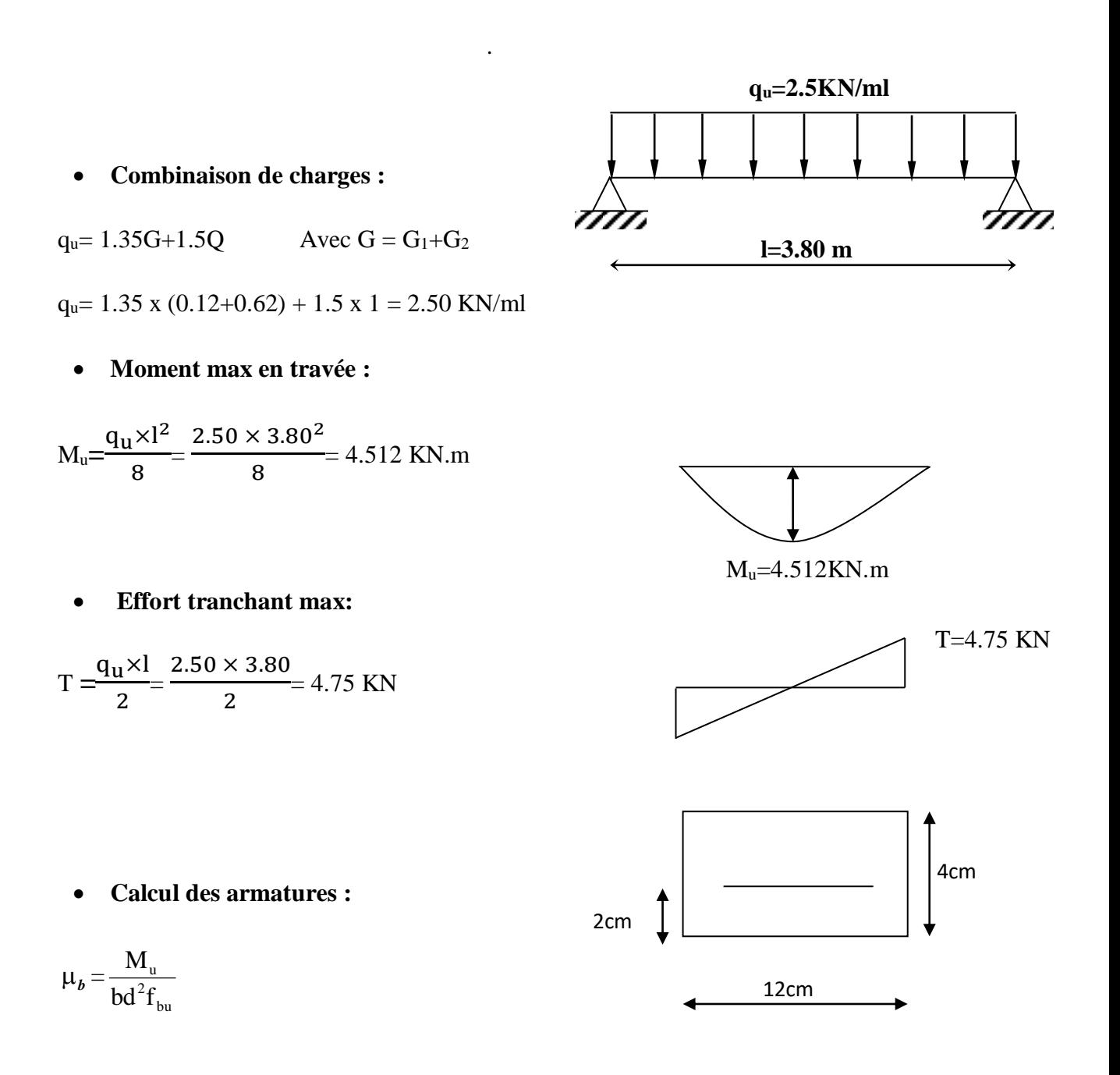

Avec : b=12cm ; d=h-c ; h=4cm ; c=2cm ; d=2cm (hauteur utile)

$$
\mu_b = \frac{4.512 \times 10^3}{12 \times 14.2 \times 2^2} = 6.619 > \mu_l = 0.392 \rightarrow
$$
la section est doublement armée.

**NB :** comme la section de la poutrelle est très réduite on est obligé de prévoir des étais intermédiaires pour l'aider à supporter les charges avant le coulage de la dalle de compression.

### **III.3.4 Après coulage de la dalle de compression :**

La poutrelle sera calculée comme une poutre en Té reposant sur plusieurs appuis. Les charges et surcharges seront considérées comme étant uniformément réparties sur l'ensemble des poutrelles. La poutrelle supportera les charges suivantes :

# **Détermination de la largeur de la table de compression**

# **D'après le [BAEL91 Art A.4.1]**

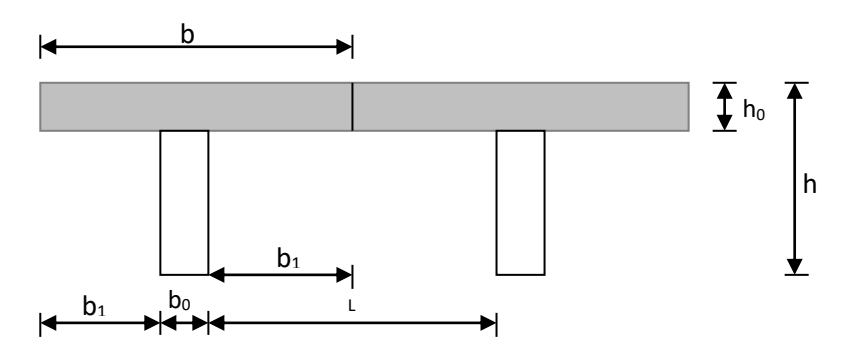

 **Figure III.5 :** Schéma de la table de compression

Avec :

b= 65cm : entre axes des poutrelles

h= (16+4) : hauteur du plancher en corps creux

 $b_0$ = 12 cm : largeur de la poutrelle

 $h_0$ = 4cm : épaisseur de la dalle de compression

 $L_1$ : longueur de la plus grande travée ( $L_1$ =3.80m)

L : distance entre deux face voisine de deux poutrelle (L=65-12= 53cm)

La largeur de l'hourdis a prendre en compte est limité par la plus restrictive des condition suivante :

$$
b_1 \le \min\left(\frac{L}{2}, \frac{L_1}{10}; 8h_0\right)
$$
  
\n
$$
- b_1 \le \frac{1 - b_0}{2} = \frac{65 - 12}{2} = 26.5 \text{cm}
$$
  
\n
$$
- b_1 \le \frac{1}{10} = \frac{380}{10} = 38 \text{cm}
$$
  
\n
$$
- 6h_0 \le b_1 \le 8h_0 \quad 24 \le b_1 \le 32
$$

On prend **b**<sub>1</sub> = 26.5 cm

On a  $b = b_0 + 2b_1 = 26.5 \times 2 + 12 = 65$  cm

**b = 65 cm** 

# **1. Choix de la méthode:**

La détermination des efforts interne est effectuéea l'aide des méthodes usuelle tels que :

- Méthodes forfaitaire ;
- Méthodes de Caquot ;
- Méthodes des trois moments ;
- **Poids du plancher**

 $G = 5.20 \times 0.65 = 3.38$  KN/ml

 $Q = 1.50 \times 0.65 = 0.975$  KN/ml

# **Combinaison de charge**

à l'ELU : qu = 1.35 G + 1.5 Q = 1.35 (3.38) + 1.5(0.975) = **6.025 KN/ml** à l'ELS : qs = G + Q = 3.38 + 0.975 = **4.355 KN/ml**

# **a) Vérification de la condition d'application de la méthode forfaitaire :** La méthode s'applique aux planchers à charge d'explication modérée. La surcharge d'exploitation est au plus égale a 2 fois la charge permanente ou 5KN/ml

$$
Q \leq \max(2G \ ; 5KN/ml)
$$

Q ≤ max ( 6.76KN/ml ; 5KN/ml ) **La condition est vérifié**

Les portées successives sont dans un rapport compris entre 0.8 et 1.25

 $0.8 < \frac{L_i}{L_i}$  $\frac{L_1}{L_{i+1}}$  < 1.25 2.01 3.56 = 0.56 < 0.8 **La condition n'est pas vérifiée**

La fissuration est considérée comme non préjudiciable.

Les conditions ne sont pas toute vérifiées, donc la méthode forfaitaire n'est pas applicable.

### **Conclusion :**

Les conditions ne sont pas toutes vérifiées, donc la méthode forfaitaire n'est pas applicable. On applique la méthode des trois moments.

### **b) Exposé de la méthode des 3 moments :**

```
Exposition de la méthode :
```
**Rappel :** 

**Aux appuis**

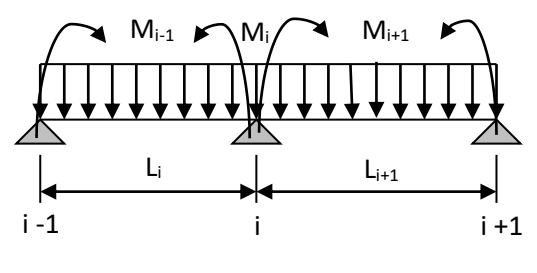

$$
M_{i-1}.L_i + 2M_i (L_i + L_{i+1}) + M_{i+1}(L_{i+1}) = -\left(\frac{q_i . l_i^3}{4} + \frac{q_{i+1} . l_{i+1}^3}{4}\right)
$$

Avec  $M_{i-1}$ ,  $M_{i}$ ,  $M_{i+1}$ : sont respectivement les moments en valeurs algébriques sur les appuis « i-1 », « i », et « i+1 ».

L<sup>i</sup> : Portée de la travée à gauche de l'appui « i »

 $L_{i+1}$ : Portée de la travée à droite de l'appui « i »

P<sup>i</sup> : Charge répartie à gauche de l'appui « i »

Pi+1 : Charge répartie à droite de l'appui « i »

**Poutrelle I :**

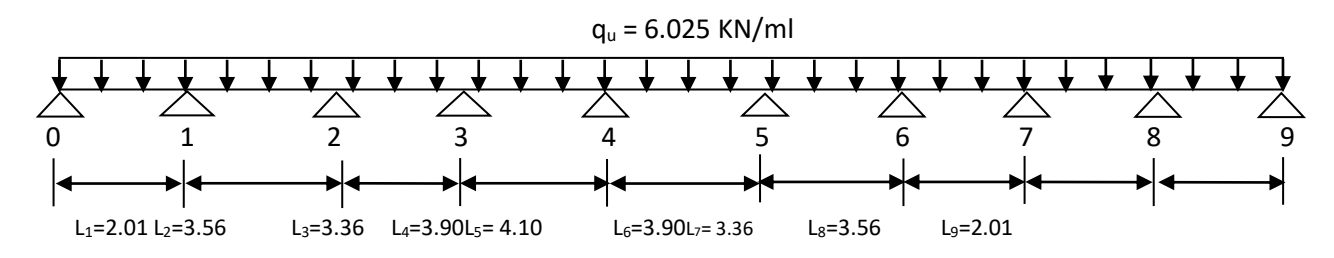

### **1. Application de la méthode des trois moments**

- **Calcul des moments aux appuis :** 

**L'appui 1 :**  $2.01M_0+11.14M_1+3.56M_2-$  **- 80.19 L'appui 2 :**  $3.56M_1 + 13.84M_2 + 3.36M_3 = -125.09$ **L'appui 3 :** 3.36M2+ 14.52M3+ 3.90M4= **-146.48 L'appui 4 :** 3.90M3 + 16M4+ 4.10M5= - **193.16 L'appui 5 :**  $4.10M_4 + 16M_5 + 3.90M_6 = -193.16$ **L'appui 6 :**  $3.90M_{5}$ +  $14.52M_{6}$  +  $3.36M_{7}$ =  $-146.48$  $L$ 'appui 7 **:**  $3.36M_6 + 13.84M_7 + 3.56M_8 = -125.09$ **L'appui 8 :**  $3.56M_7$ +  $11.14M_8$  +  $2.01M_9$ =  $\cdot$  **80.19** 

$$
M_0 = M_9
$$
  
\n
$$
M_1 = M_8
$$
  
\n
$$
M_2 = M_7
$$
  
\n
$$
M_3 = M_6
$$
  
\n
$$
M_4 = M_5
$$

La résolution de ce système nous donne les résultats suivants :

 $M_0 = M_9 = -1.217$ KN.m ;  $M_1 = M_8 = -4.999$ KN.m ;

 $M_2 = M_7 = -6.198$ KN.m ;  $M_3 = M_6 = -6.408$ KN.m

 $M_4 = M_5 = -8.367$ KN.m :

### - **Calcul des moments en travée :**

Le moment en travée à distance x de l'appui « i » est donné par la relation suivante :

$$
M(x) = \frac{ql}{2}x - \frac{q}{2}x^2 + M_i\left(1 - \frac{x}{l_i}\right) + M_{i+1}\frac{x}{l_i}
$$

**X<sup>i</sup>** : La position du point dont le moment en travée est maximal, il est donnée par la relation suivante :

$$
\frac{dM(x)}{dx} = 0 \quad \Longleftrightarrow \quad X_i = \frac{L_{i+1}}{2} + \frac{M_{i+1} - M_i}{q.l_i}
$$

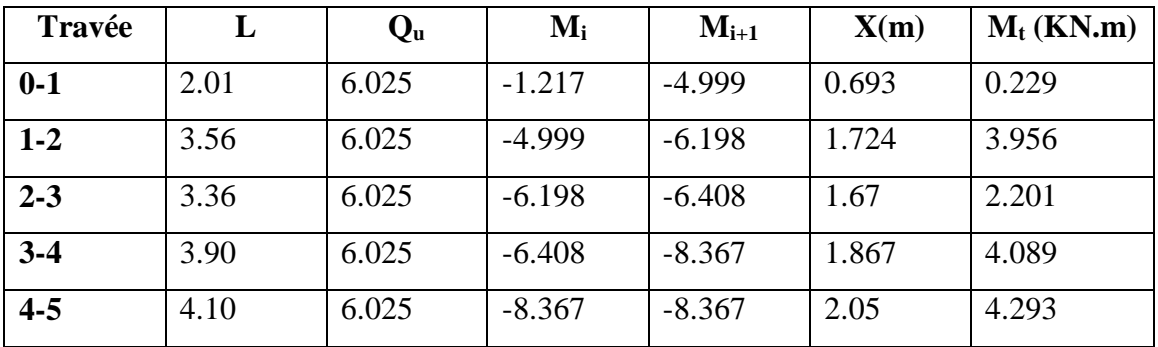

**Tableau III.1 : Moment en travée et aux appuis à l'ELU**

Les moments calculés par la méthode des trois moments sont pour un matériau homogène, à cause de la faible résistance à la traction qui peut provoquer la fissuration du béton tendu, nous allons effectuer les corrections suivantes :

- Augmentation de l/3 pour les moments en travée
- Diminution de l/3 pour les moments aux appuis

**En travée on aura les résultats suivants :** 

**M1max = 0.305 KN.m**

**M2max = 5.274KN.m**

**M3max = 2.934KN.m**

**M4max = 5.452KN.m**

**M5max = 5.724KN.m**

**Aux appuis on aura les résultats suivants :**

**M0= -0.81**

- **M1= -3.33**
- **M2= -4.13**
- **M3= -4.27**
- **M4= -5.57**
- **M5= -5.57**

- **Calcul des efforts tranchant**

$$
V(x)=\,\frac{q_u l_i}{2}-q_u x\;\frac{M_{i+1}-M_i}{l_i}
$$

| Travée  | L    | $Q_{u}$ | $M_i$    | $M_{i+1}$ | $V(x)$ x=0 | $V(x)$ x=L |
|---------|------|---------|----------|-----------|------------|------------|
| $0-1$   | 2.01 | 6.025   | $-1.217$ | $-4.999$  | 4.174      | $-7.937$   |
| $1-2$   | 3.56 | 6.025   | $-4.999$ | $-6.198$  | 10.388     | $-11.062$  |
| $2 - 3$ | 3.36 | 6.025   | $-6.198$ | $-6.408$  | 10.060     | $-10.185$  |
| $3 - 4$ | 3.90 | 6.025   | $-6.408$ | $-8.367$  | 11.247     | $-12.252$  |
| $4 - 5$ | 4.10 | 6.025   | $-8.367$ | $-8.367$  | 12.352     | $-12.352$  |

**Tableau III.2 : l'effort tranchant à l'ELU**

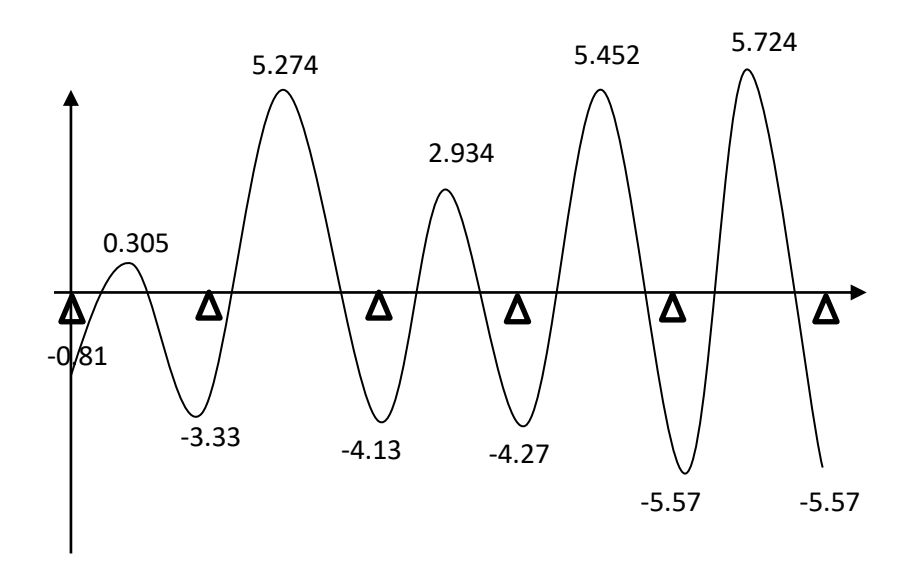

**Figure III.6 : Diagramme des moments fléchissant à l'ELU**

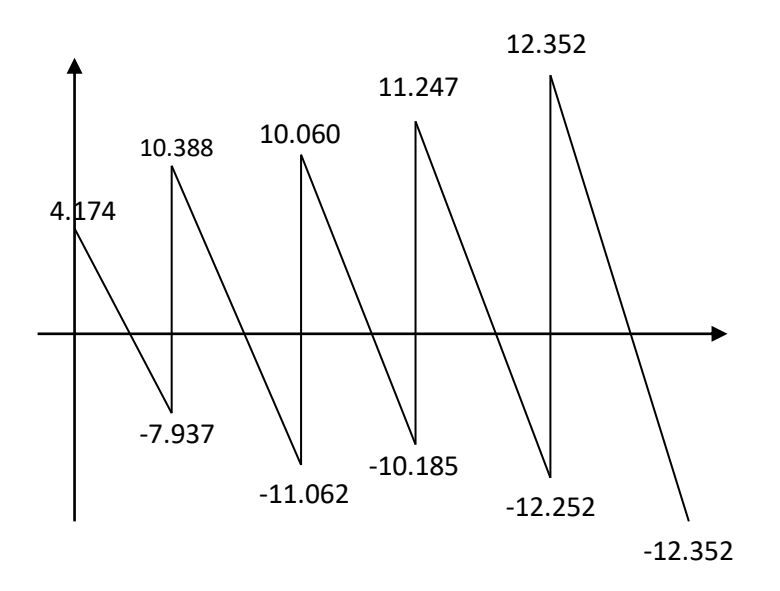

**Figure III.7 Diagramme des efforts tranchants à l'ELU**

**Poutrelle II :** 

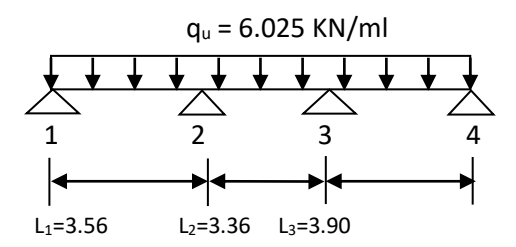

### - **Calcul des moments aux appuis :**

 $L$ 'appui 1 **:**  $3.56M_0 + 13.84M_1 + 3.36M_2 = -125.103$ **L'appui 2 :** 3.36M1+ 14.52M<sup>2</sup> + 3.90M3= **- 146.491**

La résolution de ce système nous donne les résultats suivants :

### M1 = **-3.818KN.m**;M2= **-6.258KN.m** ; M3 = **-7.41KN.m**M4= **-4.582KN.m**

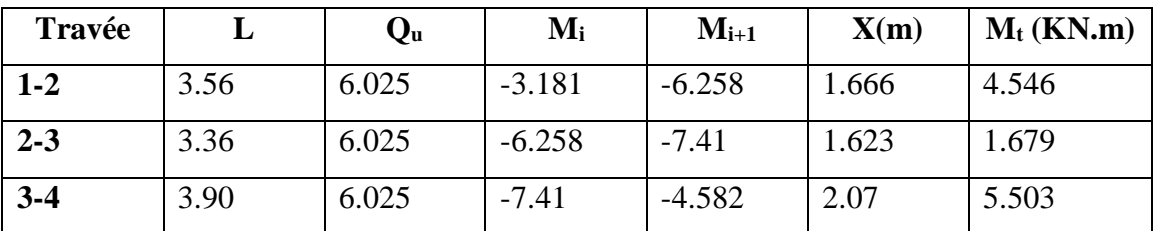

**Tableau III.3 : Moment en travée et aux appuis a l'ELU**

**En travée on aura les résultats suivants :** 

 $M_{2max} = 6.06$  KN.m

**M3max = 2.23KN.m**

**M4max = 7.33KN.m**

- **Aux appuis on aura les résultats suivants :**
- **M1= -2.12**

**M2= -4.17**

**M3= -4.94**

**M4= -3.05**

- **Calcul des efforts tranchant**

$$
V(x)=\,\frac{q_u l_i}{2}-q_u x\;\frac{M_{i+1}-M_i}{l_i}
$$

| Travée  |      | Qu    | $M_i$    | $M_{i+1}$ | $V(x)$ x=0 | $V(x)$ x=L |
|---------|------|-------|----------|-----------|------------|------------|
| $1 - 2$ | 3.56 | 6.025 | $-3.181$ | $-6.258$  | 10.039     | $-11.41$   |
| $2 - 3$ | 3.36 | 6.025 | $-6.258$ | $-7.41$   | 9.779      | $-10.465$  |
| $3 - 4$ | 3.90 | 6.025 | $-7.41$  | $-4.582$  | 12.474     | $-11.024$  |

**Tableau III.4 : Effort tranchant à l'ELU**

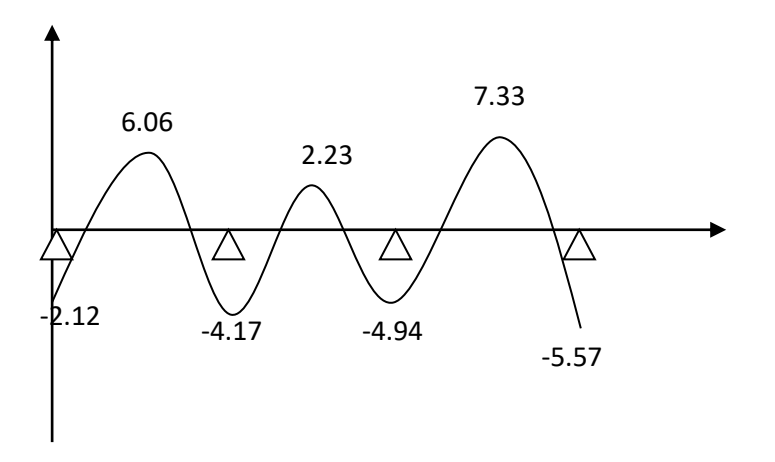

**Figure III.8 Diagramme des moments fléchissant à l'ELU**

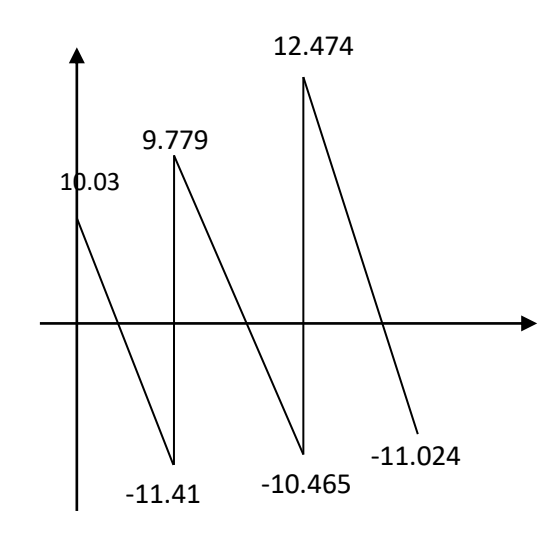

**Figure III.9 Diagramme des efforts tranchants à l'ELU**

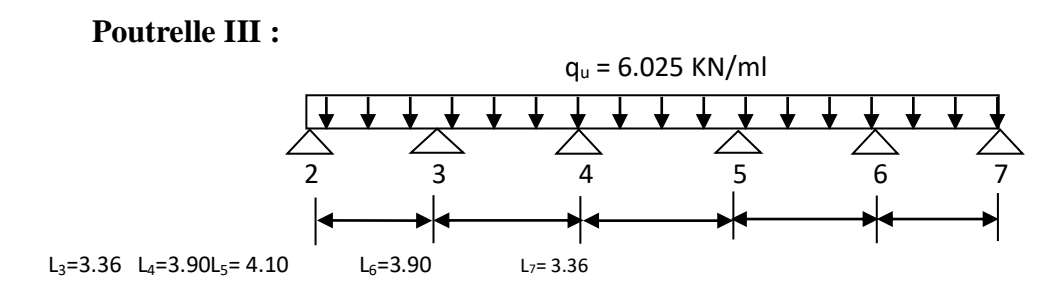

- **Calcul des moments aux appuis : L'appui 3 :** 3.36M2+ 14.52M3+ 3.90M4 = **-146.50 L'appui 4 :**  $3.90M_3 + 16M_4 + 4.10M_5 = -193.18$ **L'appui 5 :**  $4.10M_4 + 16M_5 + 3.90M_6 = -193.18$ **L'appui 6 :** 3.90M5+ 14.52M<sup>6</sup> **+** 3.36M7= -**146.50** La résolution de ce système nous donne les résultats suivants :

$$
M_2 = M_7 = -3.401
$$
 KN.m ;  $M_3 = M_6 = -7.09$ KN.m

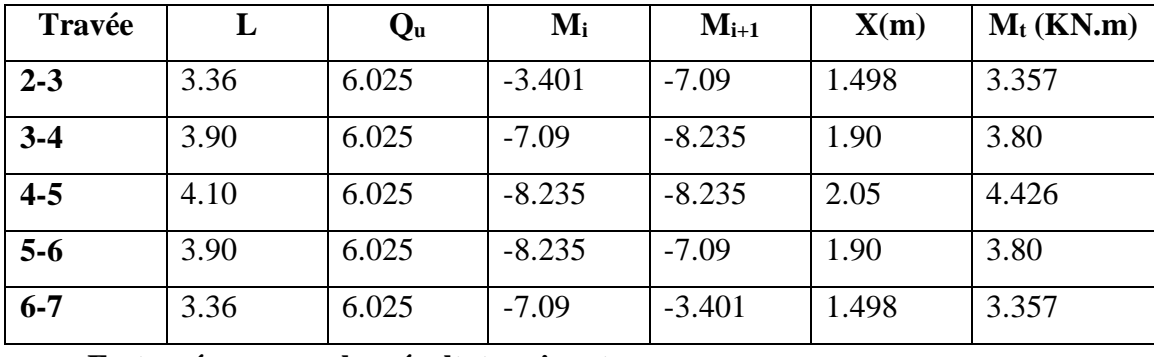

 $M_4 = M_5 = -8.235$ KN.m;

**En travée on aura les résultats suivants :** 

**M3max = 4.47 KN.m**

**M4max = 5.06 KN.m**

**M5max = 5.90KN.m**

**M6max = 5.06KN.m**

**M7max = 4.47KN.m**

**Aux appuis on aura les résultats suivants :**

**M2= -2.26**

- **M3= -4.72**
- **M4= -5.49**

**M5= -5.49**

**M6= -4.72 M7= -2.26**

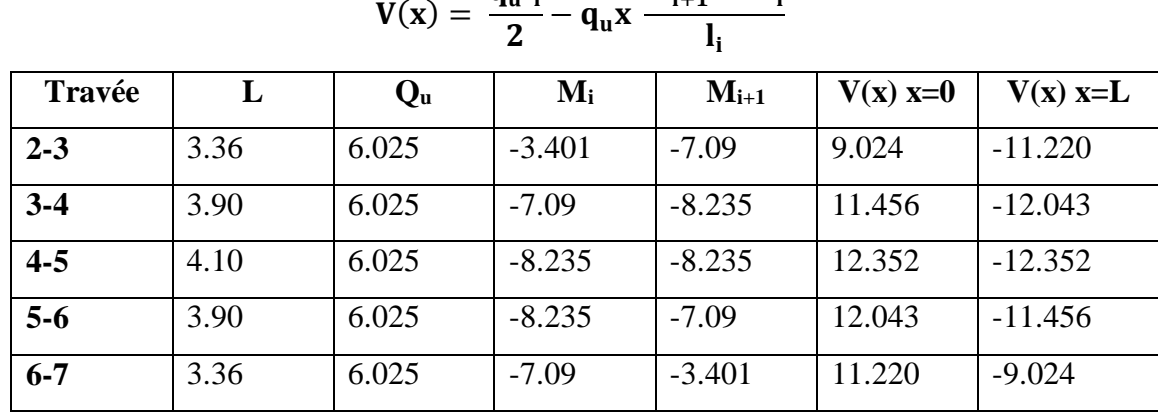

 $M_{i+1} - M_i$ 

- **Calcul des efforts tranchant**

 $V(x) = \frac{q_u l_i}{2}$ 

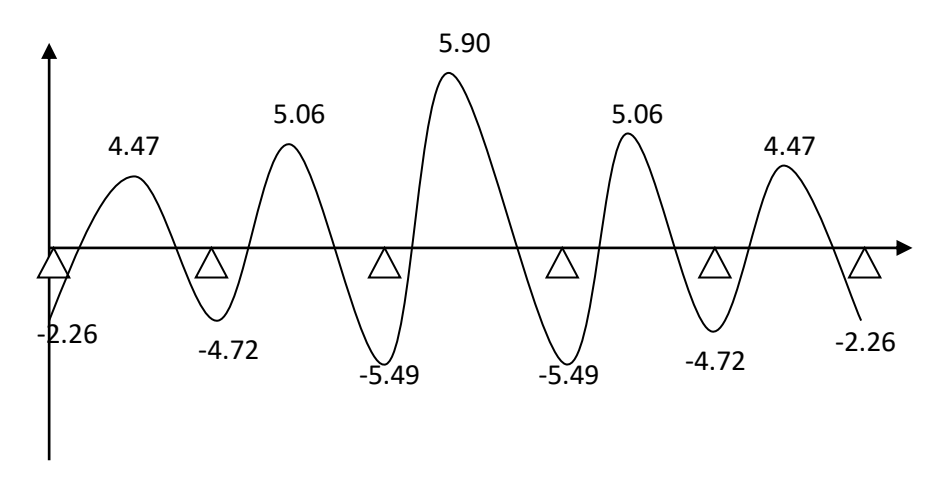

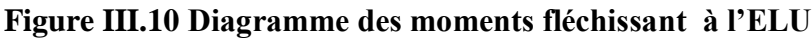

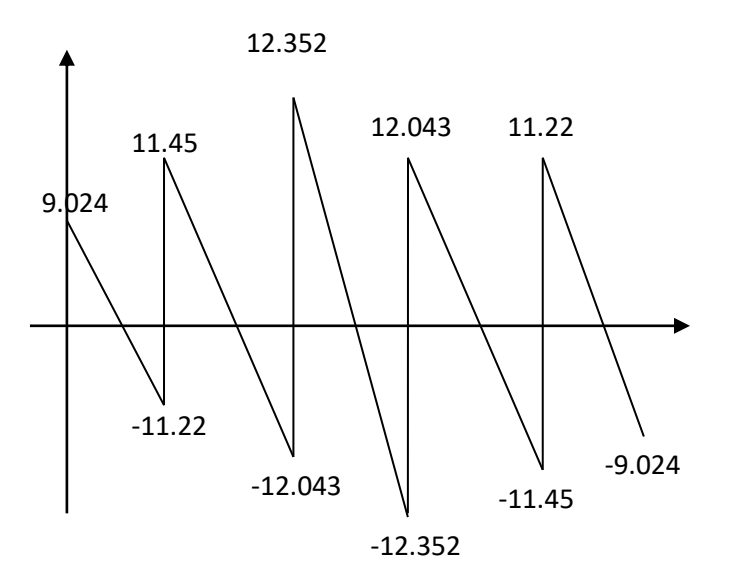

**Figure III.11 Diagramme des efforts tranchants à l'ELU**

**NB :**

On adoptera le même ferraillage pour toutes les travées en utilisant le moment maximum qui correspond à la plus grande travée

$$
M_{t max} = 7.33
$$
KN. $metM_{a max} = -5.57$ KN. $m$ 

# **-Caractéristiques géométriques de la section de calcul :** h

- b = 65cm (largeur de la table de compression)
- $h = 20$ cm (hauteur total de plancher)
- $b_0 = 12$ cm (largeur de la nervure)

 $h_0 = 4$ cm (épaisseur de la table de compression)

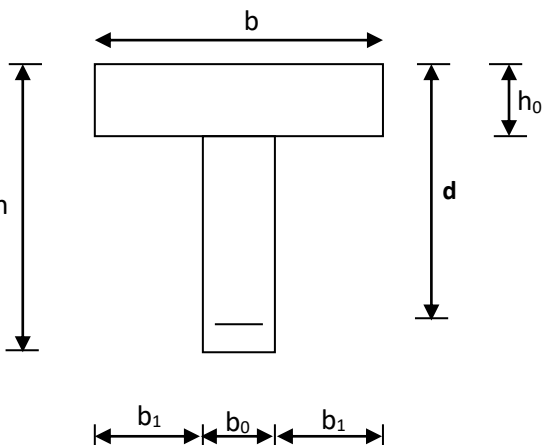

**Section de calcul de la poutrelle après Coulage de la dalle de compression**

c = 2cm (enrobage des armatures inférieures)

d = 18cm (distance du centre de gravité des

armatures inférieurs jusqu'à la fibre la plus comprimée).

### - **moment résistant**

M<sup>0</sup> : Moment qui peut être repris par la table de compression est donné par la formule suivante :

$$
M_0 = b.h_0.f_{bu}(d-\frac{h_0}{2})
$$

 $M_0 = 0.65 \times 0.05 \times 14.2 \times 10^3 (0.18 \frac{0.04}{v^2})$  $\frac{1.04}{2}$ = 59.07KN.m

 $M_f$ = 7.33<  $M_0$  = 59.07  $\rightarrow$  Donc l'axe neutre se situe dans la table de compression, le béton tendu est négligé,

La section en T se calcule exactement comme une poutre rectangulaire de largeur "b" et de hauteur "h".

### **III.3.5 Ferraillage à l'ELU**

- **Calcul des armatures longitudinales** :
	- **En travée :**

$$
\mu = \frac{M_t}{bd^2 f_{bu}} = \frac{7.33}{0.65 \times (0.18)^2 \times 14.2 \times 10^3} = 0.0245 < 0.392 \implies SA \rightarrow (Asc = 0).
$$

$$
\mu = 0.0245 \rightarrow \beta = 0.988
$$

- **Les armatures nécessaires (traction) :**

$$
Ast = \frac{M_t}{\beta. d.f_{su}} = \frac{7.33 \times 10^5}{0.988 \times 18 \times 348 \times 10^2} = 1.18 \text{cm}^2
$$

**On adopte Ast = 3HA10 = 2.35cm<sup>2</sup>**

#### **Aux appuis :**

La table est entièrement tendue donc Le calcul se fait pour une section rectangulaire de dimension  $b_0x$  h

 $b_0 = 12$ cm, c = 2cm, h = 20cm, d = 18cm

-Moment réduit :

$$
\mu = \frac{M_a^{max}}{b_0 d^2 f_{bu}} = \frac{5.57}{0.12 \times (0.18)^2 \times 14.2 \times 10^3} = 0,100
$$

 $0.100 \leq 0.392 \rightarrow$ SSA $\rightarrow$ Asc = 0cm<sup>2</sup>

Les armatures nécessaires sont les armatures de traction

$$
\mu = 0.100 \rightarrow \beta = 0.947
$$

$$
Ast = \frac{M_a^{max}}{\beta.d^{.}f_{su}} = \frac{5.57 \times 10^5}{0.947 \times 18 \times 348 \times 10^2} = 0.94 \text{cm}^2
$$

**On adopte 2HA10=1.57cm<sup>2</sup>**

# **Conclusion**

En travée**3HA10 = 2.35cm<sup>2</sup>**

Auxappuis**2HA10=1.57cm<sup>2</sup>**

Pour les aciers de continuité, en place **2HA8=1.00cm<sup>2</sup>**

# **Armatures transversales :**

$$
Q_t \le \min \left\{ \frac{h}{35} ; \frac{b_0}{10} ; \theta_{\ell}^{\max} \right\} = \min \left\{ \frac{20}{35} ; \frac{12}{10} ; 1 \right\} = 0.57 \text{ cm}
$$

# On adopte **2HA8 =1.00cm<sup>2</sup>**

Les armatures transversales seront réalisées par un étrier de Ø8.

# **Espacement des armatures :**

 $St \le \min(0.9d \cdot 40 \text{ cm}) = \min(0.9 \times 18 \cdot 40 \text{ cm}) = 16,2 \text{ cm}$ Soit un espacement  $St = 16$  cm

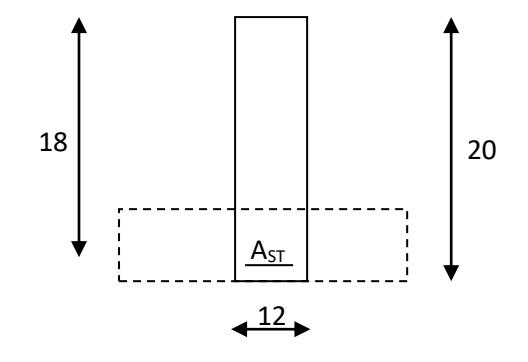

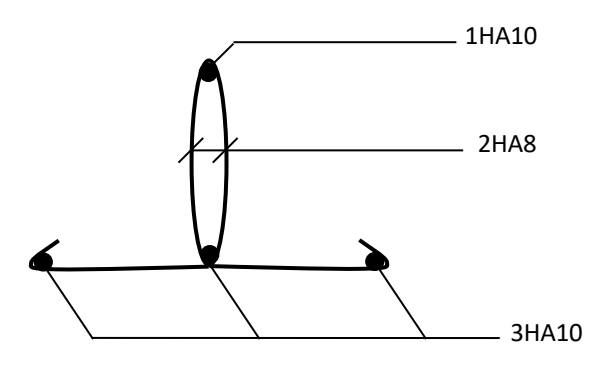

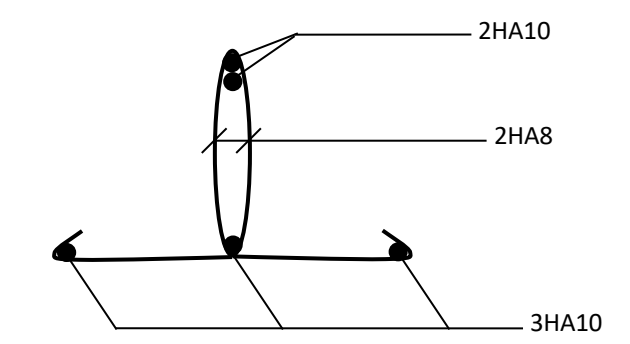

**Plan de ferraillage de la poutrelle en travée**

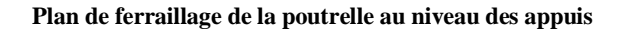

#### **III.3.6 Vérifications à L'E.L.U:**

### **Vérification à la condition de non fragilité :**

$$
A_{\min} = 0.23 \times b_0 \times d \times \frac{ft_{28}}{fe} = 0.23 \times 12 \times 18 \times \frac{2.1}{400} = 0.26 \text{ cm}^2
$$

Aux appuis :  $A_a = 1.57 \text{cm}^2 > 0.26 \text{cm}^2 = A_{\text{min}} \implies$ **Condition vérifiée**

En través : 
$$
A_t = 2.35 \text{cm}^2 > 0.26 \text{cm}^2 = A_{\text{min}} \implies
$$
 Condition vérifiée

 La section d'armature choisie est supérieure à Amin, donc la condition est **vérifiée.**

### **Vérification à l'effort tranchant :**

L'étude de l'effort tranchant permet de vérifier l'épaisseur de l'âme, de déterminer les armatures transversales, et l'arrêt des armatures longitudinales.

# **Vérification de la contrainte tangentielle : [BAEL91/ Art.5.1.1]**

 Pour justifier les armatures transversales droites, le règlement impose la vérification suivante :

$$
\tau_u = \frac{T_u}{b_0.d} \le \overline{\tau}_u \qquad \text{Avec}: \text{T}_u = \textbf{12.474 KN}
$$

Pour les fissurations peu préjudiciables :

$$
\overline{\tau}_u = \min \left\{ 0, 2 \frac{fc_{28}}{ \gamma_B} \quad ; \quad 5MPa \right\} = 3.33 MPa
$$

$$
\tau_u = \frac{T_u}{b_0.d} = \frac{12.474 \times 10^3}{120 \times 180} = 0,57 \text{ MPa}
$$

 $\tau_u = 0.57 \text{MPa} < 3.33 \text{ MPa} = \tau_u \implies \text{La condition est vérifiée}$ 

# **c) Vérification de la contrainte d'adhérence : [BAEL91/Art. A.6.13]**

On doit vérifier que :  $\tau_{se} \leq \tau_{se}$ 

$$
\text{Avec}: \ \tau_{se} = \frac{T^{\text{max}}}{0.9d \Sigma U i} = \frac{12.474 \times 10^3}{0.9 \times 180 \times 2 \times \pi \times 10} = 1.22 MPa
$$
\n
$$
\bar{\tau}_{se} = \Psi_{s}.f_{t28} = 1.5 \times 2.1 = 3.15 MP_a
$$
\n
$$
\tau_{se} = 1.22 MP_a < \bar{\tau}_{se} = 3.15 MP_a
$$
\nCondition vérifiée

# c) **Influence de l'effort tranchant au niveau des appuis**:

# **[BAEL91/ Art. A5.1.313]**

### - **Sur le béton :**

On doit vérifier que :  $T^{\text{max}} \leq 0.267b_0 \times a \times f_{c28}$  avec  $a = 0.9d$ 

 $T^{\text{max}} \leq 0.267 \times 0.12 \times 0.9 \times 0.18 \times 10^3 \times 25 = 129,76 KN.$ 

 $T^{\max} \leq 129,76KN$ 

$$
T_{max} = 12.474 \, \text{KN} < 129,76 \, \text{KN}
$$

#### condition vérifiée

#### - **Sur acier :**

$$
A_a \ge \frac{1.15}{f_e} \Big( T_{max} + \frac{M_a^{max}}{0.9d} \Big)
$$
  

$$
A_a = 1.57 \ge \frac{1.15}{400} \Big( 12.474 + \frac{5.57}{0.9 \times 18} \Big) = 0.036
$$
 condition vérifiée

**d) Ancrage des barres:[BAEL91/ Art. A.6.1.2]**

$$
L_{\rm s} = \frac{\varphi \cdot \hat{\bf f} \cdot \hat{\bf e}}{4\tau_{\rm s}} \text{ Avec}: \bar{\tau}_{\rm s} = 0.6 \psi_{\rm s}^2 \hat{\bf f} \text{ }_{28} = \tau_{\rm su} = 0.6 \times 1.5^2 \times 2.1 = 2.83 \text{ MPa}
$$

$$
L_{\rm s} = \frac{1.2 \times 400}{4 \times 2.83} = 42.40 \text{cm}
$$

**On adopte des croches à 45° avec L<sup>a</sup> = 0.4Ls**

 $L_a = 0$ .4×42.40= 16.96 cm  $\Rightarrow$   $L_s = 17$ cm.

**e) Vérification de la contrainte de cisaillement :**

Tmax**= 12.474 KN**

$$
\tau_u = \frac{T_u}{bd} = \frac{12.474 \times 10^3}{650 \times 180} = 0.106
$$

 $\tau_u = 0.106$ 

$$
\bar{\tau}_u = \min\left\{\frac{0.2 f_{cj}}{\gamma_B}, 5 MPa\right\}
$$
 [BAEL91/ Art 5.1.2.1.1]

$$
\overline{\tau}_u = \min\left\{\frac{0.2 \times 25}{1.15}, 5 \text{ MPa}\right\} = \min\{4.347; 5 \text{ MPa}\}\
$$

 $\tau_u = 4.34 \text{ Mpa}$ 

$$
\tau_u = 0.106 \le \bar{\tau}_u = 4.34^{\circ}
$$

= 4.347 **condition vérifiée**

#### **III.3.7 Calcul à l'ELS :**

### **a. moment de flexion a l'ELS [BAEL 91/ 99)]**

Lorsque la charge est la mêmes sur toutes les travées de la poutre, ce qui est le cas pour nos poutrelles, pour obtenir les valeurs à L'ELS, il suffit de multiplier les résultats de calcul à L'ELU par le coefficient  $q_s/q_u$ 

 $q_s = G + Q = 3,38 + 0.975 = 4.355$  KN/ml

 $q_u = 6.025$  KN/ml

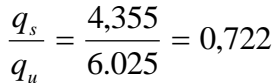

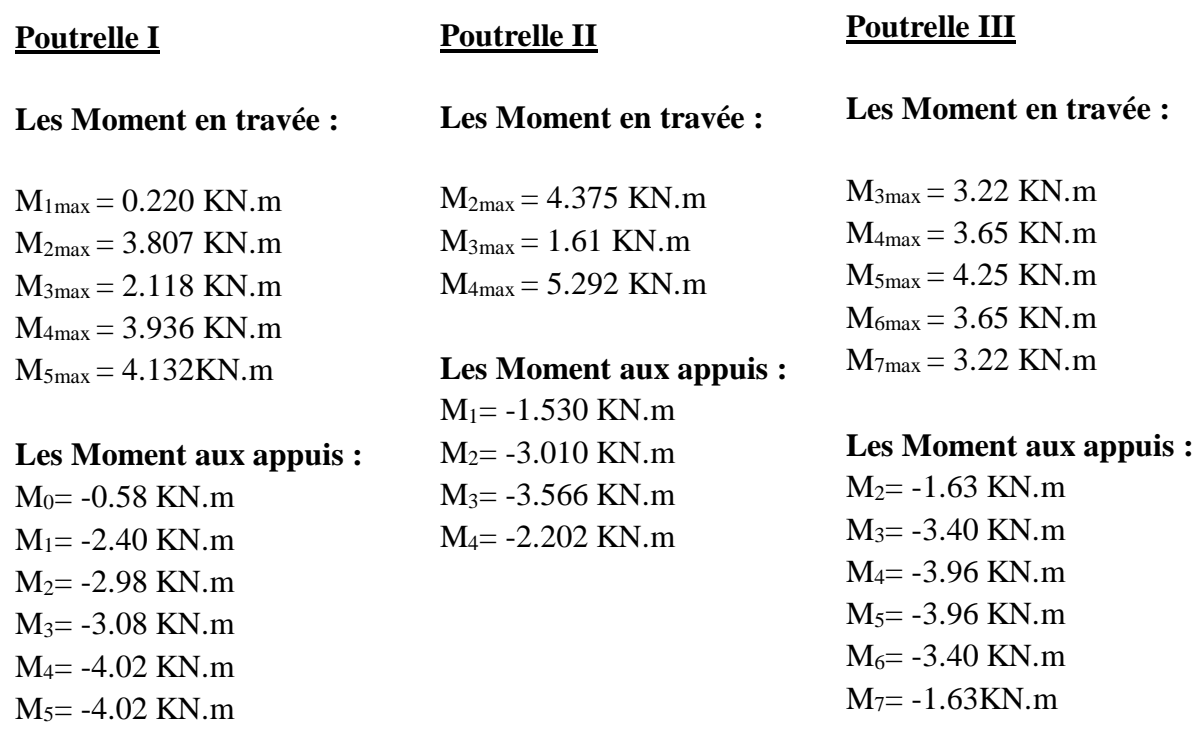

- **b. effort tranchant a L'ELS :**
	- $\blacktriangleright$  Les résultats obtenus sont récapitulés dans le tableau ci-après

# **Poutrelle I :**

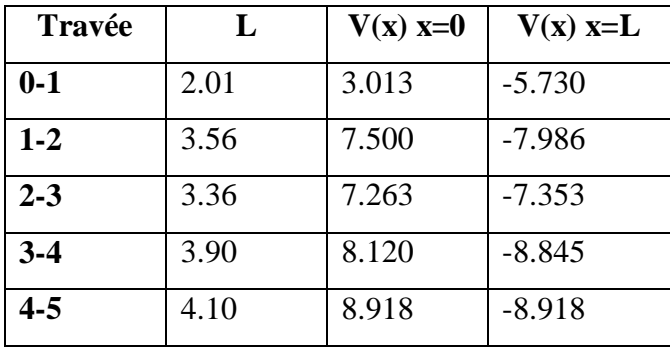

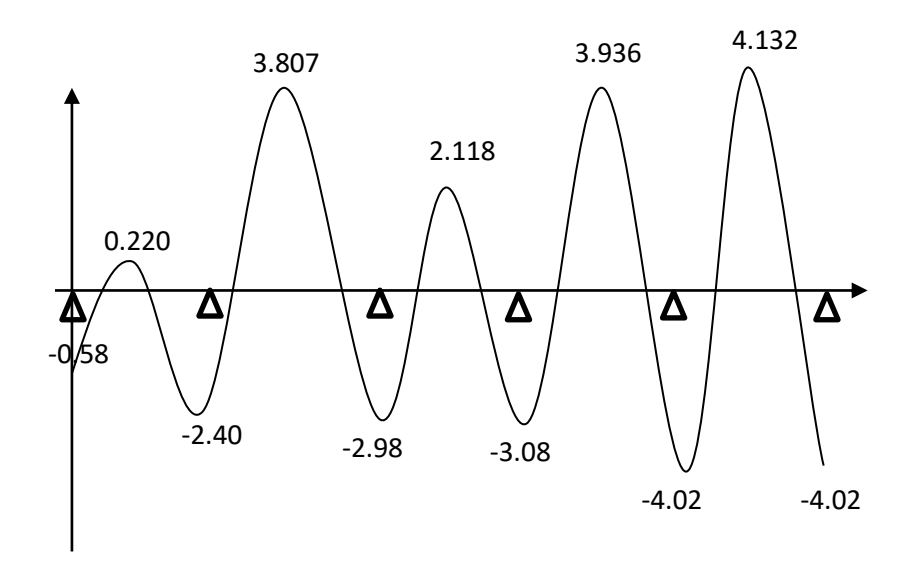

**Figure III.12 Diagramme des moments fléchissant à l'ELS**

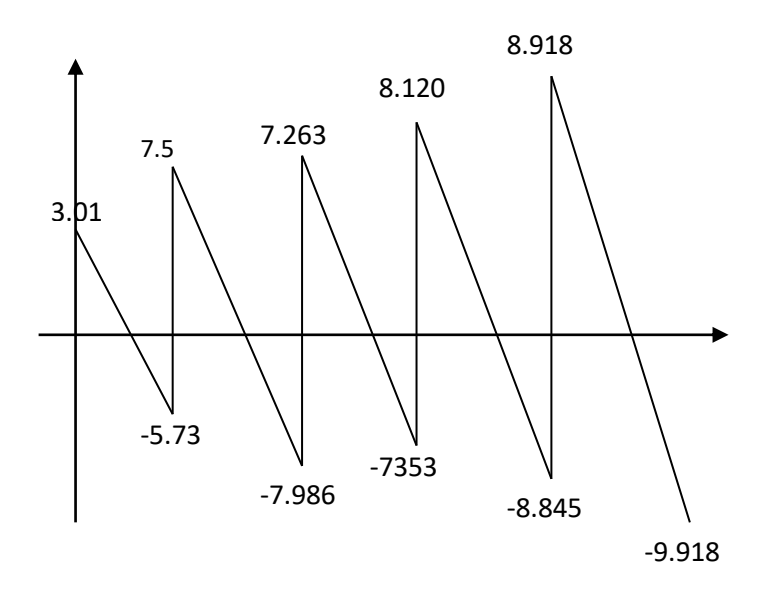

**Figure III.13 Diagramme des efforts tranchants à l'ELS Poutrelle II :**

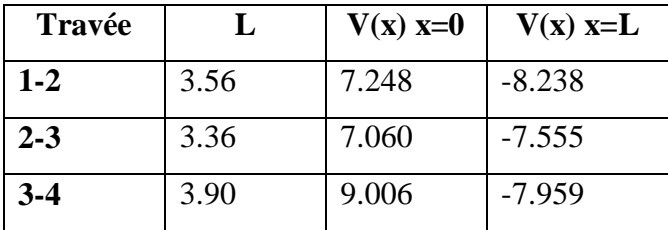

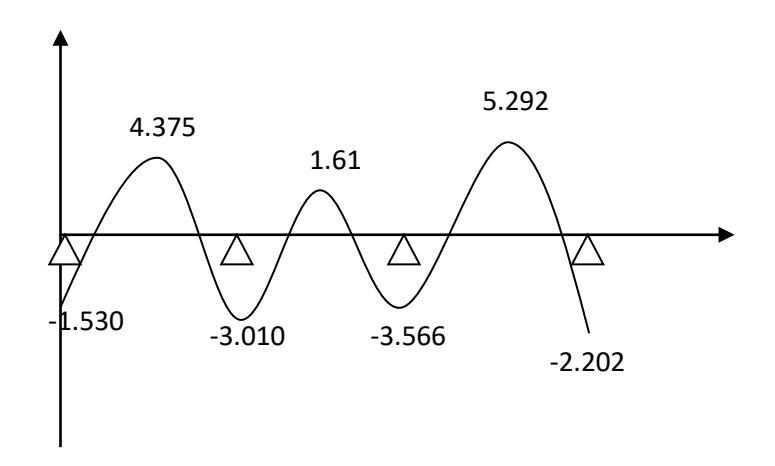

**Figure III.14 Diagramme des moments fléchissant à l'ELS**

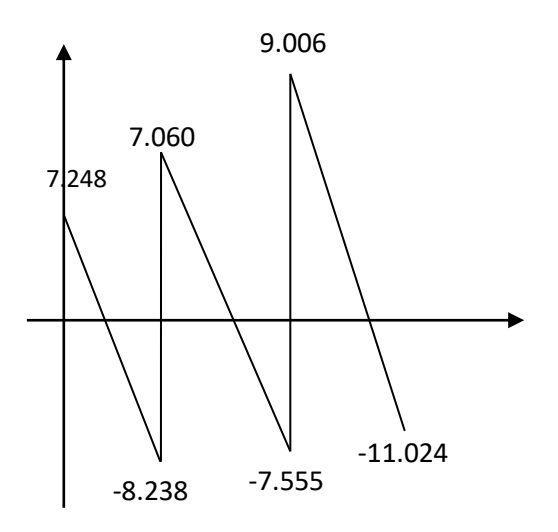

**Figure III.15 Diagramme des efforts tranchants à l'ELS**

**Poutrelle III :**

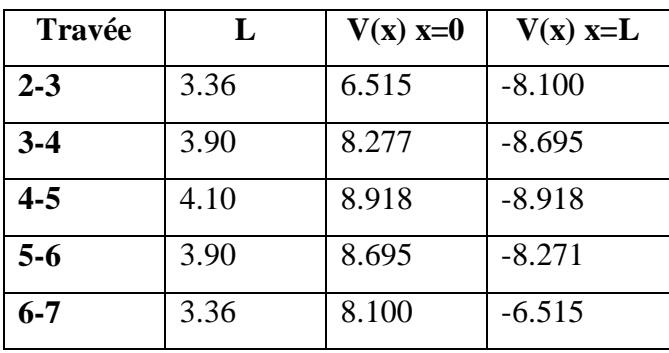

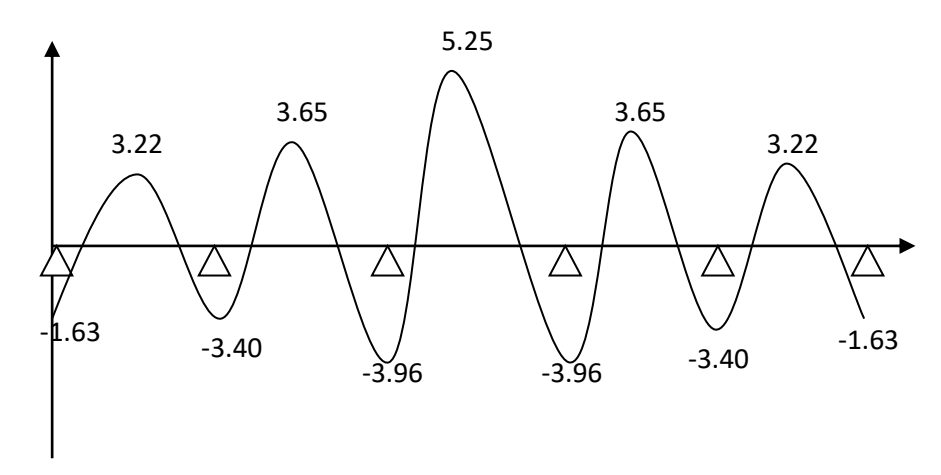

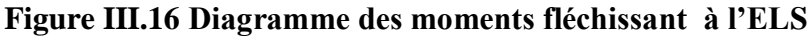

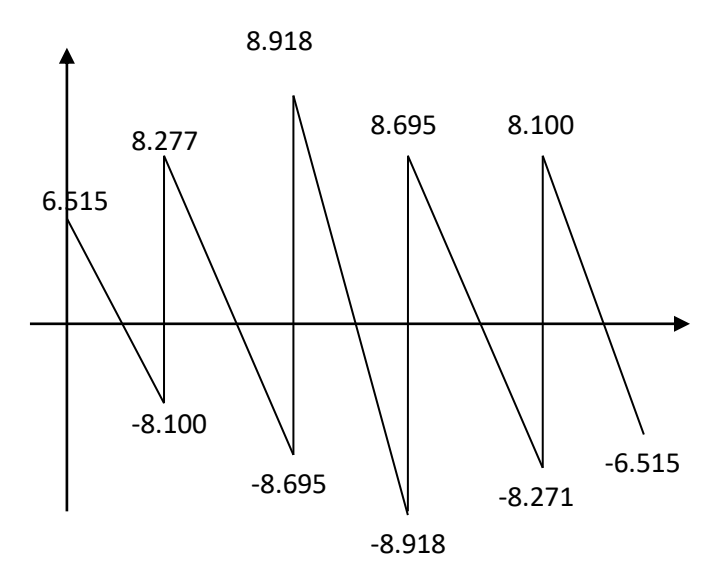

**Figure III.17 Diagramme des efforts tranchants à l'ELS**

Les états limites de service sont définis compte tenu des exploitations et de la durabilité de la construction.

Les vérifications qui leurs sont relatives sont :

### **a. Etat limite de résistance de béton en compression :**

La contrainte de compression dans le béton :  $\sigma_{bc} = \sigma_s$ . k

### **En travée :**

La section d'armatures adoptée à l'ELU en travée est As =  $3\phi_{10} = 2.35 \text{cm}^2$ 

$$
\rho_1 = \frac{100.A_s}{b_0.d} = \frac{100 \times 2.35}{12 \times 18} = 1.0879 \rightarrow \beta_1 = 0.856 \rightarrow \alpha_1 = 0.432
$$

$$
K = \frac{\alpha_1}{15(1 - \alpha_1)} = \frac{0.432}{15(1 - 0.432)} = 0.0507
$$

La contrainte dans les aciers est :

$$
\sigma_s = \frac{Mt}{\beta_1 d.A_s} = \frac{5.292 \times 10^6}{0.856 \times 180 \times 235} = 146.152 MPa 348 MPa \qquad \text{condition verify the}
$$

$$
\sigma_{bc} = 0.0507 \times 146.152 = 7.409 < \overline{\sigma_{bc}} = 15 \text{Mpa}
$$
 condition verify

### **Aux appuis :**

La section d'armatures adoptée aux appuis :

 $As=2 \phi_{10}=1.57cm^2$ 

$$
\rho_1 = \frac{100.A_s}{b_0.d} = \frac{100 \times 1.57}{12.18} = 0.726 \rightarrow \beta_1 = 0.837 \rightarrow \alpha_1 = 0.491
$$

$$
K = \frac{\alpha_1}{15(1 - \alpha_1)} = \frac{0.491}{15(1 - 0.491)} = 0.0643
$$

$$
\sigma_s = \frac{Ma}{\beta_1 d.A_s} = \frac{4.02 \times 10^6}{0.837 \times 180 \times 157} = 169.95 \text{ MPa} < 348 \text{ MPa condition } \text{vein } \text{fife.}
$$

$$
\sigma_{bc} = 0.0643 \times 169.95 = 10.92 MPa < \sigma_{bc} = 15 MPa
$$
 condition verify:

Donc les armatures calculées à l'ELU sont suffisantes à l'ELS.

#### **b. Etat limite de déformation : [BAEL91/ Art 3.6.51]**

La flèche développée au niveau de la poutrelle doit rester suffisamment petite par rapport à la flèche admissible pour ne pas nuire à l'aspect et l'utilisation de la construction.

Les règles de BAEL (article B.5.6.1) précisent qu'on peu admettre qu'il n'est pas indispensable de vérifier la flèche si les conditions suivantes seront vérifiées.

 $L = 380$ cm (longueur entre nus d'appuis)

h = 20cm (hauteur totale de la poutrelle).

a) 
$$
\frac{h}{L} \ge \frac{1}{16} \Rightarrow \frac{0.20}{3.80} = 0.052 < \frac{1}{16} = 0.052 \Rightarrow
$$
 condition non veirifiée  
b)  $\frac{h}{L} \ge \frac{1}{10} \cdot \frac{M_t}{M_0}.$ 

c) 
$$
\frac{A}{b_0.d} \leq \frac{4.2}{fe}.
$$

# **La 1ere condition n'est pas vérifiée, alors le calcul de la flèche est indispensable.**

# **III.3.8 Calcul de la flèche :**

Vu que la première condition n'est pas vérifiée on doit procéder au calcul de la flèche :

$$
f = \frac{M_i^s l^2}{10.E_v.I_{fv}} < \overline{f}
$$

$$
\overline{f} = \frac{1}{500} = \frac{3800}{500} = 7.6 \text{ mm}
$$

Avec :

*f* : La flèche

Ev: Module de déformation différé

$$
E_v = 3700 \sqrt[3]{fc_{28}} = 10818,86 \text{MPa}
$$

Ifv : Inertie fictive de la section pour les charges de longue durée.

$$
I_{fv} = \frac{1.1 \times I_0}{1 + \mu \times \lambda_v}
$$

I<sub>0</sub>: Moment d'inertie total de la section homogène par rapport au CDG de la section avec  $(n=15)$ 

### **Aire de la section homogène**

 $B_0 = B + n A = b_0$ .  $h + (b-b_0) +15A_s$  $B_0 = 12 \times 20 + (65-12) \cdot 4 + 15 \times 2 \cdot 35$  $B_0 = 487.25$  cm<sup>2</sup>

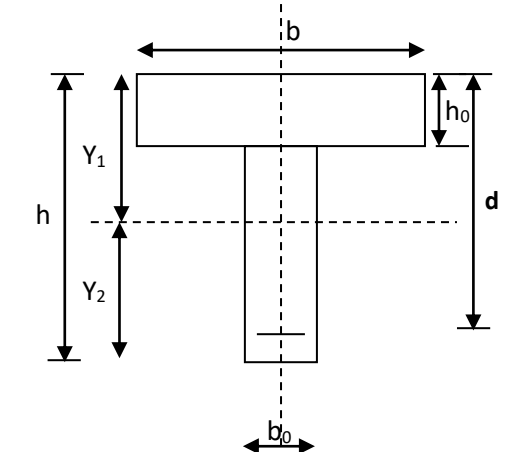

### **Calcul de Y1et Y<sup>2</sup>**

Moment statique de section homogénéisé par rapport a xx

$$
S_{XX'} = b_0 \times h \times \frac{h}{2} + (b - b_0) \times h_0 \times \frac{h_0}{2} + (15 \times A_t \times d)
$$
  
=  $12 \times 20 \times \frac{20}{2} + (65 - 12) \times 4 \times \frac{4}{2} + (15 \times 2,35 \times 18)$ 

$$
S_{XX'} = 3458.5 \text{ cm}^3
$$

Position de l'axe neutre :

$$
y_1 = S_{xx}/B_0
$$
  

$$
y_1 = \frac{3458.5}{487.25} = 7.1 \text{ cm}
$$

$$
y_2 = h - y_1 = 20 - 7,1 = 12,90
$$
 cm

$$
I_0 = \frac{b_0}{3} \times (y_1^3 + y_2^3) + (b - b_0) \times \frac{h_0^3}{12} + (b - b_0) \times h_0 \times (y_1 - \frac{h_0}{2})^2 + 15 \times A_t \times (y_2 - c)^2
$$

 $I_0 = 20021,06$  cm<sup>4</sup>

La contrainte dans les aciers tendus est  $\sigma_s = 169.95 \text{ MPa}$ 

# **Calcul des coefficients :**

$$
\rho = \frac{A_{s_t}}{b_0 \times d} = \frac{2,35}{12 \times 18} = 1,09.10^{-2}
$$

$$
\mu = \max\left(1 - \frac{1.75 \times 2.1}{4 \times 0.0109 \times 169.95 + 2.1}; 0\right) = 0.613
$$

$$
\lambda_{\rm v} = \frac{0.02 \times 2.1}{\left(2 + \frac{3 \times 12}{65}\right) \times 1.09.10^{-2}} = 1.5
$$

$$
I_{fv} = \frac{1,1 \times 20021,06}{1 + (0,613 \times 1,5)} = 11473.38
$$
 cm<sup>4</sup>

$$
f = \frac{M_t^s \times L^2}{10 \times E_v \times I_{fv}} = \frac{5,292 \times 10^6 \times (3800)^2}{10 \times 10818,865 \times 11473.38 \times 10^4} = 6,56 \text{ mm}
$$

$$
\overline{f} = \frac{L}{500} = \frac{3700}{500} = 7,6 \, mm
$$

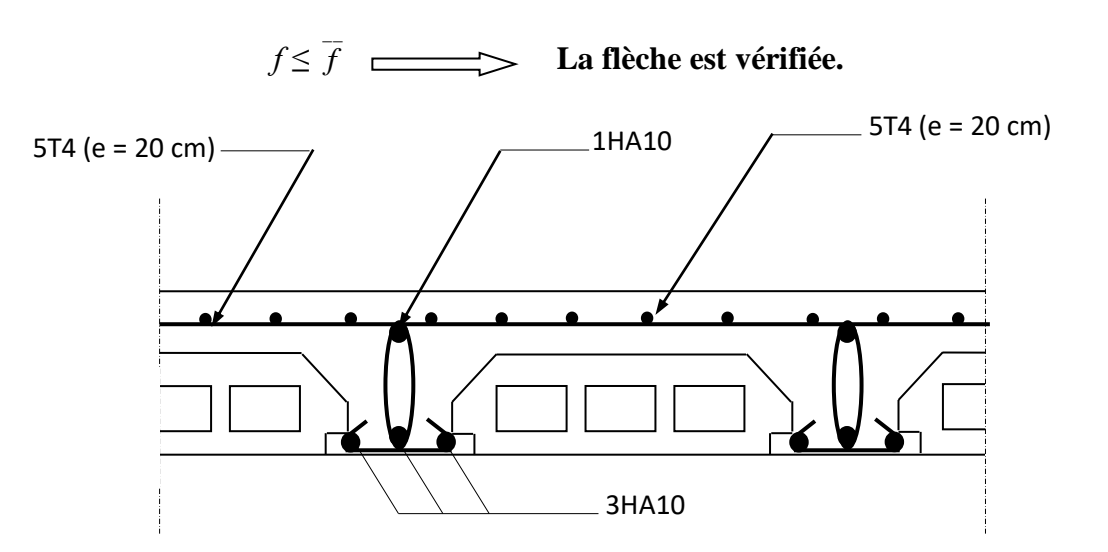

**Plan de ferraillage du plancher**

### **III.4 L'escalier**

**III.4.1 Introduction :** Un escalier est un ouvrage constitué d'un ensemble de marches et contremarches, permet le passage d'un niveau à un autre.

Notre bâtiment comporte 2 types d'escalier :

- escaliers du RDC : à trois volées et deux paliers intermédiaires
- escaliers d'autres niveaux : à deux volés et un palier intermédiaire

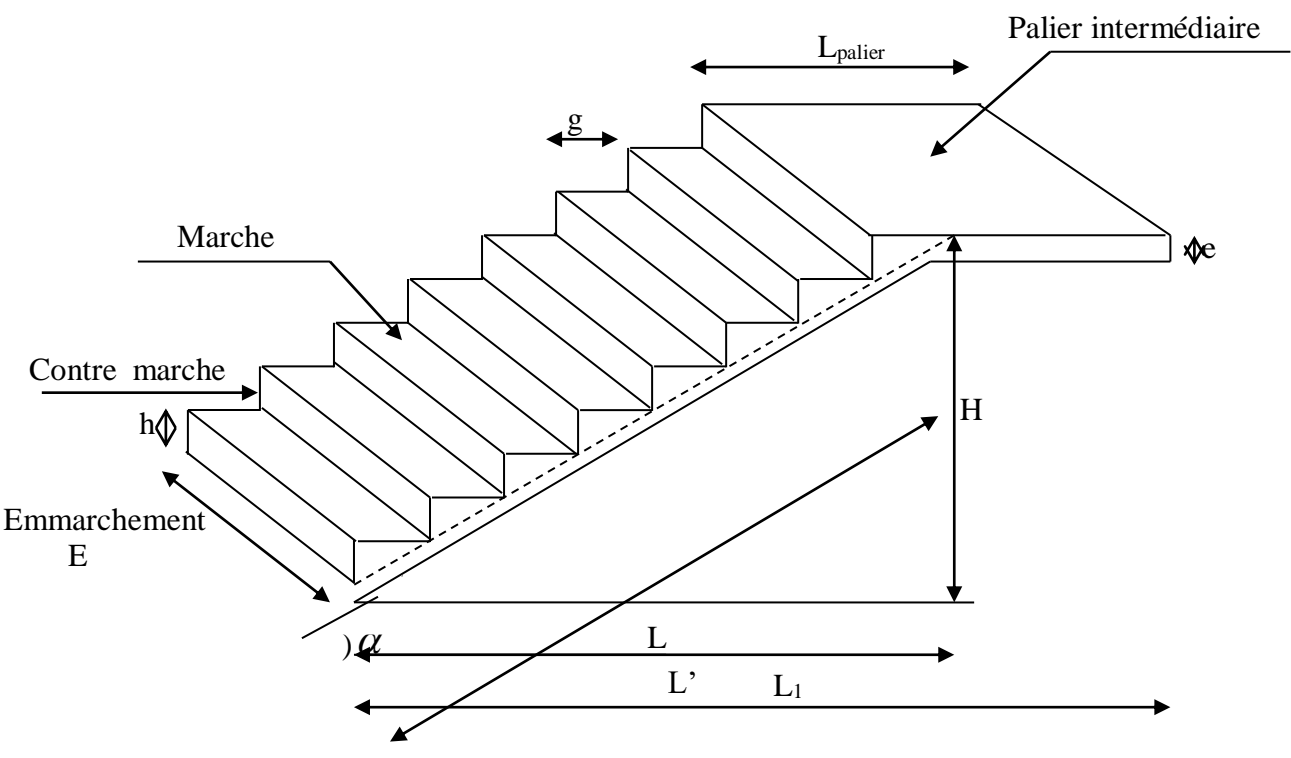

**Figure III.18 Coupe verticale de l'escalier**

- **Lamarche :** est la partie horizontale qui reçoit le pied; sa forme en plan peut être rectangulaire, trapézoïdale, arrondie, etc.
- **La contre marche** *:* est la partie verticales entre deux marches, l'intersection de la marche et la contre marche nommée nez de marche est parfois saillie sur la contre marche.
- **La hauteur de la marche h :** est la différence de niveau entre deux marches successives, valeurs courantes  $h = 13\dot{a}17$  cm, jusqu'à 22.5 [cm] pour les escaliers à usage service ou privé.
- **Le giron** *:* est la distance en plan mesurée sur la ligne de foulée, séparant deux contres marches, il y a une valeur constante de 28[cm] au minimum .un escalier se montera sans fatigue si l'on respecte la relation de BLANDEL qui est :  $2h + g = 59$  à 64.
- **Une volée** *:* est l'ensemble des marches (25 au maximum) compris entre deux paliers consécutifs.
- **Un palier** *:* est la plate forme constituant un repos entre deux volées intermédiaires et/ou à chaque étage.
- **L'emmarchement** *:* représente la largeur de la marche.

n : nombre de contre marches.

m : nombre de marches

Notre ouvrage est dote d'une cage d'escalier, ses derniers sont droits, réalises en béton armé coulées sur place.

## **III.4.2 Pré dimensionnement de l'escalier :**

Les escaliers seront pré dimensionnés à l'aide de la formule de **BLONDEL** en tenant compte des dimensions données sur le plan.

# **III.4.2.1 Calcul des escaliers des étages courants et du RDC :**

### **A. Les Volées 1 et 3**

### **1- dimensionnement:**

Le dimensionnement des marches et contre marches se fera par la formule de "**BLONDEL**" :  $59 \le g + 2h \le 66$  [cm].

Où :

**h** : la hauteur de la contre marche  $14 \le h \le 18$  [cm]. **g** : le giron  $28 \le g \le 32$  [cm]. On adopte **: h=17.5cm g = 30cm**

### **2- Détermination de nombre de contremarche :**

$$
n = \frac{H}{h} = \frac{157.5}{17.5} = 9
$$

**n=9**

D'où le nombre de marche est :  $m=n-1=8$ 

**m= 8 marches**

# **3- Longueur réelle de la paillasse :**

La longueur de la ligne de foulée sera : **L = g .m**, le volume de la cage d'escalier doit en permettre l'inscription.

### **L= 30 x 8 =240cm**

L= 2.40m  
\n
$$
Tg(\alpha) = \frac{H}{L} = \frac{157.5}{240} = 0.656
$$
\n
$$
\alpha = 33.26^{\circ}
$$
\n
$$
L' = \frac{L}{\cos \alpha} = \frac{240}{\cos(33.26)} = 287.01
$$
\n
$$
L_1 = L' + L_{pallier}
$$
\n
$$
L_1 = 287.01 + 170 = 457.01 \text{ cm}
$$

# **4- Epaisseur de la paillasse :**

$$
\frac{L_1}{30} \le ep \le \frac{L_1}{20}
$$
  

$$
\frac{457.01}{30} \le ep \le \frac{457.01}{20}
$$

**15.23 cm ≤ ep ≤ 22.85 cm**

On opte pour une paillasse d'épaisseur **ep=20 cm**

### **B. Volée 2**

### **1- dimensionnement:**

Le dimensionnement des marches et contre marches se fera par la formule de "**BLONDEL**" :

 $59 \le g + 2h \le 66$  [cm].

Où :

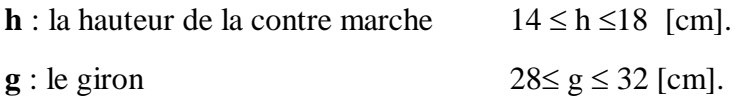

On adopte :

$$
h=17.5cm
$$

$$
g=30cm
$$

### **2- Détermination de nombre de contremarche :**

$$
n = \frac{H}{h} = \frac{70}{17.5} = 4
$$

**n= 4**

D'où le nombre de marche est :  $m=n-1=3$ 

#### **m= 3 marches**

### **3- Longueur réelle de la paillasse :**

La longueur de la ligne de foulée sera : **L = g .m**, le volume de la cage d'escalier doit en permettre l'inscription.

# **L= 30 x 3=90cm**  $L= 0.90m$  $\text{Tg}(\alpha) = \frac{\text{H}}{\text{H}}$  $\frac{H}{L} = \frac{70}{90}$  $\frac{18}{90}$  = 0.77  $\alpha=37.59^\circ$  $L' = \frac{L}{L}$  $\frac{L}{\cos \alpha} = \frac{90}{\cos(37)}$  $\frac{90}{\cos(37.59)} = 113.57$  $L_1 = L'$  $L_1$ = 113.57 cm

### **4- Epaisseur de la paillasse :**

$$
\frac{L_1}{30} \le ep \le \frac{L_1}{20}
$$
  

$$
\frac{113.57}{30} \le ep \le \frac{113.57}{20}
$$

**3.78 cm ≤ ep ≤ 5.67cm**

On opte pour une paillasse d'épaisseur**ep=20 cm**

#### **Vérification de la relation de BLONDEL**

 $2h + g = (2 \times 17.5) + 30 = 65cm$ 

On remarque bien que 59 65 66 cm→**Condition vérifiée**.
### **Conclusion :**

Soit **n** le nombre de contremarche et **m** le nombre de marche

- Pour **RDC** : on a 22 contremarches
- Pour **l'étage courant** : on a 18 contremarches

Les contremarches seront reparties de la manière suivante :

- Pour **RDC** : Volées 1 et  $3 = 18$  contremarches et 16 marches

Volée 2 = 4 contremarches et 3 marches

- Pour **l'étage courant** : volées 1 et 3 = 18 contremarches et 16 marches

## **III.4.2.2 Détermination des charges de calcul**

Le calcul s'effectuera en flexion simple pour une bonde de m de longueur considèrent que l'escalier est horizontal. On considère que l'escalier est semi encastré à ses deux extrémités (ses deux appuis).

## **Détermination des sollicitations de calcul**

- $\triangleright$  Type 1 (volée 1 et 3)
- **Paillasse**

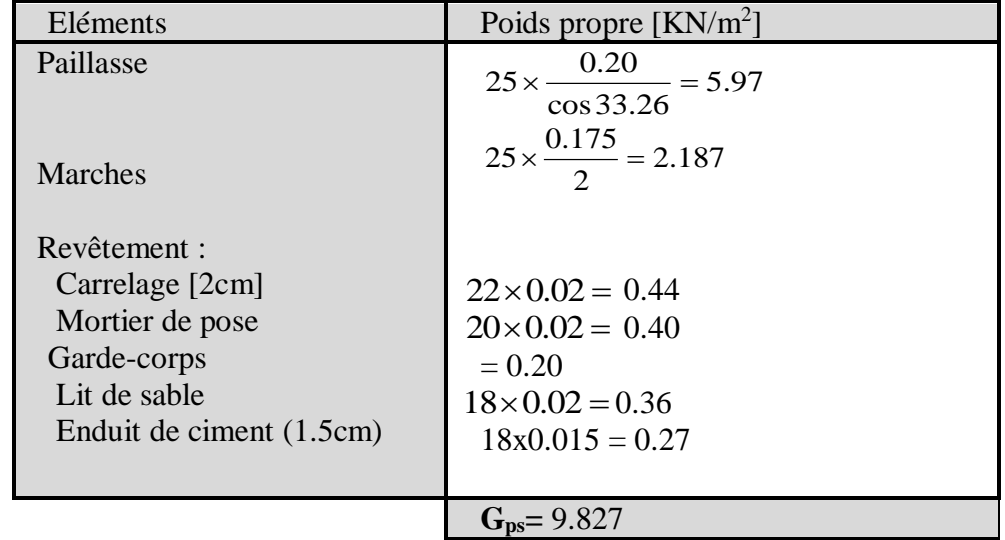

**=9.827kn/m<sup>2</sup>x 1m =9.827kn/ml**

## **Palier**

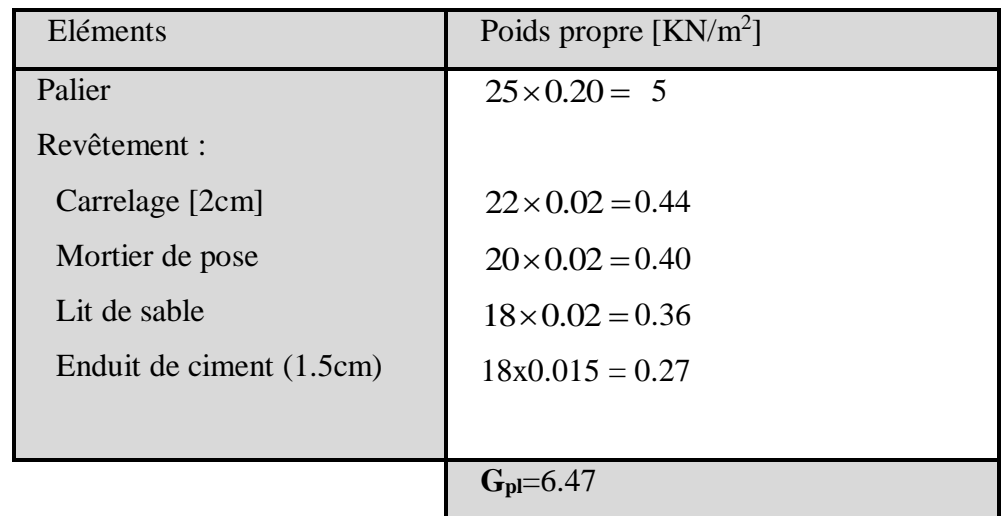

# **Gpalier= 6.47kn/m2 x 1ml = 6.47kn/ml**

## **Surcharges d'exploitation**

Surcharges d'exploitation selon de **DTR C2-2** pour une construction a usage de service ou d'habitation  $Q = 2.5$ KN/m<sup>2</sup>

**Q = 2.5 KN/m<sup>2</sup>x 1ml = 2.5 KN/ ml**

## **Combinaison des charges**

1.5. 
$$
Q = 1,35G + 1,5Q = (1,35 \times 9.827 + 1,5 \times 2,5) = 17,01 \text{ KN/m}^2
$$

\n1.  $Q_{\text{p}} = 1,35 \times 6,47 + 1,5 \times 2,5 = 12,48 \text{ KN/m}^2$ 

\n2.  $Q_{\text{p}} = 1,35 \times 6,47 + 1,5 \times 2,5 = 12,48 \text{ KN/m}^2$ 

\n2.  $Q_{\text{p}} = 6,47 + 2,5 = 8.97 \text{ KN/m}^2$ 

**Calcul a L'ELU**

## **C. Etude de la volée (1 et 3)**

#### **a) Combinaisons des charges :**

- Paillasse  $q_{ps} = [1.35 \times 10,037 + 1.5 \times 2.5]$  x1 = 17,01 KN/ml

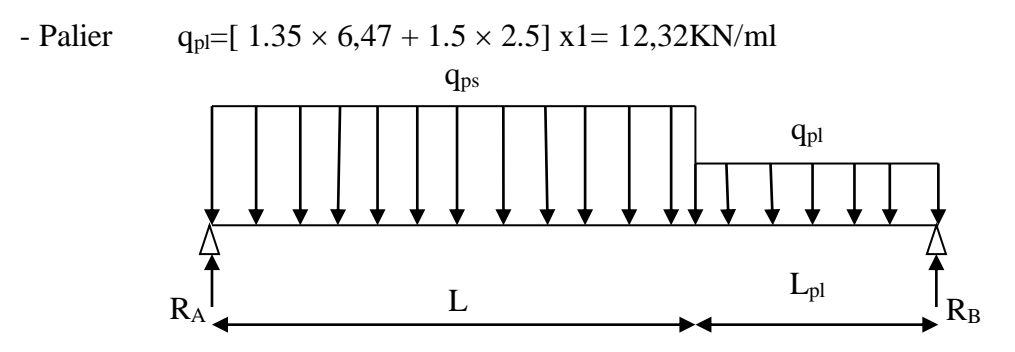

**Figure III.19 Schéma de chargement à l'ELU.**

**b) Calcul des réactions d'appuis**

 $\Sigma$  F<sub>x</sub> = 0  $\Sigma$  F<sub>y</sub> = 0  $\Rightarrow$  R<sub>A</sub> + R<sub>B</sub> = 17,01× 2.4+ 12,32x1.70  $R_A + R_B = 61,76KN$  $\Sigma$  M/<sub>A</sub> = 0  $\Rightarrow$  4,10 R<sub>B</sub> = 17,01 × 2,40 × 1,2 + 12,32 × 1,7 × (2.4 + 1,7/2)  $\Rightarrow$  R<sub>B</sub> = 28,54 KN Ce qui donne  $R_A = 33,22KN$ 

## **c) Calcul des moments fléchissant et efforts tranchants**

• Pour  $0 \le x \le 2.4m$ 

$$
Ty = R_A - q_{ps}x
$$
  
\n
$$
X = 0 \t \rightarrow Ty = R_A = 33.22 \text{ KN}
$$
  
\n
$$
X = 2.4m \rightarrow Ty = 33.22 - 17.01x2.4 = -7.60 \text{KN}
$$

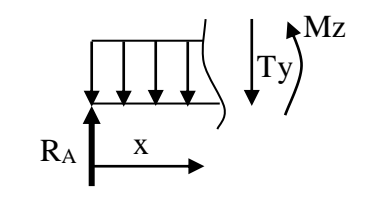

$$
M_Z = R_A x - q_{ps}x^2/2
$$
  

$$
X = 0 \rightarrow Mz = 0
$$
  

$$
X = 2.4m \rightarrow Mz = 30.73KNm
$$

• Pour  $2.4 \le x \le 4.10$ m  $Ty = R_A - q_{ps} \times 2.4 - q_{pl} (x - 2.4)$  $X = 2.4$   $\rightarrow$  Ty = -7.60KN  $X = 4.10 \rightarrow Ty = -28.54$ KN  $M_Z = R_A x - (q_{ps} \times 2.4)(x - 1.2) - q_{pl} \frac{dP}{dx}$  $(x - 2.4)^2$  $X = 2.4 \rightarrow M_Z = 30.73$ KNm  $X = 4.10 \rightarrow M_Z = 0$ KNm R<sup>A</sup>

$$
\frac{dM_u(x)}{dx} = 0 \Rightarrow -17,01x + 33,22 = 0
$$

$$
\Rightarrow x = 1.95 \text{m}
$$

Le moment M<sub>Z</sub>(x)est maximal pour la valeur de x=1.95m d'où Mz<sup>max</sup>=32,43KNm

 $M_0 = Mz^{max} = 32.43$ KNm Aux appuis :  $Ma = -0.3.Mz^{max} = -9.72KNm$ En travée :  $Mt = 0.85.Mz^{max} = 27.56KNm$ 

**Ma = -9.72 KN.m**  $\boxed{\phantom{1}}$ **Mt = 27.56 KN.m**

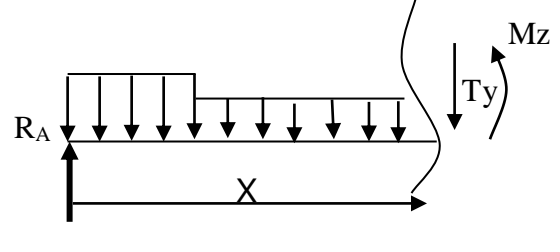

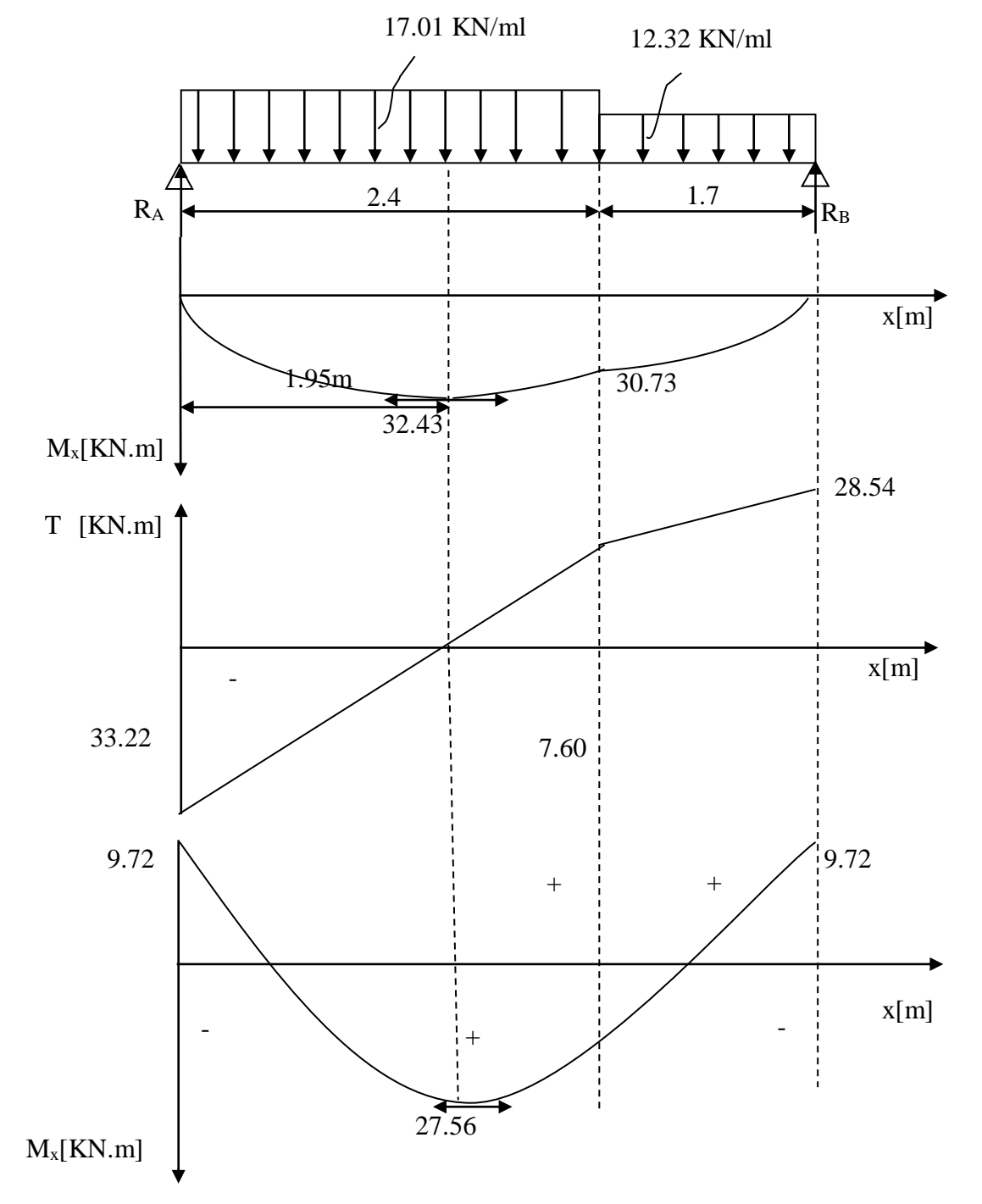

Les résultats trouvés figurent sur le diagramme suivant :

**Figure III.20 Diagramme des moments fléchissant et efforts tranchant à l'ELU**

## **Type 2 (volée 2)**

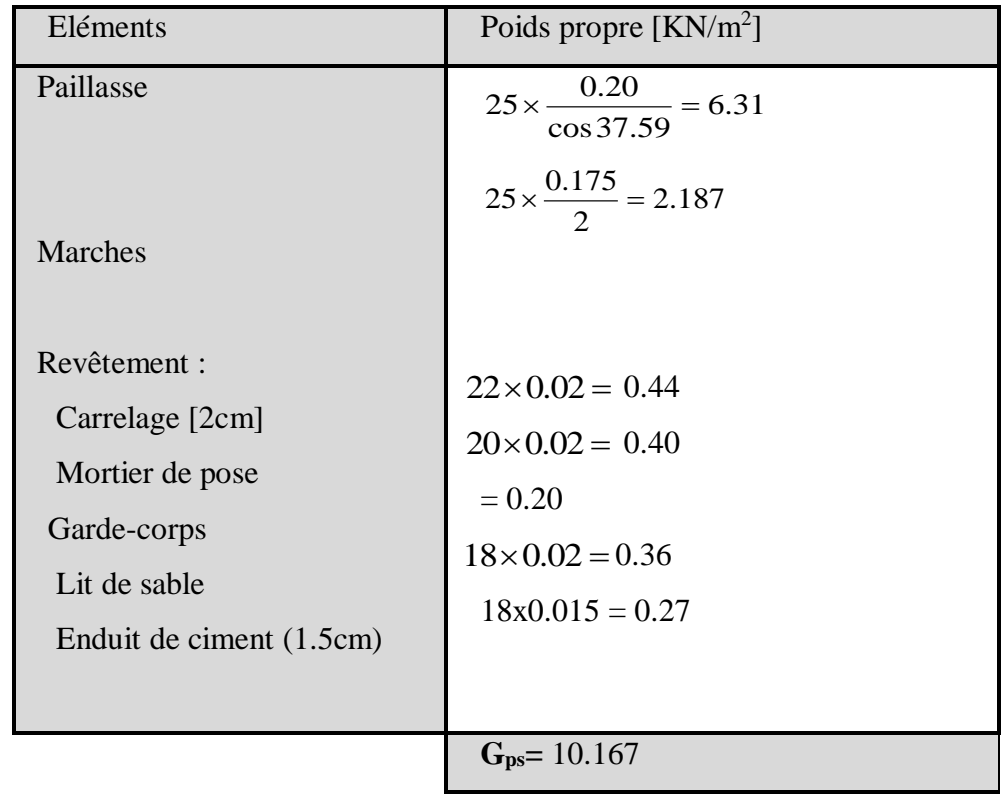

**=9.827kn/m<sup>2</sup>x 1m =9.827 KN/ml**

## **Surcharges d'exploitation**

Surcharges d'exploitation selon de **DTR C2-2** pour une construction a usage de service ou d'habitation Q =  $2.5$ KN/m<sup>2</sup>

**Q = 2.5 KN/m<sup>2</sup>x 1ml = 2.5 KN/ ml**

**Calcul a L'ELU**

**D. Etude de la volée 2 :**

**Combinaison des charges** 

$$
\text{E.L.U} \left\{ \text{ Paullasse}: q_{\text{ps}} = 1,35\text{G} + 1,5\text{Q} = (1,35 \times 10.167 + 1,5 \times 2,5) = 17.47 \text{ KN/m}^2 \right\}
$$

## **E.L.S** Paillasse :  $q_{ps} = G + Q = 10.167 + 2.5 = 12,66$  KN/m<sup>2</sup>

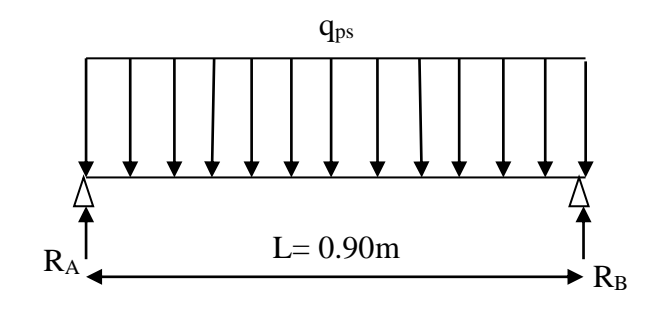

**Schéma de chargement à l'ELU.**

**a) Calcul des moments fléchissant et efforts tranchants**

 $R_A = R_B = \frac{qI}{2}$  $\frac{44}{2}$  = 7.86 KN

$$
Donc: \qquad \mathbf{R}_A = 7.86 \text{KN}
$$
\n
$$
\mathbf{R}_B = 7.86 \text{ KN}
$$

## **b) Calcul des efforts tranchants**

## • Pour  $0 \le x \le 0.9$  m

$$
Ty = R_A - 17.47x
$$
  

$$
X = 0 \longrightarrow Ty = R_A = 7.86 \text{ KN}
$$
  

$$
X = 0.9m \longrightarrow Ty = 7.86 - 17.47x0.9 = -7.86 \text{KN}
$$

M<sub>Z</sub>= Atteint la valeur max à x = 
$$
\frac{0.9}{2}
$$
 = 0.45 m

 $M_{z\,max}$ =  $ql^2$  $\frac{1}{8}$  = 1.76 KN.m

> Aux appuis :  $Ma = -0.3.Mz^{max} = -0.52KNm$ En travée :  $Mt=0.85.Mz^{max}=1.49KNm$

**Ma = -0.52KN.m Mt = 1.49KN.m**

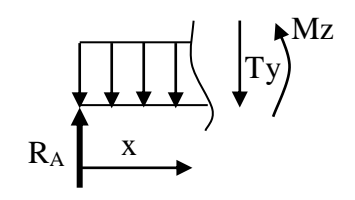

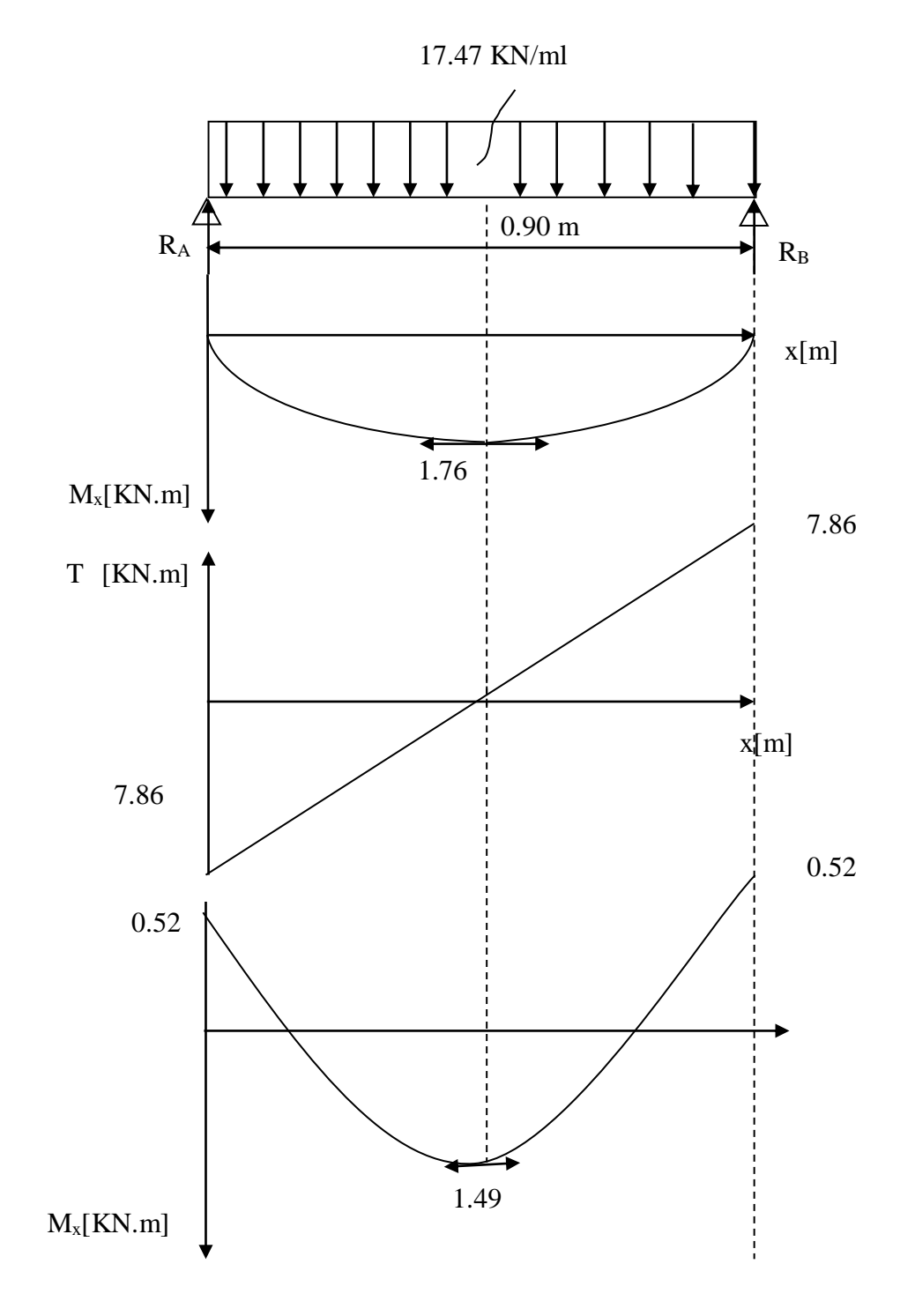

Les résultats trouvés figurent sur le diagramme suivant :

**Figure III.21 Diagramme des moments fléchissant et effort tranchant a l'ELU**

### **III.4.3 Ferraillage**

#### **Volée 1 et 3**

#### **Calcul des armatures :**

Le calcul se fera pour une bande de 1m en flexion simple et d'épaisseur de 20cm.

#### **- Aux appuis :**

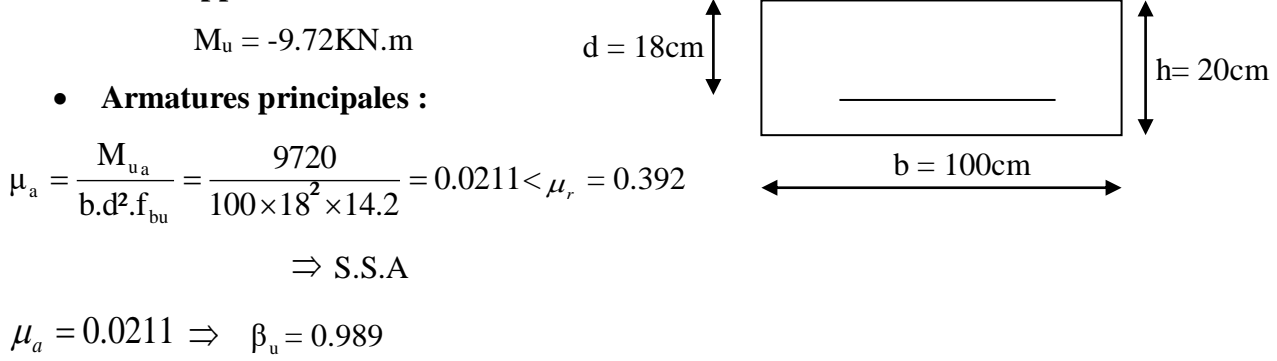

$$
A_{a} = \frac{M_{u_{a}}}{\beta d \sigma_{St}} = \frac{9720}{0.989 \times 18 \times 348} = 1.56 \text{cm}^2
$$

On opte pour :  $3H A10 (A<sub>a</sub> = 2.35 cm<sup>2</sup>)$  avec un espacement de  $S<sub>t</sub> = 20 cm$ .

#### **Armatures de répartition :**

Pour des raisons de réalisation et de sécurité on doit calcule les armatures de répartitions avec les armatures maximales pour les paliers et la paillasse

$$
A_r = \frac{A_r}{4} = \frac{2.35}{4} = 0.58 \text{ cm}^2
$$

On opte pour 3HA10 ( $A_{rt} = 2.35$ cm<sup>2</sup>), avec  $S_t = 20$ cm.

## **- En travées :**

$$
M_t = 26.32 \text{KN} \cdot \text{m}
$$

$$
\mu_{\rm t} = \frac{M_{\rm t}}{b. d^2 f_{\rm bc}} = \frac{27560}{100 \times 18^2 \times 14.2} = 0.06 < \mu_{\rm r} = 0.392
$$

$$
\Rightarrow
$$
 S.S.A

 $\mu_{_a}=0.06 \Rightarrow \beta_{_\mathrm{u}}=0.969$ 

$$
A_{t} = \frac{M_{t}}{\beta . d. \sigma_{st}} = \frac{27560}{0.969 \times 18 \times 348} = 4.54 \text{ cm}^2
$$

On opte pour : 5HA12 ( $A_t = 5.65$ cm<sup>2</sup>) avec un espacement de  $S_t = 20$ cm

#### **Armatures de répartition :**

Pour des raisons de réalisation et de sécurité on doit calcule les armatures de répartitions avec les armatures maximales pour les paliers et la paillasse

$$
A_r = \frac{A_r}{4} = \frac{5.65}{4} = 1.41 \text{ cm}^2
$$

On opte pour 3HA10 ( $A_{rt} = 2.35$ cm<sup>2</sup>), avec  $S_t = 20$ cm.

## **III.4.4 Vérification à l'ELU :**

#### **a-Condition de non fragilité (BEAL 91, Art. A.4.2.1):**

$$
A_{\min} = 0.23bd \frac{ft_{28}}{f_e} = 0.23 \times 100 \times 18 \times \frac{2.1}{400} = 2.17 \text{ cm}^2
$$

- Aux appuis :  $A_a = 2.35 \text{cm}^2 > A_{min} = 2.17 \text{cm}^2$
- $-$  En travées :  $A_t = 5.65 \text{cm}^2 > A_{min} = 2.17 \text{cm}^2$  condition vérifiée

## **\* Espacement des barres :**

## **Armatures principales :**

- Aux appuis : e = 20cm < min {4h , 45cm} = 45cm **condition vérifiée.** - En travées : e = 20cm

## **Armatures de répartition :**

- Aux appuis : e = 20cm < Min {4h, 45cm} = 45cm **condition vérifiée**. - En travées : e = 20cm

### **b-Vérification de la section du béton à l'effort tranchant (BAEL 91, Art-5.1.2.1) :**

$$
T_{u \text{ max}} = 33.22 \text{ KN}
$$

$$
\tau_{u} = \frac{T_{u \text{ max}}}{bd} = \frac{33220}{1000 \times 180} = 0.184 \text{ MPa}
$$

Fissuration est peu préjudiciable:

$$
\overline{\tau}_{u} = \min(0.2 \frac{\text{fc}_{28}}{\gamma_b} ; 5MPa) = 3.33 MPa
$$

$$
\tau_u = 0.184 \text{MPa} < 3.33 \text{ MPa} = \tau_u
$$

**condition vérifiée.**

**c-Justification des sections d'appuis (Art 5-1-3) :**

$$
A_s \ge \frac{T_{\text{unmx}}}{f_{\text{su}}} = \frac{33220}{348 \times 100} = 0.954 \text{cm}^2
$$

 $A_a = 2.35 \text{cm}^2 > 0.954 \text{cm}^2$  condition vérifiée.

## **d-Contrainte d'adhérence et d'entrainement des barres (BAEL 91, Art A.6.1.3) :**

Il faut vérifier que :  $\tau_{\rm Se} \leq \tau_{\rm Se} = \Psi_{\rm S} \cdot \text{ft}_{28} = 1.5 \times 2.1 = 3.15 \text{ MPa}$ 

$$
\sum U_i = n \cdot \pi \cdot \Phi = 3 \times 3.14 \times 1 = 9.42
$$
 cm

2.17  $0.9\times 180\times 94.2$ 33220  $\tau_{\rm se} = \frac{33220}{0.9 \times 180 \times 94.2} = 2.17 \,\text{MPa}$ 

 $\tau_{se}$  = 2.17 MPa< $\tau_{se}$ = 3.15MPa **condition vérifiée.**

Donc pas de risque d'entrainement des barres.

#### **e-Ancrage des barres (A-6-1-23) :**

Ancrage des barres aux appuis :

$$
L_{S} = \frac{\varphi \cdot \hat{f}e}{4\tau_{S}} \qquad \text{Avec}: \quad \overline{\tau_{S}} = 0.6 \psi_{S}^{2} f_{128} = 0.6 \times 1.5^{2} \times 2.1 = 2.835 \text{MPa}
$$
\n
$$
L_{S} = \frac{1 \times 400}{4 \times 2.835} = 35.27 \text{ cm}
$$

Forfaitairement :  $L_{\scriptscriptstyle S} = 40\Phi$  = 40 $\times$ 1 = 40cm

Pour les armatures comportant des crochets, on prend : L<sup>a</sup> = 0.4L<sup>S</sup>

 $L_a = 0.4 \times 40 = 16$ cm  $\Rightarrow L_a = 16$  cm

## **Volée 2**

#### **Calcul des armatures :**

Le calcul se fera pour une bande de 1m en flexion simple et d'épaisseur de 20cm.

 **- Aux appuis :**  $M_u = 0.52$  KN.m **Armatures principales :**  $\frac{520}{100 \times 18^2 \times 14.2} = 0.0011$ 520  $b.d^2.f$ M μ bu u a  $a = \frac{14}{14.42 \text{ f}} = \frac{520}{100 \times 10^2 \times 14.2} =$  $\times18^{2} \times$  $=\frac{R_{\mu_{\alpha}}}{1+R_{\mu_{\alpha}}}=\frac{520}{100-10^2+14.2}=0.0011<\mu_{\tau}=0.392$  $\Rightarrow$  S.S.A  $\mu_a = 0.0011 \implies 0.999$  $\overline{\times 18 \times 348}$  =  $=\frac{1}{6.45}=\frac{1}{0.999\times18\times348}$ 520 β.d.σ M A St u a  $a_{\rm a} = \frac{328}{0.1} = \frac{328}{0.000 \times 10^{-9} \text{ m/s}} = 0.08 \text{ cm}^2$ On opte pour : 3HA10 ( $A_a = 2.35$ cm<sup>2</sup>) avec un espacement de  $S_t = 20$ cm.  $d = 18$ cm  $b = 100$ cm  $h = 20cm$ 

## **Armatures de répartition :**

Pour des raisons de réalisation et de sécurité on doit calcule les armatures de répartitions avec les armatures maximales pour les paliers et la paillasse

$$
A_r = \frac{A_r}{4} = \frac{2.35}{4} = 0.58 \text{ cm}^2
$$

On opte pour  $3H A10 (A<sub>rt</sub> = 2.35 cm<sup>2</sup>)$ , avec  $S<sub>t</sub> = 20 cm$ .

### **- En travées :**

 $M_t = 1.49$ KN.m

$$
\mu_{\rm t} = \frac{M_{\rm t}}{b. \text{d}^2 . \text{f}_{\rm bc}} = \frac{1490}{100 \times 18^2 \times 14.2} = 0.003 \langle \mu_{\rm r} = 0.392 \rangle
$$

 $\Rightarrow$  S.S.A

$$
\mu_a = 0.06 \Rightarrow \beta_u = 0.998
$$

$$
A_{t} = \frac{M_{t}}{\beta . d. \sigma_{St}} = \frac{1490}{0.998 \times 18 \times 348} = 0.23 \text{ cm}^2
$$

On opte pour :  $3H A10 (A<sub>t</sub> = 2.35 cm<sup>2</sup>)$  avec un espacement de  $S<sub>t</sub> = 20 cm$ 

#### **Armatures de répartition :**

Pour des raisons de réalisation et de sécurité on doit calcule les armatures de répartitions avec les armatures maximales pour les paliers et la paillasse

$$
A_r = \frac{A_r}{4} = \frac{2.35}{4} = 0.58 \text{ cm}^2
$$

On opte pour  $3H A10 (A<sub>rt</sub> = 2.35 cm<sup>2</sup>)$ , avec  $S<sub>t</sub> = 20 cm$ .

## **III.4.5 Vérification à l'ELU :**

### **a-Condition de non fragilité [BEAL 91/ Art. A.4.2.1]:**

$$
A_{\min} = 0.23bd \frac{ft_{28}}{f_e} = 0.23 \times 100 \times 18 \times \frac{2.1}{400} = 2.17 \text{ cm}^2
$$

- Aux appuis :  $A_a = 2.35 \text{cm}^2 > A_{min} = 2.17 \text{cm}^2$
- $-$  En travées :  $A_t = 2.35 \text{cm}^2 > A_{min} = 2.17 \text{cm}^2$  condition vérifiée

## **b-Espacement des barres :**

## **Armatures principales :**

- Aux appuis :  $e = 20$ cm  $\{4h, 45cm\} = 45cm$  **condition vérifiée.**
- $-$  En travées : e = 20cm  $\overline{\phantom{a}}$

### **Armatures de répartition :**

- Aux appuis : 
$$
e = 20 \text{cm}
$$
  
\n- En través :  $e = 20 \text{cm}$   
\n $\left\{\n \begin{aligned}\n < \text{Min } \{4h, 45 \text{cm}\} = 45 \text{cm}\n \end{aligned}\n \right.$ \n**condition vérifiée.**

#### **b-Vérification de la section du béton à l'effort tranchant [BAEL 91/ Art-5.1.2.1] :**

T<sub>u max</sub> = 7.86KN  
\n
$$
\tau_u = \frac{T_{umxx}}{bd} = \frac{7860}{1000 \times 180} = 0.043 \text{ MPa}
$$
\nFissuration est peu préjudiciable:  
\n
$$
\overline{\tau}_u = \min(0.2 \frac{fc_{28}}{\gamma_b} ; 5 \text{ MPa}) = 3.33 \text{ MPa}
$$
\n
$$
\tau_u = 0.043 \text{ MPa} < 3.33 \text{ MPa} = \overline{\tau}_u
$$
\ncondition vérifiée  
\nc-Justification des sections d'appuis (Art 5-1-3):  
\n
$$
A_s \ge \frac{T_{umxx}}{f_{su}} = \frac{7860}{348 \times 100} = 0.22 \text{ cm}^2
$$
\n  
\n
$$
A_a = 2.35 \text{ cm}^2 > 0.22 \text{ cm}^2
$$
\ncondition vérifiée.

vérifiée.

## **d-Contrainte d'adhérence et d'entrainement des barres (BAEL 91, Art A.6.1.3) :**

Il faut vérifier que :  $\tau_{\rm Se} \leq \tau_{\rm Se} = \Psi_{\rm S} \cdot \text{ft}_{28} = 1.5 \times 2.1 = 3.15 \text{ MPa}$ 

$$
\sum U_i = n \cdot \pi \cdot \Phi = 3 \times 3.14 \times 1 = 9.42
$$
 cm

$$
\tau_{\rm se} = \frac{7860}{0.9 \times 180 \times 94.2} = 0.51 \, \text{MPa}
$$

 $\tau_{se} = 0.51 \text{MPa} < \tau_{se}$ condition vérifiée.

Donc pas de risque d'entrainement des barres.

#### **e-Ancrage des barres (A-6-1-23) :**

Ancrage des barres aux appuis :

$$
L_{S} = \frac{\varphi \cdot \text{fe}}{4\tau_{S}} \qquad \text{Avec}: \ \ \overline{\tau_{S}} = 0.6 \psi_{s}^{2} f_{t28} = 0.6 \times 1.5^{2} \times 2.1 = 2.835 \text{MPa}
$$
\n
$$
L_{S} = \frac{1 \times 400}{4 \times 2.835} = 35.27 \text{ cm}
$$

Forfaitairement :  $L_{\scriptscriptstyle S} = 40\Phi$  = 40 $\times$ 1 = 40cm

Pour les armatures comportant des crochets, on prend :  $L_a = 0.4L_s$ 

 $L_a = 0.4 \times 40 = 16$ cm  $\Rightarrow L_a = 16$  cm

### **III.4.6 Calcul a L'ELS**

#### **A. Etude de la volée (1 et 3)**

#### **d) Combinaisons des charges :**

- Paillasse  $q_{ps} = G + Q = 9.827 + 2.5 = 12.32$  KN/m<sup>2</sup>

- Palier  $q_{pl} = 6,47 + 2.5 = 8.97$  KN/m<sup>2</sup>

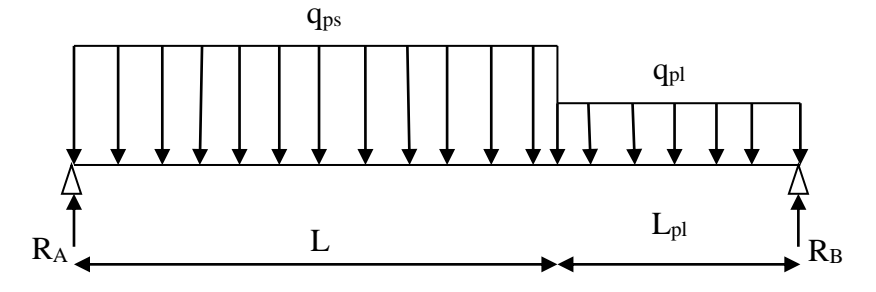

**Figure III.22 Schéma de chargement à l'ELS.**

70

**e) Calcul des réactions d'appuis**  $\Sigma F_x = 0$  $\Sigma F_y = 0$  $\Rightarrow$  R<sub>A</sub> + R<sub>B</sub> = 12.32× 2.4+ 8.97x1.70  $R_A + R_B = 44.81$ KN  $\Sigma$  M/ $_{\rm A} = 0$  $\Rightarrow$  4,10 R<sub>B</sub> = 12.32× 2,40×1,2 + 8.97× 1,7× (2.4+1,7/2) $\Rightarrow$  R<sub>B</sub> = 20.74KN Ce qui donne  $R_A = 24.07$ KN

## **f) Calcul des moments fléchissant et efforts tranchants**

• Pour 
$$
0 \le x \le 2.4m
$$

$$
Ty = R_A - q_{ps}x
$$
  
\n
$$
X = 0 \longrightarrow Ty = R_A = 24.07 \text{ KN}
$$
  
\n
$$
X = 2.4m \longrightarrow Ty = 28.53 - 12.32x2.4 = -5.5 \text{ KN}
$$

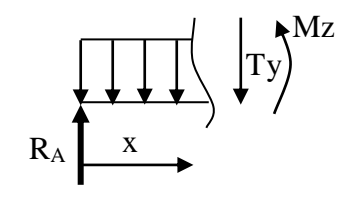

$$
M_Z = R_A x - q_{ps}x^2/2
$$
  

$$
X = 0 \longrightarrow Mz = 0
$$
  

$$
X = 2.4m \longrightarrow Mz = 22.28KNm
$$

• Pour  $2.4 \le x \le 4.10$ m

$$
Ty = R_A - q_{ps} \times 2.4 - q_{pl} (x - 2.4)
$$
  
\n
$$
X = 2.4 \rightarrow Ty = -5.5KN
$$
  
\n
$$
X = 4.10 \rightarrow Ty = -20.74KN
$$
  
\n
$$
M_Z = R_A x - (q_{ps} \times 2.4)(x - 1.2) - q_{pl} \frac{(x - 2.4)^2}{2}
$$
  
\n
$$
X = 2.4 \rightarrow M_Z = 22.28KNm
$$
  
\n
$$
X = 4.10 \rightarrow M_Z = 0 KNm
$$

$$
\frac{dM_u(x)}{dx} = 0 \implies -12.32x + 24.07 = 0 \implies x = 1.95m
$$

Le moment Mz(x)est maximal pour la valeur de x=1.95m d'où Mz<sup>max</sup>=23.51KNm

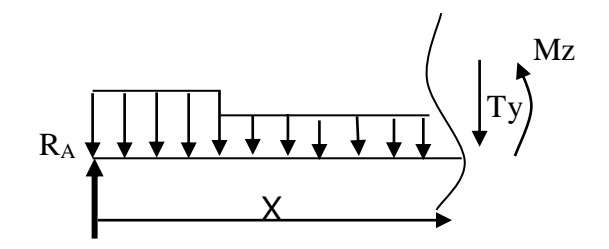

## $M_0=Mz^{max}=23.51$ KNm

Aux appuis :  $Ma = -0.3.Mz<sup>max</sup> = -7.05KNm$ En travée :  $Mt=0.85.Mz^{max}=19.99KNm$ **Ma = -7.05KN.m Mt = 19.99KN.m**

Les résultas trouvés figurent sur le diagramme suivant :

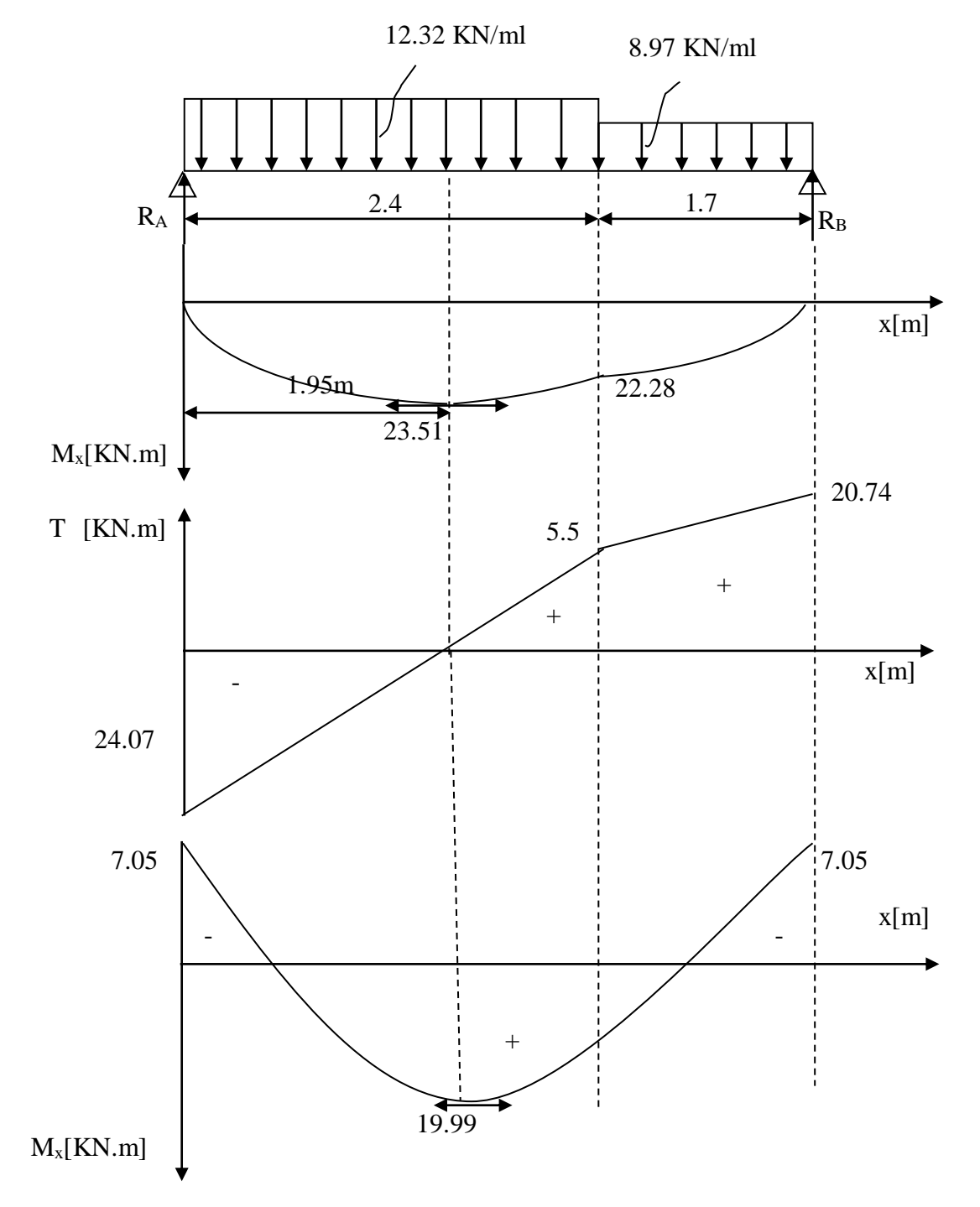

**Figure III.23 Diagramme des moments fléchissant et efforts tranchant à l'ELS**

#### **E. Etude de la volée 2 :**

#### **Combinaison des charges**

**E.L.S** 
$$
\left\{\text{ Paullasse}: q_{ps} = G + Q = 10.167 + 2.5 = 12,66 \text{ KN/m}^2\right\}
$$

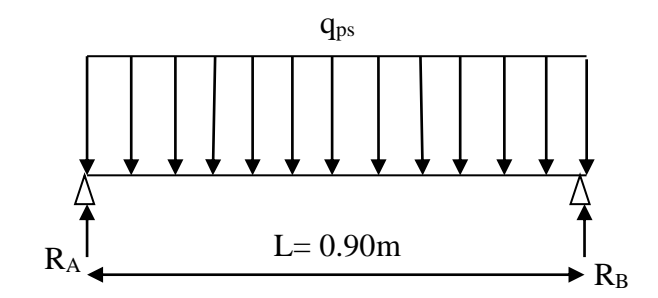

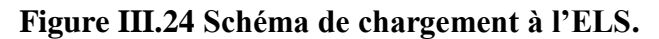

## **c) Calcul des moments fléchissant et efforts tranchants**

$$
R_A=R_B=\frac{ql}{2}=5.70 \text{ KN}
$$
  
Donc :  $R_A = 5.70 \text{ KN}$   
 $R_B = 5.70 \text{ KN}$ 

**d) Calcul des efforts tranchants**

• Pour  $0 \le x \le 0.9$  m

$$
Ty = R_A - 12.66x
$$
  

$$
X = 0 \qquad \rightarrow Ty = R_A = 5.70 \text{ KN}
$$
  

$$
X = 0.9m \rightarrow Ty = 5.70 - 12.66x0.9 = -5.70 \text{KN}
$$

 $M_Z$ = Atteint la valeur max à x =  $\frac{0.9}{9}$  $\frac{2}{2}$  = 0.45 m

$$
M_{z\,\text{max}}=\frac{ql^2}{8}=1.28\text{KN}.\text{m}
$$

Aux appuis :  $Ma = -0.3.Mz^{max} = -0.38KNm$ En travée :  $Mt=0.85.Mz^{max}=1.09KNm$ 

$$
Ma = -0.38KN.m
$$
  
Mt = 1.09KN.m

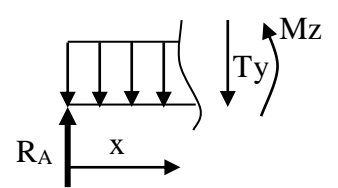

Les résultats trouvés figurent sur le diagramme suivant :

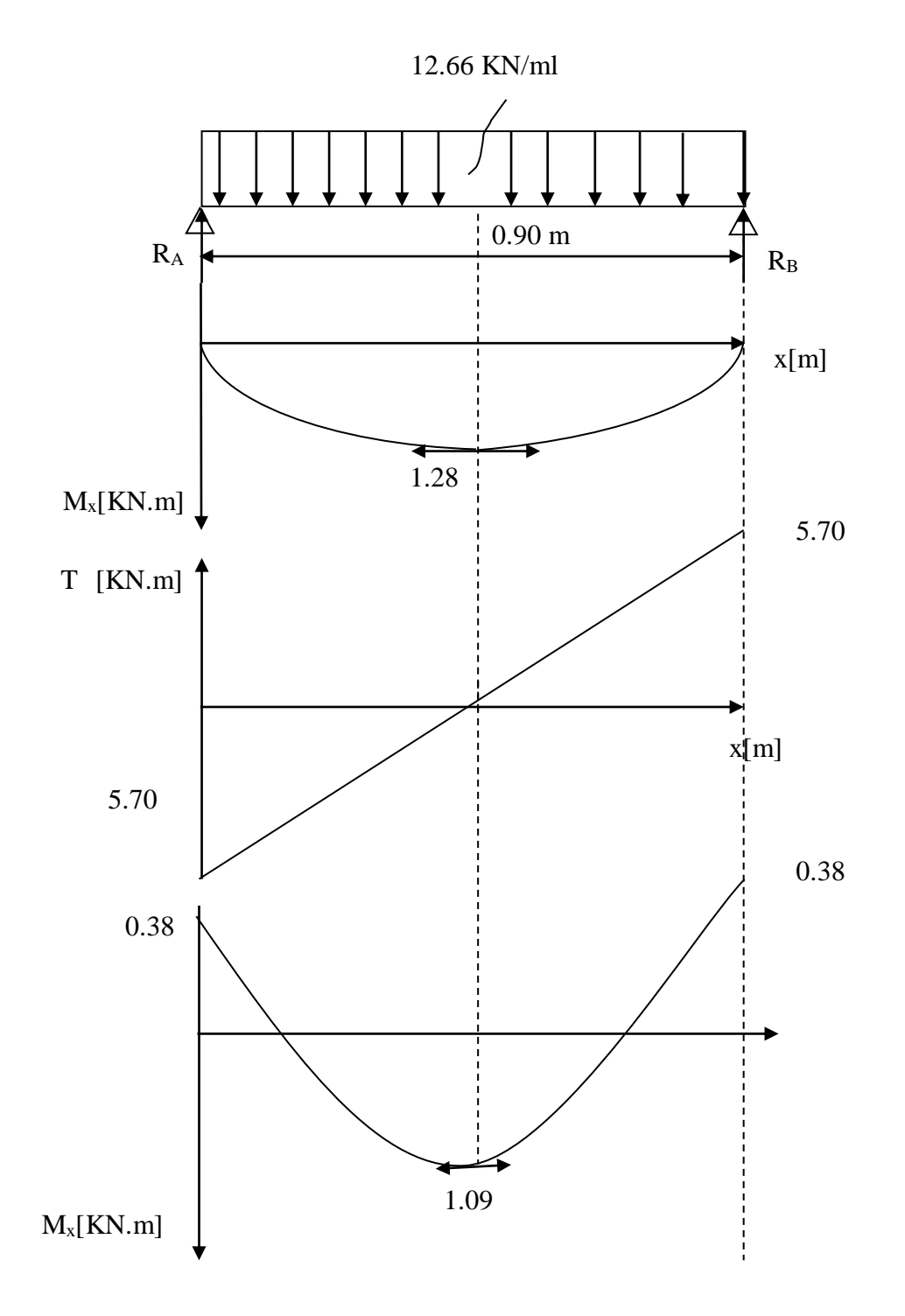

**Figure III.25 Diagramme des moments fléchissant et efforts tranchant à l'ELS**

## **III.4.7 Vérification à l'ELS**

## **Vérification des contraintes dans le béton et les aciers :**

- **Volée 1 et 3 :**
	- **Contrainte dans le béton :**
	- $M_t = 0.85 M_z^{\text{max}} = 0.85 \times 23.51 = 19.99 \text{KN} \cdot \text{m}$

On doit vérifier que :  $\sigma_{bc} = K \sigma_{St} \le \sigma_{bc} = 0.6 f c_{28} = 15 \text{ MPa}$ 

**•** En travées  $: A<sub>st</sub> = 5.65cm<sup>2</sup>$ 

$$
\rho_1 = \frac{A_t . 100}{b.d} = \frac{5.65 \times 100}{100 \times 18} = 0.313
$$

$$
\rho_1 = 0.313 \Rightarrow \rho_1 = 0.912, \ \alpha_1 = 0.264 \ \text{et } K = \frac{\alpha_1}{15(1 - \alpha_1)} = \frac{0.264}{15(1 - 0.264)} = 0.0239
$$

$$
\alpha_l{=0.264}\rightrightarrows\,K{=}0.0239
$$

$$
\sigma_{\scriptscriptstyle St} = \frac{M_{\scriptscriptstyle t}}{A_{\scriptscriptstyle S}.\beta d} = \frac{19.99 \times 10^6}{565 \times 0.912 \times 180} = 208.40 \,\text{MPa}
$$

$$
\sigma_{bc} = K \sigma_{St} = 0.0239 \times 208.40 = 4.98 \text{MPa}
$$

$$
\sigma_{bc} = 4.98 \text{MPa} < \overline{\sigma}_{bc} = 15 \text{MPa}
$$

• Aux appuis  $: A_a = 2.35 \text{cm}^2$  $M_a = 0.3 M_z^{\text{max}} = 7.05 \text{KN} \cdot \text{m}$ 

$$
\rho_1 = \frac{100 \times A_a}{b.d} = \frac{100 \times 235}{100 \times 18} = 0.130
$$

 $\rho_1 = 0.130 \implies \beta_1 = 0.940$  et  $\alpha_1 = 0.180$  et  $K = \frac{15(1 - 0.180)}{15(1 - 0.180)} = 0.0146$ 15(1 – 0.180) 0.180  $15(1 - \alpha_1)$  $\frac{1}{1-\alpha_1} = \frac{0.160}{15(1-0.180)} =$  $\frac{\ }{(-\alpha_1)}$  =  $=\frac{15(1-\alpha)}{15(1-\alpha)}$  $K = \frac{\alpha}{\alpha}$ 

$$
\alpha_1 = 0.180 \Rightarrow K = 0.0146
$$

$$
\sigma_{_{St}} = \frac{M_a}{A_s \cdot \beta d} = \frac{7.05 \times 10^6}{235 \times 0.940 \times 180} = 170.30 \,\text{MPa}
$$

$$
\sigma_{bc} = K \sigma_{St} = 0.0146 \times 170.30 = 2.48 \text{MPa}
$$

$$
\sigma_{bc} = 2.48 \text{MPa} < \overline{\sigma}_{bc} = 15 \text{MPa}
$$
\n**condition vérifiée.**

75

condition vérifiée.

**Volée 2 :**

## - **Contrainte dans le béton :**

 $M_t = 0.85 M_z^{\text{max}} = 0.85 \times 1.28 = 1.09 \text{KN} \cdot \text{m}$ 

On doit vérifier que :  $\sigma_{bc} = K \sigma_{St} \le \sigma_{bc} = 0.6 f c_{28} = 15 \text{ MPa}$ 

**En travées**  $: A<sub>st</sub> = 2.35cm<sup>2</sup>$ 

$$
\rho_1 = \frac{100 \times A_a}{b.d} = \frac{100 \times 235}{100 \times 18} = 0.130
$$

 $\rho_1 = 0.130 \implies \beta_1 = 0.940$  et  $\alpha_1 = 0.180$  et  $K = \frac{\alpha_1}{15(1-\alpha_1)} = \frac{0.160}{15(1-0.180)} = 0.0146$ 15(1 – 0.180) 0.180  $15(1 - \alpha_1)$  $\frac{1}{1-\alpha_1} = \frac{0.160}{15(1-0.180)} =$  $\overline{-\alpha_1}$  =  $=\frac{15(1-\alpha)}{15(1-\alpha)}$  $K = \frac{\alpha}{\alpha}$ 

$$
\alpha_1 = 0.180 \Rightarrow K = 0.0146
$$

$$
\sigma_{St} = \frac{M_t}{A_S.\beta d} = \frac{1.09 \times 10^6}{235 \times 0.912 \times 180} = 28.25 \text{ MPa}
$$

$$
\sigma_{bc} = K \sigma_{St} = 0.0146 \times 28.25 = 0.412 \text{MPa}
$$

$$
\sigma_{bc} = 0.412 \text{ MPa} < \sigma_{bc} = 15 \text{ MPa}
$$

• Aux appuis  $: A_a = 2.35 \text{cm}^2$  $M_a = 0.3 M_z^{\text{max}} = 0.38 \text{ KN} \cdot \text{m}$ 

$$
\rho_1 = \frac{100 \times A_a}{b.d} = \frac{100 \times 235}{100 \times 18} = 0.130
$$

 $\rho_1 = 0.130 \implies \beta_1 = 0.940$  et  $\alpha_1 = 0.180$  et  $K = \frac{\alpha_1}{15(1-\alpha_1)} = \frac{0.180}{15(1-0.180)} = 0.0146$ 15(1 – 0.180) 0.180  $15(1 - \alpha_1)$  $\frac{1}{1-\alpha_1} = \frac{0.160}{15(1-0.180)} =$  $\frac{\overline{\phantom{0}}}{\overline{\phantom{0}}-\alpha_1}$  $=\frac{15(1-\alpha)}{15(1-\alpha)}$  $K = \frac{\alpha}{\alpha}$ 

$$
\alpha_1 = 0.180 \Rightarrow K = 0.0146
$$

$$
\sigma_{S_t} = \frac{M_a}{A_S.\beta d} = \frac{0.38 \times 10^6}{235 \times 0.940 \times 180} = 9.55 \text{ MPa}
$$

$$
\sigma_{bc} = K \sigma_{St} = 0.0146 \times 9.55 = 0.139 \text{MPa}
$$

$$
\sigma_{bc} = 0.139 \text{MPa} < \sigma_{bc} = 15 \text{MPa}
$$
\n**condition vérifiée.**

condition vérifiée.

#### **III.4.8 Vérification de la flèche :**

#### **Volée 1 et 3 :**

Le calcul de la flèche s'impose si une des trois conditions suivantes, n'est pas vérifiée :

a) 
$$
\frac{h}{L} \ge \frac{1}{16} \Rightarrow \frac{0.20}{4.10} = 0.048 < \frac{1}{16} = 0.0625 \Rightarrow
$$
 condition non vérifiée  
b)  $\frac{h}{L} \ge \frac{1}{10} \cdot \frac{M_t}{M_0}$   
c)  $\frac{A}{b_0.d} \le \frac{4.2}{fe}$ 

On a unecondition non vérifiées, alors on va procéder au calcul de la flèche :

$$
f_i = {M_s \times 1 \over 10E_i \times I_f} < \overline{f} = {l \over 500} = {4100 \over 500} = 8.2 mm
$$

Avec :

 $f_i$ : Flèche due aux charges instantanées,

 $E_v$  : Module de Young diffère a l'âge de « j » jour ;  $E_v$ =3700 $\sqrt[3]{25}$  = 10818.865Mpa

 $M_t$ : moment fléchissant max a l'ELS = 19.99KN.m

 $I_{fv}$ : moment d'inertie de la section homogenisé « n = 15 » par rapport au CDG

#### **1. B<sup>0</sup> : Aire de la section homogénéisée**

 $B_0 = b \times h + 15A_t = 100 \times 20 + 15 \times 2.35 = 2035.25$  cm<sup>2</sup>

#### **2. Sxx : Moment statique**

$$
Sxx = \frac{bh^2}{2} + 15.A_t.d = 100 \times \frac{20^2}{2} + 15 \times 2.35 \times 18 = 20634.5 cm^2
$$

#### **3. Position de centre de gravité**

 $V_l = \frac{Sxx}{R}$  $\frac{Sxx}{B_0} = \frac{20634.5}{2035.25}$  $\frac{20834.5}{2035.25} = 10.138$  cm

 $V_2 = h - V_1 = 20 - 10.138 = 9.86$  cm

## **4. Moment d'inertie de la section homogénéise par apport au centre de gravité**

$$
I_{\text{fv}} = \frac{b}{3}(V_1^3 + V_2^3) + 15A_t(V_2 - c)^2 = \frac{100}{3}(10.138^3 + 9.86^3) + 15 \times 2.35 \times (9.86 - 2)^2 = 68863.03 \text{cm}^4
$$

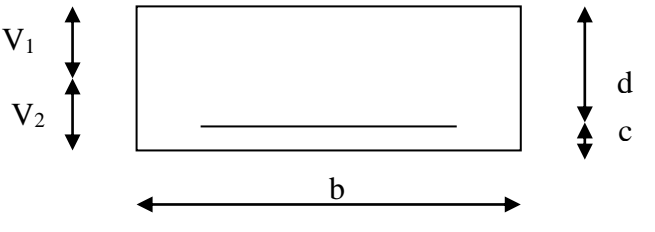

#### **III.4.9 Calcul de la flèche :**

$$
f = \frac{M_t^s \times L^2}{10 \times E_v \times I_{fv}} = \frac{19.99 \times 10^6 \times (4100)^2}{10 \times 10818,865 \times 68863.03 \times 10^4} = 4,51 \text{ mm}
$$
  

$$
f \le \overline{f} \implies \text{La flèche est vérifiée.}
$$

#### **Volée 2 :**

Le calcul de la flèche s'impose si une des trois conditions suivantes, n'est pas vérifiée :

a) 
$$
\frac{h}{L} \ge \frac{1}{16} \Rightarrow \frac{0.20}{0.9} = 0.22 < \frac{1}{16} = 0.0625 \Rightarrow
$$
 condition verify the  
\nb)  $\frac{h}{L} \ge \frac{1}{10} \cdot \frac{M_t}{M_0} = 0.1 \times 2.86 = 0.28 \Rightarrow \frac{0.20}{0.9} = 0.22 < \frac{1}{10} \cdot \frac{M_t}{M_0} \Rightarrow$  condition non veírfiée  
\nc)  $\frac{A}{b_0.d} \le \frac{4.2}{fe}$ 

On a une condition non vérifiées, alors on va procéder au calcul de la flèche :

 $i \wedge \mathbf{1}_{\text{fi}}$ s  $i = 10E_i \times I$  $M_s \times l$ f  $\times$  $\times$  $=\frac{M_s \times 1}{100} < \frac{f}{f} = \frac{l}{100} = \frac{900}{100} = 1.8$ mm 500 900 500  $=\frac{900}{500}$  = 1.8mm  $V_1$ 

Avec :

 $f_i$ : flèche due aux charges instantanées,

 $E_\nu$  : Module de Young diffère a l'âge de « j » jour ;  $E_\nu$ =3700 $\sqrt[3]{25}$  = 10818.865 Mpa

 $M_t$ : moment fléchissant max a l'ELS = 19.99KN.m

 $I_{fv}$ : moment d'inertie de la section homogénéisé « n = 15 » par rapport au CDG

#### **5. B<sup>0</sup> : Aire de la section homogénéisée**

 $B_0 = b \times h + 15A_t = 100 \times 20 + 15 \times 2.35 = 2035.25$  cm<sup>2</sup>

### **6. Sxx : Moment statique**

$$
Sxx = \frac{bh^2}{2} + 15.A_t.d = 100 \times \frac{20^2}{2} + 15 \times 2.35 \times 18 = 20634.5 cm^2
$$

#### **7. Position de centre de gravité**

 $V_l = \frac{Sxx}{R}$  $\frac{Sxx}{B_0} = \frac{20634.5}{2035.25}$  $\frac{20834.5}{2035.25} = 10.138$  cm

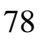

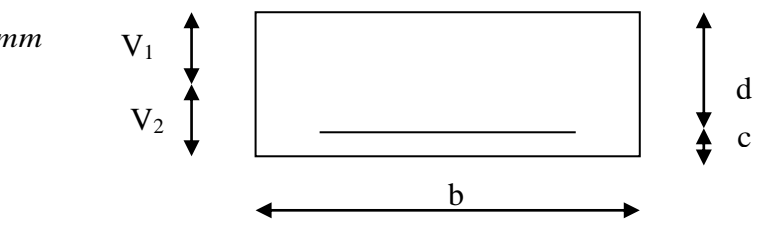

 $V_2 = h - V_1 = 20 - 10.138 = 9.86$  cm

## **8. Moment d'inertie de la section homogénéise par apport au centre de gravité**

$$
I_{\text{fv}} = \frac{b}{3}(V_1^3 + V_2^3) + 15A_t(V_2 - c)^2 = \frac{100}{3}(10.138^3 + 9.86^3) + 15 \times 2.35 \times (9.86 - 2)^2 = 68863.03 \text{cm}^4
$$

## **9. Calcul de la flèche :**

 $\frac{(900)^2}{2}$  = 0.011 mm  $E$   $\times$  *I*  $f = \frac{M_t^s \times L}{L}$  $v \wedge f$  $\frac{s}{t} \times L^2$  =  $\frac{1.09 \times 10^6 \times (900)^2}{1.09 \times 10^6 \times 10^6}$  = 0.011  $10\times 10818{,}865\times 68863.03\times 10$  $1.09\times 10^{\circ}\times$  (900  $10\times E \times I$  =  $10\times10818.865\times68863.03\times10^4$ 2  $100.106 (\text{00})^2$  $\times 10818.865 \times 68863.03 \times 10^{4}$  $\frac{M_i \times L}{\times E \times I_c} = \frac{1.09 \times 10^8 \times 10^8}{10 \times 10818.865 \times 65^8}$  $=\frac{M_t^2 \times}{2}$ 

*f ≤*  \_\_ *f* **La flèche est vérifiée.**

## **III.4.10 Conclusion :**

L'escalier sera ferraillé comme suit :

**Volée 1 et 3 :**

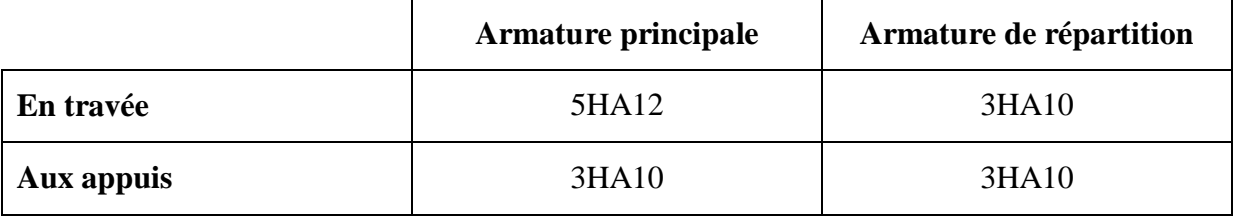

**Volée 2 :** 

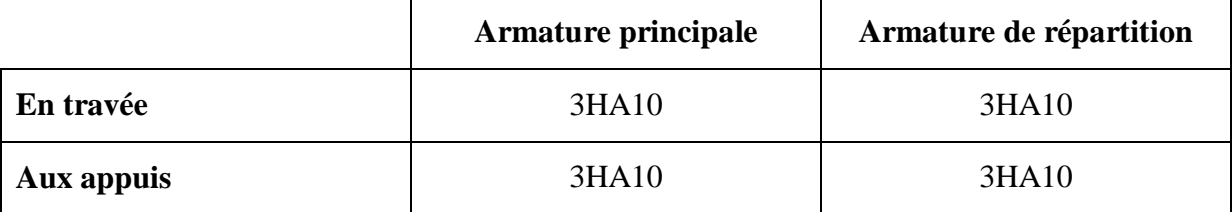

## **III.5 La poutre palière (Brisée)**

La poutre palière est un élément de la structure supportant l'escalier, elle est encastrée à mi-hauteur des poteaux.

#### **III.5.1 Pré dimensionnement**

## **a) hauteur**

380cm : portée de la poutre.

 $\frac{L}{m} \le h \le \frac{L}{m}$   $\Leftrightarrow$   $\frac{380}{m} \le h \le \frac{380}{m}$   $\Leftrightarrow$   $25 \text{ cm} \le h \le 38 \text{ cm}$ 10 380 15 380 15 10  $\leq h \leq$   $\implies$   $\leq$   $\leq$   $h \leq$   $\implies$  25 cm  $\leq$  h  $\leq$ 

Selon le RPA99,  $h \ge 30$  cm.

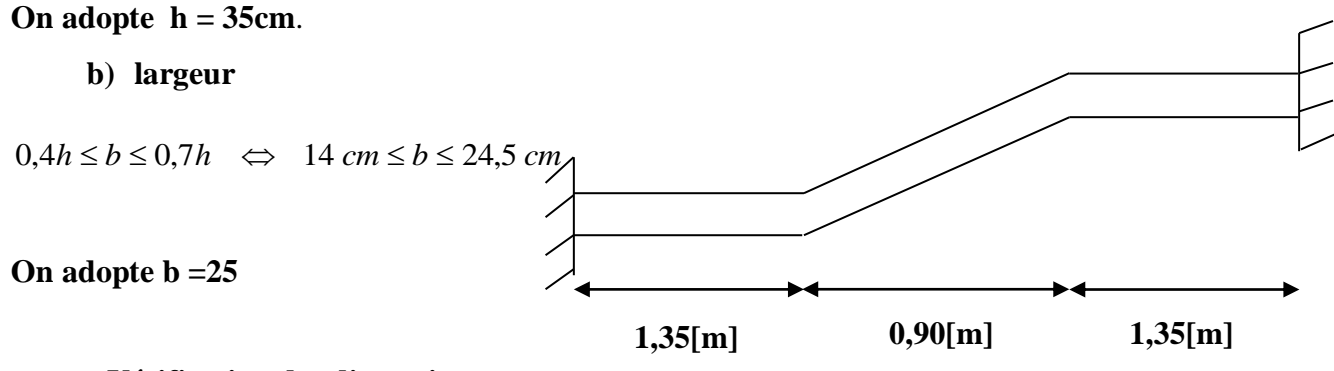

### **- Vérification des dimensions :**

 $h= 35 > 30$  cm

 $b = 25 > 20$  cm

 $h/b = 1.6 < 4$ 

**Section adoptée (25x35) cm<sup>2</sup>**

#### **III.5.2 Détermination des charges et surcharges :**

Elle soumise à son poids propre aux réactions du palier et au poids du mur extérieur  $(G_{me} = 2.40$ KN/m<sup>2</sup>)

## **Poids propre de la poutre :**

Parties A et C :  $G_1 = 0.25$  x 0.35 x 25 = 2.1875 KN/ml

Partie B : 0.25 x 0.35 x 25 x 1  $\frac{1}{\cos 37.87}$  = 2.77 KN/ml

- **Chargement du aux réactions du palier :** Parties A et  $C = 28.54$  KN/ml Partie  $B = 0$
- **Chargement du au mur extérieur :** Parties A = 2.40 x 2.075 = 4.98 KN/ml

Partie C =  $2.4 \times 1.375 = 3.3 \text{ KN/ml}$ 

Partie  $B =$  on aura un chargement trapézoïdale

- o Point 1 :4.98KN/ml
- $\circ$  Point 2:3.3 KN/ml

## **III.5.3 Calcule de la poutre palière à L'ELU :**

## **Calcul a L'ELU :**

**a) Calcul des réactions d'appuis :**

**Partie A :**  $q_u$ =1.35 (2.1875+4.98) + 28.54 =43.24 KN/ml

**Partie C :** $q_u$  =1.35(2.1875 +3.3) +28.54 = 35.94 KN/ml

**Partie B :** Point 1 :  $q_u=1.35$  (2.77 +4.98) + 0 = 10.46 KN/ml Point  $2:q_u = 1.35 (2.77 + 3.3) + 0 = 8.19$  KN/ml

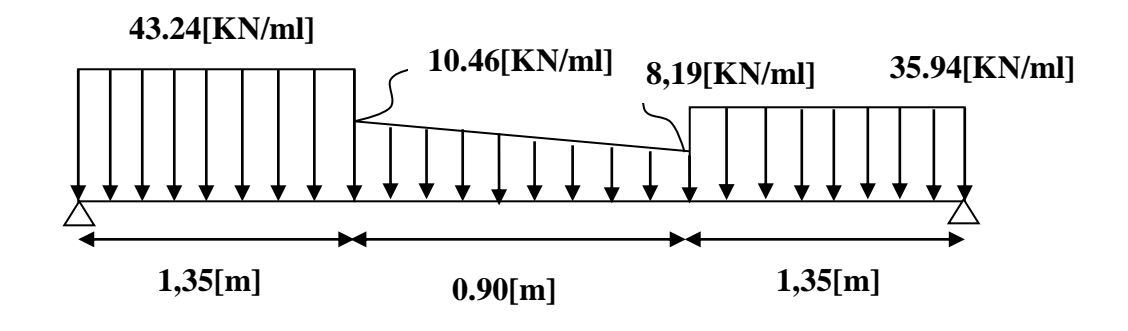

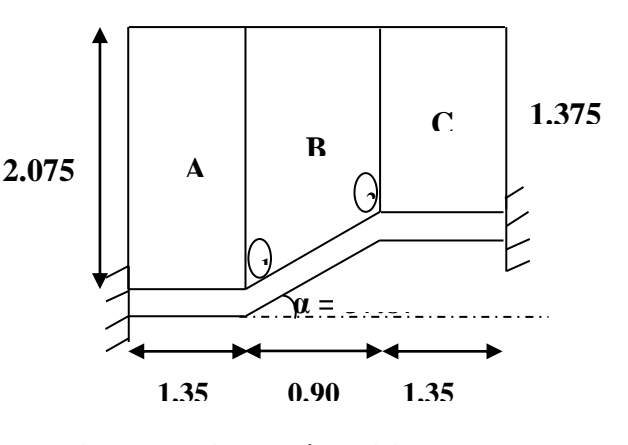

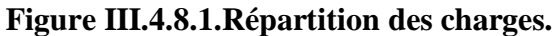

 $\sum$  F/y = R<sub>A +</sub> R<sub>B</sub> - 43.24 x 1.35 - 8.19 x 0.9 -  $\frac{10.46 - 8.19}{2}$  $\frac{3}{2}$  x 0.9 - 35.94 x 1.35  $R_{A+}R_{B}= 115.75 KN/ml$  $\Sigma$ M/A = R<sub>B</sub> x 3.6 = 43.24 x 1.35 x 0.675 + 8.19 x 0.9 x 1.8 +(10.46 -8.19) x 0.45 x 1.65 + 35.94 x1.35 x 2.925  $R_B x 3.6 = 196.27$  KN/ml

**RA= 61.23 KN/ml R<sup>B</sup> =54.52 KN/ml**

- **Calcul des efforts tranchants et des moments fléchissant :**
- $\geq \frac{1}{2}$  **troncon**  $0 \leq x \leq 1,35$ [m] :

 $\div$  Ty(x) + 43.24x – 61.23 = 0

 $T_v(x) = -43.24x + 61.23$ **x 43.24[KN/ml]**

**61.23[KN]**

$$
\left\{\n\begin{array}{c}\n\text{Pour x=0 [m] → Ty(0)= 61.23[KN]} \\
\text{Pour x=1,35[m] → Ty(1,35)= 2.85[KN]} \\
\text{∴ Mz(x) + 43.24} \frac{x^2}{2} - 61.23x = 0\n\end{array}\n\right.
$$

$$
Mz(x) = 61.23x - 43.24 \frac{x^2}{2}
$$
  
Four x=0 [m]  $\longrightarrow$  Mz(0) = 0 [KN.m]  
Pour x=1,35[m]  $\longrightarrow$  Mz(1,35) =43.25 [KN.m]

 $\geq 2^{\text{eme}}$  **troncon** $0 \leq x \leq 1,35$ [m] **:** 

La charge trapézoïdale sera décomposée comme suit :

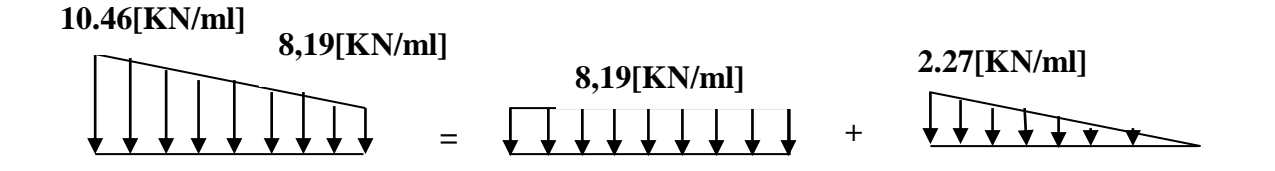

#### **Détermination de la charge q en fonction de x :**

A partir des triangles semblables nous avons :

$$
\frac{x}{q_x} = \frac{0.9}{2.27} \rightarrow q_x = 2.52x
$$

**2.27**[KN/ml]  $\angle$  **q**<sub>x</sub>

**]**

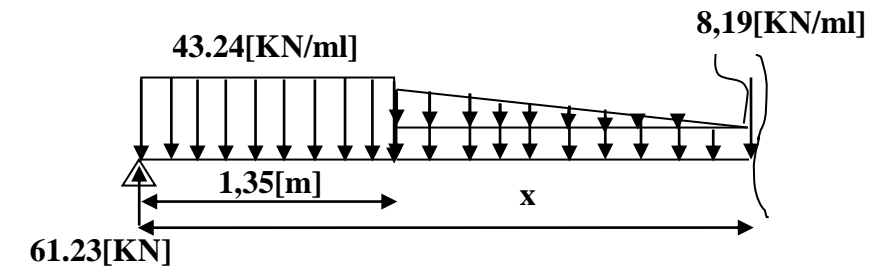

- $\div$  Ty(x) = 61.23 43.24 × 1,35 2.52 (x 1.35) 8,19 (x 1.35) = 0
- Pour  $x=1.35$ [m]  $\rightarrow$  Ty(1.35)= 2.85[KN] Pour x=2.25[m] **Ty(2.25)= - 6.78 [KN]**
- $\text{Mz(x)} = 61.23 \times x 43.24 \times 1.35 \left( x \frac{1.35}{2} \right)$  $\left(\frac{135}{2}\right)$  – 8.19  $\times$   $\frac{(x-1.35)^2}{2}$  $\frac{(2.52x)(x-1.35)}{2}$ 2  $(x-1.35)$ 3 Pour  $x=1.35[m] \longrightarrow Mz(1.35) = 43.25 [KN.m]$ Pour x=2.25 [m]  $\longrightarrow$  Mz(2.25) = 41.74[KN.m]
	- $\triangleright$  3<sup>eme</sup> tronçon  $0 \le x \le 1,35[m]$ :
- $\div$  Ty(x) + 45, 06x − 68, 62 = 0

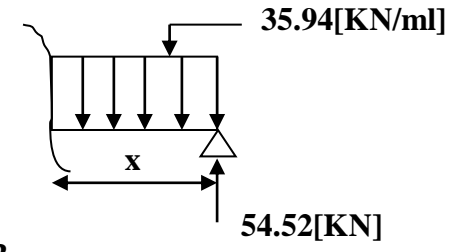

$$
Ty(x) = 35.94x - 54.52
$$
  
Four x=0 [m]  $\longrightarrow$   $Ty(0) = -54.52$ [KN]  
Pour x=1,35[m]  $\longrightarrow$   $Ty(1,35) = 6$  [KN]

\n
$$
\text{Mz}(x) = 54.52x - \frac{35.94}{2}x^2 = 0
$$
\n

Pour x=0 [m] **M(0) = 0[KN.m]** Pour x=1,35 [m] **M(1,35) =**. **[KN.m]**

Afin de tenir compte de l'encastrement partiel aux extrémités on multiplie Mz max par des Coefficients réducteurs, on obtient ainsi les moments suivants :

★ 
$$
Ty(x) = 61.23 - 43.24 \times 1, 35 - 2.52 (x - 1.35) - 8, 19 (x - 1.35) = 0
$$

\n⇒  $X = 1.61 \text{ m}$ 

\n★  $Mz(x) = 61.23 \times x - 43.24 \times 1.35 (x - \frac{1.35}{2}) - 8.19 \times \frac{(x - 1.35)^2}{2} - \frac{(2.52x)(x - 1.35)}{2} \times \frac{(x - 1.35)}{3}$ 

\n⇒  $M(x = 1.61) = 43.67 \text{ KN.m}$ 

En tenant compte du semi-encastrement, on prend :

 $-$  Aux appuis =  $-0.3 \text{ M}_z^{\text{Max}} = -13.10 \text{ KN.m}$ 

- En travées =  $0.85 \text{ M}_z^{\text{Max}} = 37.12 \text{ KN.m}$ 

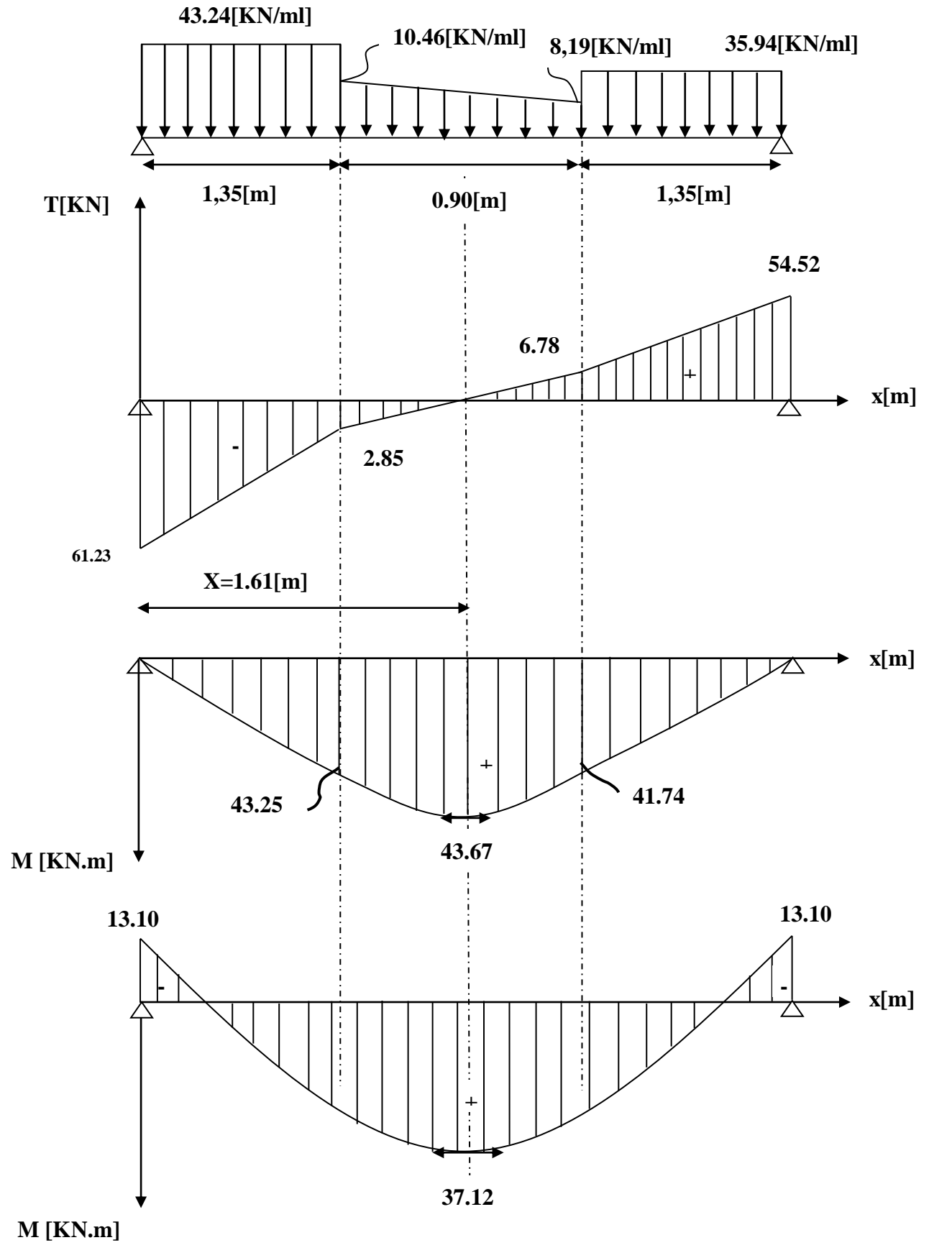

Les résultats trouvés figurent sur le diagramme suivant :

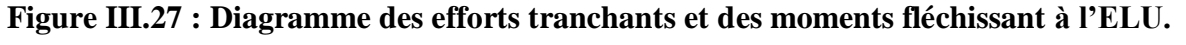

#### **III.5.4 Le ferraillage :**

**a) En travée :**

 $\mu = \frac{M_t}{1.42}$  $\frac{1}{b d^2 \sigma_{bc}}$  $37.12\times10^{3}$  $\frac{37.12 \times 10}{25 \times 33^2 \times 14.2} = 0.096 < \mu_1 = 5$ SSA

**ß=0.949**

 $A_t = \frac{M_t}{B \, d\sigma}$  $_{\rm B}$  d $_{\rm \sigma_{\rm st}}$  $=\frac{37.12\times10^3}{8.848\times33\times3}$  $\frac{37.12 \times 10}{0.949 \times 33 \times 348} = 3.35$  cm<sup>2</sup>

 $\text{Soit A}^{\text{t}}_{\text{adt}} = 3\text{HA12} = 3.39 \text{cm}^2$ 

## **b) Aux appuis :**

 $\mu = \frac{M_a}{h_a^2}$  $bd^2\sigma_{bc}$  $=\frac{13.10\times10^{3}}{25\times22^{3}\times44}$  $\frac{1542642}{25 \times 33^2 \times 14.2}$  = 0.03<  $\mu_1$  = > SSA

#### **ß=0.983**

$$
A_a = \frac{M_a}{\beta d\sigma_{st}} = \frac{13.10 \times 10^3}{0.983 \times 33 \times 348} = 1.16 \text{ cm}^2
$$

Soit  $A_{\text{adt}}^{a} = 3H A 12 = 3.39$  cm<sup>2</sup>

#### **III.5.5 Vérification à l'ELU :**

## **a) Condition de non fragilité :**

A<sub>min</sub> = 0.23 bd  $\frac{f_{t28}}{f_e}$  = 0.23×25×33× $\frac{2.1}{400}$  $\frac{2.1}{400}$  = 0,996 cm<sup>2</sup> A $_{\mathrm{adt}}^{t}$   $>$ A<sub>min</sub>  $\,$  **condition vérifiée.**  $A^a_{\text{adt}} > A_{\text{min}}$ 

#### **b) Condition de l'effort tranchant :[BAEL 99, modifié 2003, Art 5.1.2]**

 $\tau_u \leq (\bar{\tau_u} = \min (0.13 \text{ fc28}, 5 \text{ MPa} = 3.25 \text{ MPa})$ 

$$
\tau_u = \frac{T_u}{bd} = \frac{61.23 \times 10^3}{250 \times 330} = 0.74 \text{Mpa}
$$
 condition verify the

#### **c) Vérification de l'adhérence aux appuis :**

$$
\tau_{\rm u} = \frac{T_{\rm umax}}{0.9d \times \sum U_{\rm i}} \leq \bar{\tau}_{\rm u}^{} = \Psi \times \text{ft}_{\,28}
$$

 $\sum U_i$ : Somme des périmètres utiles des armatures.

$$
\tau_{u} = \frac{61.23 \times 10^{3}}{0.9 \times 330 \times 12.56 \times 10} = 1.64 \text{ MPa}
$$

$$
\sum U_i = n.\pi.\Phi = 4 \times 3.14 \times 1 = 12.56
$$
cm

 $\tau_u = 1.1 \text{MPa} < \tau_u = 1.5 \times 2.1 = 3.15 \text{MPA} \implies$ **La Condition est vérifiée** 

Il n'y a pas risque d'entraînement des barres.

## **a) Les armatures transversales :**

Les diamètres des armatures transversales doivent être tel que :

$$
\Phi
$$
 <  $\min \left\{ \Phi_{L} ; \frac{h}{35} ; \frac{b}{10} \right\}$  =  $\min \{ 12 ; 10 ; 25 \} = 10 \text{ mm}$ 

On prend un cadre et un étrier en  $HAS$   $A_t = 4HAS = 2.01 \text{cm}^2$ 

#### **1. Ecartement des barres :**

D'après le [**RPA2003/ Art 7 .5.2.2]** l'espacement est donné selon deux zones : **a) En zone nodale :**

$$
A_t \ge 0.003 \times S \times b \Rightarrow S = \frac{A_t}{0.003 \times b} = \frac{2.01}{0.003 \times 25} = 26.8 \text{ cm}
$$
  

$$
S_t \le \min\left\{\frac{h}{4} ; 12\Phi\right\} = \min\{8.75 \text{ cm} ; 9.6 \text{ cm}\}
$$

On prend :  $S_t = 8$  cm

**b) En zone courante :**

$$
S_t \le \frac{h}{2} = \frac{35}{2} = 17.5 \text{ cm}
$$
 Soit :  $S_t = 17 \text{ cm}$ 

## **c) Ancrage des barres:**

Ancrage des barres aux appuis :

$$
L_{s} = \frac{\varphi \cdot \hat{f}e}{4\tau_{s}} \qquad \text{Avec}: \quad \bar{\tau}_{s} = 0.6 \psi_{s}^{2} \hat{f}t_{28} = \tau_{su} = 0.6 \times 1.5^{2} \times 2.1 = 2.835 \text{MPa}
$$
\n
$$
L_{s} = \frac{1 \times 400}{4 \times 2.835} = 35.27 \text{ cm}
$$

Forfaitairement :  $L_s = 40\Phi = 40 \times 0.8 = 32$ cm

**III.5.6 Calcule de la poutre palière à L'ELS :**

 **Calcul a L'ELS :**

**b) Calcul des réactions d'appuis :**

**Partie A** :  $q_u = 2.1875 + 4.98 + 20.74 = 28.50$  KN/ml **Partie C**  $: q_u = 2.1875 + 3.3 + 20.74 = 26.22$  KN/ml **Partie B :** Point 1 :  $q_u = 2.77 + 4.98 = 7.75$  KN/ml Point  $2:q_u = 2.77 + 3.3 = 6.07$  KN/ml

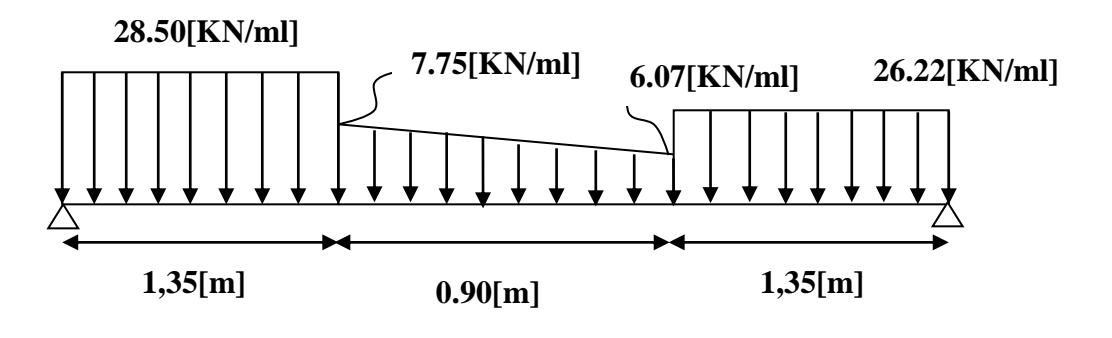

 $\sum$  F/y = R<sub>A +</sub> R<sub>B</sub> – 28.50 x 1.35 – 6.07 x 0.9 –  $\frac{7.75 - 6.07}{9}$  $\frac{300}{2}$ x 0.9 – 26.22 x 1.35

 $R_{A}$  +  $R_{B}$  = 80.09 KN/ml

 $\Sigma M/A = R_B$  x 3.6 = 28.50 x 1.35 x 0.675 + 6.07 x 0.9 x 1.8 +(7.75-6.07) x 0.45 x 1.65 + 26.22 x1.35 x 2.925  $R_B x 3.6 = 140.58$  KN/ml **RA= 41.03 KN/ml R<sup>B</sup> =39.05 KN/ml**

## **Calcul des efforts tranchants et des moments fléchissant :**

## **≥**  $1^{\text{er}}$  **troncon**  $0 \le x \le 1,35$ [**m**] **:**

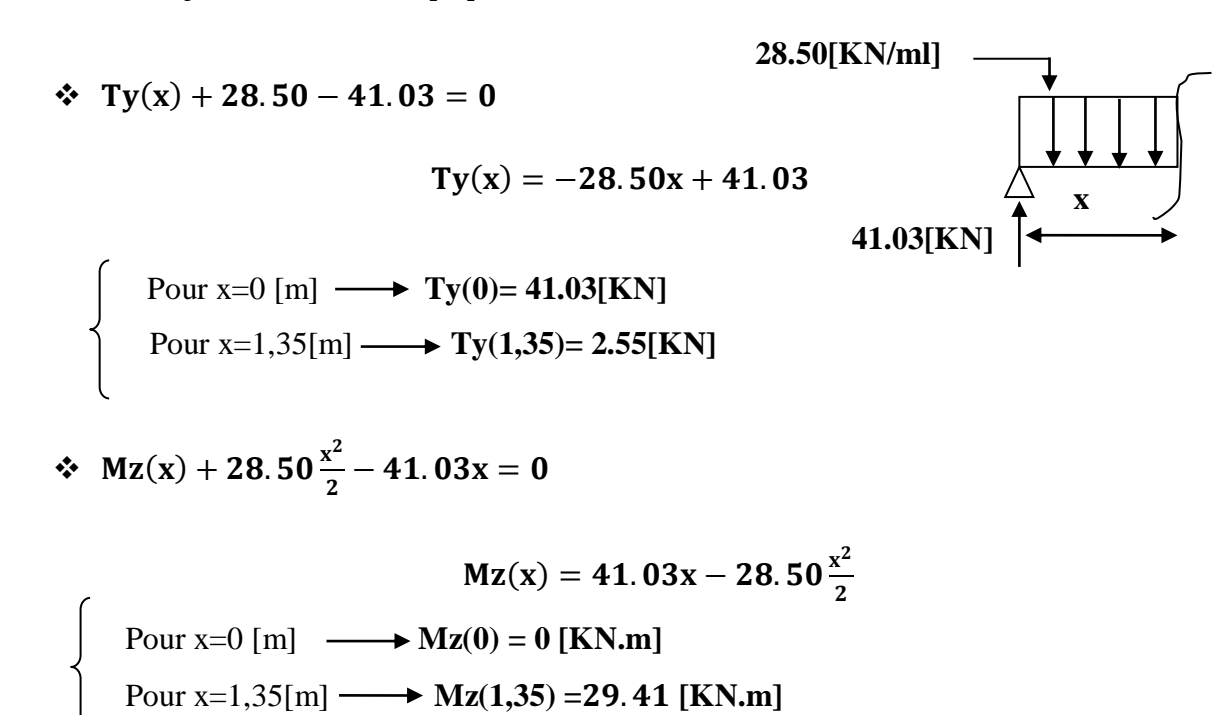

 $\geq 2^{\text{eme}}$  **tronçon** $0 \leq x \leq 1, 35[m]$  **:** 

La charge trapézoïdale sera décomposée comme suit :

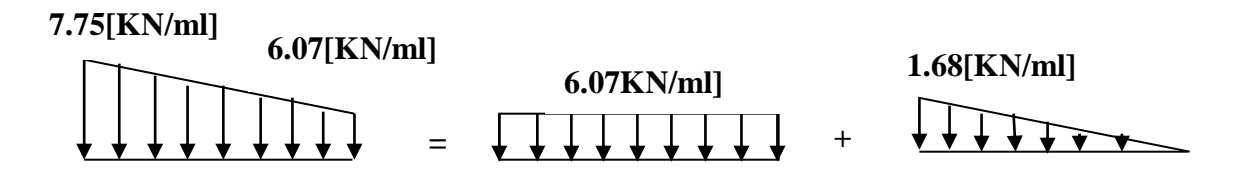

#### **Détermination de la charge q en fonction de x :** A partir des triangles semblables nous avons : x  $\frac{1}{q_{x}}$  = 0.9  $\frac{1}{1.68} \rightarrow q_x = 0.53x$ **1.68[KN/ml] 0.90[m ] x**

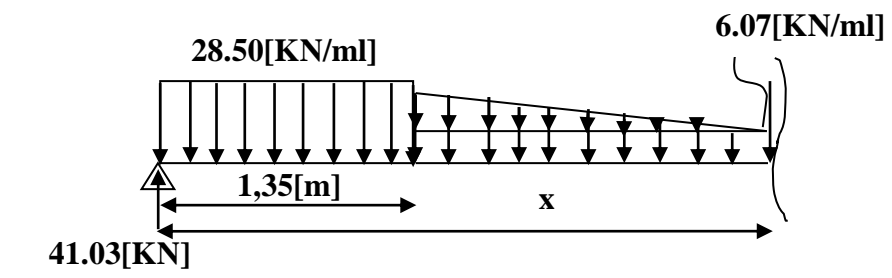

 $\div$  Ty(x) = 41.03 – 28.5 × 1,35 – 0.53 (x – 1.35) – 6.07 (x – 1.35) = 0

$$
\begin{cases}\n\text{Pour x=1.35[m]} \longrightarrow \text{Ty(1.35)= 2.55 [KN]} \\
\text{Pour x=2.25[m]} \longrightarrow \text{Ty(2.25)= -3.38 [KN]}\n\end{cases}
$$

\n
$$
\text{Mz}(x) = 41.03 \times x - 28.50 \times 1.35 \left( x - \frac{1.35}{2} \right) - 6.07 \times \frac{(x - 1.35)^2}{2} - \frac{(0.53x)(x - 1.35)}{2} \cdot \frac{(x - 1.35)}{3}
$$
\n

 Pour x=1.35[m] **Mz(1.35) = 29.41 [KN.m]** Pour x=2.25 [m] **Mz(2.25) =** . **[KN.m]**

$$
\triangleright \quad 3^{\text{eme}} \text{ tronçon } 0 \leq x \leq 1,35[\text{m}]:
$$

$$
• Ty(x) + 45,06x - 68,62 = 0
$$

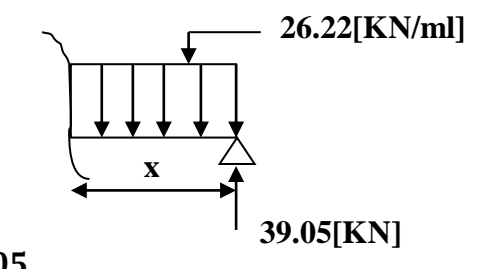

$$
Ty(x) = 26.22x - 39.05
$$
  
Four x=0 [m]  $\longrightarrow$  Ty(0)= -39.05[KN]  
Pour x=1,35[m]  $\longrightarrow$  Ty(1,35) = -3.65 [KN]

\n
$$
\text{Mz}(x) = 39.05x - \frac{26.22}{2}x^2 = 0
$$
\n

Pour x=0 [m] **M(0) = 0[KN.m]** Pour x=1,35 [m] **M(1,35) =**. **[KN.m]**

Afin de tenir compte de l'encastrement partiel aux extrémités on multiplie Mz max par des Coefficients réducteurs, on obtient ainsi les moments suivants :

 $\div$  Ty(x) = 41.03 – 28.05 × 1,35 – 0.53 (x – 1.35) – 6.07 (x – 1.35) = 0  $\rightarrow X= 1.83 \text{ m}$ 

 $\text{Mz(x)} = 41.03 \times x - 28.50 \times 1.35 \left( x - \frac{1.35}{2} \right)$  $\left(\frac{.35}{2}\right)$  – 6.07  $\times \frac{(x-1.35)^2}{2}$  $\frac{(0.53x)(x-1.35)}{2}$  $\overline{\mathbf{c}}$  $(x-1.35)$ 3  $\rightarrow$  M(x = 1.83) = 29.90 KN.m

En tenant compte du semi-encastrement, on prend :

- $-$  Aux appuis =  $-0.3 \text{ M}_z$ <sup>Max</sup> =  $-8.97 \text{KN}$ .m
- $-$  En travées =  $0.85 \text{ M}_z^{\text{Max}} = 25.41 \text{KN} \cdot \text{m}$

Les résultats trouvés figurent sur le diagramme suivant :

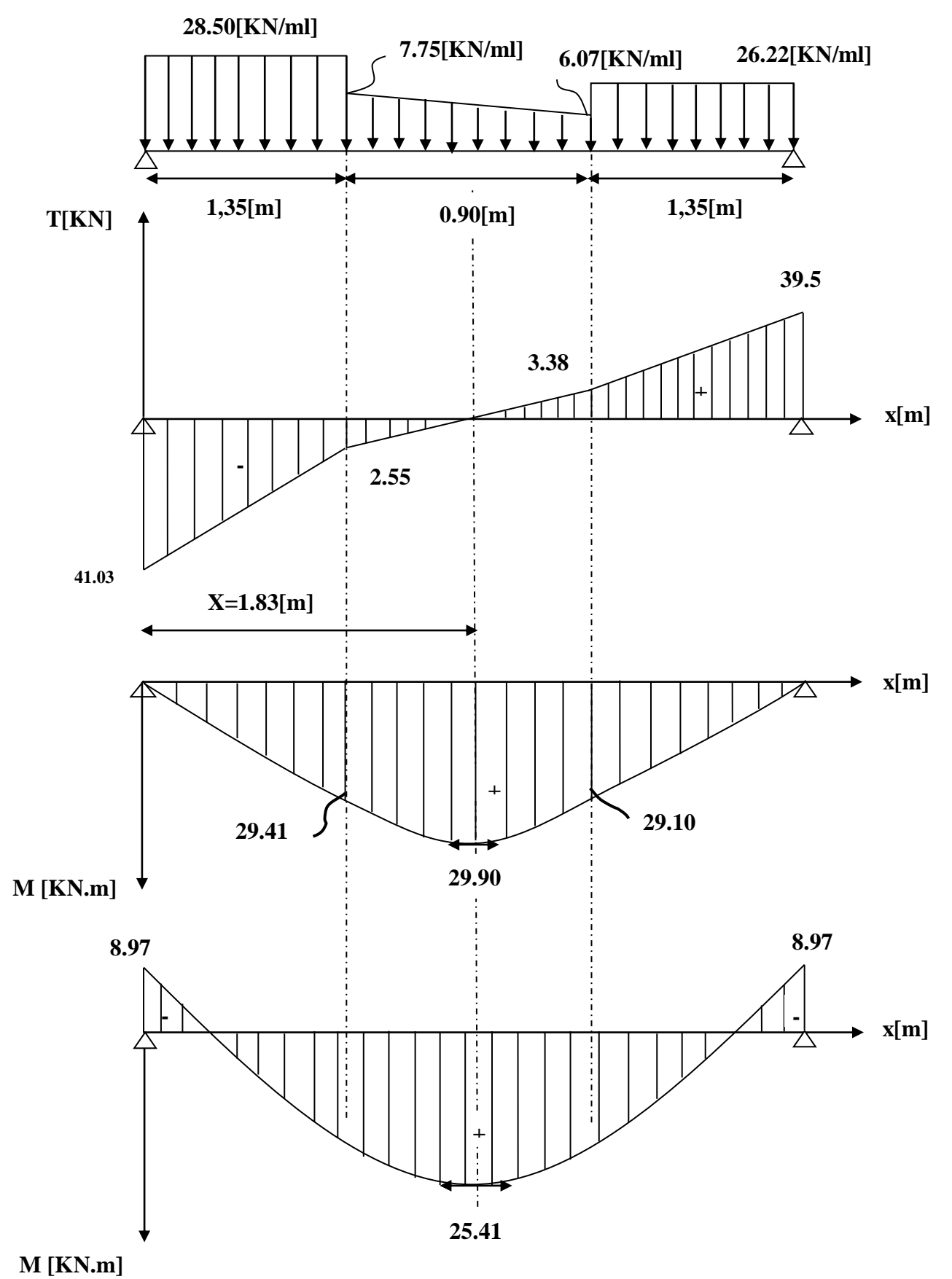

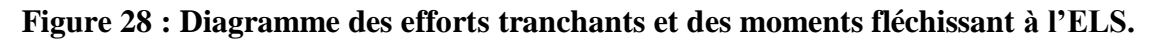
## **III.5.7 Vérification des contraintes :**

a) Etat limite de compression du béton :

#### $\sigma_{\rm b} \leq 0.6$ fc <sub>28</sub> = **15MPa**

1. Aux appuis : 
$$
\rho_1 = \frac{100.A_{app}}{b.d} = \frac{100 \times 3.39}{25 \times 33} = 0.41
$$
  
\n $\rho_1 = 0.41 \Rightarrow \beta_1 = 0.901 \alpha_1 = 0.297$  et  $K = \frac{\alpha_1}{15(1 - \alpha_1)} = \frac{0.297}{15(1 - 0.297)} = 0.028$   
\n $\alpha = 0.297 \Rightarrow K = 0.028$   
\n $\sigma_{St} = \frac{M_a}{A_{app}. \beta \beta} = \frac{16.97 \times 10^6}{339 \times 0.901 \times 330} = 168.36 MPa$ 

$$
\sigma_{bc} = K \sigma_s = 0,028 \times 168.36 = 4.71 \text{MPa}
$$
  
\n $\sigma_{bc} = 4.71 \text{MPa} < \overline{\sigma}_{bc} = 15 \text{MPa} \implies \text{La Condition est vérifiée}$ 

**2. En travée :**

$$
\rho_1 = \frac{100.A_{app}}{b.d} = \frac{100 \times 3.39}{25 \times 33} = 0.41
$$
  
\n
$$
\rho_1 = 0,41 \Rightarrow \beta_1 = 0,901 \alpha_1 = 0,297 \text{ et } K = \frac{\alpha_1}{15(1-\alpha_1)} = \frac{0.297}{15(1-0.297)} = 0.028
$$
  
\n
$$
\sigma_{S_t} = \frac{M_t}{A_S.\beta d} = \frac{48.09 \times 10^6}{339 \times 0,901 \times 330} = 477.10 \text{ MPa}
$$
  
\n
$$
\sigma_{bc} = K \sigma_S = 0,028 \times 477.10 = 13.35
$$
  
\n
$$
\sigma_{bc} = 13.35 \text{ MPa} < \frac{1}{\sigma_{bc}} = 15 \text{ MPa} \Rightarrow \text{La Condition est vérifiée}
$$

## **III.5.8 Vérification de la flèche :**

Nous pouvons disposer du calcul de la flèche si les trois conditions suivantes sont vérifiées :

a) 
$$
\frac{h}{L} \ge \frac{1}{16} \Rightarrow \frac{0.35}{3.80} = 0.092 > \frac{1}{16} = 0.0625 \Rightarrow
$$
 condition verify  
\nb)  $\frac{h}{L} \ge \frac{1}{10} \cdot \frac{M_t}{M_0} \Rightarrow \frac{0.35}{3.80} = 0.092 > \frac{48.08}{10 \times 56.58} = 0.085 \Rightarrow$  condition verify  
\nc)  $\frac{A}{b_0.d} \le \frac{4.2}{fe} \Rightarrow \frac{3.39}{33 \times 25} = 0.0041 < \frac{4.2}{400} = 0.0105 \Rightarrow$  condition verify  
\nein the

Par conséquent le calcul de la flèche n'est pas nécessaire.

## **c) Etat limite de déformation :**

La fissuration étant peu nuisible  $\Rightarrow$  la vérification des contraintes dans les aciers n'est pas nécessaire.

**Conclusion : Les armatures calculées à l'ELU sont suffisantes à l'ELS.**

#### **III.6 La poutre palière**

La poutre palière est un élément de la structure supportant l'escalier, elle est encastrée à mi-hauteur des poteaux.

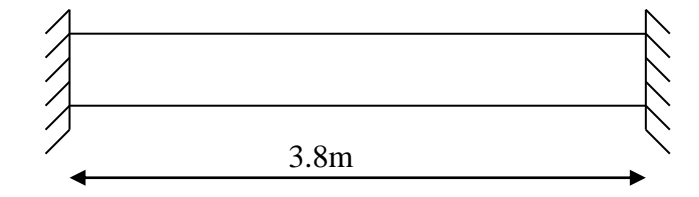

#### **III.6.1 Pré dimensionnement du RDC**

**c) hauteur**

 $L = 360$  cm : portée de la poutre.

 $\frac{L}{m} \le h \le \frac{L}{m}$   $\Leftrightarrow$   $\frac{380}{m} \le h \le \frac{380}{m}$   $\Leftrightarrow$   $25 \text{ cm} \le h \le 38 \text{ cm}$ 10 380 15 380 15 10  $\leq h \leq$   $\implies$   $\implies$   $h \leq$   $\implies$   $25 \text{ cm} \leq$   $h \leq$ 

Selon le RPA99,  $h \ge 30$  cm.

#### **On adopte h = 35cm**.

**d) largeur**

$$
0.4h \le b \le 0.7h \iff 14 \, \text{cm} \le b \le 24.5 \, \text{cm}
$$

## **On adopte b =25**

**- Vérification des dimensions :**

 $h= 35 > 30$  cm

 $b = 25 > 20$  cm

 $h/b = 1.6 < 4$ 

**section adoptée (25x35) cm<sup>2</sup>**

- **1. Combinaison de charges :**
- **- ELU :**

 $q_u = 1,35G+R_B = 1,35 \times (2.187+3.12) +28.54 = 35.70$  KN/ml

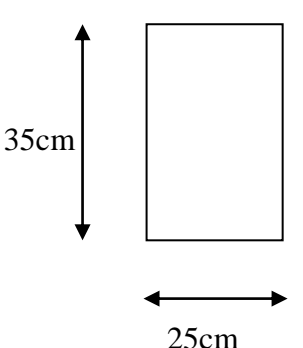

**Figure III.29 Pré dimensionnement de la poutre palière.**

#### **- ELS:**

 $q_s = G + R_B = 2.187 + 3.12 + 26.04 = 31.347$  KN/ml

**III.6.2 calcul à l'ELU :**

**b) Moment isostatique :**

 $M_0 = \frac{q_u l^2}{g}$  $\frac{u^{1^2}}{8} = \frac{35.70 \times 3.8^2}{8}$  $\frac{64.43 \text{ KN}}{8}$  = 64.43 KN.m

**c) Effort tranchant :**

$$
T_u = \frac{q_u l}{2} = \frac{35.7 \times 3.8}{2} = 67.83 \text{ KN}
$$

En tenant compte du semi encastrement :

## M<sup>a</sup> =-0.3M0**=-19.32 KN.m**

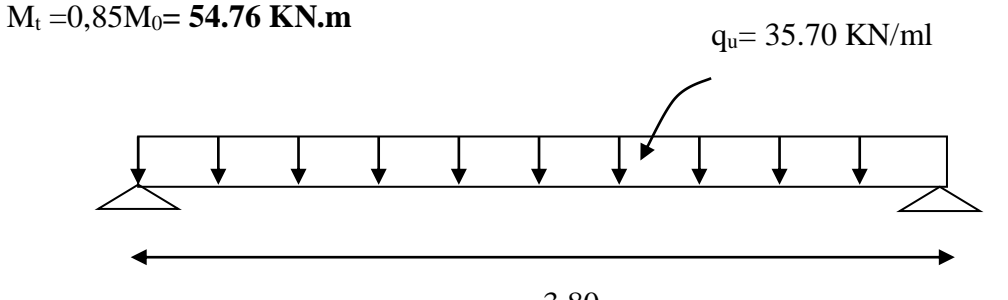

3,80

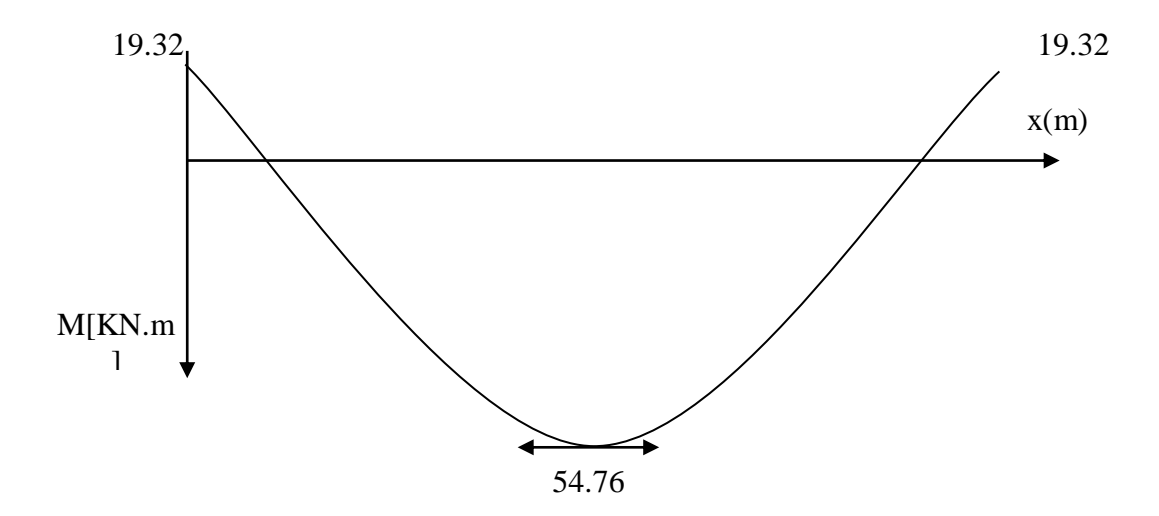

**Figure III.30 : Diagrammes du moment fléchissant a l'ELU**

#### **III.6.3 Le ferraillage :**

**c) En travée :**

 $\mu = \frac{M_t}{1.42}$  $\frac{1}{b d^2 \sigma_{bc}}$  $54.76\times10^{3}$  $\frac{34.76 \times 10}{25 \times 33^2 \times 14.2}$  = 0.141<  $\mu_1$  = > SSA

**ß=0.923**

 $A_t = \frac{M_t}{B \, d\sigma}$  $_{\rm B}$  d $_{\rm \sigma_{\rm st}}$  $=\frac{54,76\times10^3}{8,833\times33\times3}$  $\frac{34,76\times10}{0.923\times33\times348}$ =5.16 cm<sup>2</sup>

 $\text{Soit A}^{\text{t}}_{\text{adt}} = 6\text{HA12} = 6.78 \text{cm}^2$ 

## **d) Aux appuis :**

 $\mu = \frac{M_a}{h_a^2}$  $bd^2\sigma_{bc}$  $=\frac{19.32\times10^3}{25\times22^2\times14}$  $\frac{25\times33^{2}\times14.2}{25\times33^{2}\times14.2}$  = 0.05<  $\mu_{1}$  = > SSA

#### **ß=0.974**

$$
A_a = \frac{M_a}{\beta d\sigma_{st}} = \frac{17,80 \times 10^5}{0.974 \times 32 \times 34810^2} = 1,64 \text{cm}^2
$$

Soit  $A_{\text{adt}}^{a} = 3H A 12 = 3.39$  cm<sup>2</sup>

#### **III.6.4 Vérification à l'ELU :**

## **d) Condition de non fragilité :**

A<sub>min</sub> = 0.23 bd  $\frac{f_{t28}}{f_e}$  = 0.23×25×33×  $\frac{2.1}{400}$  $\frac{2.1}{400}$  = 0,996 cm<sup>2</sup>

A<sup>t</sup><sub>adt</sub>>A<sub>min</sub> **condition vérifiée.**  $A^a_{\text{adt}} > A_{\text{min}}$ 

#### **e) Condition de l'effort tranchant :[BAEL 99/ 2003. Art 5.1.2]**

 $\tau_u \leq (\bar{\tau_u} = \min (0.13 \text{ fc28}, 5 \text{ MPa} = 3.25 \text{ MPa})$ 

$$
\tau_u = \frac{T_u}{bd} = \frac{67.83 \times 10^3}{250 \times 330} = 0.82 \text{ Mpa}
$$
 condition verify:

**c) Vérification de l'adhérence aux appuis :**

$$
\tau_{\mathrm{u}} = \frac{T_{\text{umxx}}}{0.9d \times \sum{U_{\mathrm{i}}}} \leq \bar{\tau}_{\mathrm{u}} = \Psi \times \text{ft}_{\,28}
$$

 $\sum U_i$ : Somme des périmètres utiles des armatures.

$$
\tau_{u} = \frac{67.83 \times 10^{3}}{0.9 \times 330 \times 18.84 \times 10} = 1.21 \text{ MPa}
$$

 $\sum U_i = n \pi \cdot \Phi = 6 \times 3.14 \times 1 = 18.84$ 

$$
\tau_u = 1.21 \text{MPa} < \tau_u = 1.5 \times 2.1 = 3.15 \text{MPA} \implies \text{La Condition est vérifiée}
$$

Il n'y a pas risque d'entraînement des barres.

#### **d) Les armatures transversales :**

Les diamètres des armatures transversales doivent être tel que :

$$
\Phi < \min\left\{\Phi_L \, : \frac{h}{35} \, : \frac{b}{10}\right\} = \min\left\{12 \, : \, 10 \, : \, 25\right\} = 10 \, \text{ mm}
$$

On prend un cadre et un étrier en  $HA10$   $A_t = 4HA10 = 3.14 \text{cm}^2$ 

#### **2. Ecartement des barres :**

D'après le [**RPA2003/ Art 7 .5.2.2**] l'espacement est donné selon deux zones : **a) En zone nodale :**

$$
A_t \ge 0.003 \times S \times b \Rightarrow S = \frac{A_t}{0.003 \times b} = \frac{3.14}{0.003 \times 25} = 41.86 \text{ cm}
$$
  

$$
S_t \le \min\left\{\frac{h}{4}; 12\Phi\right\} = \min\{8.75 \text{ cm}; 12 \text{ cm}\}
$$

On prend :  $S_t = 8$  cm

#### **b) En zone courante :**

$$
S_t \le \frac{h}{2} = \frac{35}{2} = 17.5 \text{ cm}
$$
 Soit :  $S_t = 17 \text{ cm}$ 

## **f) Ancrage des barres:**

Ancrage des barres aux appuis :

$$
L_{s} = \frac{\varphi \cdot \mathbf{fe}}{4\tau_{s}} \qquad \text{Avec}: \quad \bar{\tau}_{s} = 0.6\psi_{s}^{2} \mathbf{ft}_{28} = \tau_{su} = 0.6 \times 1.5^{2} \times 2.1 = 2.835 \text{MPa}
$$
\n
$$
L_{s} = \frac{1 \times 400}{4 \times 2.835} = 35.27 \text{ cm}
$$

Forfaitairement :  $L_s = 40\Phi = 40 \times 1 = 40$ cm.

#### **III.6.5 Calcul à l'ELS :**

#### **a) Combinaison des charges :**

$$
q_s = G + R_B = 2.187 + 3.12 + 26.04 = 31.347 \text{ KN/ml}
$$

- Le moment isostatique :

$$
M_s = \frac{q_s P}{8} = \frac{31.347 \times 3.8^2}{8} = 56.58 \text{ KN}
$$

- L'effort tranchant :

$$
T_s = \frac{q_s l}{2} = \frac{31.347 \times 3.8}{2} = 59.55 \text{ KN}
$$

En tenant compte de l'effet de semi-encastrement :

$$
M_{sa} = -0.3M_s = -16.97
$$
 KN.m  
\n
$$
M_{st} = 0.85M_s = 48.09
$$
 KN.m  
\n
$$
q_u = 31.347
$$
 KN/ml  
\n3,80  
\n16.97  
\nx(m)  
\nM[KN.m]

**Figure III.31 : Diagrammes du moment fléchissant a l'ELS**

48.09

## **b) Vérification des contraintes :**

a) Etat limite de compression du béton :

- $\sigma_{\rm b} \leq 0.6$ fc <sub>28</sub> = **15MPa**
- **1. Aux appuis :**  $\rho_1 = \frac{100 \times 3.33}{100 \times 3.33} = 0.38$  $25\times 33$ 100 3.39 b.d 100.A  $\rho_1 = \frac{100 \times 3.33}{b.d} = \frac{100 \times 3.33}{25 \times 33} =$  $=\frac{100.A_{app}}{4}=\frac{100\times100}{4}$

$$
\rho_1 = 0.38 \Rightarrow \beta_1 = 0.904 \alpha_1 = 0.288
$$
 et  $K = \frac{\alpha_1}{15(1 - \alpha_1)} = \frac{0.288}{15(1 - 0.288)} = 0.026$ 

$$
\alpha = 0.288 \Rightarrow K=0.026
$$

$$
\sigma_{\text{St}} = \frac{M_{\text{a}}}{A_{\text{app}}.\beta \cdot d} = \frac{16.97 \times 10^6}{339 \times 0.904 \times 330} = 167.80 \text{ MPa}
$$

$$
\sigma_{bc} = K \sigma_s = 0.026 \times 167.80 = 4.36 MPa
$$
  
\n $\sigma_{bc} = 4.36 MPa < \overline{\sigma}_{bc} = 15 MPa \implies La Condition est vérifiée$ 

#### **2. En travée :**

$$
\rho_1 = \frac{100.A_{app}}{b.d} = \frac{100 \times 6.78}{25 \times 33} = 0.82
$$
  
\n
$$
\rho_1 = 0,82 \Rightarrow \beta_1 = 0,870 \alpha_1 = 0,390 \text{ et } K = \frac{\alpha_1}{15(1-\alpha_1)} = \frac{0.390}{15(1-0.390)} = 0.042
$$
  
\n
$$
\sigma_{S_t} = \frac{M_t}{A_S.\beta d} = \frac{48.09 \times 10^6}{678 \times 0,870 \times 330} = 247.05 \text{ MPa}
$$
  
\n
$$
\sigma_{bc} = K \sigma_S = 0,042 \times 247.05 = 10.37
$$
  
\n
$$
\sigma_{bc} = 10.37 \text{ MPa} < \overline{\sigma}_{bc} = 15 \text{ MPa} \Rightarrow \text{La Condition est vérifie}
$$

### **III.6.6 Vérification de la flèche :**

Nous pouvons disposer du calcul de la flèche si les trois conditions suivantes sont vérifiées :

a) 
$$
\frac{h}{L} \ge \frac{1}{16} \Rightarrow \frac{0.35}{3.80} = 0.092 > \frac{1}{16} = 0.0625 \Rightarrow
$$
 condition verify  
\nb)  $\frac{h}{L} \ge \frac{1}{10} \cdot \frac{M_t}{M_0} \Rightarrow \frac{0.35}{3.80} = 0.092 > \frac{48.08}{10 \times 56.58} = 0.085 \Rightarrow$  condition verify  
\nc)  $\frac{A}{b_0.d} \le \frac{4.2}{fe} \Rightarrow \frac{6.76}{33 \times 25} = 0.0081 < \frac{4.2}{400} = 0.0105 \Rightarrow$  condition verify  
\nein the

Par conséquent le calcul de la flèche n'est pas nécessaire.

## **c) Etat limite de déformation :**

La fissuration étant peu nuisible  $\Rightarrow$  la vérification des contraintes dans les aciers n'est pas nécessaire.

.

**Conclusion :** Les armatures calculées à l'ELU sont suffisantes à l'ELS.

#### **III.7 Salle machine :**

Vu le nombre important de niveaux que comporte notre structure (9 niveaux) ,un ascenseur a été prévu. La surface de sa cabine est  $(2.15 \times 2.15 = 4.62 \text{ m}^2)$ ; la charge totale que le système de levage transmet est de 9 tonnes. ( $P = 90$ KN)

## **III.7.1 Calcul de la dalle pleine : a) épaisseur de la dalle :**

L'épaisseur de la dalle est donnée par la formule :  $h_t = \frac{L_x}{30}$  $rac{L_x}{30} = \frac{215}{30}$  $\frac{213}{30}$  = 7.16cm

NB : le RPA 2003 exige une hauteur  $h_t \ge 12$ cm; on adopte une hauteur  $h_t = 15$ cm.

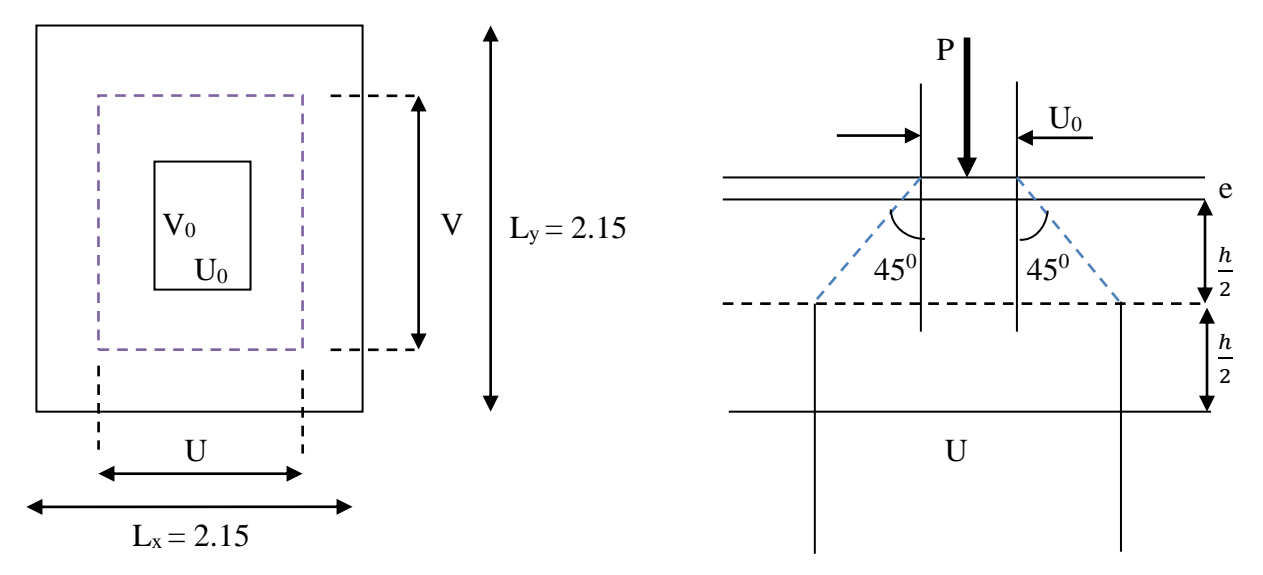

**Figure III.32 : schéma statique de la salle machine.**

La dalle repose sur son contour (4 appuis). Elle est soumise à la charge permanente localisée concentrique agissant sur un rectangle (U×V), (surface d'impacte) au niveau du feuillet moyen de la dalle. Le calcul se fera à l'aide des abaques de PIGEAUD qui permettent de déterminer les moments dans les deux sens en plaçant la charge au milieu du panneau.

On a :  $U = U_0 + 2e + h_t$  avec :  $h_t = 15cm$ ; e : revêtement de la dalle (e = 5cm)  $V = V_0 + 2e + h_t$   $U_0 = 80cm$ ;  $V_0 = 80cm$ 

D'où :  $U = 80 + 10 + 15 = 105$ cm

$$
V = 80 + 10 + 15 = 105
$$
cm

Les cotés  $U_0$  et  $V_0$  sont supposés parallèles respectivement à  $L_x$  et  $L_y$ 

$$
\rho = \frac{L_x}{L_y} = \frac{2.15}{2.15} = 1 \; ; \; 0.4 \le \rho \le 1 \qquad \longrightarrow \text{ la dalle travaille dans les deux sens.}
$$

#### **b) Calcul des moments au centre du panneau** :

Ils sont donnés par la formule :

$$
M_x = q_u (M_1 + vM_2)
$$
  

$$
M_y = q_u (vM_1 + M_2)
$$

ν : coefficient de poisson ; à **l'ELU**, **ν = 0**

$$
\frac{U}{L_x} = \frac{1.05}{2.15} = 0.48
$$
 
$$
\frac{V}{L_y} = \frac{1.05}{2.15} = 0.48
$$

Après interpolation :  $M_1 = 0.090$ ,  $M_2 = 0.090$ 

 $M_{x1} = 1.35P \times M_1 = 1.35 \times 90 \times 0.090 = 10.94$  KN.m

$$
M_{y1} = 1.35P \times M_2 = 1.35 \times 90 \times 0.090 = 10.94
$$
 KN.m

#### **c) Calcul des moments dû au poids propre de la dalle :**

Le calcul se fera pour une bande de 1m de largeur

Ils sont donnés par les formules :

$$
\begin{cases}\nM_{x2} = \mu_x q_u L_x^2 \\
M_{y2} = \mu_y M_{x2} \\
\rho = \frac{L_x}{L_y} = \frac{2.15}{2.15} = 1 \; ; \; 0.4 \le \rho \le 1 \quad \longrightarrow \text{ la dalle travaille dans les deux sens.}\n\end{cases}
$$

Après interpolation :  $\mu_x = 0.0368$  ;  $\mu_y = 1$  1m

Poids propre de la dalle  $G = 0.15 \times 1 \times 25 = 3.75$ KN/m $\ell$ 

La surcharge d'exploitation Q est prise égale à 1KN/mℓ <br>1m

 $q_u = 1.35G+1.5Q = 1.35\times3.75+1.5\times1 = 6.5625KN/m\ell$ 

 $M_{x2} = 0.0368 \times 6.5625 \times 2.15^{2} = 1.11$  KN.m

 $M_{y2} = 1 \times 1.11 = 1.11$ KN.m  $L_x$ 

#### **d) Superposition des moments:**

 $M_x = M_{x1} + M_{x2} = 10.94 + 1.11 = 12.045$ KN.m

$$
M_y = M_{y1} + M_{y2} = 10.94 + 1.11 = 12.045
$$
KN.m

A fin de tenir compte de la continuité des appuis au niveau des voiles les moments calculée seront minorée en leur effectuant le coefficient 0.85 en travée et 0.3 aux appuis.

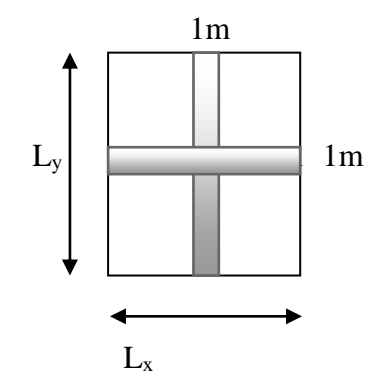

# **III.7.2 Ferraillage de la dalle :**

## **e-1) Dans le sens x-x :**

**En travée :**

 $M_u = 0.85 \times 12.045 = 10.23$ KN.m

$$
\mu = \frac{10.23 \times 10^5}{100 \times 13^2 \times 1420} = 0.042 < 0.392 \longrightarrow \text{SSA} \quad \text{d'où} \quad \beta = 0.979
$$

 $A_{st} =$  $10.23\times10^{5}$ 0.979×13×34800  $= 2.30 \text{cm}^2$  soit 6Φ8 (A<sub>s</sub>=3.01cm<sup>2</sup>) avec un espacement S<sub>t</sub> = 15cm

#### **Aux appuis :**

 $M_{u,x} = 0.3 \times 12.045 = -3.61$ KN.m

$$
\mu = \frac{3.61 \times 10^5}{100 \times 13^2 \times 1420} = 0.015 < 0.392 \quad \longrightarrow \quad \text{SSA} \quad \text{d'où} \quad \beta = 0.992
$$

$$
A_{st} = \frac{3.61 \times 10^5}{0.992 \times 13 \times 34800} = 0.80 \text{cm}^2 \quad \text{soit} \quad 4\Phi8 \ \ (A_s = 2.01 \text{cm}^2) \text{ avec un espacement } S_t = 25 \text{cm}
$$

#### **e-2) Dans le sens y-y**

#### **En travée :**

 $M_u = 0.85 \times 12.045 = 10.23$ KN.m

$$
\mu = \frac{10.23 \times 10^5}{100 \times 13^2 \times 1420} = 0.042 < 0.392 \longrightarrow
$$
 SSA d'où  $\beta = 0.979$ 

 $A_{st} =$  $10.23\times10^{5}$ 0.979×13×34800  $= 2.30 \text{cm}^2$  soit 6Φ8 (A<sub>s</sub>=3.01cm<sup>2</sup>) avec un espacement S<sub>t</sub> = 15cm

**Aux appuis :**

$$
M_{u,x} = 0.3 \times 12.045 = -3.61 \text{KN} \cdot \text{m}
$$

 $\mu =$  $3.61\times10^5$  $\frac{100 \times 13^2 \times 1420}{\beta} = 0.015 < 0.392$  SSA d'où β =0.992

 $A_{st} =$  $3.61\times10^{5}$ 0.992×13×34800  $= 0.80 \text{cm}^2$  soit 4Φ8 (A<sub>s</sub>=2.01cm<sup>2</sup>) avec un espacement S<sub>t</sub> = 25cm

## **III.7.3 Vérification à L'ELU : a) Condition de non fragilité [BAEL91/Art A.4.2.1] :**

$$
A_{st} \ge \rho_0 \times b \times \frac{h_t}{2} \left(3 - \frac{L_x}{L_y}\right) \qquad \text{avec} \qquad \rho_0 \text{ : taux d'armatures dans chaque direction ; } \rho_0 = 0.8\%
$$

$$
A_{st} \geq 0.0008{\times}100{\times}\frac{15}{2}\,(3-\frac{2.15}{2.15}\,) = 1.2cm
$$

<sup>2</sup> condition vérifiée.

#### **c) Condition de non poinçonnement [BAEL91/ Art A.5.2.42] :**

$$
q_u\!\leq\!0.045\!\!\times\!\!U_c\!\!\times\!\!h_t\!\!\times\!\frac{f_{\text{C28}}}{\gamma_b}
$$

q<sup>u</sup> : charge de calcul à L'ELU

h<sup>t</sup> : épaisseur totale de la dalle

U<sub>c</sub>: périmètre du contour de l'aire sur laquelle agit la charge au niveau du feuillet moyen

$$
U_c = 2(U+V) = 2(1.05+1.05) = 4.2
$$
 m

 $q_u = 80 \le 0.045 \times 4.2 \times 0.15 \times$  $25\times10^3$ 1.5 condition vérifiée.

#### **d) Vérification des contraintes tangentielles :**

Les efforts tranchants sont max au voisinage de la charge : on a  $U < V$ , alors :

► Sens x-x : 
$$
T_{max} = V_u = \frac{P}{2V+U} = \frac{90}{2 \times 1.05 + 1.05} = 28.57 \text{KN}
$$
  
\n► Sens y-y :  $T_{max} = V_u = \frac{P}{3V} = \frac{90}{3 \times 1.05} = 28.57 \text{KN}$ 

Ainsi on aura : 
$$
\tau = \frac{V_{\text{max}}}{b \times d} = \frac{28.57 \times 10^3}{1000 \times 130} = 0.219 \text{MPa}
$$

$$
\bar{\tau} = \min \left( \frac{0.2}{\gamma_b} \times f_{c28} ; 5MPa \right) = \min(3.33 ; 5) = 3.33MPa
$$

On remarque que  $\tau < \bar{\tau}$ ; **condition vérifiée.** 

#### **III.7.4 Vérification à l'ELS :**

**a) Moments engendrés par le système de levage :**

**à L'ELS**  $v = 0.2$  ;  $M_1 = 0.09$  ;  $M_2 = 0.09$ 

 $M_{x1} = 90(0.09+0.2\times0.09) = 9.72$ KN.m

 $M_{y1} = 90(0.2 \times 0.09 + 0.09) = 9.72$ KN.m

#### **b) Moments engendrés par le poids propre de la dalle :**

Le calcul se fera pour une bande de 1m de largeur

Ils sont donnés par les formules :

$$
\begin{cases} M_{x2} = \mu_x q_s L_x^2 \\ M_{y2} = \mu_y M_{x2} \end{cases}
$$

 $\mu_x = 0.0442$  ;  $\mu_y = 1$ 

- $q_s = 3.75 + 1 = 4.75$ KN/ml
- $M_{x2} = 0.0442 \times 4.75 \times 2.15^2 = 0.97$ KN.m
- $M_{v2} = 0.97 \times 1 = 0.97$ KN.m

**c) Superposition des moments :**

 $M_x = 9.72 + 0.97 = 10.69$ KN.m

 $M_y = 9.72 + 0.97 = 10.69$ KN.m

#### **Moment aux appuis :**

- $\blacksquare$  **M**<sub>xa</sub> = 0.3Mx = 3.20KN.m
- **- Mya=** 0.3Mx = 3.20KN.m

**Moment en travées :** 

- $\mathbf{M}_{\text{xt}} = 0.85Mx = 9.08KN.m$
- $\mathbf{M}_{\text{yt}} = 0.85Mx = 9.08KN.m$

#### **III.7.5 Vérification de la contrainte de compression dans le béton :**

**En travée :**

 $M_s = 9.08$ KN.m;  $A_s = 3.01$ cm<sup>2</sup>

$$
\rho_1 = \frac{100 \text{A}_\text{S}}{\text{b} \times \text{d}} = \frac{100 \times 3.01}{100 \times 13} = 0.23 \rightarrow \text{k}_1 = 49.93
$$

 $\sigma_{\rm st} = \frac{M_{\rm s}}{9.4 \times 10^{-4}}$  $\beta_1 \times d \times A_s$ =  $9.08\times10^{6}$ 0.923×130×3.01×100  $= 251.40 MPa$ 

 $\sigma_{bc} = \frac{\sigma_{st}}{1}$  $k_1$ = 251.40 49.93  $= 5.03 \text{ MPa} \leq \sigma_{bc} = 0.6 f_{c28} = 0.6 \times 25 = 15 \text{ MPa}$  **condition vérifiée**.

#### **Aux appuis :**

 $M_s = -3.20$ KN.m;  $A_s = 2.01$  cm<sup>2</sup>

$$
\rho_1 = 0.23 \to k_1 = 49.93
$$

 $\sigma_{\rm st} = \frac{M_{\rm s}}{9.4 \times 10^{-4}}$  $\beta_1 \times d \times A_s$ =  $3.20\times10^{6}$ 0.923×130×2.01×100 = 88.60MPa

 $\sigma_{bc} = \frac{\sigma_{st}}{1}$  $k_1$ = 88.60 49.93  $= 1.77 \text{ MPa} < \sigma_{bc} = 0.6f_{c28} = 0.6 \times 25 = 15 \text{ MPa}$  **condition vérifiée.** 

#### **III.7.6 Diamètre maximal des barres :**

 $\Phi_{\text{max}} = \frac{h_t}{1.8}$ 10 = 150 10 = 15mm ; nous avons ferraillé avec des HA8.

#### **III.7.7 Etat limite de fissuration :**

Dans le cas de la dalle appuyées sur quatre coté, nous pouvons nous dispensé du calcul de la flèche, si les conditions suivantes sont vérifiées :

a) 
$$
\frac{h}{L} \ge \frac{Mx}{20Mx} \Rightarrow \frac{15}{215} = 0.69 > \frac{10.69}{213.8} = 0.05 \Rightarrow
$$
 condition verify

c) 
$$
\frac{A_t}{b} \frac{2}{d\theta} \Rightarrow \frac{3.01}{100 \times 13} = 0.002 < \frac{2}{400} = 0.005 \Rightarrow \text{ condition } \text{veinfinite}
$$

Par conséquent le calcul de la flèche n'est pas nécessaire.

## **III.7.8 Plan de ferraillage de la dalle pleine de la salle machine :**

Les armatures calculées à l'ELU sont justifiée, qui sont récapitulées comme suit

# **Chapitre IV : Présentation du logiciel ETABS**

## **IV.1 Présentation du logiciel Etabs**

ETABS est l'abréviation de « Extended Three-dimensional Analysis of Building Systems » pouvant être traduit par « Analyse tridimensionnelle étendue des systèmes de construction ». Ce logiciel a été développé par la compagnie américaine « COMPUTERS and STRUCTURES,

Inc. » avec une première version datant de 1984.

ETABS est destiné à la conception et l'analyse des structures de génie civil. Grâce à une interface graphique unique, il permet une modélisation facile et rapide avec un choix illimité de matériaux. Les étapes de modélisation peuvent être résumées comme suit :

- Définir la géométrie de la structure.
- Spécifier les caractéristiques géométriques et mécaniques des éléments.
- Introduire les charges statiques et dynamiques.
- Spécifier les conditions aux limites.
- Lancer l'analyse.
- Visualiser les résultats.

## **IV.1 Étapes de modélisation**

## **1ère étape : Définir la géométrie de la structure**

## **Choix des unités:**

Le choix du système d'unités pour la saisie de données dans ETABS, se fait du bas de l'écran, on sélectionne **kn-m** comme unités de base pour les forces et déplacements :

KN-m

## **Création d'un nouveau model**

Après avoir choisi le système d'unité, la prochaine étape est de créer un nouveau model en cliquant sur l'icône « **New Model** » ou en utilisant le raccourcis « Ctrl+N ». Une boite de dialogue intitulée « **New Model Initialization** » apparait où trois choix s'offrent à l'utilisateur :

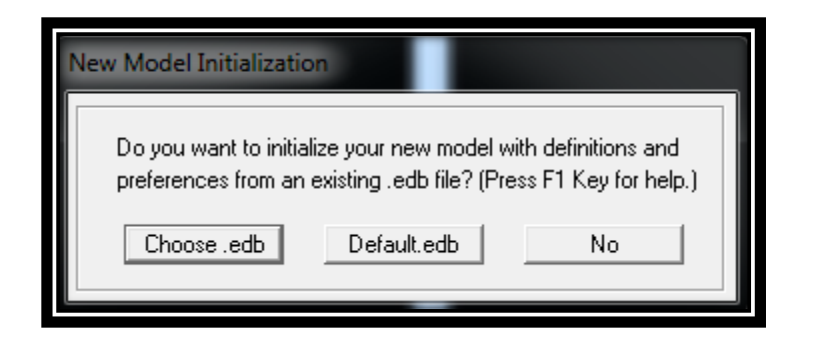

.« **Choose. edb** » : Utilisée afin d'obtenir les caractéristiques des matériaux et les cas de charge d'un model existant.

. « **Default. edb** » : Utilisée pour créer un nouveau fichier par défaut.

. « **No** »: Utilisée pour créer un nouveau fichier vierge.

#### **Géométrie de base**

Dans le menu en haut de l'écran on sélectionne **File** □**New model** □**Default.edb.** 

une boite de dialogue intitulée « **Building Plan Grid System and Story Data Définition** » apparait tel que :

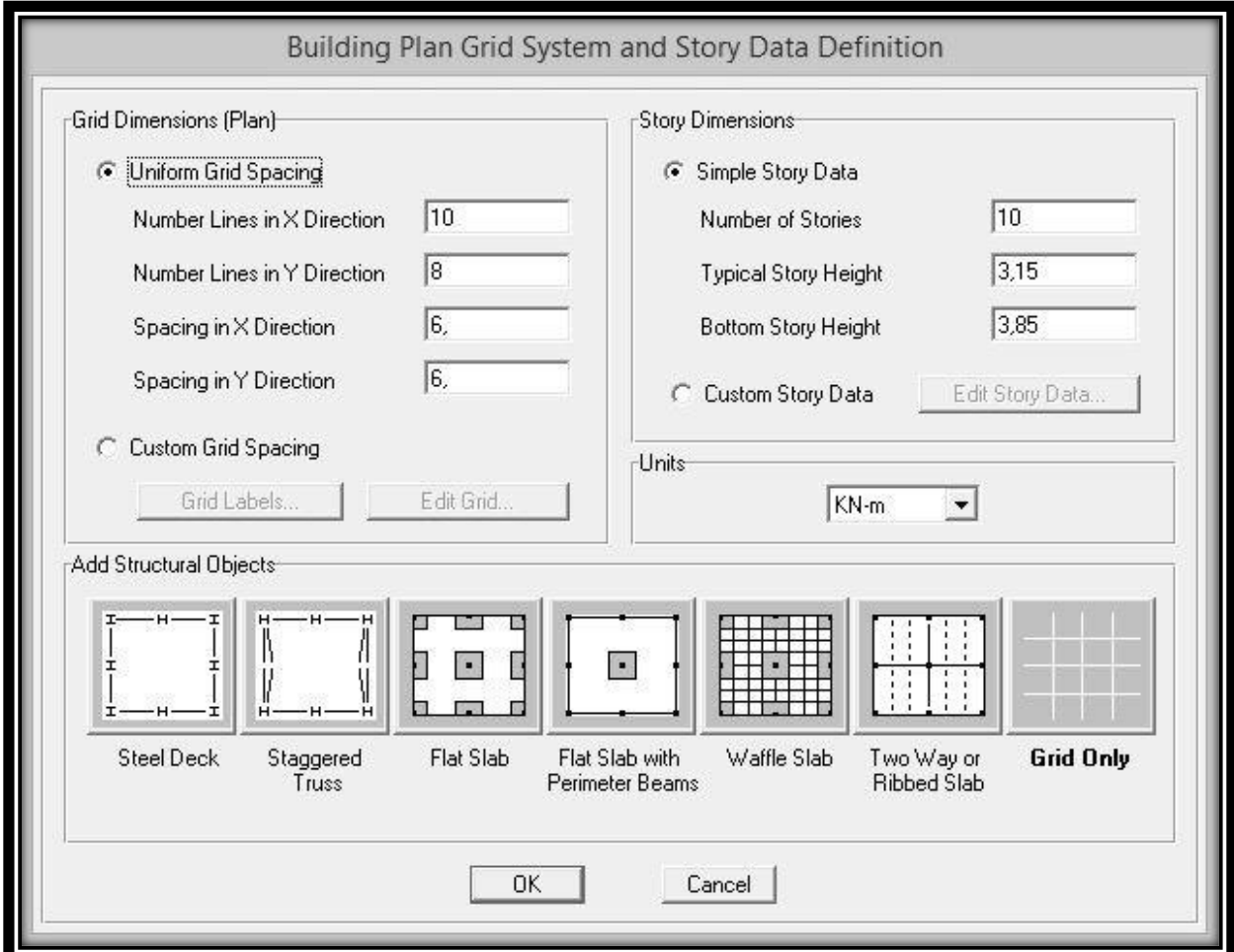

Cette option permet d'introduire:

. « NumberLines in X Direction » : Nombre de travées (lignes de construction) suivant X.

. « NumberLines in Y Direction » : Nombre de travées (lignes de construction) suivant Y.

. « Spacing in X Direction » : Espacement (constant) entre les lignes de construction suivant X.

. « Spacing in Y Direction » : Espacement (constant) entre les lignes de construction suivant Y.

. « Number of Stories » :Nombred'étages.

. « Typical Story Height » : Hauteur (constante) d'étage courant.

- . « Bottom Story Height » : Hauteur du RDC
	- **Remarque**

La hauteur d'étage et la longueur des travées étant rarement constantes, l'utilisateur se doit d'avoir recourt aux options « Custom GridSpacing » et « Custom Story Data » permettant respectivement d'introduire la distance (espacement) entre chaque travée suivant X et Y et la hauteur entre un étage et un autre.

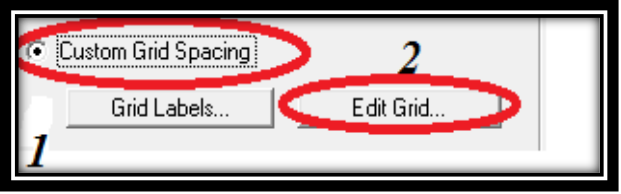

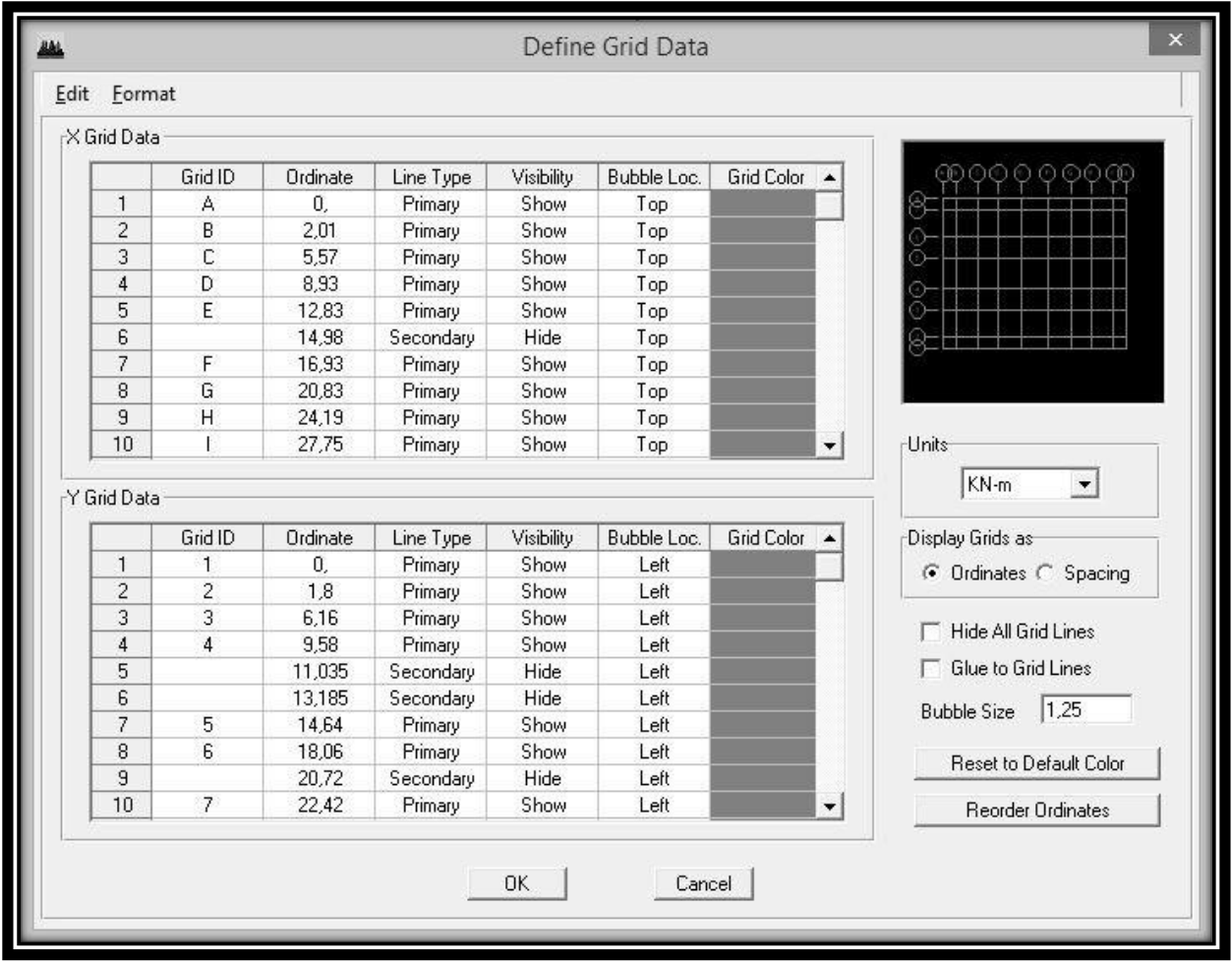

# **2ème étape : Spécifier les caractéristiques géométriques et mécaniques des éléments**

#### **1. Caractéristiques mécaniques des matériaux**

Les caractéristiques des matériaux sont définies dans la boite de dialogue intitulée «

**MaterialProperty Data** ». L'utilisateur peut y accéder suit par le cheminement suivant « **Define Materialproperties** » ou bien en cliquant sur l'icône «

DefineMaterialproperties ». La boite de dialogue « **DefineMaterials**»apparait tel qu

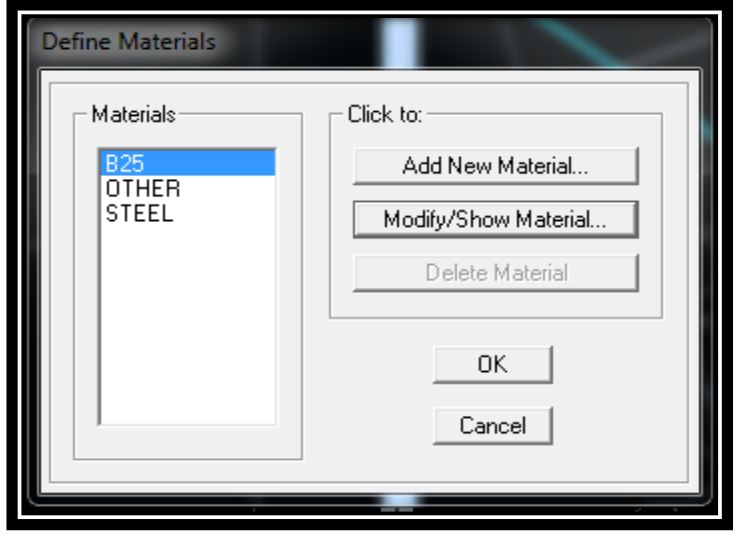

- . « **Add New Material** » : Ajouter un autre matériau.
- . « **Modify/Show Material** » : Modifier/Afficher les propriétés d'un matériau.
- . « **DeleteMaterial** » : Supprimer un matériau.

. En sélectionnant « CONC » et en cliquant sur « **Modify/Show Material**» la boite de dialogue suivante s'affiche

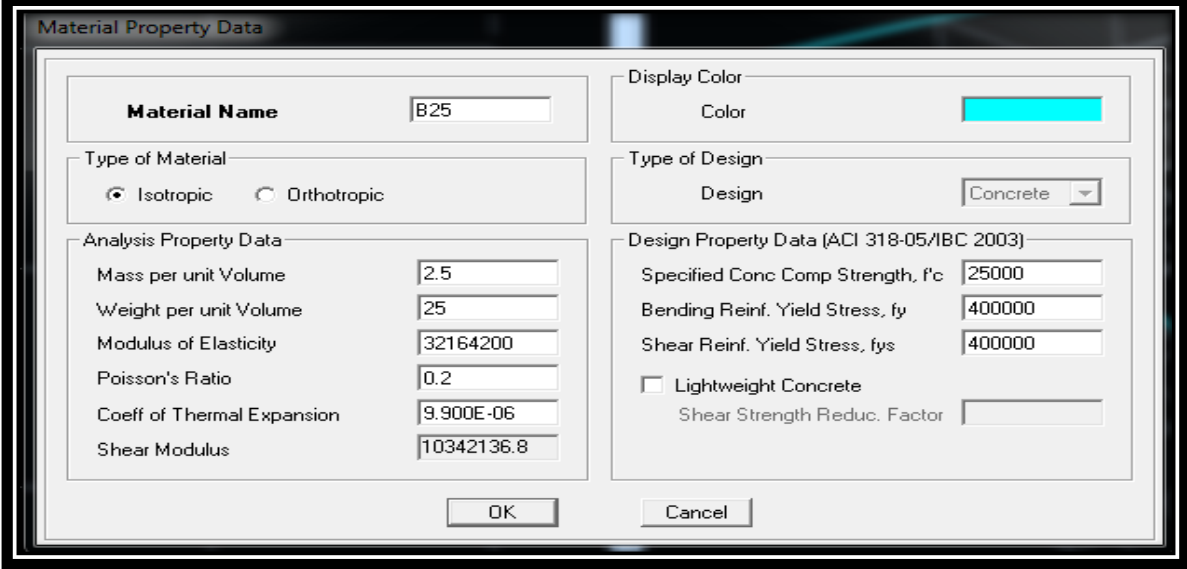

 En sélectionnant « OTHER » et en cliquant sur «**Modify/Show Material** » la boite de dialogue suivante s'affiche :

Pour le matériau « OTHER », la masse volumique et le poids volumique sont pris égale à zéro et les autres paramètres sont laissé par défaut.

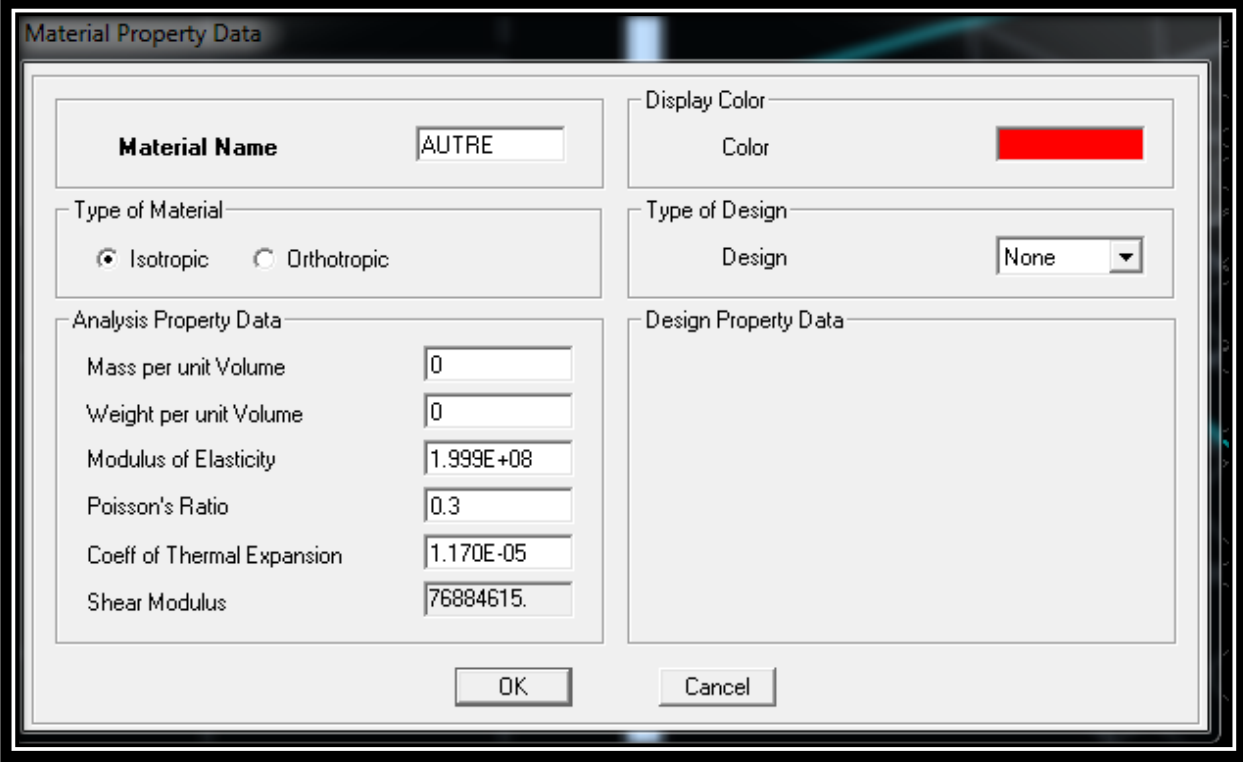

#### **. Remarque**

Le matériau « BETON » est affecté aux poteaux, poutres et voiles, le logiciel calcul automatiquement le poids propre de ces éléments.

Le matériau « OTHER » est affecté aux plancher en corps creux et aux dalles pleines pour éviter de prendre en compte le poids propre du béton qui a déjà été pris en compte lors du calcul des poids propres dans les chapitres précédents (Il est possible d'affecter le matériau « BETON » à ces éléments, mais dans ce cas, il faut soustraire le poids du béton de leurs poids total ».

## **2. Caractéristiques géométriques des éléments**

Cette étape consiste à l'affection des **propriétés géométriques** des éléments

(Poutres, poteaux et voile)

Nous choisissons le menu **Define Frame sections FI**, On clique sur la liste

d'ajout de sections et on sélectionne **AddRctangular**pour ajouter une section rectangulaire». La boite de dialogue suivante apparait :

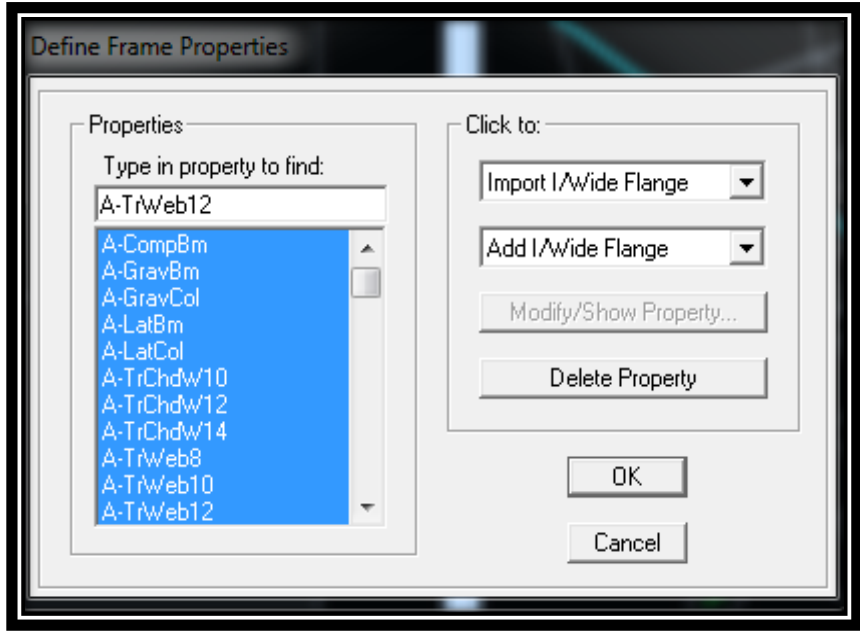

Pour retrouver facilement les sections ajouter, il est préférable avant de commencer à introduire les nouvelles sections, de sélectionner toutes les sections déjà existantes (Par défaut) et de cliquer sur « **DeleteProperty** » pour toutes les supprimer.

. La commande « **Import** » permet d'importer une section préalablement définie.

. La commande « **Add** » permet d'ajouter une section tel que :

Add Rectangular Permet d'ajouter une section rectangulaire (Poteaux et poutres).

# **.Exemples**

 $\blacktriangleright$ 

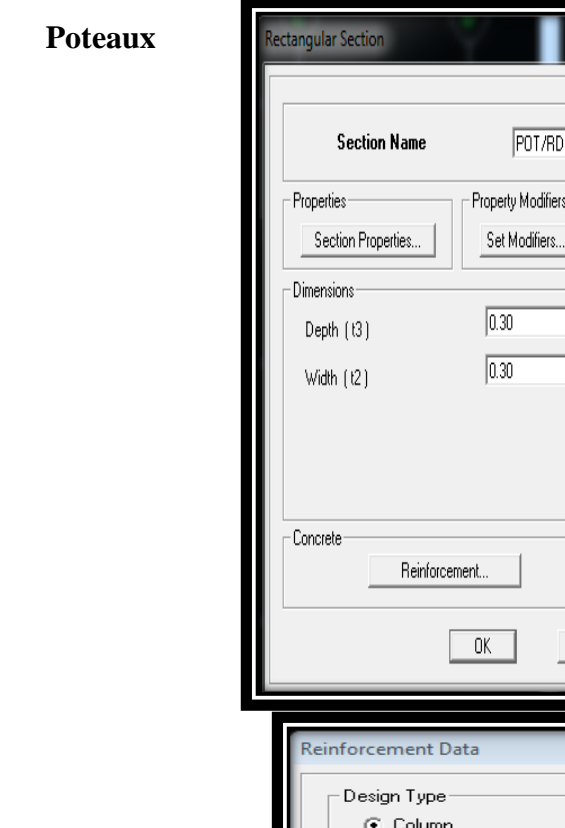

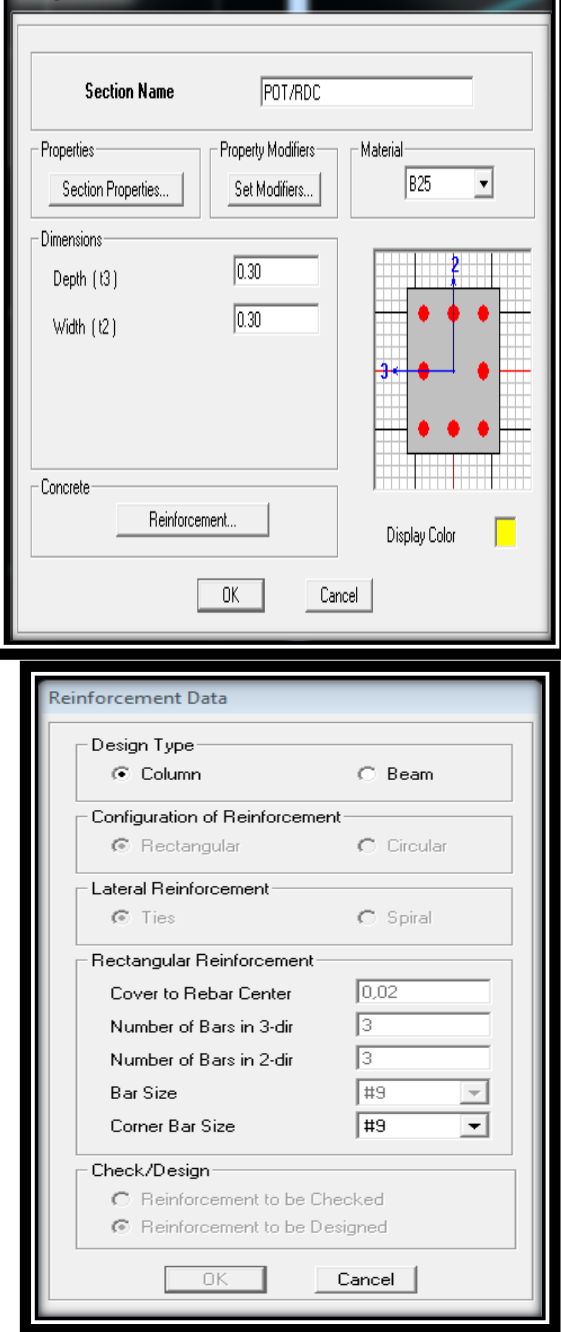

## **Poutres**

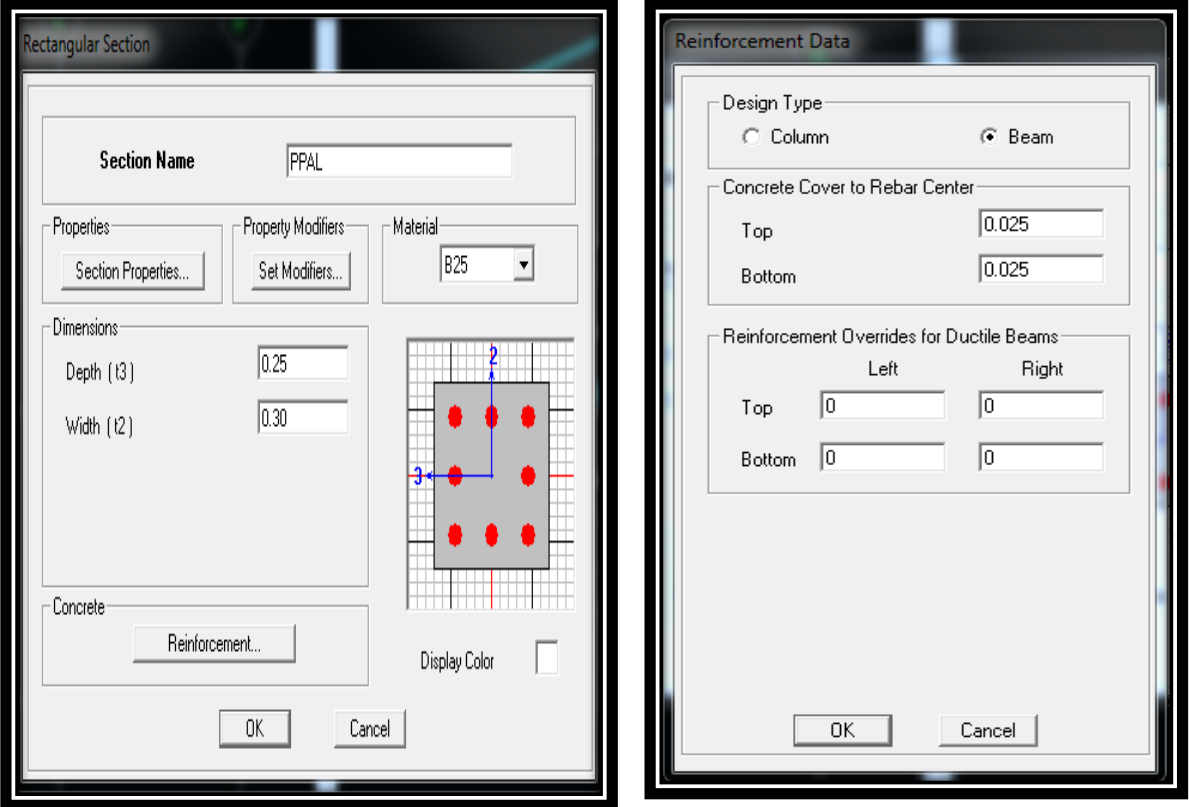

Après avoir finis de modéliser les éléments **barres** (poutres, poteaux), nous allons passer aux éléments **surfaciques** (voile, plancher)

On choisit le menu :

**Define wall/slab/decksection Add new Wall** pour le dimensionnement du voile

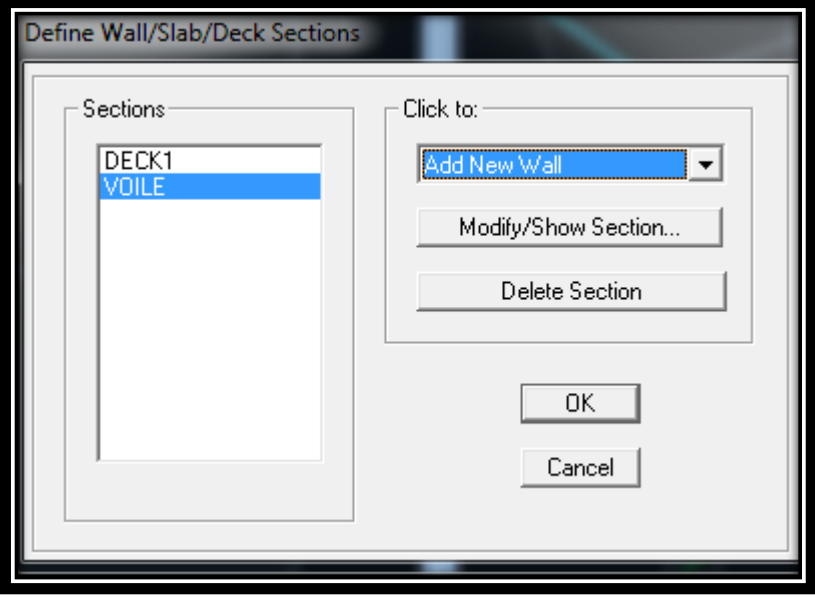

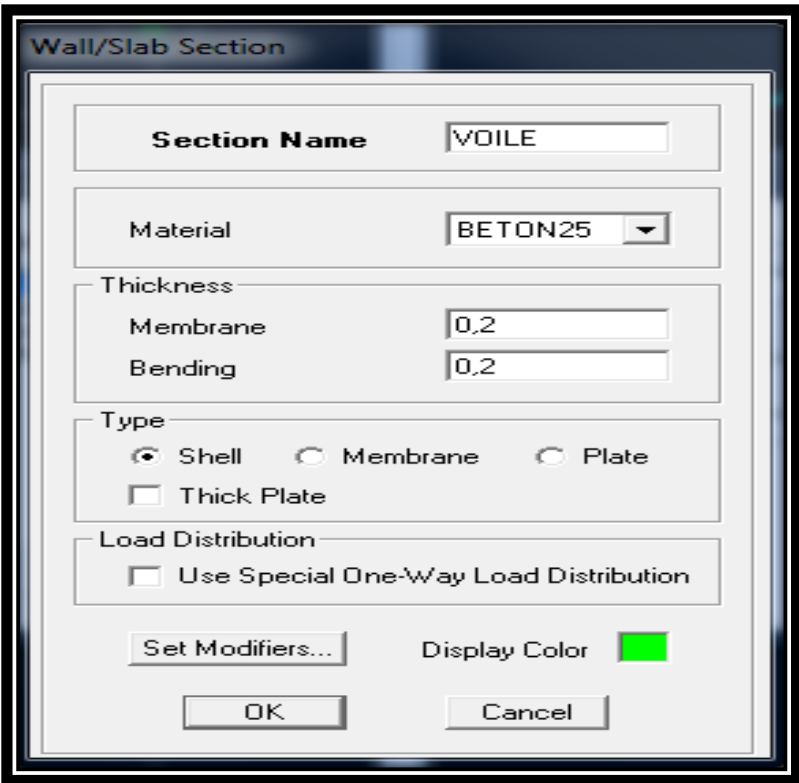

Pour ajouter un élément, il suffit de sélectionner soit « **Add New Wall** » ou « **AddNew Slab** » tel que :

## **. Pour les dalles pleines :**

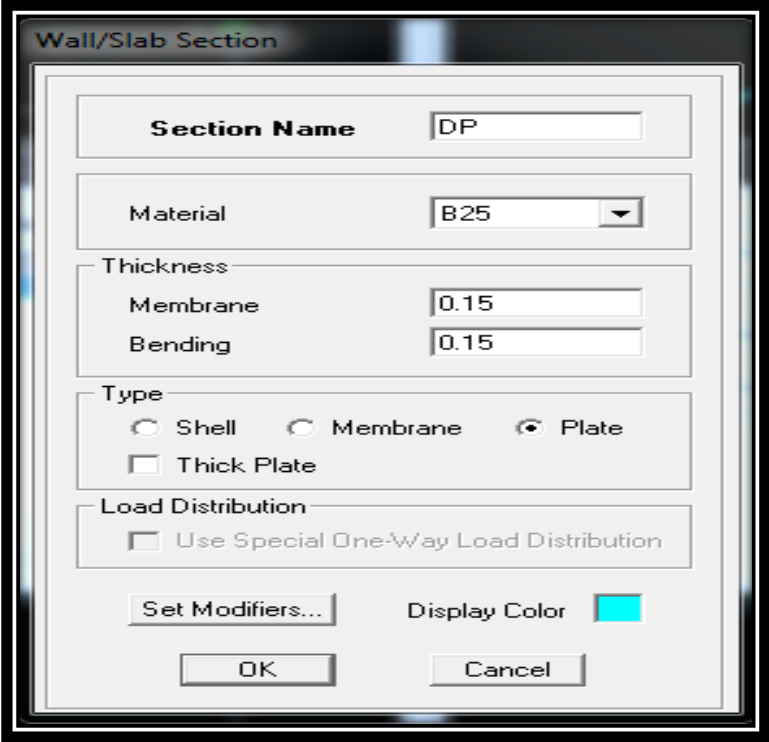

**. Pour les planchers en corps creux :**

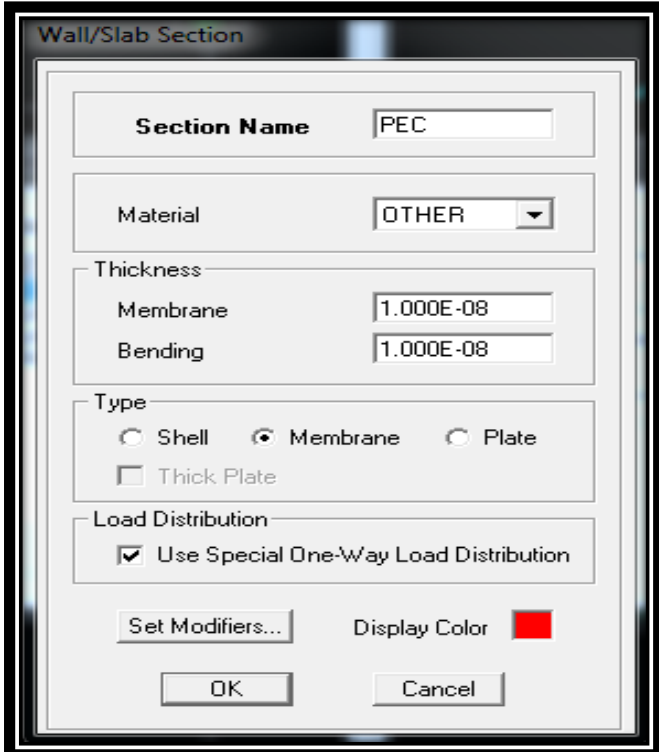

L'option « **Use Special One-WayLoad Distribution** » permet de choisir le sens de distribution des charges (Sens des poutrelles).

. Cette option permet uniquement la transmission les charges uniformes du corps

creux aux poutres principales. Pour les poutres secondaires, il faut les sélectionner et les charger à part tel qu'il suffit de multiplier la charge surfacique (G ou Q) par (0.65) pour les poutres intermédiaires et par (0.65/2) pour les poutres de rives.

## **3. Affectation des éléments suivant les lignes de construction (Grid lignes)**

#### **a.Les poutres**

L'affectation des poutres au lignes de construction se fait en « **Plan View** » (Vue en plan) en utilisant les cheminements suivant « **Draw Draw Line Objects DrawLines (Plan, Elev, 3D**) » et « Draw Draw Line Objects CreateLines in Region or at Clicks (Plan, Elev, 3D)

» ou en utilisant les icônes « **DrawLines (Plan, Elev, 3D**) » et « **CreateLines in Region or at Clicks (Plan, Elev, 3D) ».** 

La différence entre les deux commandes est que, la première, permet de modéliser un élément du point A au point B sans interruption en effectuant un cliqué-glissé. Par contre, la deuxième, permet de modéliser un élément du point A au point B mais en divisant automatiquement celui-ci à chaque intersection de lignes de construction aussi elle permet de modéliser un élément juste en cliquant sur un point quelconque entre deux nœuds.

#### **b. Les poteaux**

Il existe deux méthodes pour la modélisation des poteaux sur ETABS. La première est celle utilisée pour les poutres sauf que dans ce cas, l'utilisateur doit se mettre en « **ElevationView** » (Vue en élévation).

La deuxième méthode consiste à se mettre en « **Plan View** » (Vue en plan) puis utiliser les cheminements suivant « Draw Draw Line Objects CreateColumns **inRegion or at Clicks (Plan**) » ou en utilisant l'icône « **CreateColumns in Region or atClicks (Plan)**  $\|\overline{\mathbf{X}}\|$  ». Cette méthode est plus pratique car elle offre la possibilité de changer l'angle d'orientation des poteaux grâce à l'option « **Angle** ».

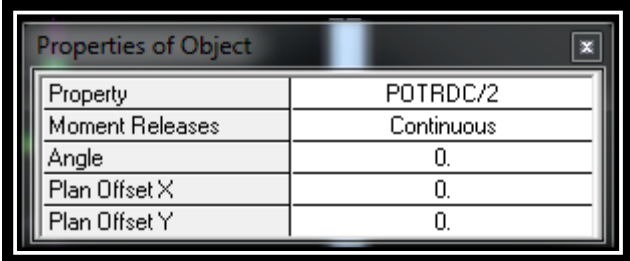

## **c. Les voiles**

Pour modéliser les voile, l'utilisateur doit se mettre en « ElevationView » puit faire comme suit « **Draw Draw Area Objects DrawRectangular Areas (Plan, Elev)** » ou utiliser l'icône « **DrawRectangular Areas** ». L'autre méthode est de le faire en « Plan View » comme suit « **Draw Draw Area Objects DrawWalls (Plan**) » ou à l'aide de l'icône « **DrawWalls (Plan**) ». Cette méthode est idéale pour modéliser les bouts de voiles car elle permet de fixer des paramètres comme la longueur ou l'angle d'orientation du voile grâce à l'option « **Drawing Control** ».

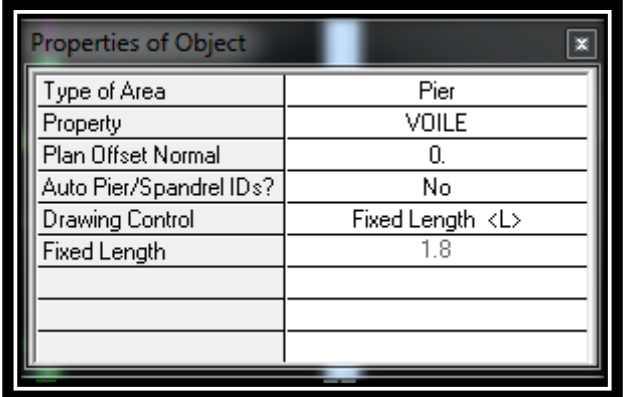

#### **d. Plancher en corps creux**

La méthode est la même que celle utiliser pour les dalles pleines rectangulaires. Le sens de distribution des charges (Sens des poutrelles) peut être modifié grâce à l'option « **Local Axis».**

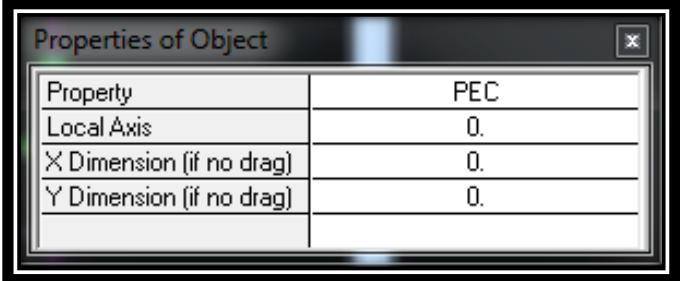

## **1. Charges statiques**

## **a.Poids propre de la structure**

La méthode à suivre afin de tenir compte du poids propre de la structure est la suivante «

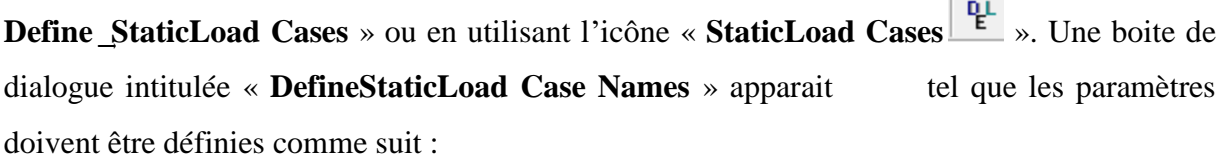

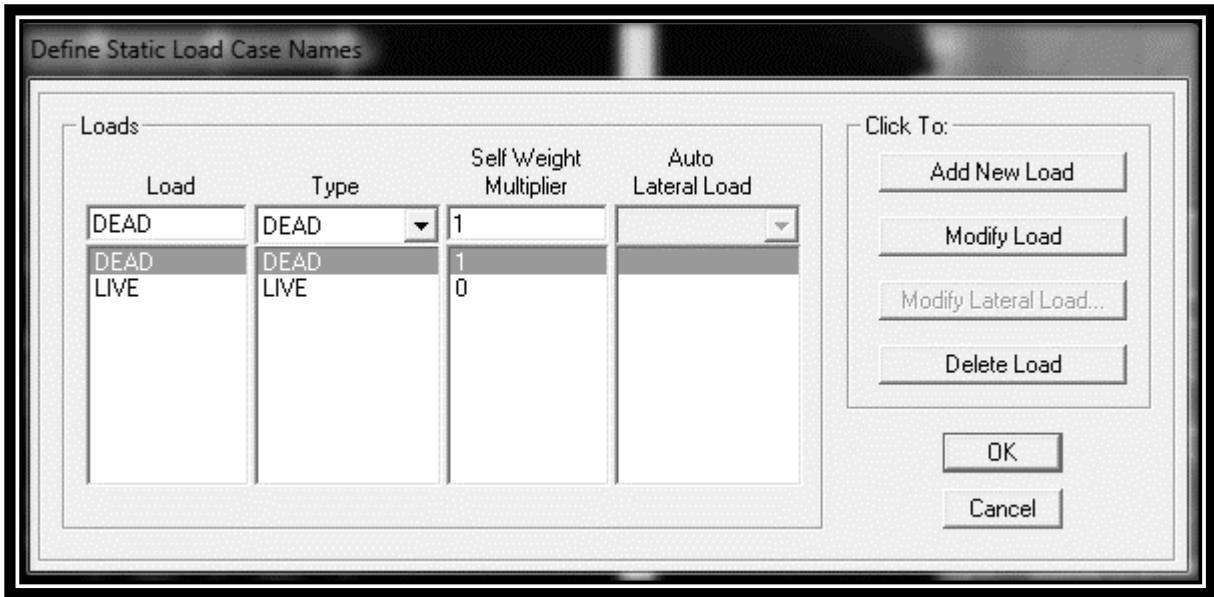

## **Remarque**

En introduisant la valeur de 1 dans la case « SeltWeight Multiplier », le logiciel prend en compte le poids propre des éléments en le rajoutant automatiquement aux charges permanentes G.

## **b. Charges statiques pour les éléments linéaires**

Pour introduire ces charges il faut :

- . Sélectionner le ou les éléments linéaires en question (Poutres, poutrelles …).
- . Choisir le cas de charge.
- . Introduire l'intensité des charges (G et/ou Q).

Plusieurs cas de charges sont disponibles :

## **. Charges concentrées**

Pour l'introduction d'une charge concentrée la procédure à suivre est « Assign **Frame/LineLoads Point**  $\frac{1}{n}$  > Par la suite, il faut introduire le type de charges (Permanente G ou d'exploitation Q, force ou moment), le point d'application de la charge, son intensité et sa direction.

## **Charges réparties**

Pour l'introduction d'une charge répartie la procédure à suivre est « Assign **Frame/LineLoads ͢Distributed** » Par la suite, il faut introduire le type de charges (Permanente G ou d'exploitation Q, force ou moment), son intensité, sa direction et choisir entre une charge uniforme «**Uniform Load** » et une charge trapézoïdale «**TrapezoidalLoads** ».

## **Charges thermiques**

Pour l'introduction d'une charge thermique la procédure à suivre est « Assign **Frame/LineLoads Temperature**  $\mathbb{E}$  »

## **c. Charges statiques pour les éléments surfaciques**

Pour introduire ces charges il faut :

. Sélectionner le ou les éléments surfaciques en question (**Dalles pleines, plancher en corpscreux** …).

. Choisir le cas de charge.

. Introduire l'intensité des charges (G et/ou Q).

Pour l'introduction d'une charge répartie la procédure à suivre est « Assign Shell/Area Loads Uniform  $\overleftrightarrow{\mathbf{B}}$  » Par la suite, il faut introduire le type de charges (Permanente G ou d'exploitation Q, force ou moment), son intensité et sa direction.

Pour l'introduction d'une charge thermique la procédure à suivre est « Assign \_ Shell/AreaLoads Temperature<sup>tt</sup>»

## **. Remarque**

Il est possible de visualiser graphiquement les différents cas de charges (Avec leurs intensités) grâce à l'instruction « **Display ͢ Show Loads** » puis choisir entre « **Joint/Point Loads** », « **Frame/Line Loads** » et « **Shell/Area Loads**» pour visualiser les charges voulues.

## **2. Charges dynamiques (Sismiques)**

L'introduction du chargement dynamique (Sismique) passe par trois principales étapes

**1ère étape : Définition du spectre de réponse** 

Le spectre de réponse est définie grâce à l'application externe qui permet d'établir ce spectre sous forme de graphique ou de fichier Text en fonction des différents paramètres de la structure (Zone, groupe d'usage, coefficient de comportement, Facteur de qualité Q, Remplissage et Site l'implantation).

Après avoir été établie, le spectre de réponse est enregistré sous forme de fichier Text pour être importé dans ETABS par la suite.

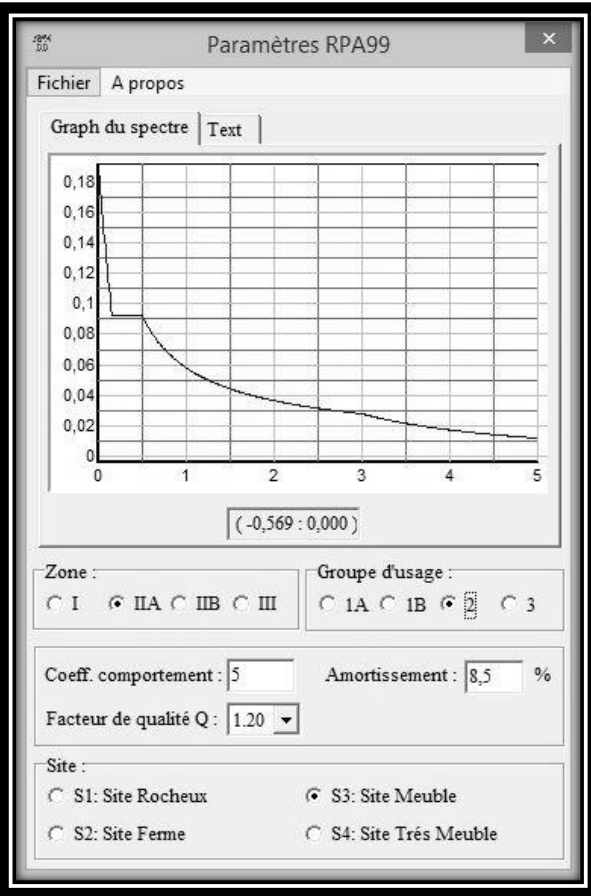

## **2ème étape : Introduction du spectre**

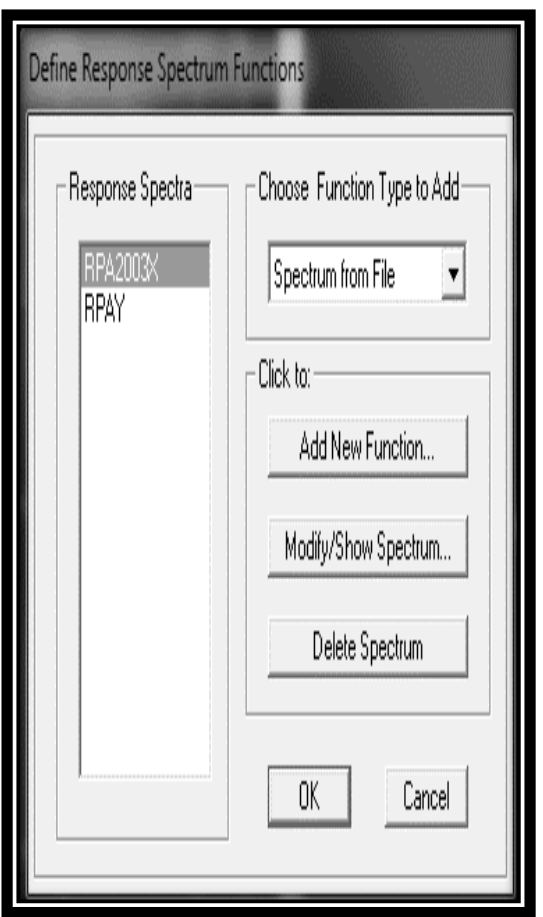

L'introduction du spectre de réponse dans ETABS se fait suivant le cheminement suivant « **Define \_Response Spectrum Functions** » ou grâce à l'icône « **Response Spectrum Functions**  $\sum_{n=1}^{\infty}$  » tel que les étapes à suivre sont les suivantes :

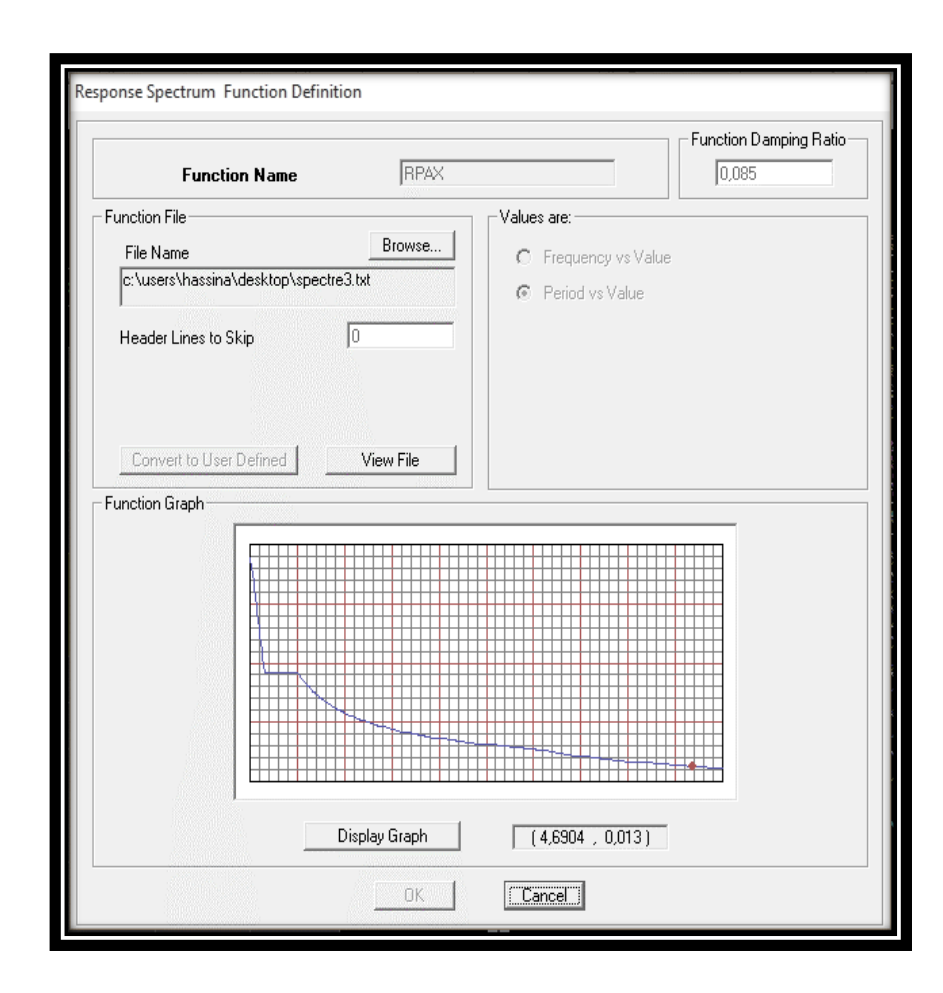

## **3ème étape : Définir la charge sismique**

Le séisme est défini par deux composantes horizontales suivant les axes X et Y et une composante verticale suivant l'axe Z (Négligée en Algérie). L'introduction de ces composantes se fait comme suit « **Define ͢Response Spectrum Cases** » ou avec l'icône « **Response Spectrum Cases**  $\boxed{\triangleright}$  » tel que les étapes à suivre sont les suivantes :

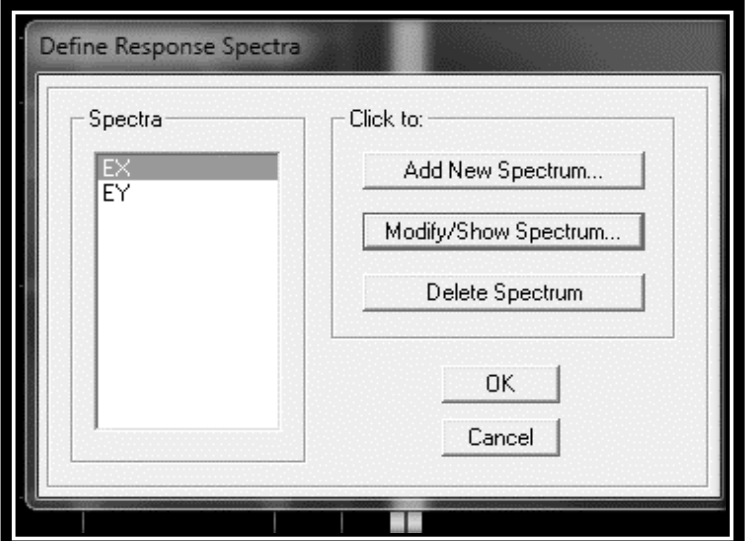

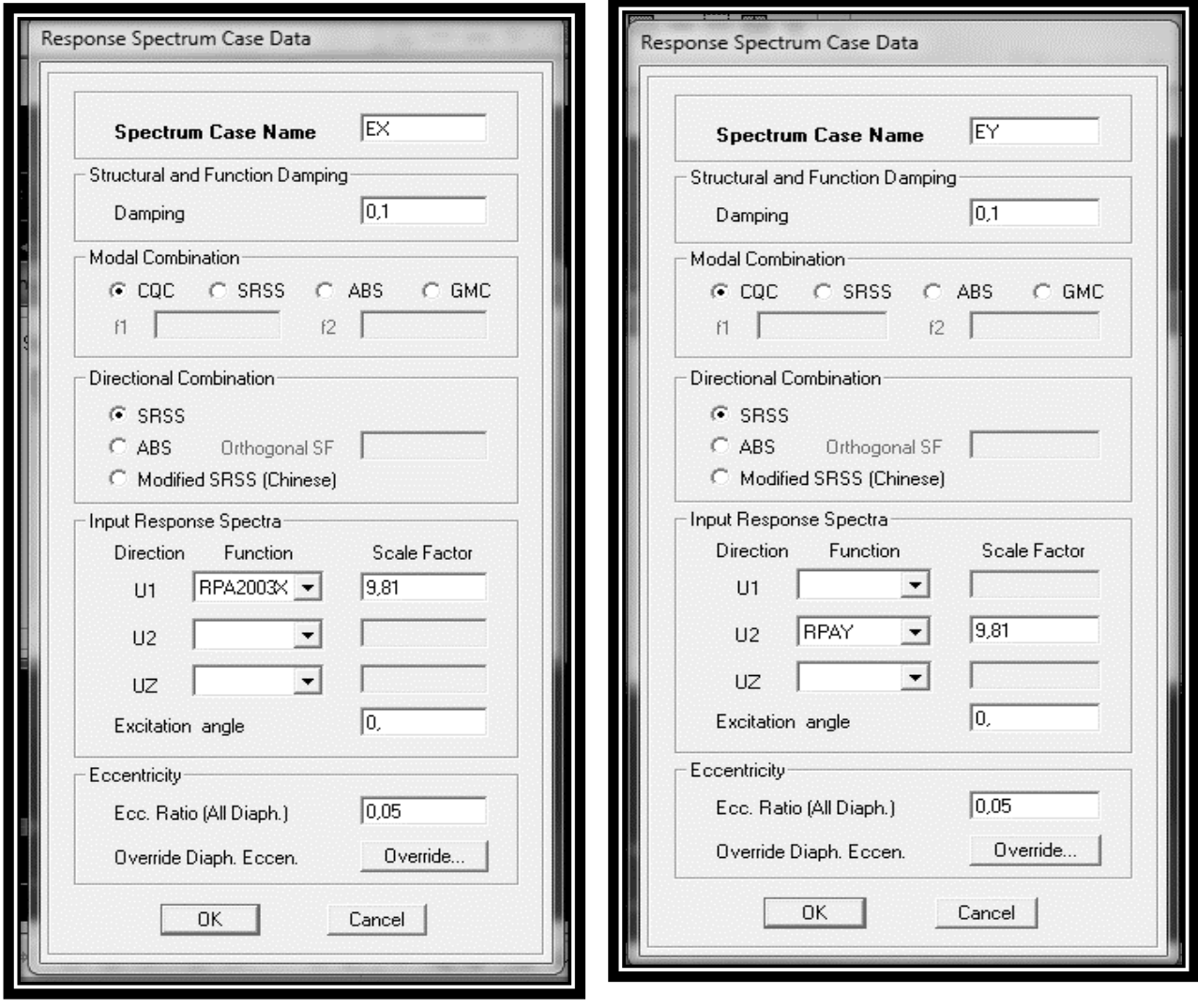
## **3. Combinaisons de charges**

Il faut introduire les combinaisons de charges à l'ELU et l'ELS, les huit combinaisons de l'article 5.2 du RPA 99 et la combinaison poids de l'article 4.2.3 du RPA 99. Pour ce faire, il faut suivre le cheminement suivant « **Define LoadCombinations**» ou en utilisant l'icône « LoadCombinations  $\frac{p_{\text{H}}}{f_{\text{E}}}$ 

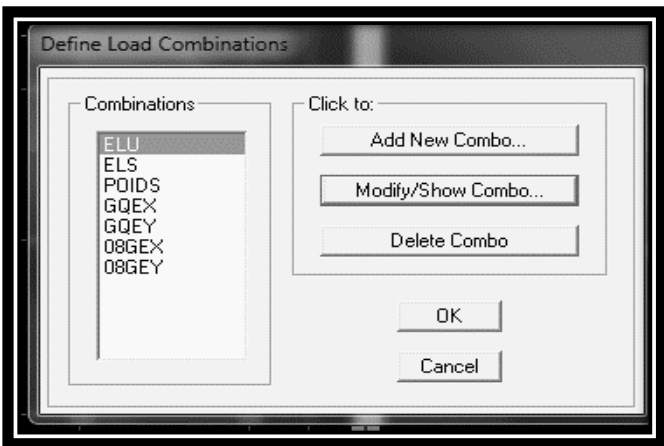

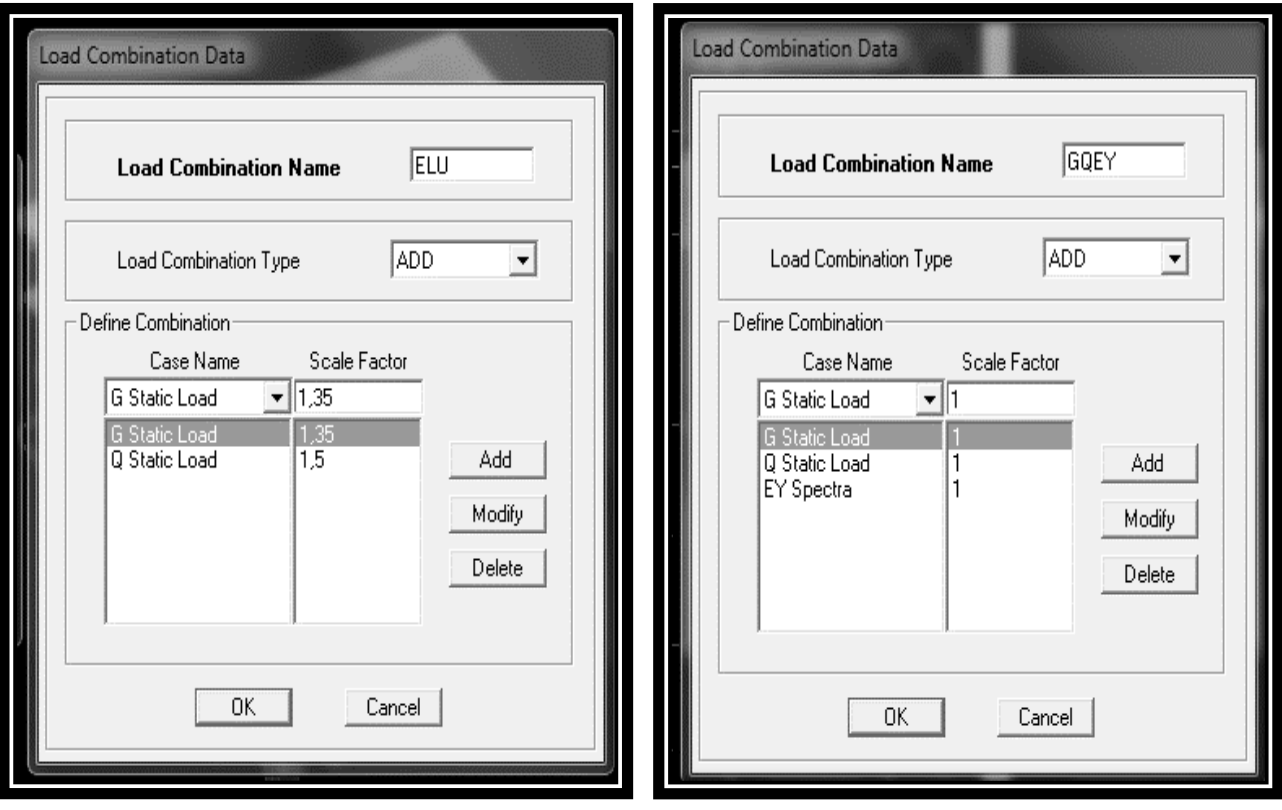

## **IV.2.d. 4ème étape : Spécifier les conditions aux limites**

## **1. Appuis**

La méthode pour définir le type d'appuis (Appui libre, simple, double ou encastrement) est la suivante :

. Sélectionner les noeuds en question.

```
. « Assign Joint/Point Restraints (Supports) » ou en utilisant l'icône
```

```
«AssignRestraints(Supports) »
```
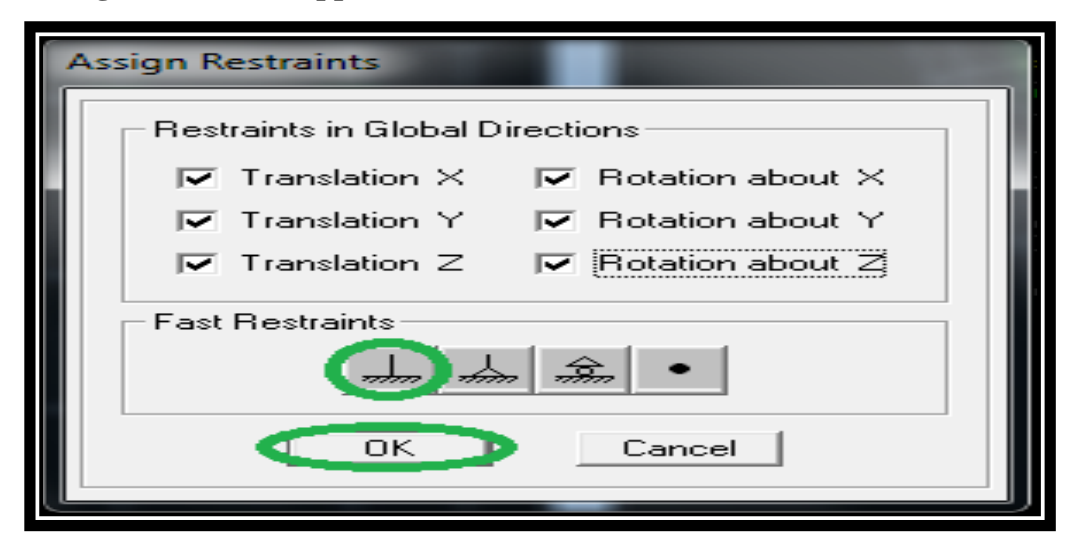

# **Remarque**

Tous les noeuds au niveau de la base doivent être encastrés (Liaison entre les fondations et les poteaux, voiles …).

# **2. Diaphragmes**

Le diaphragme est définie grâce aux instructions suivantes « **Define Diaphragms** » ou avec l'icône «**Diaphragms** ». Sélectionner ensuite « **Add New Diaphragm** » puis cocher « **Rigid**». Le logiciel défini automatiquement le « **noeud maître** ». La dernière étape est de sélectionner tous les autres noeuds du plancher, cliquer sur l'icône  $\|\mathcal{K}\|$  puis sur le diaphragme déjà défini. L'utilisateur visualisera l'apparition de liaisons entre le « **noeud maître** » et les « **noeuds esclaves** ».

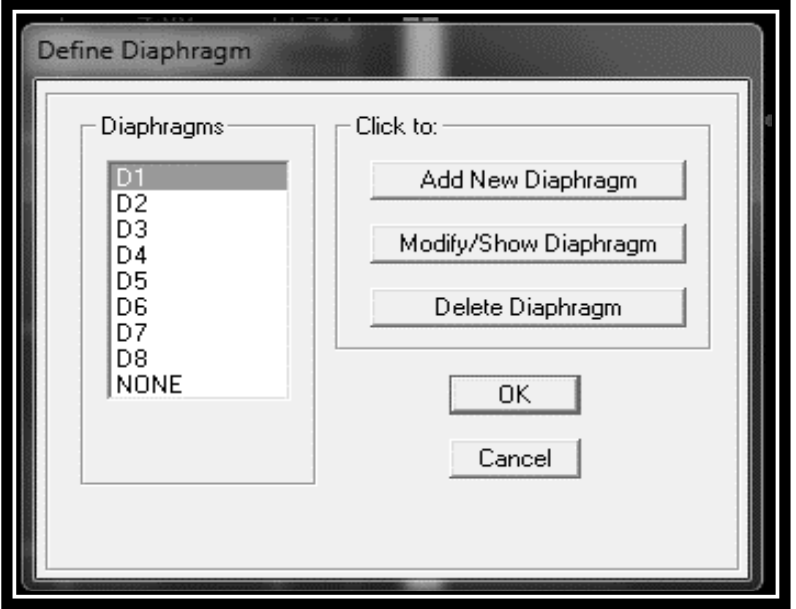

# **IV.2.e. 5ème étape : Lancer l'analyse :**

Avant de lancer l'analyse, il y'a lieu de spécifier le nombre de modes, pour se faire,

l'utilisateur doit suivre le cheminement suivant « **Analyze Set Analysis Options** 

**SetDynamicParameters** » puis entrer le nombre de modes dans la case « **Number of Modes**

». Aussi, dans la boite de dialogue « **Analysis Options** » cocher « Full 3D » pour une analyse

en trois dimensions et « **Include P-Delta** » pour l'analyse du second ordre P-Delta.

Pour vérifier le model, l'utilisateur doit procéder de la manière suivante « **Analyze** 

**CheckModel** » cocher toutes les cases avant de cliquer sur OK.

Le lancement de l'analyse se fait dans « **Analyze \_RunAnalysis** », à l'aide de l'icône

« **RunAnalysis** » ou avec la touche F5 du clavier

# **Chapitre V : Vérification du RPA**

## **V.1 Introduction :**

 Parmi les catastrophes naturelles affectant la surface de la terre, les secousses sismiques sont généralement celles qui ont le plus d'effets destructeurs dans les zones urbanisées. Face à ce risque et à l'impossibilité de le prévoir, la seule prévision valable est la construction parasismique. Cela signifie construire de manière telle que les bâtiments même endommagés ne s'effondrent pas. Nous disposons aujourd'hui d'un ensemble de connaissances scientifiques, techniques et de mise en œuvre qui permettent de limiter les conséquences d'un séisme.

## **V.2 Modélisation mathématique :**

La modélisation revient à représenter un problème physique possédant un nombre de degré de liberté (DDL) infini, par un modèle ayant un nombre de DDL fini, et qui reflète avec une bonne précision les paramètres du système d'origine (la masse, la rigidité). En d'autres termes, la modélisation est la recherche d'un modèle simplifié qui nous rapproche le plus possible du comportement réel de la structure, en tenant compte le plus correctement possible de la masse et de la rigidité de tous les éléments de la structure.

## **V.3 Modélisation de la structure étudiée :**

Etant donné la difficulté et la complexité d'un calcul manuel des efforts internes (Moments, efforts normaux… etc.), dans les éléments structuraux, le logiciel de calcul par éléments finis ETABS est utilisé. ETABS est un logiciel de calcul conçu exclusivement pour le calcul des bâtiments. Il permet de modéliser facilement et rapidement tous types de bâtiments grâce à une interface graphique unique. Il offre de nombreuses possibilités pour l'analyse statique et dynamique.

### **V.1 Calcul sismique du bâtiment :**

Le calcul des forces sismiques peut être mené suivant trois méthodes :

- La méthode statique équivalente.
- La méthode d'analyse modale spectrale.
- La méthode d'analyse dynamique temporelle par accélérographes.

Le calcul sismique se fera par la méthode dynamique spectrale du fait que notre bâtiment ne repend pas aux critères (4.1.2.b) exigés par le RPA 2003, le bâtiment ou bloc étudies, présente une configuration irrégulière.

#### **V.2 Vérification des conditions du règlement parasismique Algérien :**

#### **V.2.1 Nombre des modes à retenir :**

Pour les structures représentées par des modèle plans dans deux direction orthogonales, le nombre de mode de vibration à retenir dans chaque des deux directions d'excitation doit être tel que soit la somme des masses modales effectives pour les modes retenu soit égale à 90 % au moins de la masse totale de la structure.

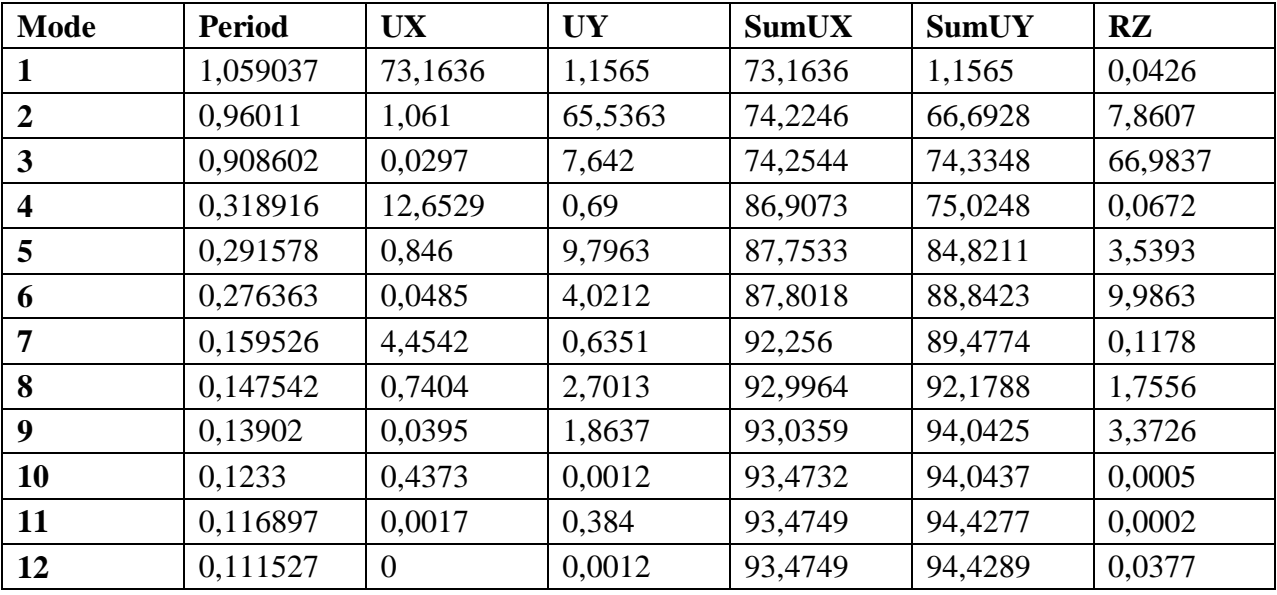

# **Tableau V.1 Résultats d'analyse dynamique.**

# **Remarque :**

- Ce modèle présente une période fondamentale  $T = 1,05$  s
- Les modes 1 et 2 sont des modes de translation, (le 1<sup>er</sup> selon la direction Y et le 2<sup>eme</sup> selon la direction X)
- $\blacksquare$  Le 3<sup>éme</sup> mode est un mode de rotation.

# **V.2.2 Vérification de l'effort tranchant à la base :**

L'une des vérifications préconisées par le RPA99 et relative à la résultante des forces sismiques. En effet la résultante des forces sismiques à la base  $V_{tot}$  obtenue par la combinaison des valeurs modales ne doit pas être inférieure à 80 % de la résultante des forces sismique V.

L'intensité effective de l'action sismique est donnée sous la forme d'effort tranchant maximum à la base de la structure.

# **Calcul de l'effort tranchant avec la méthode statique équivalente** :

$$
V = {A.D.Q \over R}
$$
 (RPA99, version 2003, Art 4.2.3)

A : coefficient d'accélération donné par le tableau des règles du RPA en fonction de la zone sismique et du groupe d'usage.

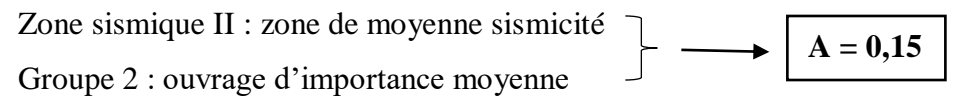

D : facteur d'amplification dynamique moyen, fonction de la catégorie de site, du facteur de correction d'amortissement (η) et de la période fondamentale de la structure (T).

## **Etude dynamique et sismique :**

$$
D = \begin{cases} 2.5\eta & 0 \le T \le T_2 \\ 2.5\eta (T_2/\frac{3}{2}) & T_2 \le T \le 3.0 \text{ s} \\ 2.5\eta (T_2/\frac{3}{2.0})^{\frac{2}{3}} (3.0/\frac{5}{2}) & T \ge 3.0 \text{ s} \end{cases}
$$

Les valeurs de  $T_1$  et  $T_2$  dépendent du site :

Site meuble (S<sub>3</sub>) → 
$$
T_1 = 0,15 s
$$
 (RPA 99, version 2003, Tab 4.7)  
T<sub>2</sub> = 0,50 s

η: Facteur de correction d'amortissement donné par la formule :

$$
\eta = \sqrt{\frac{7}{2} + \xi} \ge 0.7
$$
 (RPA 99, Art 4.3)

ξ (%) : est le pourcentage d'amortissement critique fonction du matériau constitutif, du type de structure et de l'importance des remplissages. **(RPA 99, Tab 4.2).**

Le système de contreventement est mixte  $\longrightarrow \xi = 8.5\%$ .

Done: 
$$
\eta = \sqrt{\frac{7}{2} + \xi} = \sqrt{\frac{7}{10.5}} = 0.81
$$

Estimation de la période fondamentale de la structure :

 La valeur de la période fondamentale (T) de la structure est estimée à partir de la formule empirique suivante :

$$
T = C_T h_N^{(3/4)} \longrightarrow \boxed{\text{T} = 0.72 \text{s}}
$$

 $h_n = 35,09$  m : qui est la hauteur mesurée en mètres à partir de la base de la structure jusqu'au dernière niveau.

 $C_t = 0.05$ : est en fonction du système de contreventement, et de type de remplissage.

Donc:

$$
T2 \le T \le 3s
$$
  $D = 2.5 \eta (T_2/T)^{2/3}$   $D = 1,34$ 

R : facteur de comportement dépendant du type du système de contreventement de la structure. Dans notre cas, on a une structure en béton armé à contreventement mixte portiques-voiles avec interaction.

 Q : facteur de qualité, dépendant de la qualité du système structurel (régularité en plan, en élévation, contrôle de la qualité des matériaux …etc.)

Le facteur de qualité est donné par la formule :  $Q = 1 + \sum_{n=1}^6 \frac{1}{n^2}$  $Q = 1 + \sum_{1} P_q$ 

**Tableau V.2 valeurs des pénalités**

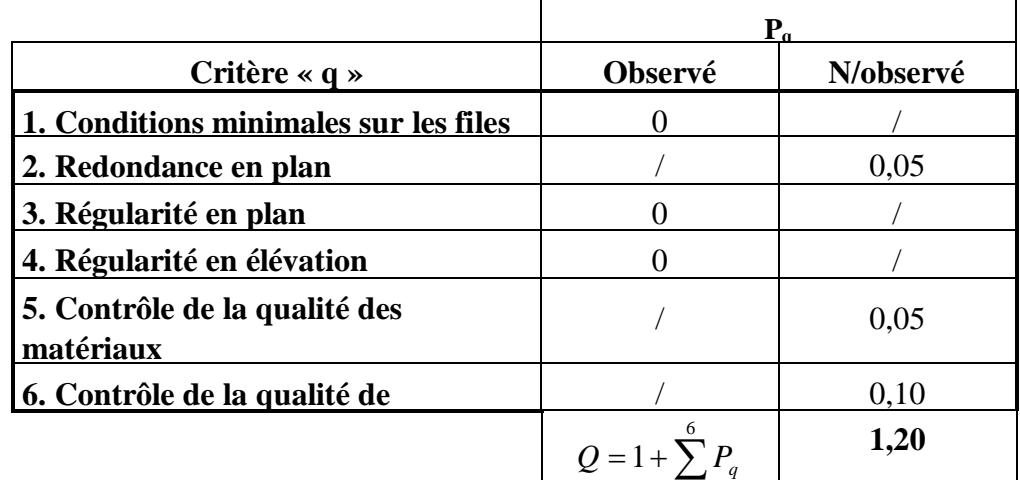

1

parmesure de sécurité :  $Q = 1,20$ 

W : poids total de la structure

 $W = W<sub>G</sub> + β W<sub>Q</sub>$  d'après la formule (4.5) du RPA

β : coefficient de pondération, fonction de la nature et de la durée de la charge d'exploitation dans notre cas **β = 0,2**

**W = 55622,22 KN**

Calcul de l'effort tranchant à la base de la structure : **Méthode statique équivalente :**

$$
V = \frac{A.D.Q}{R}W = \frac{0.15x1.34x1.2}{5}W
$$
  
 
$$
V_x = 3354.48 \text{ KN}
$$
  
 
$$
V_y = 3354.55 \text{ KN}
$$

**Méthode spectrale modale :**

 $V_x = 3354,48$  **KN** ;  $V_y = 3354,55$  **KN** 

Comparaison des résultats :

 $V_{xMSM} = 3354,48$  KN  $\geq 80$  %  $V_{xMSE} = 0.8$  x 3354,48 = 2683,20 KN

 $V_{VMSM} = 3354,55$  KN $\geq 80$  %  $V_{VMSE} = 0.8x$  3354,55 = 2683,20 KN

 $V<sub>xMSM</sub> = 3354,48 KN > 2683,20 KN$ VyMSM = 3354,55 KN >2683,20 KN **…………… Condition vérifiée**

## **V.2.3 Vérification des déplacements inter-étage :**

L'une des vérifications préconisées par le RPA99, concerne les déplacements latéraux interétages. En effet, selon l'article 5.10 du RPA99, l'inégalité ci-dessous doit nécessairement être vérifiée :

Le déplacement horizontal à chaque niveau "k" de la structure est calculé comme suit :

# $\Delta k = \delta e k \times R$  **[RPA 2003, Art 4.19]**

δek : déplacement dû aux forces sismiques Fi(y compris l'effet de torsion).

R: coefficient de comportement.

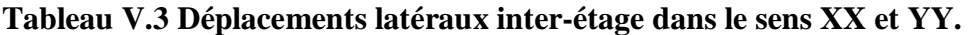

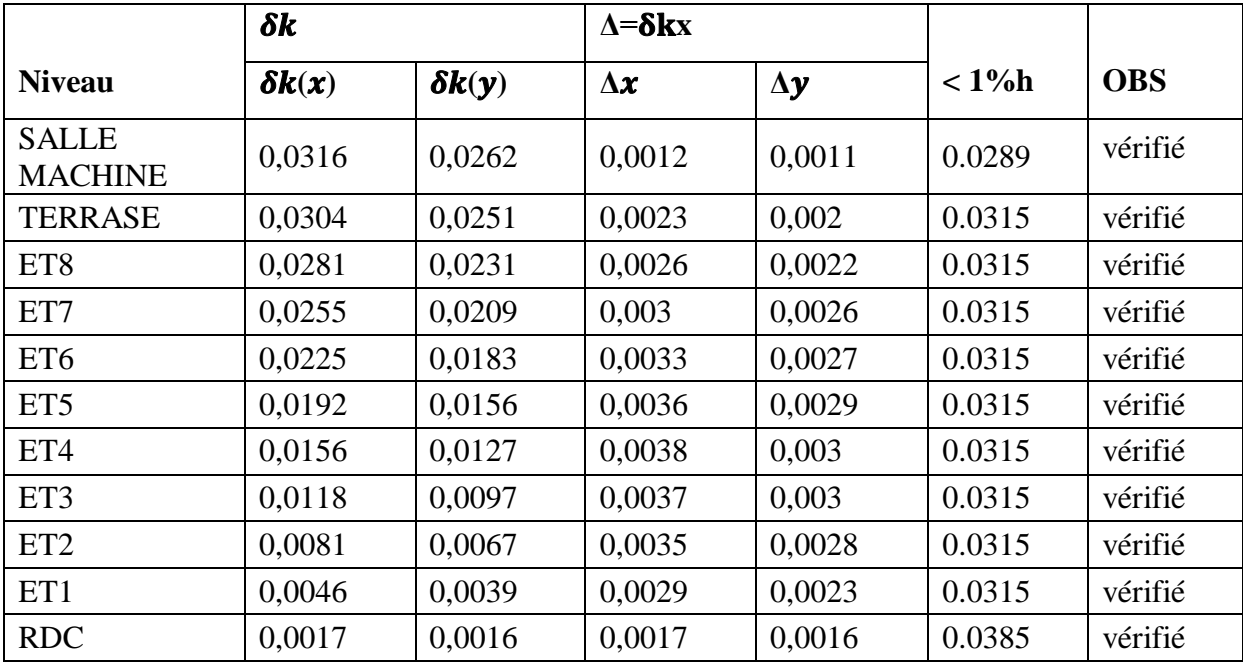

## **Conclusion :**

Les déplacements relatifs de tous les niveaux et dans les deux sens sont inférieurs au déplacement admissible.

## **V.2.4 Vérification de l'effet P-delta :**

Les effets de deuxième ordre (ou l'effet P- Δ) peuvent être négligés dans le cas des bâtiments si la

condition suivante est satisfaite à tous les niveaux, si :

 $\theta$ *k* < 0.10 : les effets du 2éme ordre sont négligés.

 $0.10 < \theta k < 0.20$ : il faut augmenter les effets de l'action sismique calculés par un facteur égale à 1/  $(1 - \theta k)$ .

 $\theta k$  > 0.20 : la structure est potentiellement instable et doit être redimensionnée.

$$
\theta_k = \frac{P_{k \times} \Delta_k}{V_k \times h_k}
$$

Avec :

- $P_k$ : poids total de la structure et des charges d'exploitation associées au-dessus du niveau K
- $V_k$ : effort tranchant d'étage au niveau K.
- $\Delta_k$ : déplacement relatif du niveau K-1.

 $h_k$ : hauteur de l'étage K.

Dans le sens XX et YY :

**Tableau V.4 Vérification les déplacements relatifs.**

| <b>Story</b>         | Poids étage | $\theta_{x}$ | <b>vy</b> | $\mathbf{h}_{e}$ | $\theta_{\rm v}$ |
|----------------------|-------------|--------------|-----------|------------------|------------------|
| <b>SALLE MACHINE</b> | 223,22      | 0,0011       | 39,21     | 2,89             | 0,00216686       |
| <b>TERRASSE</b>      | 5558,26     | 0,002        | 645,42    | 3,15             | 0,00546784       |
| <b>ETAGE 8</b>       | 5223,61     | 0,0022       | 555,17    | 3,15             | 0,00657138       |
| <b>ETAGE 7</b>       | 5223,61     | 0,0026       | 439,33    | 3,15             | 0,00981392       |
| ETAGE 6              | 5451,19     | 0,0027       | 371,32    | 3,15             | 0,01258335       |
| ETAGE 5              | 5451,2      | 0,029        | 330,01    | 3,15             | 0,15207312       |
| <b>ETAGE 4</b>       | 5451,2      | 0,003        | 284,26    | 3,15             | 0,01826363       |
| <b>ETAGE 3</b>       | 5451,19     | 0,003        | 242,2     | 3,15             | 0,02143522       |
| <b>ETAGE 2</b>       | 5705,56     | 0,0028       | 207,97    | 3,15             | 0,02438625       |
| <b>ETAGE 1</b>       | 5705,56     | 0,0023       | 158,77    | 3,15             | 0,02623899       |
| <b>RDC</b>           | 6177,62     | 0,0016       | 80,89     | 3,85             | 0,03173844       |

## **Conclusion :**

On voit bien que  $\theta$ <sub>v</sub>et $\theta$ <sub>x</sub>sont < 0,10

− Dans ce cas l'effet de 2éme ordre ou l'effet P- Δ peut être négligé dans le calcul des éléments structuraux.

## **V.2.5 Vérifications de l'effort normal réduit dans les poteaux :**

Outre les vérifications prescrites par le C.B.A et dans le but d'éviter ou limiter le risque de

rupture fragile sous sollicitations d'ensemble dues au séisme, l'effort normal de compression calculé est limité par la condition suivante :

$$
V = \frac{Nd}{\text{Bc} \times \text{fc28}} \le 0.3
$$

Nd : désigne l'effort normal de calcul s'exerçant sur une section de béton.

Bc : est l'aire (section brute) de cette dernière.

## **Pour les poteaux de RDC (50x50) cm<sup>²</sup> :**

 $V = \frac{1930,22}{50,50,2}$ 50x50x2,5  $\longrightarrow$  Condition vérifiée.

**Pour les poteaux de l'étage 3 (45x45) cm<sup>²</sup> :**

 $V = \frac{1324.8}{15 \times 15 \times 2}$  $\frac{1524,5}{45x45x2,5} = 0,26 \le 0.3$   $\longrightarrow$  Condition vérifiée.

## **Pour les poteaux de l'étage 7 (40x40) cm<sup>²</sup> :**

 $V = \frac{574,59}{18,48,38}$  $\frac{374,33}{40 \times 40 \times 2.5} = 0.14 \le 0.3$  Condition vérifiée.

## **V.2.6 Vérification de l'effet de la torsion d'axe verticale :**

Pour toutes les structures comportant des planchers ou diaphragmes horizontaux rigides dans leur plan, on supposera qu'à chaque niveau et dans chaque direction, la résultante des forces horizontales a une excentricité par rapport au centre de torsion égale à la plus grande des valeurs :

- 5 % de la grande dimension du bâtiment.
- Excentricité théorique résultante des plans.

Excentricité accidentel :

 $e_x = 5\% L_x = 0.05x29.76 = 1.48 \text{ m}$  $e_y = 5 % L_y = 0,05x24,22 = 1,21 m$ 

|                  | Centre de masse |            | Centre de torsion |            |       | Excentricité | Excentricité                                 |
|------------------|-----------------|------------|-------------------|------------|-------|--------------|----------------------------------------------|
| <b>Niveau</b>    | <b>XCM</b>      | <b>YCM</b> | <b>XCR</b>        | <b>YCR</b> | Ex    | Ey           | $Ex = 0.05$ L <sub>x</sub><br>$Ey = 0.05 LY$ |
| <b>RDC</b>       | 14,849          | 12,196     | 14,218            | 12,109     | 0,631 | 0,087        |                                              |
| ETAGE1           | 14,85           | 12,355     | 14,177            | 12,136     | 0,673 | 0,219        |                                              |
| ETAGE2           | 14,849          | 12,361     | 14,22             | 12,177     | 0,629 | 0,184        | $Ex = 1,48$                                  |
| ETAGE3           | 14,849          | 12,366     | 14,275            | 12,212     | 0,574 | 0,154        |                                              |
| ETAGE4           | 14,849          | 12,366     | 14,33             | 12,244     | 0,519 | 0,122        |                                              |
| ETAGE5           | 14,849          | 12,366     | 14,38             | 12,274     | 0,469 | 0,092        | $Ey = 1,21$                                  |
| ETAGE6           | 14,848          | 12,372     | 14,425            | 12,301     | 0,423 | 0,071        |                                              |
| ETAGE7           | 14,847          | 12,377     | 14,465            | 12,325     | 0,382 | 0,052        |                                              |
| <b>ETAGE8</b>    | 14,847          | 12,377     | 14,508            | 12,348     | 0,339 | 0,029        |                                              |
| <b>TERRASSE</b>  | 14,844          | 12,31      | 14,544            | 12,363     | 0,3   | $-0,053$     |                                              |
| <b>S.MACHINE</b> | 14,88           | 12,11      | 14,806            | 12,126     | 0,074 | $-0,016$     |                                              |

**Tableau V.5 Centre de torsion et centre de masse de la structure.**

# **Conclusion :**

Les exigences du RPA ont été observées, nous passons au ferraillage des éléments structuraux.

# **V.2.7 Justification du système de contreventement :**

L'objectif dans cette étape est de déterminer les pourcentages relatifs des charges horizontales et verticales reprises par les voiles et les poteaux afin de justifier la valeur de R à considérer.

Les efforts horizontaux repris par le système de contreventement sont donnés par ETABS en suivant les étapes ci-après :

- on choisit d'abord la combinaison en cliquant sur: *Display* →*show Deformed shape* →*Load: Ex spectra*
- On met la structure en élévation puis on coupe à la base avec: *Draw*→*Draw Section Cut*
- Une fenêtre s'affichera et elle sera complétée comme indiquée sur l'image suivante:

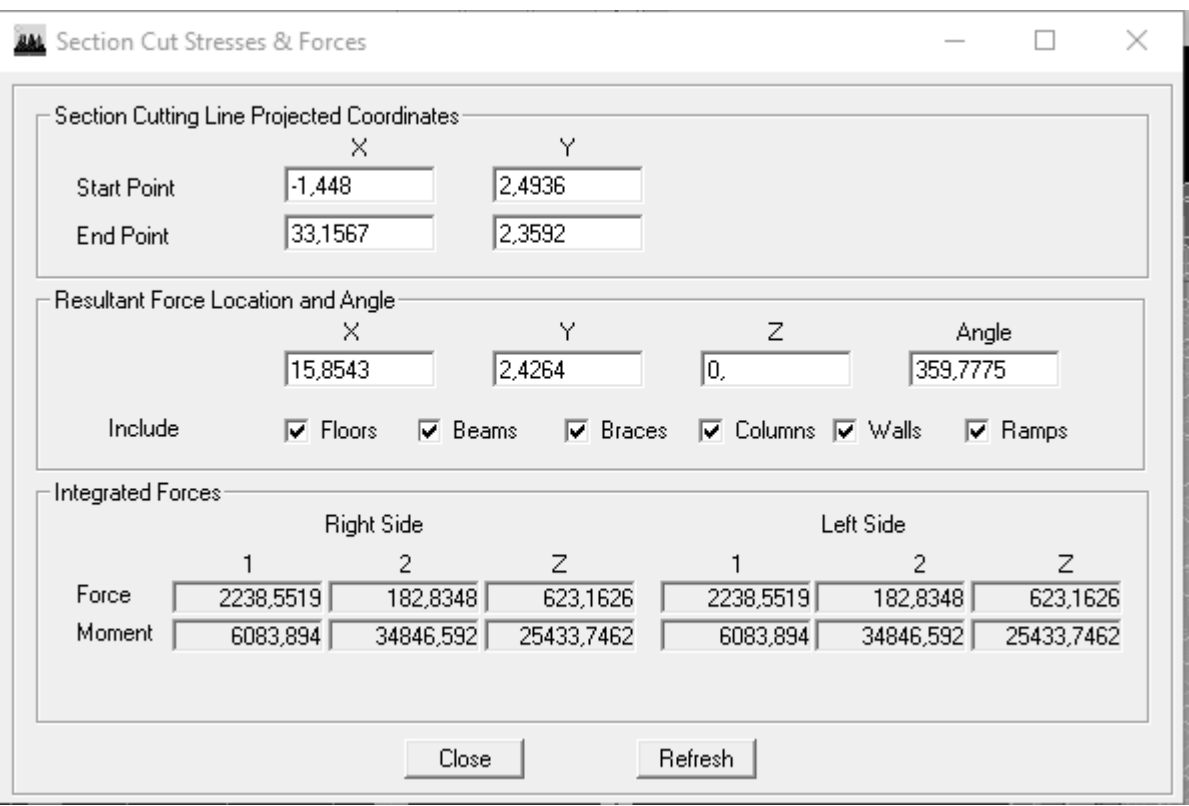

Ensuite, on clique sur *Refresh* et on relève la valeur sur la case **(Force-1) :** c'est la valeur de la force reprise par les voiles et les poteaux à la fois.

 Puis on décoche les cases *columns, floors, beams, braces, ramps* et on clique sur *refresh* comme indiqué sur l'image suivante :

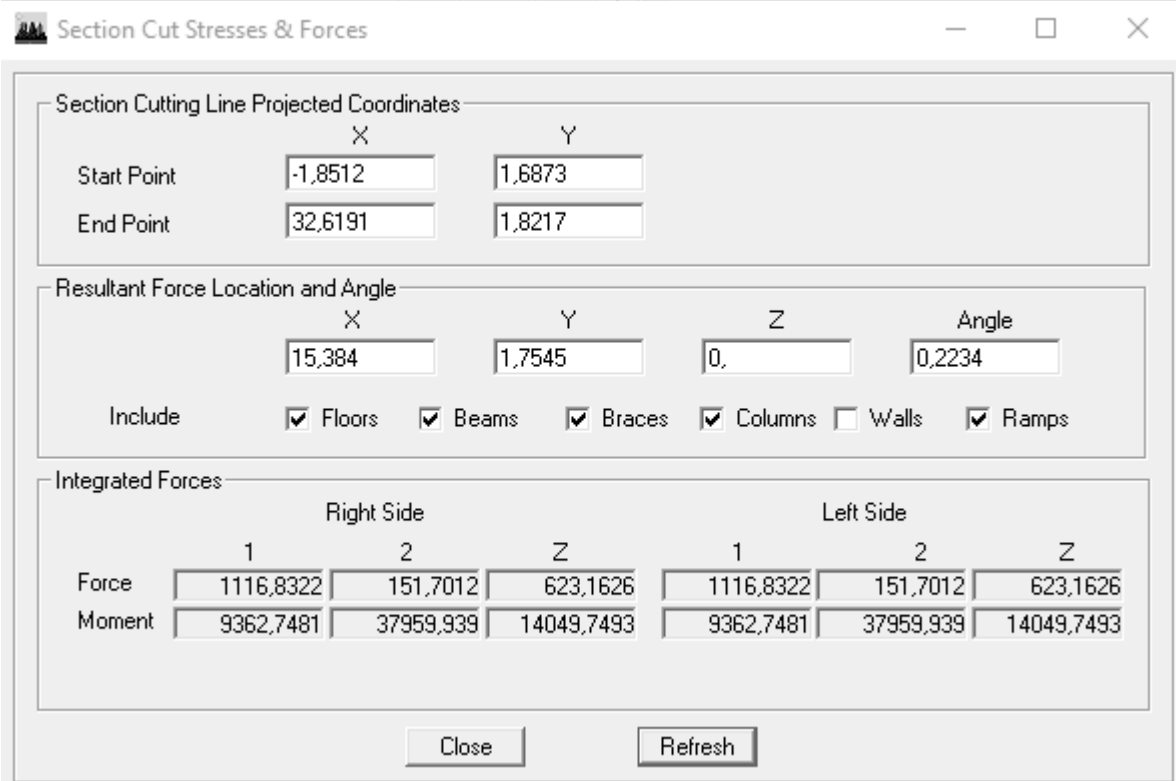

Enfin, on relève de nouveau la valeur de la force reprise uniquement par les voiles.

De même pour le sens transversal, il suffit de changer la combinaison Ex par Ey et relever les valeurs sur la case (Force-2).Ainsi pour calculer le pourcentage des charges verticales, on choisit la combinaison ''ELU'' puis on relève les valeurs sur la case (Force-Z).

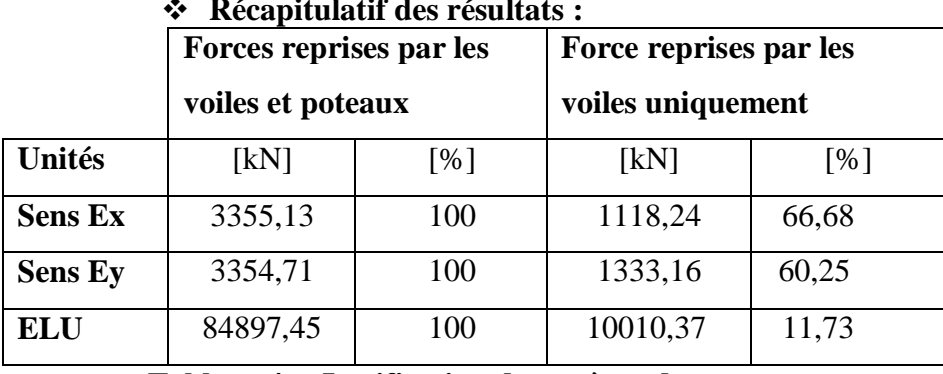

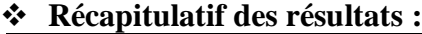

**Tableau 4. : Justification du système de contreventement**

D'après **l'article 3.4 du RPA 99** qui classe les systèmes de contreventement, pour le cas de notre structure on prend le système de contreventement constitué par des **voiles avec interaction/Mixte portique**s ; dont le coefficient de comportement **R=5** 

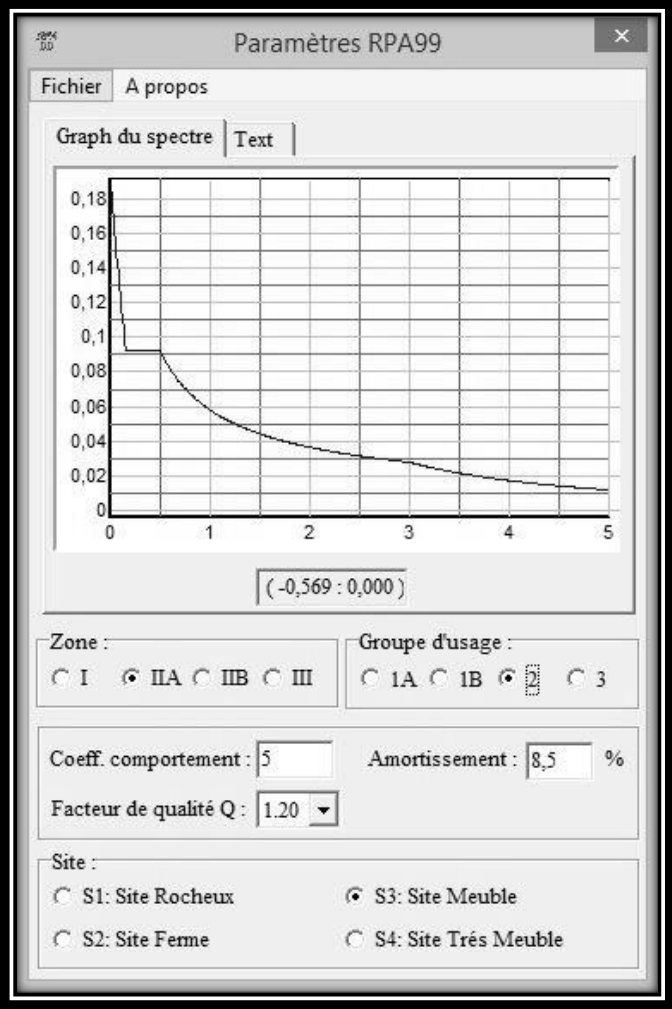

# **Chapitre VI : Ferraillage des éléments**

# **VI.1. Ferraillage des poteaux :**

# **VI.1.1. Introduction :**

 Les poteaux sont calculés à l'état limite ultime, selon le sens le plus défavorable puis vérifiés à L'ELS en flexion composée, le calcul est effectué en considérant les combinaisons suivantes :

- Effort normal maximal et le moment correspondant.
- Effort normal minimal et le moment correspondant.
- Moment fléchissant maximal et l'effort normal correspondant.

Les combinaisons considérées pour les calculs sont :

- $\bullet$  1,35G + 1,5O ………… à l'ELU.
- G + Q ……………... à l'ELS.
- $\bullet$  G + Q + E …………… RPA99 révisé 2003.
- $0.8G \pm E$  ………………... RPA99 révisé 2003.

Les calculs se font en tenant compte de trois types de combinaisons :

- $\bullet$  Effort normal maximal «  $N_{max}$  » et le moment correspondant «  $M_{cor}$  ».
- Effort normal minimal «  $N_{min}$  » et le moment correspondant «  $M_{cor}$  ».
- Moment fléchissant maximal «  $M_{\text{max}}$  » et l'effort normal correspondant «  $N_{\text{cor}}$  ».

Chacune des trois combinaisons donne une section d'acier. La section finale choisie correspondra au max des trois valeurs (cas le plus défavorable).

| <b>Situation</b>                 | $\gamma_{\rm b}$ | $\gamma_{s}$ | 0    | $I_{c28}$ | $f_{\rm bu}$ | $F_e(Mpa)$ | $\sigma_{s}$ (Mpa) |
|----------------------------------|------------------|--------------|------|-----------|--------------|------------|--------------------|
| <b>Situation</b><br>durable      | 1.5              | 1.15         |      | 25        | 14.2         | 400        | 348                |
| <b>Situation</b><br>accidentelle | .15              |              | 0.85 | 25        | 21,74        | 400        | 400                |

**Tableau VI.1 Caractéristiques de calcul en situation durable et accidentelle.**

# **VI.1.2. Recommandations et exigences du RPA99 révisé 2003 :**

# **VI.1.2.1. Armatures longitudinales :**

- Les armatures longitudinales doivent être à haute adhérence, droites et sans crochets.
- $\triangleright$  Les pourcentages d'armatures recommandés par rapport à la section du béton sont :
- **-** Le pourcentage minimal d'armatures est de **0,8 %.(b x h)** (en zone **IIa**).
- **-** Le pourcentage maximal en zone de recouvrement est de **6 %.(b x h).**
- **-** Le pourcentage maximal en zone courante est de **4 %.(b h).**

|                                  | Section $min (cm2)$ | Section max $(cm2)$     |               |  |
|----------------------------------|---------------------|-------------------------|---------------|--|
| Section des poteaux              | zone IIa            | zone de<br>recouvrement | zone courante |  |
| Poteau $(50x50)$ cm <sup>2</sup> | 20                  | 150                     | 100           |  |
| Poteau $(45x45)$ cm <sup>2</sup> | 16,2                | 121,5                   | 81            |  |
| Poteau $(40x40)$ cm <sup>2</sup> | 12,8                | 96                      | 64            |  |

**Tableau VI.2 Sections d'armatures par rapport à la section du béton.**

- $\triangleright$  Le diamètre minimal est de 12[mm].
- $\triangleright$  La longueur minimale de recouvrement L<sub>r</sub>= 40  $\Phi_L$  (en zone IIa).
- La distance entre les barres longitudinales dans une face ne doit pas dépasser 25 cm (en zone IIa).
- Les jonctions par recouvrement doivent être faites si possible, à l'extérieur des zones nodales.

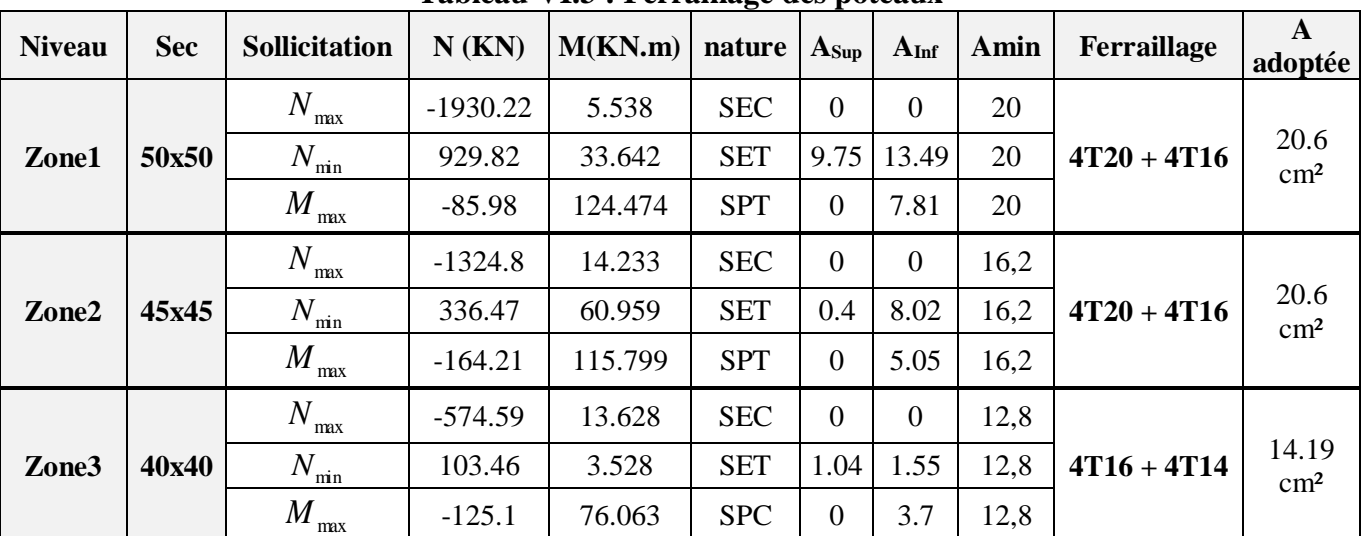

# **VI.1.3. Calcul du ferraillage des poteaux :**

**Tableau VI.3 : Ferraillage des poteaux** 

- Section partiellement comprimée (SPC).
- Section entièrement comprimée (SEC)
- Section entièrement tendue (SET).

## **VI.1.4. Vérifications à l'ELU : Les armatures transversales :**

Les armatures transversales sont disposées de manière à empêcher tout mouvement des aciers longitudinaux vers les parois du poteau, leur but essentiel :

- Reprendre les efforts tranchants sollicitant les poteaux aux cisaillements.
- Empêcher le déplacement transversal du béton.

Les armatures transversales sont disposées dans les plans perpendiculaires à l'axe longitudinal.

# **Diamètre des armatures transversales : [BAEL91/ 99. Art A.8.1.3]**

 $\emptyset_t \geq \frac{\emptyset_t}{3}$  $\frac{\delta_l}{3} = \frac{20}{3}$  $\frac{1}{3}$  = 6,66 mm  $\longrightarrow$   $\phi_t = 10$  mm

∅ : Diamètre max des armatures longitudinales.

Les armatures longitudinales des poteaux seront encadrées par deux cadres en  $\phi$ 10. Soit ( $A_t = 3,14$  cm<sup>2</sup>).

**Espacement des armatures transversales :**

# **Selon le BAEL 91, Art A8.1.3**

$$
S_t \leq min\{15\varphi_l^{min}; 40cm; (a+10)cm\}
$$

Avec : a : la petite dimension transversale des poteaux

$$
S_t \le \min\{15 \times 1.4; 40 \text{cm}; (40 + 10) \text{cm}\}\
$$
  
 $S_t \le 21 \text{cm}$ 

 $\checkmark$  Soit  $S_t = 20$  cm

# **Selon le RPA99 version 2003, Art 7.4.2.2**

La valeur maximum de l'espacement des armatures transversales est fixée comme suit :

En zone courante :

 $S_t \leq \{15\phi_l^{\min}\} = 15 \times 1.4$ 

$$
S_t \leq 21 \text{ cm}
$$

 $\checkmark$  Soit **S<sub>t</sub>** = 15cm

 $\triangleright$  En zone nodal :

 $\mathbf{S_t} \le \min \big\{ 10 \mathbf{\varphi}^{\min}_\mathbf{l}$  ; 15 cm $\big\}$ 

 $S_t \le \min \{ 10x1, 4 ; 15 \text{ cm} \}$ 

**St≤ 14cm**

 $\checkmark$  Soit **S<sub>t</sub>** = 10cm

# **Calcule d'armature transversale Selon le [RPA 99/2003. Art 7.4.2.2] :**

$$
\frac{A_t}{S_t} = \frac{\rho_a \times T_u}{h_1 \times f_e}
$$

t : Espacement des armatures transversales

 $h_1$ : Hauteur totale de la section brute.

fe : Contrainte limite élastique de l'acier.

ρa : Coefficient correcteur qui tient compte du mode fragile de la rupture par effort tranchant.

$$
\rho_a = \begin{cases} 2.5 & \text{si} \ \ \lambda_g \geq 5 \\ 3.75 & \text{si} \ \ \ \lambda_g < 5 \end{cases}
$$

**λ<sup>g</sup> :** élancement géométrique du poteau.

# **Calcul de :**

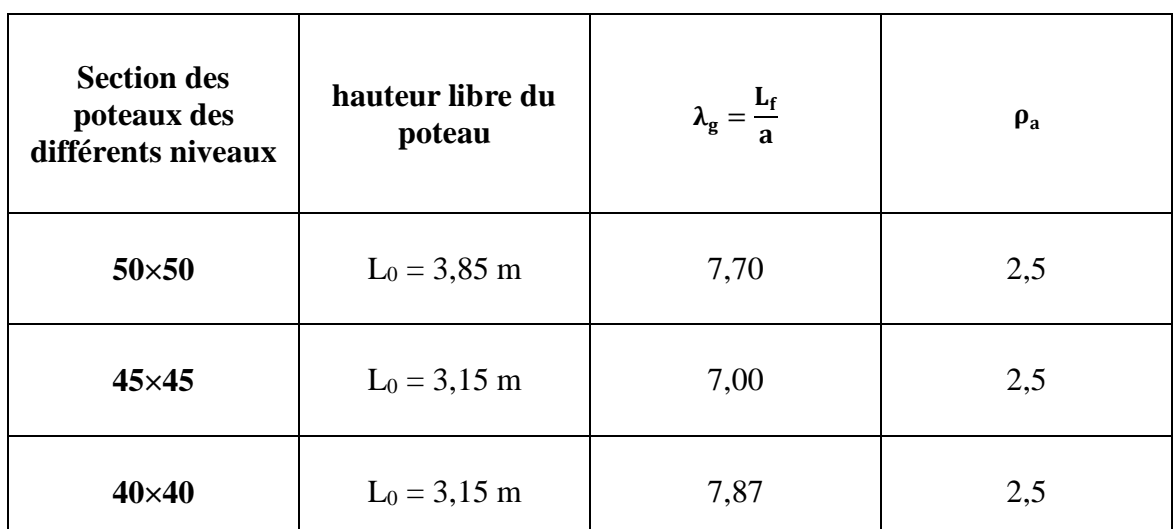

**Tableau VI.4 : coefficients correcteurs "" en fonction de l'élancement géométrique du** 

poteau  $" \lambda_g"$ 

$$
\lambda_g=\frac{L_f}{a}
$$

| <b>Poteaux</b> | $A_t^{min}[cm^2]$                 |                              |                                                    | <b>Observation</b> |                |  |
|----------------|-----------------------------------|------------------------------|----------------------------------------------------|--------------------|----------------|--|
|                | Zone<br>courante<br>$S_t = 15$ cm | Zone nodale<br>$S_t = 10$ cm | A <sub>adoptée</sub><br>$\lceil$ cm <sup>2</sup> ] | Zone<br>courante   | Zone<br>nodale |  |
| $50\times50$   | 1,498                             | 0,99                         | 3,14                                               | <b>CV</b>          | <b>CV</b>      |  |
| $45\times 45$  | 1,529                             | 1,019                        | 3,14                                               | <b>CV</b>          | <b>CV</b>      |  |
| $40\times40$   | 1,174                             | 0,782                        | 3,14                                               | <b>CV</b>          | <b>CV</b>      |  |

 $A_t =$  $\rho_a \times T_u$  $\frac{r_a - r_u}{h_1 \times f_e} \times S_t$ 

#### **Vérification de la quantité d'armatures transversales :**

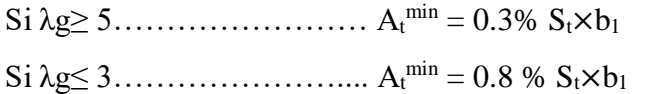

Si 3 <λg ≤ 5………………... interpoler entre les deux valeurs précédentes

Avec :

**b<sup>1</sup> :** dimension de la section droite du poteau dans la direction considère.

**λ<sup>g</sup> :** élancement géométrique du poteau.

En zone courante :

Poteaux (50×50) :  $A_t^{min} = 0.003 \times 15 \times 50 = 2.25 < A_{ad} = 3.14 \text{ cm}^2$  condition vérifiée Poteaux  $(45 \times 45)$ :  $A_t^{min} = 0.003 \times 15 \times 45 = 2.02 < A_{ad} = 3.14 \text{ cm}^2$  condition vérifiée Poteaux (40×40) :  $A_t^{min} = 0.003 \times 15 \times 40 = 1.80 < A_{ad} = 3.14 \text{cm}^2$  condition vérifiée

En zone nodal :

Poteaux (50×50) :  $A_t^{min} = 0.003 \times 10 \times 50 = 1.50 < A_{ad} = 3.14 \text{ cm}^2$  condition vérifiée Poteaux  $(45 \times 45)$ :  $A_t^{min} = 0.003 \times 10 \times 45 = 1.35 < A_{ad} = 3.14 \text{ cm}^2$  condition vérifiée Poteaux (40×40) :  $A_t^{min} = 0.003 \times 10 \times 40 = 1.20 < A_{ad} = 3.14 \text{cm}^2$  condition vérifiée

## **Détermination de la zone nodale** :

La zone nodale est constituée par le nœud poutre-poteaux proprement dit et les extrémités des barres qui y concourent. Les longueurs à prendre en compte pour chaque barre sont données dans la figure ci-dessous.

$$
h' = \max\left\{\frac{h_e}{6}, b_1, h_1, 60\right\}
$$

$$
L' = 2 \times h
$$

Avec :

**:** Hauteur de l'étage

 $(\mathbf{b}_1, \mathbf{h}_1)$ : dimensions du poteau.

**h :** hauteur de la poutre.

- $\text{-}$  Poteaux (50×50)  $\text{: } h' = 65 \text{cm}.$
- Poteaux **(45×45) : '=** 60cm.
- $\text{-}$  Poteaux  $(40 \times 40)$ :  $\textbf{h}' = 60 \text{cm}$ .
- Poutre principale :  $\mathbf{L}' = 2 \times 40 = 80 \text{cm}$
- Poutre secondaire : $\mathbf{L}' = 2 \times 35 = 70$ cm

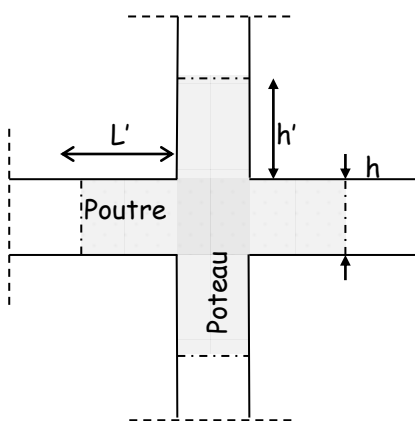

**Figure VI.1 : Délimitation de la zone nodale**

# **VI.1.5. Vérification des contraintes tangentielles [RPA 2003, Art.7.4.3.2] :**

La contrainte de cisaillement conventionnelle de calcul dans le béton sous combinaison sismique doit être inférieure ou égale à la valeur limite suivante :

On doit vérifier :  $\tau_{h} \leq \overline{\tau}_{hu} = \rho_{h} \times f_{c28}$ 

Avec :

 $\lambda_g \ge 5 \longrightarrow \rho_b = 0.075 \longrightarrow \overline{\tau}_{bu} = 1.875 MPa$  $\lambda_{g} < 5 \longrightarrow \rho_{b} = 0.04 \longrightarrow \overline{\tau}_{bu} = 1MPa$  $\tau_b =$  $T_{u}$ bd

| poteau | h(m) | $\mathbf{b}(\mathbf{m})$ | d(m) | (KN)  | $\mathcal{L}_{\mathbf{g}}$ | $\rho_{\rm b}$ | $\tau_{\rm b}$ | $\bar{\tau}_{bu}$ | condition |
|--------|------|--------------------------|------|-------|----------------------------|----------------|----------------|-------------------|-----------|
| 50x50  | 3,85 | 0,50                     | 0,48 | 79,93 | 7,70                       | 0.075          | 0.333          | 1.8750            | Cv        |
| 45x45  | 3,15 | 0,45                     | 0,43 | 73,41 | 7,00                       | 0.075          | 0.379          | 1.875             | Cv        |
| 40x40  | 3,15 | 0,40                     | 0,38 | 50,11 | 7,87                       | 0.075          | 0.329          | 1.875             | Cv        |

**Tableau VI.5 : Vérification des contraintes tangentielles.**

**a. Longueur d'ancrage [BAEL 91/ A.6.1.221]**

Pour le  $\phi$ 20  $\rightarrow$  L = 40 $\phi$  = 40  $\times$  2,0 = 80cm

Pour le  $\emptyset$ 16  $\rightarrow$  L = 40 $\emptyset$  = 40  $\times$  1,6 = 64 cm

Pour le  $\emptyset$ 14  $\rightarrow$  L = 40 $\emptyset$  = 40  $\times$  1,4 = 56 cm

## **VI.1.6. Vérifications à l'ELS : a.Condition de non fragilité :**

 $A_{MIN} = \frac{0.23 \times b \times d \times f_{t28}}{c}$  $f_e$  $\left[\frac{\text{e}_\text{s} - 0.445 \times \text{d}}{0.495 \times \text{d}}\right]$ e<sup>s</sup> −0.185 x d ]

Les résultats sont résumés dans les tableaux suivants :

| <b>Niveau</b>     | <b>Sec</b> | Sollicitation           | $N$ (KN)   | M(KN.m)  | Amin | A<br>adoptée           | <b>Observation</b>     |
|-------------------|------------|-------------------------|------------|----------|------|------------------------|------------------------|
|                   |            | $\boldsymbol{N}$<br>max | $-1405.78$ | 4.017    | 6.82 |                        | $\mathbf{C}\mathbf{V}$ |
| Zone1             | 50x50      | $N_{\rm min}$           | $-267.41$  | $-0.785$ | 7.08 | 20.6<br>$\text{cm}^2$  |                        |
|                   |            | $\boldsymbol{M}$<br>max | $-612.17$  | 25.585   | 5.72 |                        |                        |
| Zone <sub>2</sub> | 45x45      | $\,N$<br>max            | $-965.02$  | 10.321   | 5.21 | 20.6<br>$\text{cm}^2$  | CV                     |
|                   |            | $N_{\min}$              | $-111.02$  | $-0.655$ | 5.86 |                        |                        |
|                   |            | $M_{\rm max}$           | $-298.40$  | 33.077   | 3.69 |                        |                        |
| Zone3             | 40x40      | $\,N$<br>max            | $-419.19$  | 9.886    | 3.75 | 14.19<br>$\text{cm}^2$ |                        |
|                   |            | $N_{\min}$              | $-9.550$   | 0.743    | 3.05 |                        | $\mathbf{C}\mathbf{V}$ |
|                   |            | M<br>max                | $-84.19$   | 34.691   | 2,21 |                        |                        |

**Tableau VI.6 : Condition de non fragilité**

Le calcul des contraintes du béton et d'acier se fera dans une seule direction

Deux cas peuvent se présenter :

Si 
$$
\mathbf{e_s} = \frac{\mathbf{M_s}}{\mathbf{N_s}} < \frac{\mathbf{h}}{6}
$$
  $\Rightarrow$  Section entièrement comprimée.  
Si  $\mathbf{e_s} = \frac{\mathbf{M_s}}{\mathbf{N_s}} > \frac{\mathbf{h}}{6}$   $\Rightarrow$  Section particle.

## **b. Vérification des contraintes à l'ELS**

La vérification d'une section en béton armé à l'ELS consiste à démontrer que les contraintes maximales dans le béton  $\sigma_{bc}$  et dans les aciers  $\sigma_{st}$  sont au plus égales aux contraintes admissibles  $\bar{\sigma}_{bc}$  et  $\bar{\sigma}_{st}$ .

$$
\begin{cases} \sigma_{st} \le \overline{\sigma}_s = 384 \text{ Mpa} \\ \sigma_{bc} \le \overline{\sigma}_{bc} = 15 \text{ Mpa} \end{cases}
$$

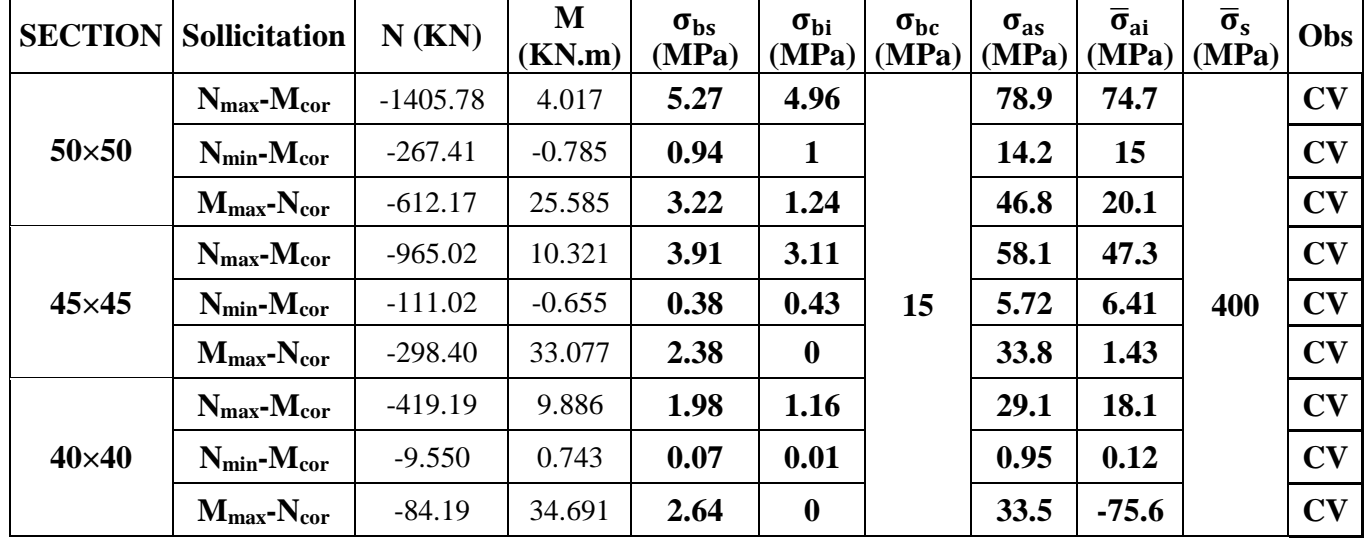

**Remarque :** les résultats sont obtenus à l'aide du logiciel **SOCOTEC** dans le tableau suivant :

**Tableau VI.7 Vérifications à l'ELS**

# **Conclusion :**

- Les contraintes admissibles ne sont pas atteintes ni dans l'acier ni dans le béton.
- Toutes les conditions à l'ELS sont vérifiées.

# **Schéma de ferraillage des poteaux :**

- **Poteaux (50×50) :**
- Les armatures longitudinales : 4HA20 + 4HA16 = **20.6cm²**
- Les armatures transversales : 4HA10 = **3.14cm<sup>2</sup>**

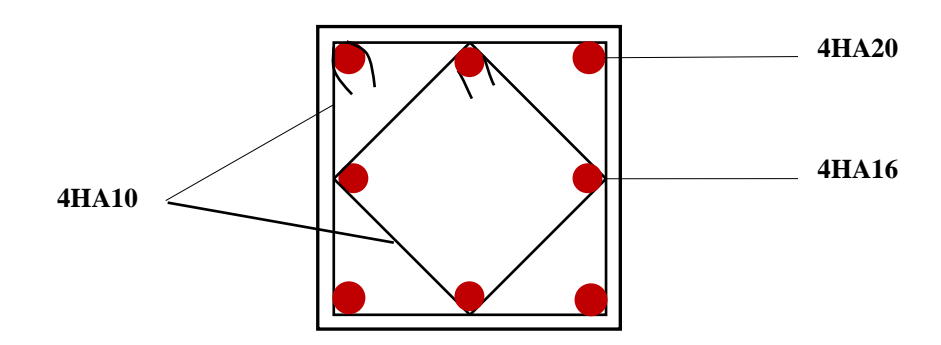

 **Figure VI.2: Ferraillage Poteau 50x50**

# **Poteaux (45×45) :**

- Les armatures longitudinales : 4HA20 + 4HA16 = **20.6cm²**
- Les armatures transversales : 4HA10 = **3.14cm<sup>2</sup>**

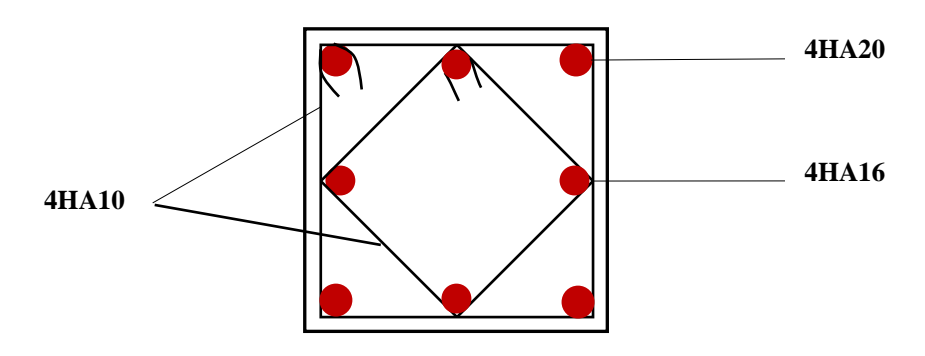

 **Figure VI.3: Ferraillage Poteau 45x45**

# **Poteaux (40×40) :**

- Les armatures longitudinales : 4HA16 + 4HA14 = **14.19cm²**
- Les armatures transversales : 4HA10 = **3,14cm<sup>2</sup>**

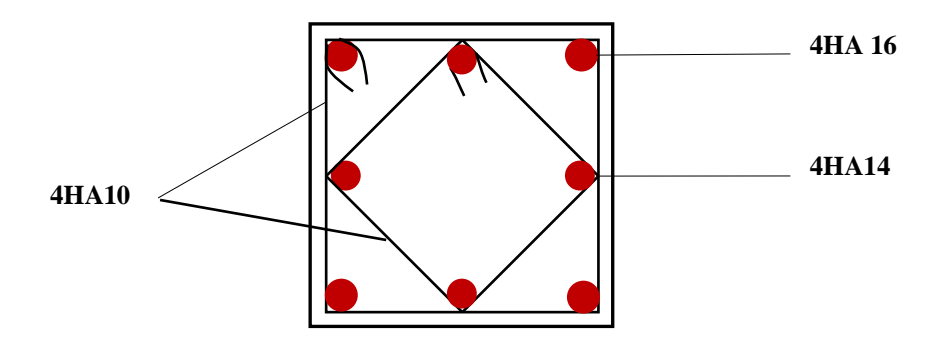

 **Figure VI.4: Ferraillage Poteau 40x40**

## **VI.2 Ferraillage des poutres :**

## **VI.2.1 Introduction :**

Les poutres seront calculées en flexion simple sous les combinaisons de charges les plus défavorables, et seront ensuite vérifiées à l'ELS.

Les sollicitations maximales seront déterminées par les combinaisons suivantes :

- $\bullet$  1, 35G + 1,5Q à l'ELU ; BAEL 91
- $\bullet$  G + Q à l'ELS ; BAEL91
- $\bullet$  G + Q  $\pm$  E; RPA99/Version 2003
- $\bullet$  0,8G  $\pm$  E; RPA99/Version 2003

# **VI.2.2 Recommandations du RPA99/version 2003 : 1) Armatures longitudinales : [RPA2003/ Art 7.5.2.1] :**

Le pourcentage total minimum des aciers longitudinaux sur toute la longueur de la poutre est de 0,5% en toute section.

- Poutres principales :(30 × 40) : $A_{min} = 0.005 \times 30 \times 40 = 6$  [cm<sup>2</sup>]
- ◆ Poutres secondaires :  $(30 \times 35)$  : A<sub>min</sub> = 0,005 × 30 × 35 = 5,25[cm<sup>2</sup>]

Le pourcentage total maximum des aciers longitudinaux est de :

- $\checkmark$  4% en zone courante.
- $6\%$  en zone de recouvrement.
- Poutres principales :( $30 \times 40$ ) : $A_{\text{max}} = 0.04 \times 30 \times 40 = 48$  [cm<sup>2</sup>]

$$
A_{\text{max}} = 0.06 \times 30 \times 40 = 72 \text{ [cm}^2\text{]}
$$

Poutres secondaires :  $(30 \times 35)$  : A<sub>max</sub> =  $0.04 \times 30 \times 35 = 42$  [cm<sup>2</sup>]

$$
A_{\text{max}} = 0.06 \times 30 \times 35 = 63 \text{ [cm}^2\text{]}
$$

- Les poutres supportant de faibles charges verticales et sollicitées principalement par les forces latérales sismiques doivent avoir des armatures symétriques avec une section en travée au moins égale à la moitié de la section sur appui.
- La longueur minimale de recouvrement est de :  $40\phi$  en zone I, IIa et IIb.

500en zone III

# **2) Armatures transversales [RPA2003/ Art 7.5.2.2]**

La quantité d'armatures transversales minimales est donnée par :

$$
A_t=0{,}003\times S_t\times b
$$

## **VI.2.3 Calcul des armatures longitudinales :**

Les armatures longitudinales sont déterminées en utilisant les moments fléchissants entravées et aux appuis, le calcul se fera comme suit :

$$
\mu = \frac{M_u}{b \times d^2 \times f_{bu}} \text{Avec } f_{bc} = \frac{0.85 f_{c28}}{\gamma_b. \theta}
$$

θ :coefficient dépendant de la durée (t) de l'application de combinaisons d'action, ilapour

valeur :

$$
\emptyset = 1\text{Si}t \ge 24\text{h}
$$

$$
\emptyset = 0.9\text{Si}1h \le t \le 24\text{h}
$$

$$
\emptyset = 0.85\text{Si}t \le 1\text{h}
$$

$$
\mathbf{\hat{v}} = \underline{\mathbf{1} \text{er cas:}}
$$

Si  $\mu < \mu_1 = 0$ , 392  $\longrightarrow$  Section simplement armée (SSA) Les armatures comprimées ne sont pas nécessaires $A_{sc} = 0$ . La section d'acier tendue :

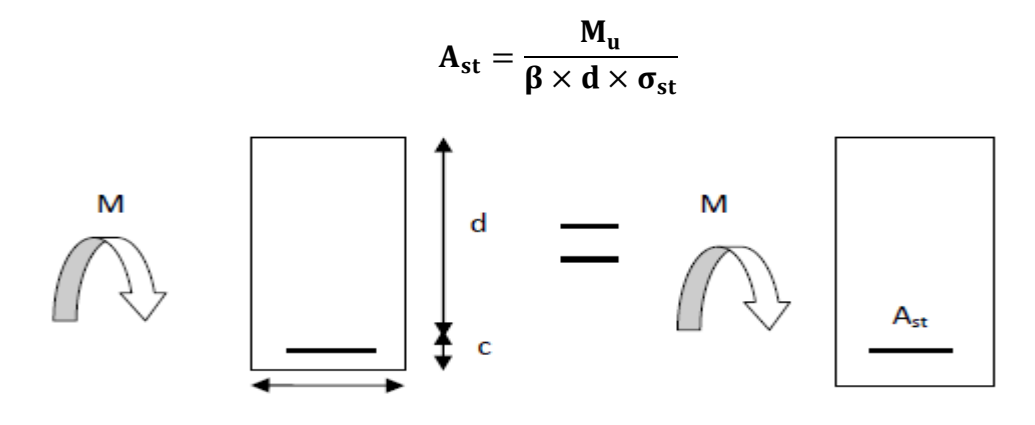

Avec :

$$
\sigma_s = \frac{f_e}{\gamma_s}
$$

: Distance entre la fibre extrême comprimée et les aciers tendus.

## **2 eme cas:**

 $\mu > \mu_1 = 0.392$   $\longrightarrow$  Section doublement armée (SDA).

La section réelle est considérée comme équivalente à la somme des deux sections.

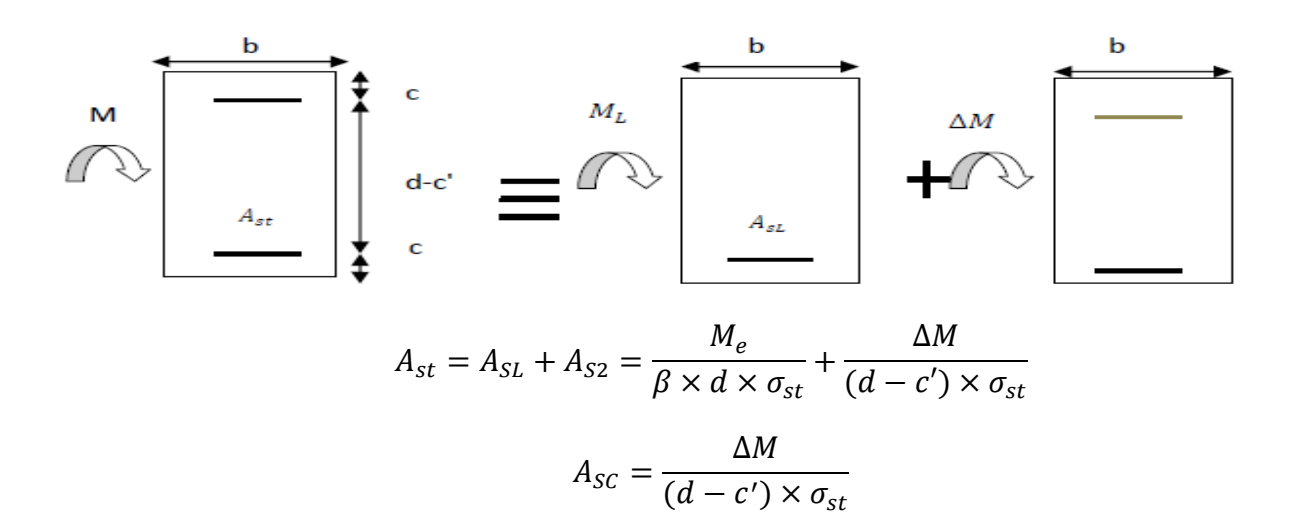

**Avec :**

$$
M_e = \mu_e \times b \times d^2 \times f_{bu}
$$

$$
\Delta M = M_u - M_e
$$

**:**moment sollicitant.

**:**moment limite pour qu'une section soit simplement armée.

**Remarque :**On utilisera dans nos calculs les paramètres suivant :

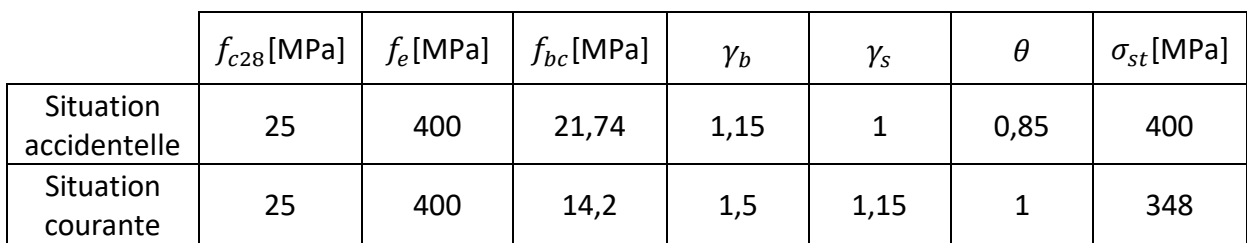

**Tableau VI.8 Tableau récapitulatif des paramètres de calculs.**

## **1) Les efforts internes dans les poutres :**

Les valeurs extrêmes des efforts sont résumées dans les tableaux ci-dessous, selon les différentes combinaisons.

# $\div$  Poutre principales  $(30 \times 40)$

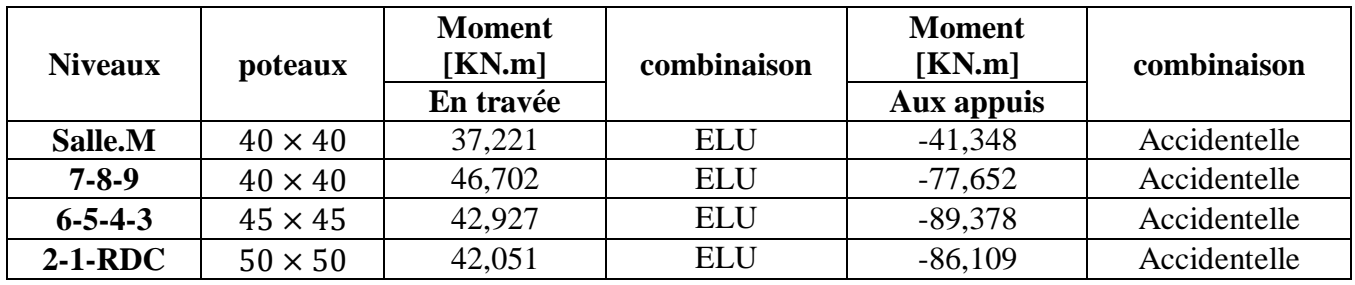

**Tableau VI.9 Valeurs extrêmes des efforts dans les poutres principales.**

# $\div$  Poutre secondaires( $30 \times 35$ ):

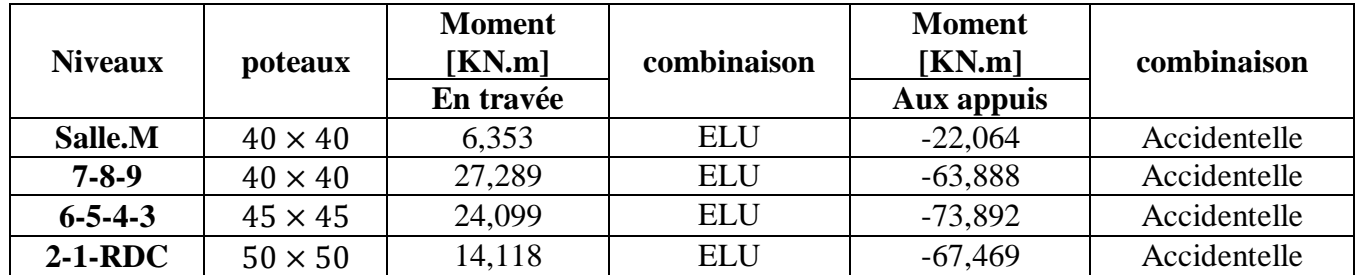

**Tableau VI.10 Valeurs extrêmes des efforts dans les poutres secondaires.**

- **1) Ferraillage des poutres :**
- **Exemple de calcul :**

**1-Poutres principales** $(30 \times 40)$ 

**Aux appuis :**

$$
\mu = \frac{M_{u}^{a}}{bd^{2}f_{bc}} = \frac{89,378 \times 10^{3}}{30 \times 38^{2} \times 21,74} = 0,0949 < \mu_{I} = 0,392
$$

La section est simplement armée **(S.S.A).**

$$
\mu = 0.0949 \longrightarrow \beta = 0.951
$$

$$
A_t = \frac{M_u^a}{\beta d\sigma_{st}} = \frac{89,378 \times 10^3}{0.951 \times 38 \times 400} = 6,18 \text{ [cm}^2\text{]}
$$

**En travée :**

$$
\mu = \frac{M_u^t}{bd^2 f_{bc}} = \frac{42,927 \times 10^3}{30 \times 38^2 \times 14,2} = 0,069 < \mu_l = 0,392
$$

La section est simplement armée **(S.S.A).**

 $\mu = 0,069 \longrightarrow \beta = 0,964$ 

$$
A_{t} = \frac{M_{u}^{t}}{\beta d\sigma_{st}} = \frac{42,927 \times 10^{3}}{0,964 \times 38 \times 348} = 3,36 \text{ [cm}^{2}\text{]}
$$

 On suivra les mêmes étapes pour calculer les autres sections d'armatures en travées et aux appuis, et les valeurs sont résumé dans les tableaux ci-dessous :

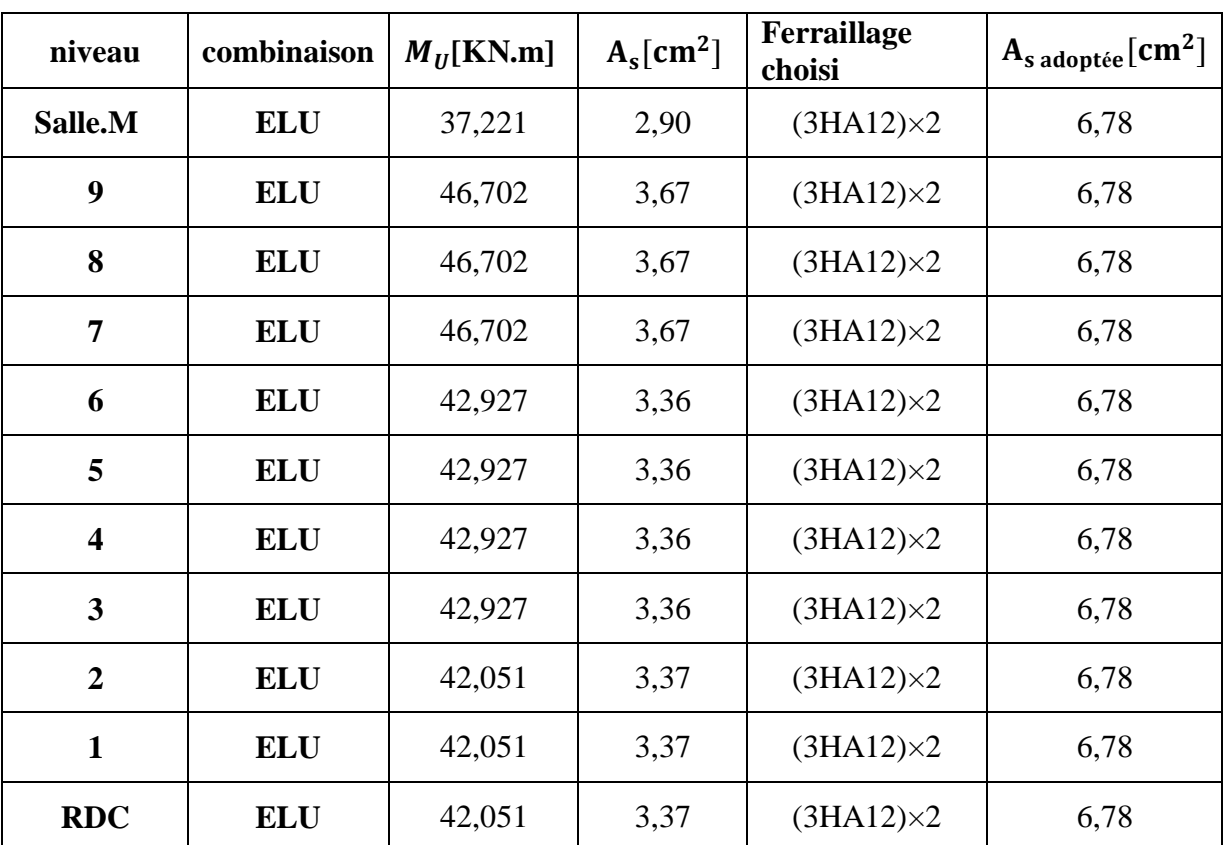

# **a) En travée :**

**Tableau VI.11 Ferraillage des poutres principales en travée.**

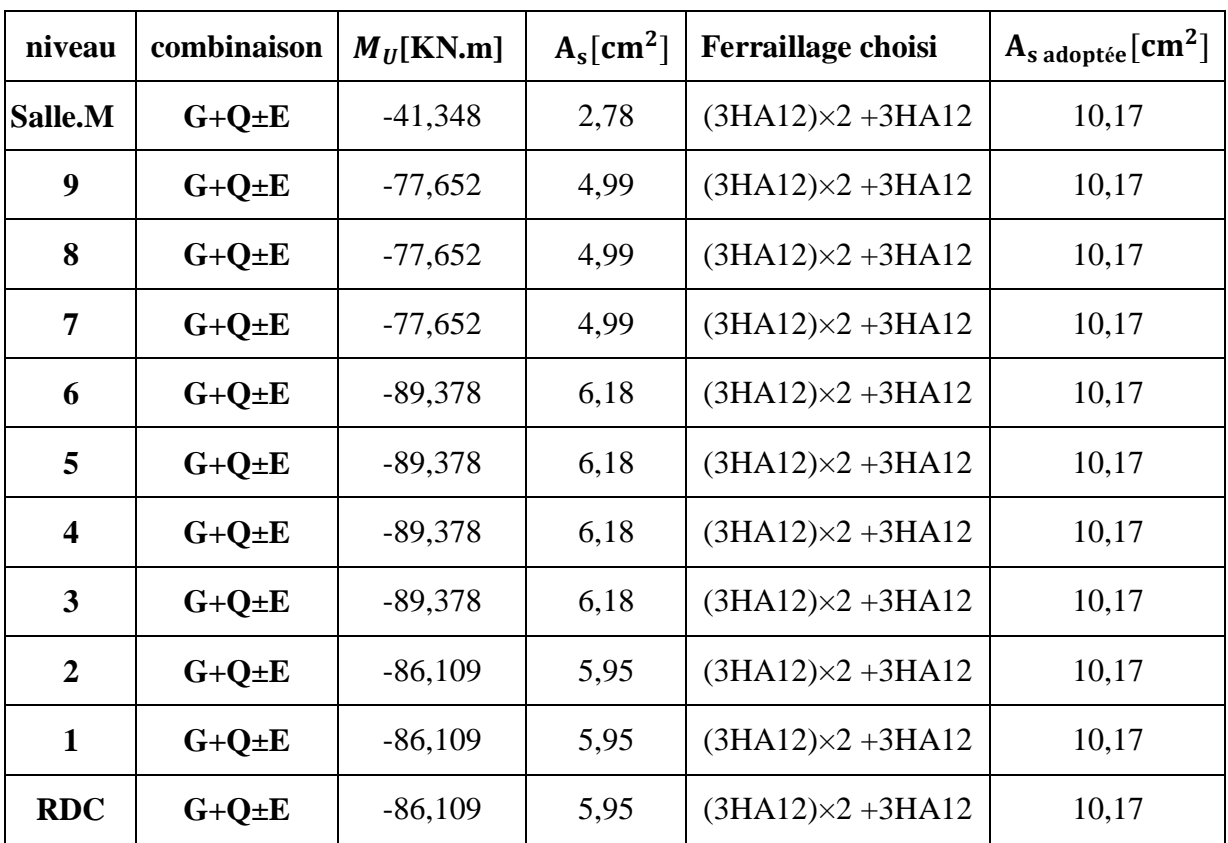

# **b) Aux appuis :**

# **Tableau VI.12 Ferraillage des poutres principales aux appuis**

# **2- Poutres secondaires :**

**Aux appuis :**

$$
\mu = \frac{M_u^{\ a}}{bd^2 f_{bc}} = \frac{73.892 \times 10^3}{30 \times 33^2 \times 21.74} = 0.104 < \mu_l = 0.392
$$

La section est simplement armée **(S.S.A).**

$$
\mu = 0.104 \longrightarrow \beta = 0.947
$$

$$
A_{a} = \frac{M_{u}^{a}}{\beta d \sigma_{st}} = \frac{73.892 \times 10^{3}}{0.959 \times 33 \times 400} = 5.92 \text{ [cm}^{2}\text{]}
$$

**En travée :**

$$
\mu = \frac{M_{u}^{t}}{bd^2 f_{bc}} = \frac{24,099 \times 10^3}{30 \times 33^2 \times 14.2} = 0,051 < \mu_l = 0,392
$$

La section est simplement armée **(S.S.A).**

**Chapitre VI**  $\longrightarrow$  **Chapitre VI**  $\longrightarrow$  **Ferraillage des éléments.** 

 $\mu = 0.051 \rightarrow \beta = 0.973$ 

$$
A_{t} = \frac{M_{u}^{t}}{\beta d \sigma_{st}} = \frac{24,099 \times 10^{3}}{0,973 \times 33 \times 348} = 2,15 \text{ [cm}^{2}\text{]}
$$

- On suivra les mêmes étapes pour calculer les autres sections d'armatures en travées et aux appuis, et les valeurs sont résumé dans les tableaux ci-dessous :
	- **c) En travée :**

| niveau                  | combinaison | $M_U$ [KN.m] | $A_s$ [cm <sup>2</sup> ] | Ferraillage<br>choisi | $A_{s \text{ adoptée}}[cm^2]$ |
|-------------------------|-------------|--------------|--------------------------|-----------------------|-------------------------------|
| Salle.M                 | <b>ELU</b>  | 6,353        | 0,55                     | $(3HA12)\times2$      | 6,78                          |
| 9                       | <b>ELU</b>  | 27,289       | 2,44                     | $(3HA12)\times2$      | 6,78                          |
| 8                       | <b>ELU</b>  | 27,289       | 2,44                     | $(3HA12)\times2$      | 6,78                          |
| 7                       | <b>ELU</b>  | 27,289       | 2,44                     | $(3HA12)\times2$      | 6,78                          |
| 6                       | <b>ELU</b>  | 24,099       | 2,15                     | $(3HA12)\times2$      | 6,78                          |
| 5                       | <b>ELU</b>  | 24,099       | 2,15                     | $(3HA12)\times2$      | 6,78                          |
| $\overline{\mathbf{4}}$ | <b>ELU</b>  | 24,099       | 2,15                     | $(3HA12)\times2$      | 6,78                          |
| $\overline{\mathbf{3}}$ | <b>ELU</b>  | 24,099       | 2,15                     | $(3HA12)\times2$      | 6,78                          |
| $\overline{2}$          | <b>ELU</b>  | 14,118       | 1,24                     | $(3HA12)\times2$      | 6,78                          |
| $\mathbf{1}$            | <b>ELU</b>  | 14,118       | 1,24                     | $(3HA12)\times2$      | 6,78                          |
| <b>RDC</b>              | <b>ELU</b>  | 14,118       | 1,24                     | $(3HA12)\times2$      | 6,78                          |

**Tableau VI.13 Ferraillage des poutres secondaires en travée.**

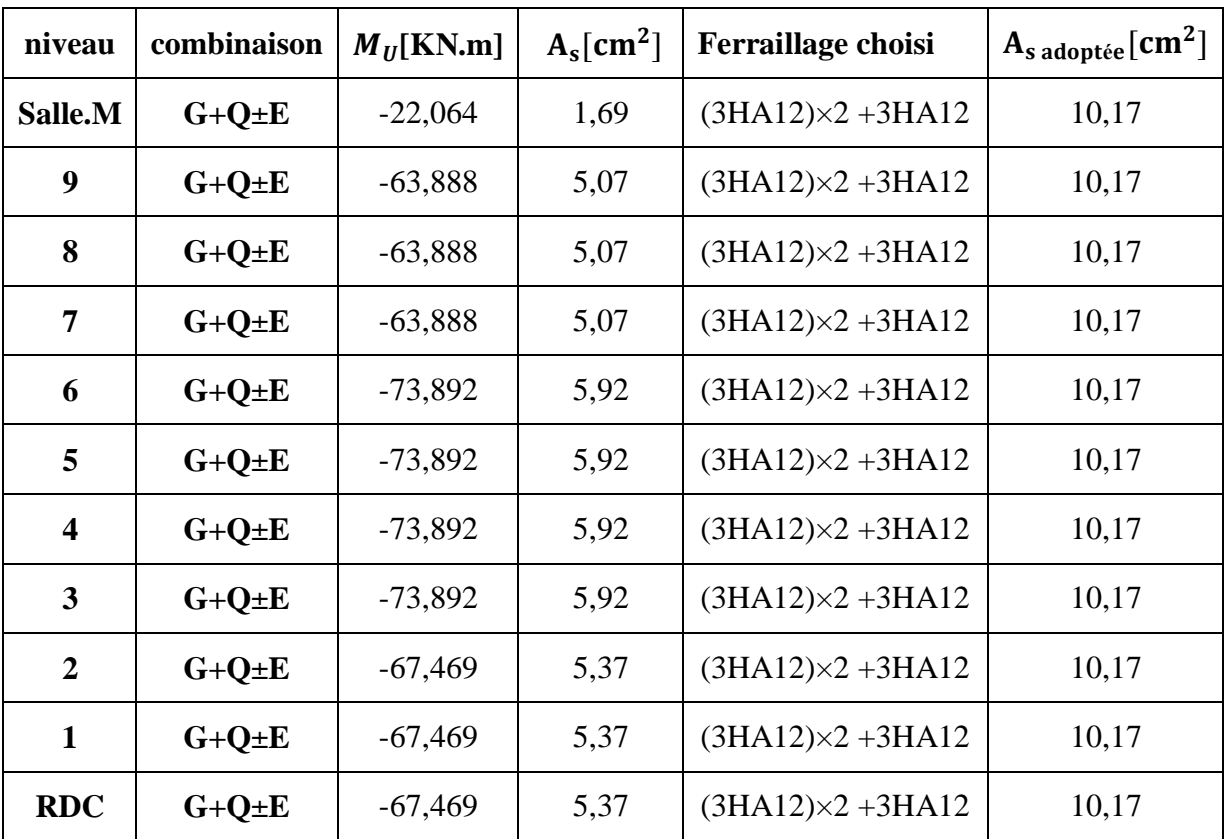

# **d) Aux appuis :**

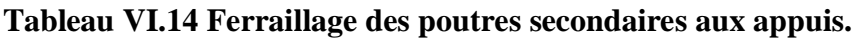

# **VI.2.4 Vérification des armatures longitudinales :**

# **a) Condition de non fragilité : [BAEL91/ Art A.4.2]**

# **1. Poutres principales PP :**

La section minimale des armatures longitudinales doit vérifier la condition suivante :

A <sub>adoptée</sub> > A<sub>min</sub> = 
$$
\frac{0.23 \times b \times d \times f_{t28}}{f_e} = \frac{0.23 \times 30 \times 38 \times 2.1}{400} = 1.37
$$
 [cm<sup>2</sup>]

# **Aux appuis :**

 $A_{\text{adoptée}} = 10,17 > A_{\text{min}} = 1,37[\text{cm}^2] \longrightarrow$  Condition vérifiée.

$$
A_{\text{adoptée}} = 10,17 > A_{\min}(\text{RPA}) = 6[\text{cm}^2]
$$

# **En travée :**

 $A_{\text{adoptée}} = 6.78 > A_{\text{min}} = 1.37 \text{ [cm}^2 \text{]} \longrightarrow \text{Condition verify.}$ 

## **2. Poutres secondaires PS :**

$$
A_{\text{adoptée}} > A_{\text{min}} = \frac{0.23 \times b \times d \times f_{t28}}{f_e} = \frac{0.23 \times 30 \times 33 \times 2.1}{400} = 1,19 \text{ cm}^2
$$

## **Aux appuis :**

 $A_{\text{adoptée}} = 10,17 > A_{\text{min}} = 1,19[\text{cm}^2] \longrightarrow$  Condition vérifiée.

 $A_{\text{adoptée}} = 10,17 > A_{\text{min}}(\text{RPA}) = 5,25[\text{cm}^2]$ 

## **En travée :**

 $A_{\text{adoptée}} = 6.78 > A_{\text{min}} = 1.19[\text{cm}^2] \longrightarrow$  Condition vérifiée.

# **a) Vérification aux cisaillements [BAEL91/99 .Art 5.1.1] :**

## **1. Poutres principales PP :**

 $\tau_{\rm u}=\frac{{\rm T}_{\rm u}}{{\rm b}d}$  $\frac{T_u}{\text{bd}} < \overline{\tau_u}$  Avec :  $T_u$ <sup>max</sup> = 108,77 [KN] effort tranchant max obtenu à partir de logiciel ETABS.

$$
\tau_u = \frac{108,77 \times 10^3}{300 \times 380} = 0,954 \text{ [MPa]}
$$

$$
\begin{aligned}\n\mathbf{\hat{v}} & \quad \overline{\mathbf{\tau}}_{\mathbf{u}} = \min\left(\frac{0.2\mathbf{\hat{r}}_{c28}}{\gamma_{\mathbf{b}}}, 5 \text{ [MPa]}\right) \\
\overline{\mathbf{\tau}}_{\mathbf{u}} &= \min\left(\frac{0.2 \times 25}{1.5}, 5 \text{ [MPa]}\right) \longrightarrow \overline{\mathbf{\tau}}_{\mathbf{u}} = \min(3.33; 5 \text{ [MPa]}) \\
\mathbf{\tau}_{\mathbf{u}} &= 0.954 \text{[MPa]} < \overline{\mathbf{\tau}}_{\mathbf{u}} = 3.33 \text{[MPa]} \longrightarrow \text{Condition verify:}\n\end{aligned}
$$

## **2. Poutres secondaires PS :**

 $\tau_{\rm u}=\frac{{\rm T}_{\rm u}}{{\rm b}d}$  $\frac{T_u}{\text{bd}} < \overline{\tau_u}$  Avec :  $T_u^{\text{max}} = 88,02$  [KN] effort tranchant max obtenu à partir de logiciel ETABS.

$$
\tau_{\rm u} = \frac{88,02 \times 10^3}{300 \times 330} = 0,889 \,[\text{MPa}]
$$

$$
\begin{aligned}\n\text{L}\cdot \overline{\tau_u} &= \min\left(\frac{0.2f_{c28}}{\gamma_b}, 5 \text{ [MPa]}\right) \\
\overline{\tau_u} &= \min\left(\frac{0.2 \times 25}{1.5}, 5 \text{ [MPa]}\right) \longrightarrow \overline{\tau_u} = \min(3,33; 5 \text{ [MPa]}) \\
\tau_u &= 0,889 \text{ [MPa]} < \overline{\tau_u} = 3,33 \text{ [MPa]} \longrightarrow \text{Condition verify.}\n\end{aligned}
$$

## **b) Influence de l'effort tranchant :**

## **1. Poutres principales PP :**

$$
\triangleright \quad \underline{\text{Sur le béton}} : [\text{BAEL91} / \text{Art A.5.1.313}]
$$

$$
\frac{0.4 \text{f}_{c28}}{\gamma_{\text{b}}} \times 0.9 \times d \times b_0 = \frac{0.4 \times 25}{1.5} \times 0.9 \times 380 \times 300 = 684 \text{ [KN]}
$$

On a :  $T_{\rm u}^{\rm max} = 108,77$  [KN]  $< 684$  [*KN*]  $\longrightarrow$  Condition vérifiée.

**Sur acier : [BAEL 91 / Art A.5.1.312]**

On doit vérifier que :

$$
\left(T_u^{\max} + \frac{M_{\max}}{0.9 \times d}\right) > 0
$$

$$
\left(T_u^{\max} + \frac{M_{\max}}{0.9 \times d}\right) = \left(108,77 - \frac{89,378}{0.9 \times 0.38}\right) = -152,56 < 0 \text{ [cm}^2\text{]}
$$

Donc : la vérification n'est pas nécessaire.

#### **2. Poutres secondaires PS :**

## **Sur le béton : [BAEL 91 / Art A.5.1.313]**

$$
\frac{0.4f_{c28}}{\gamma_b} \times 0.9 \times d \times b_0 = \frac{0.4 \times 25}{1.5} \times 0.9 \times 330 \times 300 = 594 \text{ [KN]}
$$

On a :

 $T_{u}^{max} = 88,02$  [KN]  $< 594$  [KN]  $\longrightarrow$  Condition vérifiée.

### **Sur acier : [BAEL 91 / Art A.5.1.312]**

On doit vérifier que :

$$
\left(\mathbf{T_u^{max}} + \frac{\mathbf{M_{amax}}}{\mathbf{0.9 \times d}}\right) > 0
$$

$$
\left(\mathbf{T_u^{max}} + \frac{\mathbf{M_{amax}}}{\mathbf{0.9 \times d}}\right) = \left(88,02 - \frac{73,892}{0,9 \times 0,33}\right) = -160,77 < 0 \text{ [cm}^2\text{]}
$$

Donc : la vérification n'est pas nécessaire.

**c) Vérification d'adhérence et d'entrainement des barres : [BAEL 91/Art A.6.1.3]** Il faut vérifier que :

$$
\tau_{se} \le \overline{\tau_{se}} = \Psi f_{t28} = 1.5 \times 2.1 = 3.15 \text{ [MPa]}
$$

$$
\tau_{se} = \frac{T_{max}}{0.9d \Sigma U_i}
$$

 $\Psi_s = 1, 5$ : Coefficient scellement **HA**.

∑U<sub>i</sub> : Somme des périmètres utiles des barres.
#### **1. Poutres principales PP :**

$$
\sum U_i = n \times \pi \times \emptyset = 3 \times 3,14 \times 1,2 + 3 \times 3,14 \times 1,2 = 22,60 \text{ [cm]}
$$

$$
\tau_{se} = \frac{108,77 \times 10^3}{0,9 \times 380 \times 226} = 1,40 \text{[MPa]}
$$

 $\tau_{se} = 1.40$  [MPa]  $< \overline{\tau_{se}} = 3.15$  [MPa]  $\longrightarrow$  Condition vérifiée. **2. Poutres secondaires PS :**

$$
\sum U_i = n \times \pi \times \emptyset = 3 \times 3,14 \times 1,2 + 3 \times 3,14 \times 1,2 = 22.60 \text{ [cm]}
$$

$$
\tau_{se} = \frac{88,02 \times 10^3}{0,9 \times 330 \times 226} = 1,31 \text{ [MPa]}
$$

 $\tau_{\text{se}} = 1.31 \text{ [MPa]} < \overline{\tau_{\text{se}}} = 3.15 \text{ [MPa]} \longrightarrow \text{Condition virifiée.}$ 

**d) Ancrage des armatures (longueur de scellement) (BAEL91/99 .Art 6.1.22]**

Longueur de scellement :  $L_s = \frac{\phi f_e}{4\pi\epsilon}$  $4\tau_{su}$ 

$$
\tau_{su} = 0.6 \times \Psi_s^2 \times f_{t28} = 2.835 \, [MPa]
$$

• Pour les  $\phi_{12}$  :  $L_s = \frac{1,2 \times 400}{4 \times 2.835}$  $\frac{1,2\times400}{4\times2,835}$  = 42,32 [cm]

Pour l'ancrage des barres rectilignes terminées par un crochet normal, la longueur de la partie ancrée mesurée hors crochet est au moins égale à  $0, 4l_s$ , pour les aciers HA.

• Pour les  $\phi_{12}$ : L<sub>a</sub> = 16,93 [cm]

# **e) Calcul des armatures transversales :**

Selon le BAEL 91, le diamètre des armatures transversales doit vérifier la condition suivante :

$$
\emptyset \le \min\left(\frac{h}{35}, \emptyset_1, \frac{b}{10}\right) = \min(1, 14; 1, 2; 3) = 1, 14 \text{ [cm]}
$$

Puisque:  $\emptyset \leq 1.14$  [cm]; on prend  $\emptyset = 10$  [mm]

On choisira un cadre + un étrier soit  $A_t = 4HA10 = 3, 14$  [cm<sup>2</sup>].

#### **Espacement d'armatures :**

- **Poutres principales :**
- $≥$  **Zone nodale :**  $S_t ≤ min(\frac{h}{4})$  $\frac{h}{4}$ , 12 $\phi$ <sub>1</sub>)  $\longrightarrow S_t \leq \min(\frac{40}{4})$  $\frac{10}{4}$ ; 12 × 1,2)
	- $S_t \le \min(10; 14,4)$  Soit : $S_t = 10$  [cm]

$$
A_{\text{tmin}} = 0.003 \times S_{\text{t}} \times b
$$
\n
$$
A_{\text{tmin}} = 0.003 \times 10 \times 30 = 0.9 \text{ [cm}^2\text{]}
$$

$$
\triangleright \quad \underline{\text{Zone count}} \quad \underline{\text{c.}} S_t \le \frac{h}{2} \quad \longrightarrow \quad S_t \le \frac{40}{2} \quad \longrightarrow \quad S_t \le 20
$$

Soit :  $S_t = 15$  [cm]

$$
A_{\text{tmin}} = 0.003 \times 15 \times 30 = 1,35 \text{ [cm}^2\text{]}
$$

**Poutres secondaires :**

 $≥$  **Zone nodale** : S<sub>t</sub> ≤ min( $\frac{h}{4}$  $\frac{h}{4}$ , 12 $\phi$ <sub>1</sub>)  $\longrightarrow$   $S_t \leq \min(\frac{35}{4})$  $\frac{33}{4}$ ; 12 × 1,2)  $S_t \le \min(8.75; 14.4)$  Soit :  $S_t = 8$  [cm]  $A_{\text{tmin}} = 0.003 \times 8 \times 30 = 0.72$  [cm<sup>2</sup>] **≥** <u>Zone courante :</u>  $S_t \n≤ \frac{h}{2}$  $\frac{h}{2} \longrightarrow S_t \leq \frac{35}{2}$  $\frac{35}{2}$   $\longrightarrow$   $S_t \le 17,50$ Soit :  $S_t = 15$  [cm]  $A_{\text{tmin}} = 0.003 \times 15 \times 30 = 1,35 \text{ [cm}^2\text{]}$ 

# **Armatures transversales minimales :**

- **Poutres principales :**
- **Zone nodale :**

$$
A_{\text{tmin}} = 0.003 \times 10 \times 30 = 0.9 \, [\text{cm}^2]
$$

 $A_{\text{adop}} = 3.14 \text{[cm}^2$   $> A_{\text{tmin}} = 0.9 \text{[cm}^2$   $\longrightarrow$  Condition vérifiée.

**Zone courante:**

 $A_{\text{tmin}} = 0.003 \times 15 \times 30 = 1,35 \text{ [cm}^2\text{]}$ 

 $A_{\text{adop}} = 3.14 \, [\text{cm}^2] > A_{\text{tmin}} = 1.35 \, [\text{cm}^2] \longrightarrow \text{ Condition verify.}$ 

- **Poutres secondaires :**
- **Zone nodale :**

$$
A_{\text{tmin}} = 0.003 \times 8 \times 30 = 0.72 \text{ [cm}^2\text{]}
$$

$$
A_{\text{adop}} = 3.14 \text{[cm}^2
$$
 >  $A_{\text{tmin}} = 0.72 \text{[cm}^2$ ]  $\longrightarrow$  Condition vérifiée.

**Zone courante :**

$$
A_{\text{tmin}} = 0,003 \times 15 \times 30 = 1,35 \text{ [cm}^2\text{]}
$$

$$
A_{\text{adop}} = 3,14 \text{ [cm}^2\text{]} > A_{\text{tmin}} = 1,35 \text{ [cm}^2\text{]} \longrightarrow \text{Condition verify:}
$$

# **VI.2.5 Vérification à L'ELS : 1. Etat d'ouverture des fissures :**

La fissuration, dans le cas des poutres, est considérée peu nuisible, cette vérification n'est pas nécessaire.

# **2. Etat limite de compression du béton :**

On détermine les contraintes max du béton et de l'acier afin de les comparer aux contraintes admissibles :

• Contrainte admissible de l'acier :  $\overline{\sigma_s} = 348[MPa]$ 

• Contrainte admissible du béton : $\overline{\sigma_{bc}} = 15[MPa]$ 

# **Vérification de la contrainte dans le béton :**

La contrainte de compression de béton ne doit pas dépasser la contrainte admissible.

$$
\sigma_{bc} = \frac{\sigma_s}{K_1} < \overline{\sigma_{bc}} = 0.6 \times f_{c28}
$$
\n
$$
\overline{\sigma_{bc}} = 0.6 \times 25 = 15 \, [MPa]
$$

**Vérification de la contrainte dans les aciers :**

$$
\sigma_{st} = \frac{M_s}{A_s \times \beta_1 \times d} \le \overline{\sigma_{st}} = \frac{f_e}{\gamma_s}
$$

 $\beta_1$ Est en fonction de :  $\rho = \frac{100 \times A_s}{h \times d}$ b×d

 $(\beta_1,K_1)$  Sont tirer du tableau à l'ELS.

Les résultats sont résumés dans le tableau suivant :

# **poutre principale :**

|              | zone           | section      | $b$ [cm] | $d$ [cm] | $M_{smax}$ | $A_{adoptée}$ | $\rho_1$ | $\beta_1$ | $K_1$ | $\sigma_{st}$<br>[MPa] | $\overline{\sigma_{st}}$<br>[MPa] | $\sigma_{bc}$<br>[MPa] | $\overline{\sigma_{bc}}$<br>[MPa] | obs       |
|--------------|----------------|--------------|----------|----------|------------|---------------|----------|-----------|-------|------------------------|-----------------------------------|------------------------|-----------------------------------|-----------|
| En<br>travée |                | $30\times40$ | 30       | 38       | 27,199     | 6,78          | 0,594    | 0,886     | 28,86 | 119,15                 | 348                               | 4,12                   | 15                                | <b>CV</b> |
|              | $\overline{2}$ | $30\times40$ | 30       | 38       | 34,102     | 6,78          | 0,594    | 0,886     | 28,86 | 149,39                 | 348                               | 5,17                   | 15                                | <b>CV</b> |
|              | 3              | $30\times40$ | 30       | 38       | 31,109     | 6,78          | 0,594    | 0,886     | 28,86 | 136,28                 | 348                               | 4,72                   | 15                                | <b>CV</b> |
|              | 4              | $30\times40$ | 30       | 38       | 30,474     | 6,78          | 0,594    | 0,886     | 28,86 | 133,50                 | 348                               | 4,62                   | 15                                | <b>CV</b> |
| En<br>appui  |                | $30\times40$ | 30       | 38       | $-22,663$  | 10,17         | 0,892    | 0,867     | 22,59 | 67,63                  | 348                               | 2,99                   | 15                                | <b>CV</b> |
|              | $\overline{2}$ | $30\times40$ | 30       | 38       | $-43,603$  | 10,17         | 0,892    | 0,867     | 22,59 | 130,13                 | 348                               | 5,76                   | 15                                | <b>CV</b> |
|              | 3              | $30\times40$ | 30       | 38       | $-42,368$  | 10,17         | 0,892    | 0,867     | 22,59 | 126,44                 | 348                               | 5,59                   | 15                                | <b>CV</b> |
|              | 4              | $30\times40$ | 30       | 38       | $-41,166$  | 10,17         | 0,892    | 0,867     | 22,59 | 122,86                 | 348                               | 5,43                   | 15                                | <b>CV</b> |

**Tableau VI.15 Vérifications des poutres principales à l'ELS.**

# **poutre secondaire :**

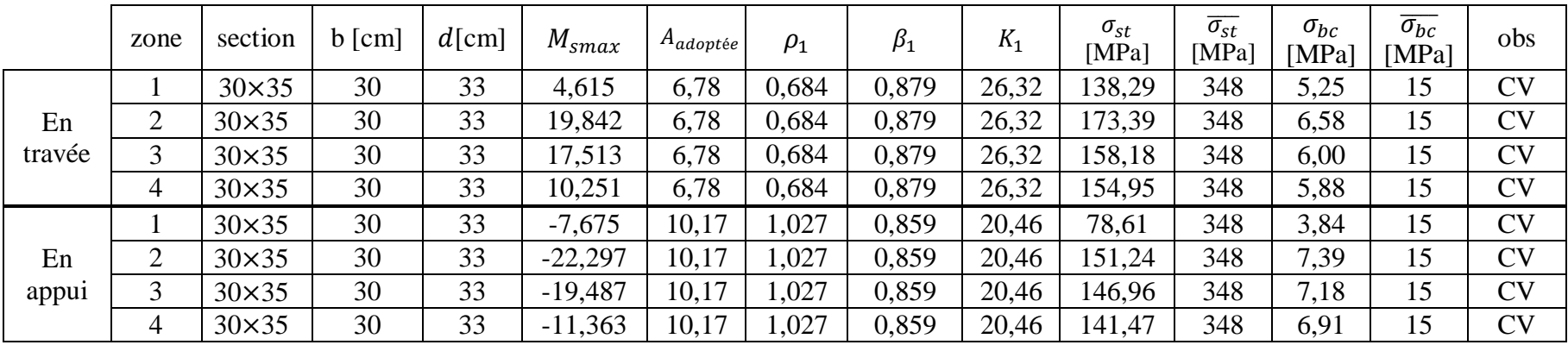

**Tableau VI.16 Vérifications des poutres secondaire à l'ELS.**

# **VI.2.6 Vérification de la flèche :**

On fait le calcul pour la plus grande travée dans les deux sens [**BAEL99 /Art.6.5.2]**

$$
f<\bar{f}=\frac{L}{500}
$$

#### **sens des poutres principales :**

Dans notre cas la flèche est donné par l'**ETABS f = 0,096 cm**

 $0.096$ [cm]  $< \frac{506}{500}$  $\frac{500}{500} = 1,012$ [cm]  $\longrightarrow$  Condition vérifiée.

# **sens des poutres secondaires :**

Dans notre cas la flèche est donné par l'**ETABS f = 0,006 cm**  $0.006$ [cm]  $< \frac{410}{500}$  $\frac{410}{500} = 0.820$ [cm]  $\longrightarrow$  Condition vérifiée.

# **VI.3. Ferraillage des Voiles :**

# **Introduction :**

Le **RPA/99/version 2003** (Article.3.4.A.1.a), exige de mettre des voiles à chaque structure en béton armé dépassant quatre niveaux ou 14m de hauteur dans la zone ІІa (moyenne sismicité)

Le voile est un élément structural de contreventement, le ferraillage des voiles s'effectuera selon le règlement BAEL91 et les vérifications selon les Règles Parasismiques Algériennes RPA 99/Version 2003.

Sous l'action des forces horizontales ainsi que les forces dues aux charges verticales, le voile est sollicité à la flexion composée avec effort tranchant.

Les sollicitations engendrées dans le voile sont :

- $\checkmark$  Moment fléchissant et effort tranchant provoqués par l'action du séisme.
- $\checkmark$  Effort normal du à la combinaison des charges permanentes, d'exploitations et la charge sismique.

Les voiles sont ferraillés en trois types d'armatures

- Armatures verticales
- Armatures horizontales
- Armatures de montages

Les combinaisons considérées pour les calculs sont :

- $\bullet$  1,35G + 1,5Q ………… à l'ELU.
- G + Q ……………... à l'ELS.
- $\bullet$   $G + Q + E$  …………… RPA99 révisé 2003.
- $0.8G \pm E$  ………………… RPA99 révisé 2003.

# **Comportement d'un voile**

Un voile est considéré comme une console encastrée à sa base, il y a deux types de voiles ayant un comportement différent :

- Voile élancé :  $\frac{h}{1}$  $\frac{1}{1}$  > 1,5
- Voile court :  $\frac{h}{1}$  $\frac{1}{1}$  < 1,5

# **Recommandation du RPA 99 version 2003 :**

# **Armatures verticales : [RPA99/2003. Art 7.7.4]**

- Le pourcentage minimum des armatures verticales sur toute la zone tendue est de 0,20%
- La section totale d'armatures verticales de la zone tendue devant rester au moins égale à 0,20% de la section horizontale du béton tendu.

 $A_{\text{min}} \ge A = 0.002B$  [RPA2003/ Art 7.7.4.1]  $A_{\min} = \frac{Bf_{t28}}{f}$  $_{\rm f_e}$ [BAEL91/99 Art A4.2.1**]**

Avec : B : section du béton tendue

- Les barres verticales des zones extrêmes devraient être ligaturées avec des cadres horizontaux dont l'espacement ne doit pas être supérieur à l'épaisseur du voile.
- Les barres verticales du dernier niveau doivent être munies de crochets à la partie supérieure. Toutes les autres barres n'ont pas de crochets (jonction par recouvrement).
- A chaque extrémité du voile (trumeau) l'espacement des barres doit être réduit de moitié sur 1/10 de la largeur du voile (figure 7.13). Cet espacement d'extrémité doit être au plus égal à 15 cm.

# **VI.3.1. Armatures horizontales : [RPA99/2003 Art 7.7.4.2]**

Les barres horizontales doivent être munies des crochets à 135° ayant une longueur de 10 ∅ et disposée de manière à ce quelle servent de cadres aux armatures verticales.

# **Règles communes du RPA pour les aciers verticaux et horizontaux [RPA 99/2003 Art 7.7.4.3]**

- Le pourcentage minimum d'armatures verticales et horizontales est donné comme suit :
- La section de ces armatures est :

 $A_H \geq 0.15\%$  B Globalement dans la section du voile)

 $A_H \geq 0.10\%$  B En zone courante

- Dans chaque nappe, les barres horizontales doivent être disposées vers l'extérieur
- Le diamètre des barres verticales et horizontales des voiles (à l'exception des zones d'about) ne devrait pas dépasser 1/10 de l'épaisseur du voile.

# **VI.3.2. Armatures transversales :**

Les armatures transversales sont perpendiculaires aux faces des refends. Elles retiennent les deux nappes d'armatures verticales, ce sont généralement des épingles dont le rôle est d'empêcher le flambement des aciers verticaux sous l'action de la compression d'après l'article 7.7.4.3 du RPA99/ Version 2003.

Les deux nappes d'armatures verticales doivent être reliées au moins par (04) épingles au mètre carré.

# **VI.3.3. Armature pour les potelets**

Il faut prévoir à chaque extrémité du voile un potelet armé par des barres verticales, dont la section de celle-ci est≥4HA10 ligaturées avec des cadres horizontaux dont l'espacement ne doit pas être supérieur à l'épaisseur du voile.

# **VI.3.4. Espacement [RPA 99/2003 Art 7.7.4.3]**

L'espacement des barres horizontales et verticales doit être inférieur à la plus petite des deux valeurs suivantes :

 $S_t \leq 1.5 e$  $S_t < 30$  cm

Avec :

 $e = \text{épaisseur}$  du voile ( $e = 20 \text{ cm}$ )

A chaque extrémité du voile l'espacement des barres doit être réduit de moitié de 1/( 10) de la longueur du voile, cet espacement d'extrémité doit être au plus égale à 15 cm

**VI.3.5. Longueur de recouvrement: [RPA 99/2003 Art:7.7.4. 3]**

Elles doivent être égales à :

- $\div$  40  $\oslash$  pour les barres situées dans les zones où le renversement du signe des efforts est possible.
- $\div$  20 $\varnothing$  pour les barres situées dans les zones comprimées sous l'action de toutes les combinaisons possibles de charges.

# **VI.3.6. Armatures de coutures**

Le long des joints de reprise de coulage, l'effort tranchant doit être repris par les aciers de coutures dont la section est donnée par la formule :

$$
A_{vj} = 1, 1 \frac{T}{f_e}
$$

Avec :  $T = 1,4 \times V_u$ 

V<sup>u</sup> : Effort tranchant calculé au niveau considéré

Cette quantité doit s'ajouter à la section d'acier tendue nécessaire pour équilibrer les efforts de traction dus au moment de renversement.

**Exposé de la méthode de calcul :**

Calcul de l'excentricité : 
$$
e = \frac{M}{N}
$$

# **Détermination des diagrammes des contraintes**

La méthode consiste à déterminer le diagramme des contraintes à partir des sollicitations les plus défavorables (N, M) en utilisant les formules suivantes :

 $\sigma_{\text{max}} = \frac{N}{R}$  $\frac{N}{B} + \frac{M \times V}{I}$ I Avec :B : Section de béton

I : Moment d'inertie du voile

 $\sigma_{\min} = \frac{N}{R}$  $\frac{N}{B} - \frac{M \times V'}{I}$  $\frac{\text{V V}}{I}$  avec V, V': Bras de levier V = V' =  $\frac{L_{\text{voiles}}}{2}$ 2 M et N sont déterminés à partir du logiciel.

**Calcul de la longueur de la zone comprimée et la zone tendue :**

$$
L_c = \frac{\sigma_{\text{max}}}{\sigma_{\text{max}} + \sigma_{\text{min}}} \times L
$$

$$
L_t = L - L_C
$$

# **Calcul le moment fictif :**

 $M_f = M + Nu$  ( h  $\frac{\pi}{2} - c'$ ) = Nu × g Avec :  $g = e_u + \frac{h}{2}$  $\frac{\pi}{2}$  – c si N<sub>u</sub> est un effort de compression  $g = e_u - \frac{h}{2}$  $\frac{\pi}{2}$  + c si N<sub>u</sub> est un effort de traction

# **VI.3.7. Ferraillage du voile :**

# - **Armatures verticales :**

$$
\mu = \frac{M_u}{bd^2 f_{bu}} \text{ Avec}: f_{bu} = \frac{0.85 f_{c28}}{\theta \gamma_b}
$$

 $\gamma$ <sub>b</sub>: 1,15 situation accidentelle ;  $\theta = 0.85$  : si la durée d'application est < à 1 heure.

$$
A_V = \frac{M_b}{\beta \times d \times \sigma_s} + \frac{N}{100\sigma_s}
$$

Avec :  $A_V$ : section des armatures tendue du voile.

# **VI.3.8. Vérification a ELU :**

- **Section minimal d'armature :**

$$
A_{\min} = \max \begin{cases} A_{\min} \ge \frac{B \times f_{t28}}{f_e} \\ A_{\min} \ge 0.002B \end{cases}
$$

# - **Zone tendue :**

On doit vérifier $A_{total \text{ total}} \geq 0.2\%B \times It$  (Art 7.7.4.1/RPA 99 version 2003) Avec :

**B** : la section de voile

**Lt** : la longueur de la zone tendue.

# - **Globalement dans le voile :**

On doit vérifier **:** 

 $A_{\text{total de voile}} \ge 0.15\%B$  (Art 7.7.4.2/RPA 99 version 2003)

- **Zone courante :**

On doit vérifier **:**  $A_{total \, count} \geq 0$ ,  $10\%$ Lc×b (Art 7.7.4.2/

# **RPA 99 version 2003)**

Avec

 $Lc = L - 2L/10$ : La longueur de la zone courante

**B :** la largeur de voile

**VI.3.9. Vérification à l'ELS :**

$$
N_{\text{ser}} = G + Q
$$
  
\n
$$
\sigma_b = \frac{Ns}{B + 15 \times A} \le \overline{\sigma}_b
$$
  
\n
$$
\overline{\sigma}_b = 0.6 \times f_{c28} = 15 \text{ MPa}
$$

**Avec :**

Nser: Effort normal appliqué

B : Section du béton

A : Section d'armatures adoptée.

**Vérification de la contrainte de cisaillement :**

**D'après l'RPA [RPA99/2003 Art 7.7.2] :**

$$
\tau_{\rm b} \leq \overline{\tau}_{\rm b} = 0.2 \times f_{c28} = 5Mpa
$$

$$
\tau_b = \frac{V}{b_0 \times d}
$$

$$
Avec: V = 1,4 \times T
$$

b<sub>0</sub> : Epaisseur du linteau ou du voile

d : Hauteur utile  $(d = 0.9 h)$ 

h : Hauteur totale de la section brute.

# **D'après le BAEL [BAEL91/ 99 Art 5.1.1]**

$$
\tau_u\!\!=\frac{\textstyle\mathcal{V}_{\text{max-ELU}}}{\textstyle\mathcal{b}.\text{d}}\!<\!\!\overline{\tau_u}\!\!=\min\ \{\frac{\textstyle\mathcal{0}\textstyle{,}15\text{.}fc28}{\textstyle\gamma\mathcal{b}}\ ; 4\text{~MPa}\}\!\!=\!\ 3\text{,}26\text{~MPa}.
$$

Avec :  $\overline{\tau_u}$ : contrainte de cisaillement admissible

**VI.3.10. Les résultats de ferraillage sont résumés dans les tableaux suivant:**

**Voile longitudinales** 

**Voile V**<sub>L1</sub> = **V1**, **V2**, **V3**, **V4**, **V5**, **V6** : L = 1,2m Ep = 0.20m B= 0.24m<sup>2</sup> I= 0.028m<sup>4</sup>

# **1- Calcule des contraintes:**

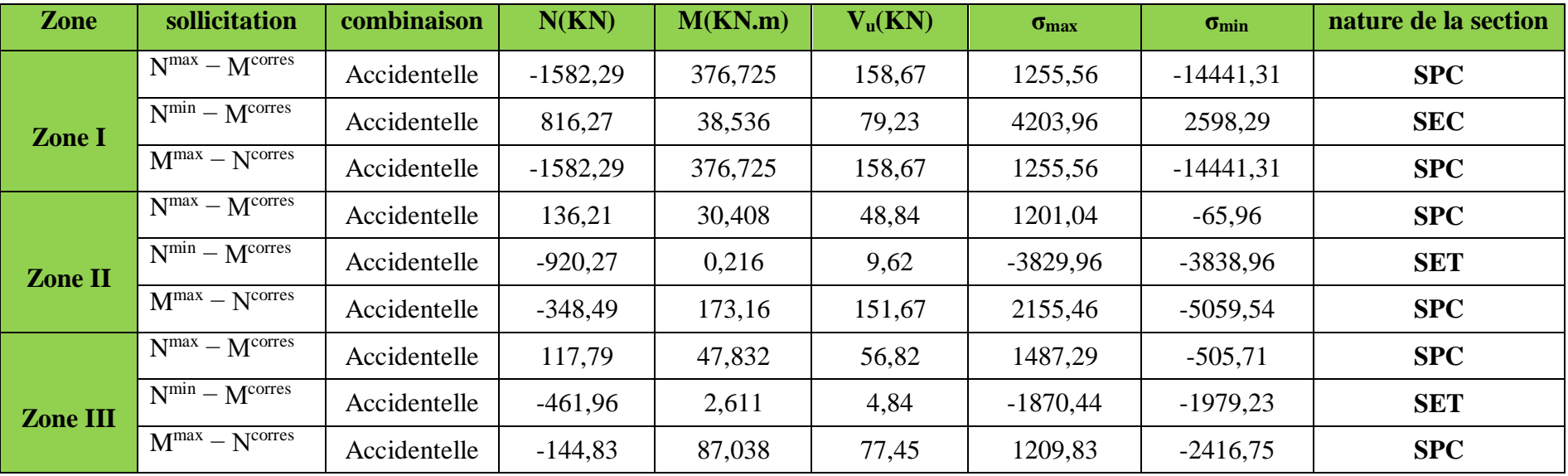

**Tableau VI.17 : calcul des contraintes pour VL1**

# **2- Calcul de ferraillage du voile:**

# - **Les armatures verticales:**

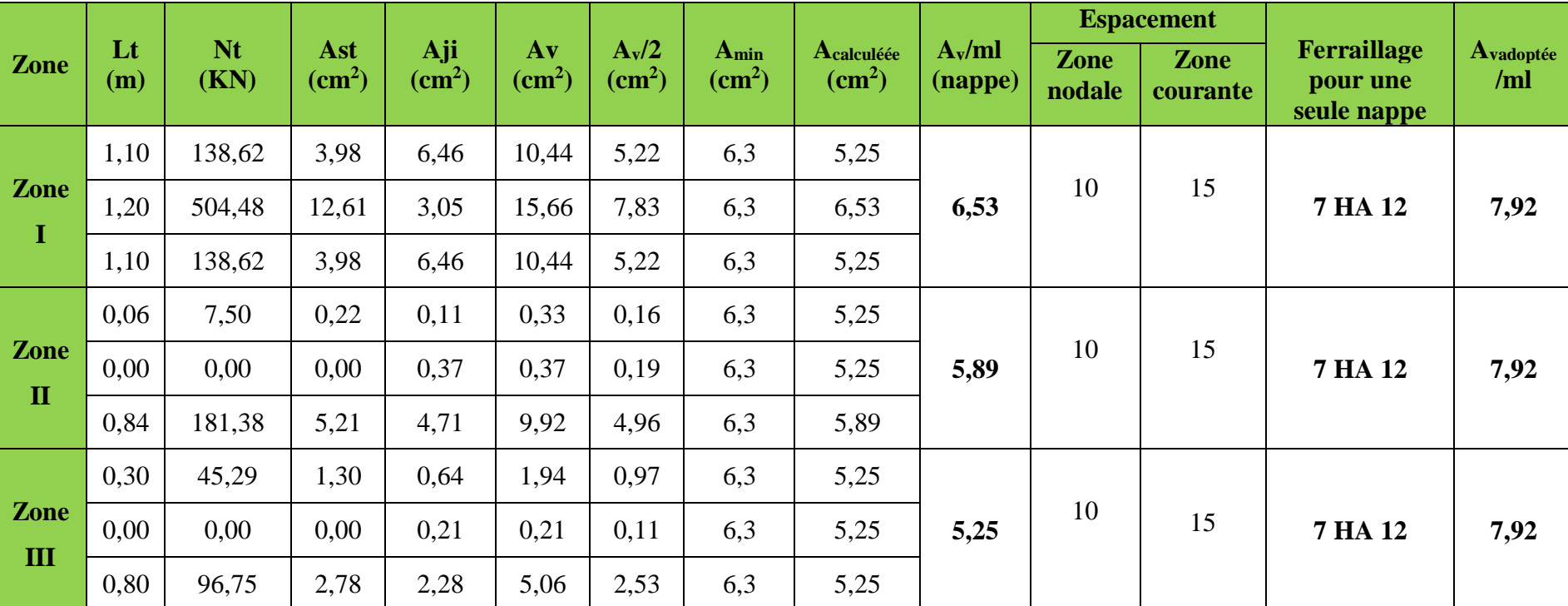

**Tableau VI.18: calcul des armatures verticales pour VL1**

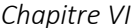

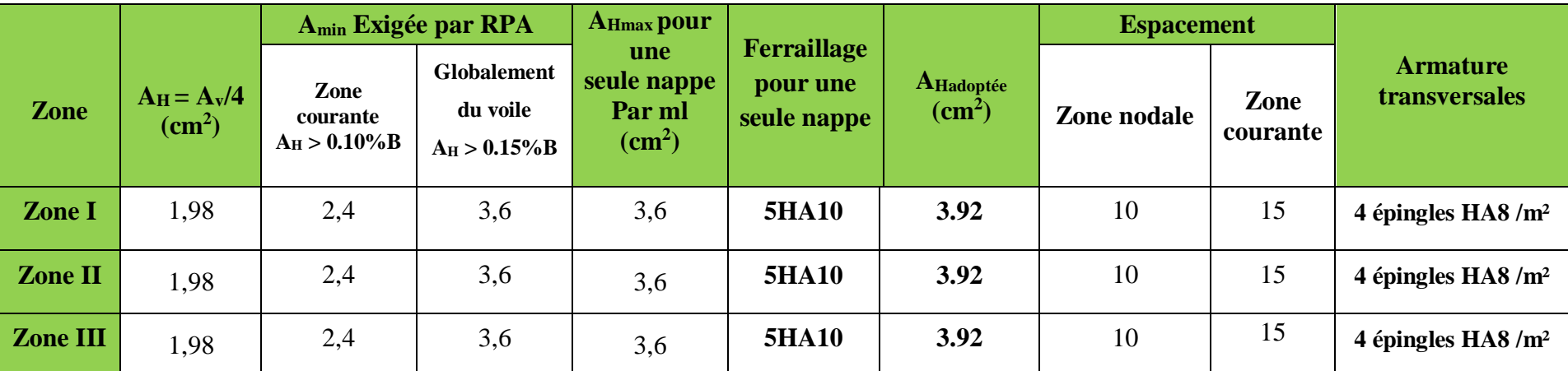

# **Les armatures horizontales et les armatures transversales:**

**Tableau VI.19: calcul des armatures horizontales pour une seule nappe et transversales pour VL1**

# **3- Les vérification à L'ELU et a L'ELS:**

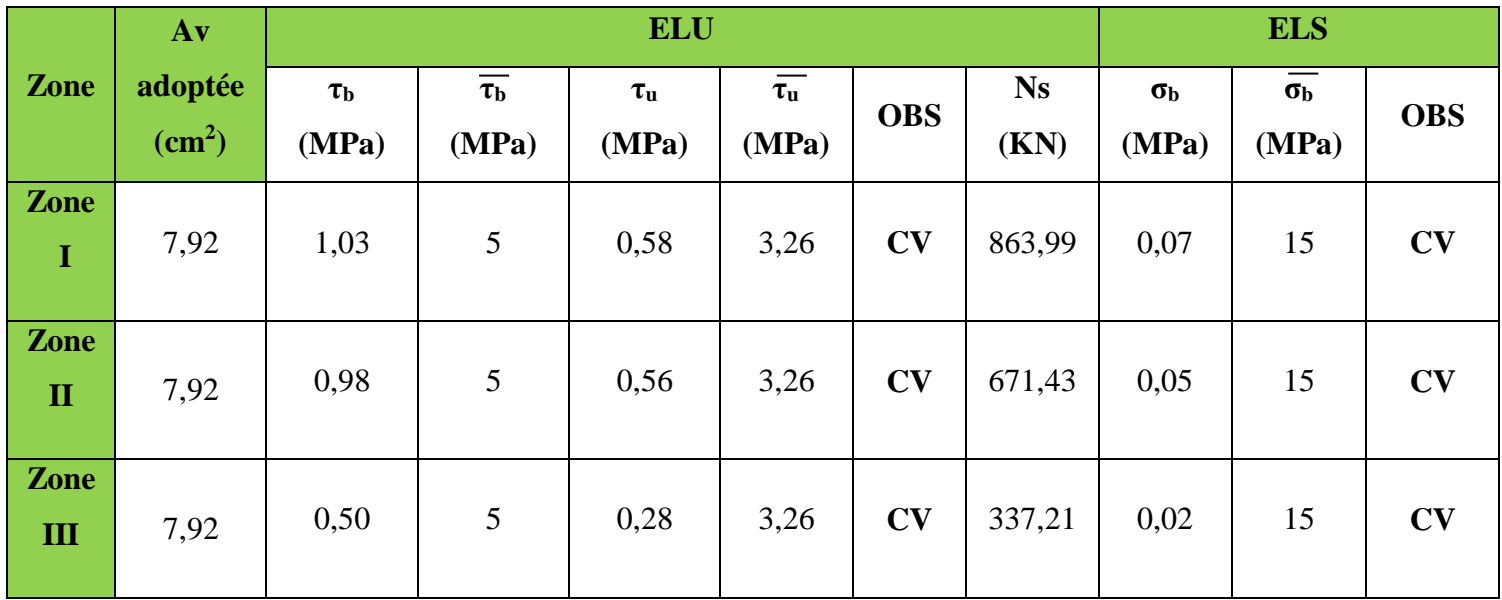

**Tableau VI.20: vérification a L'ELU et a L'ELS pour VL1**

# **Voile V**<sub>L2</sub> = **V9** : L = 2.15m Ep= 0.20m B= 0.43m<sup>2</sup> I= 0.16m<sup>4</sup>

# **4- Calcule des contraintes:**

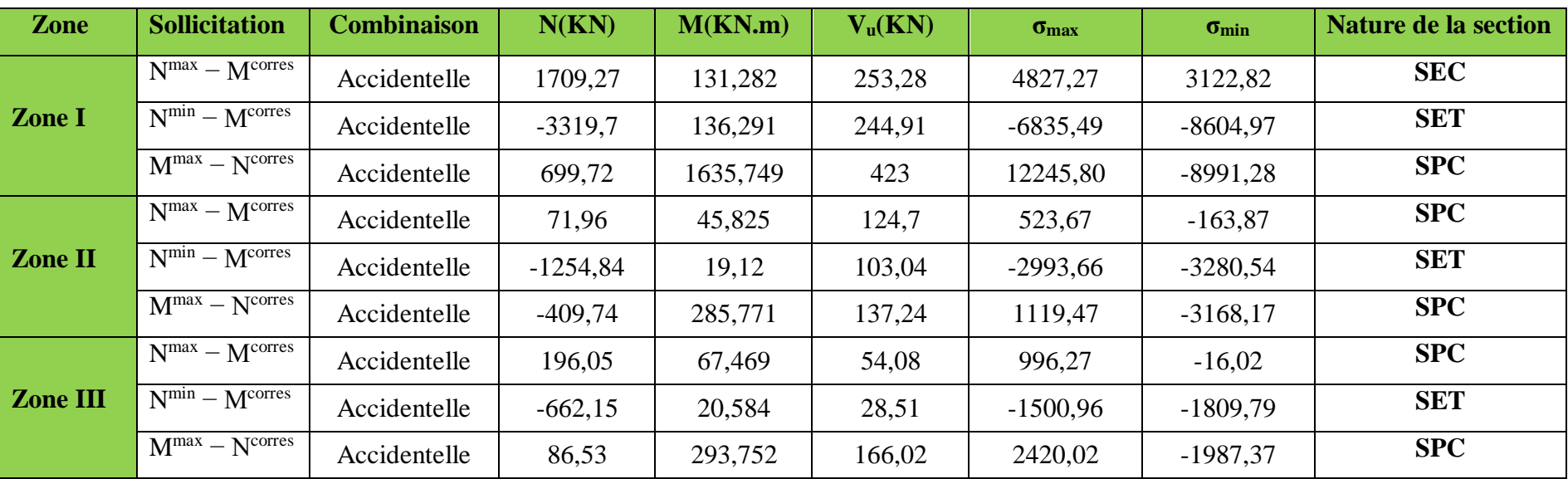

**Tableau VI.21: calcul des contraintes VL2**

# **5- Calcul de ferraillage du voile:**

# - **Les armatures verticales:**

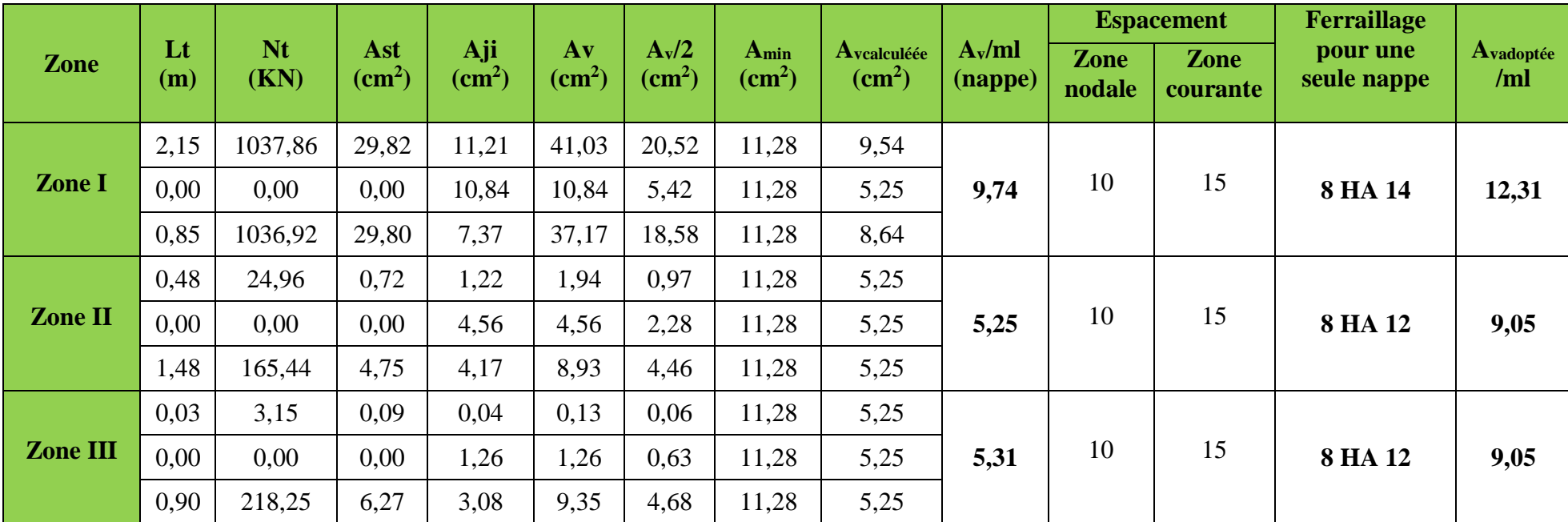

**Tableau VI.22: calcul des armatures verticales pour VL2**

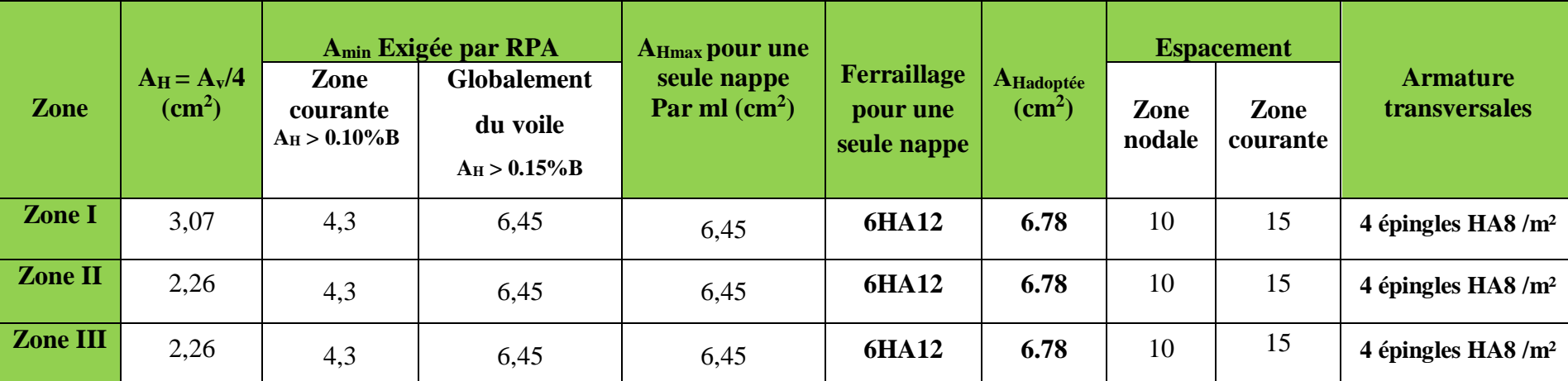

# - **Les armatures horizontales et les armatures transversales:**

**Tableau VI.23: calcul des armatures horizontales pour une seule nappe et transversales pour VL2**

# **6- Les vérification à L'ELU et a L'ELS:**

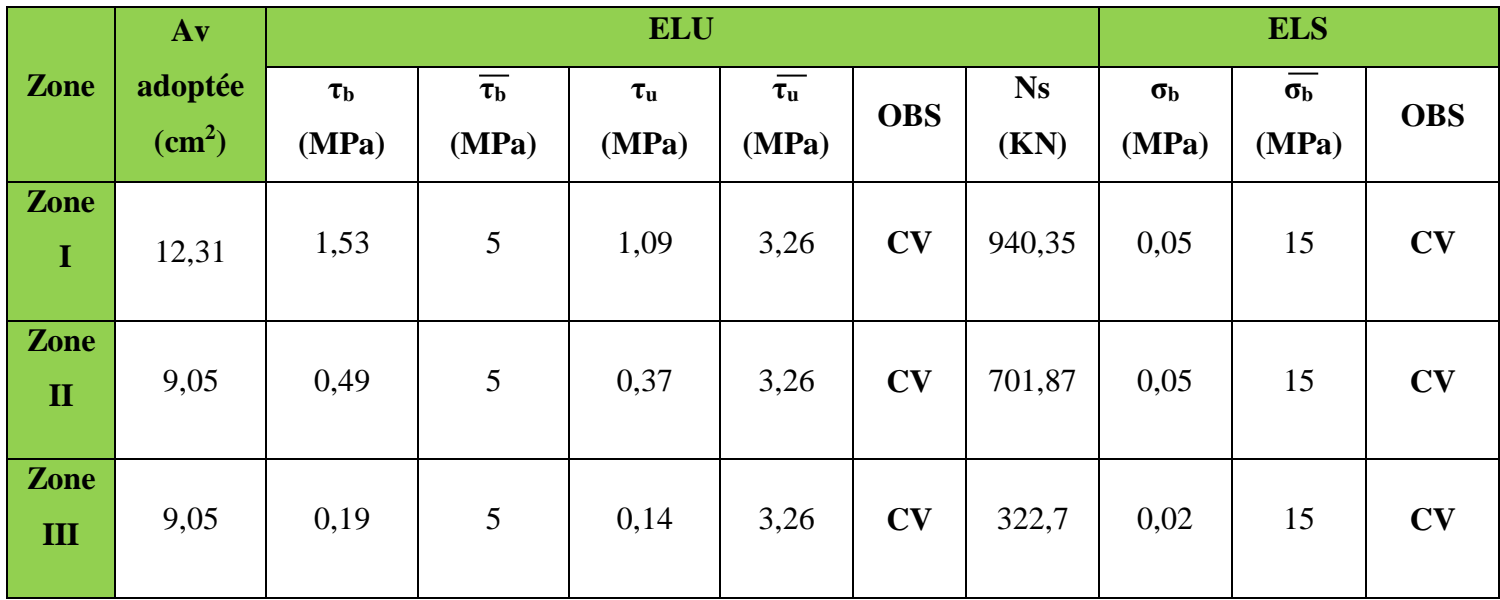

**Tableau VI.24: vérification a L'ELU et a L'ELS pour VL2**

# **Voiles transversales**

# **Voile V**<sub>T</sub> **1**= **V7**, **V8** : L = 2m Ep = 0.20m B= 0.4m<sup>2</sup> I=0.13m<sup>4</sup>

# **7- Calcule des contraintes:**

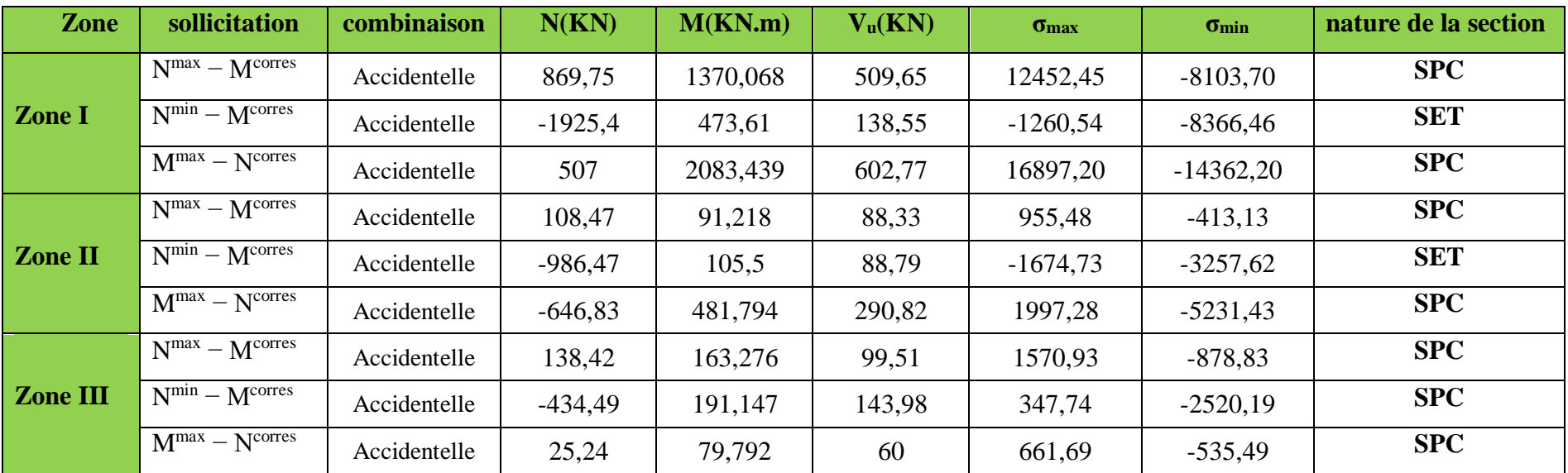

**Tableau VI.25: calcul des contraintes pour VT1**

# **8- Calcul de ferraillage du voile:**

# - **Les armatures verticales:**

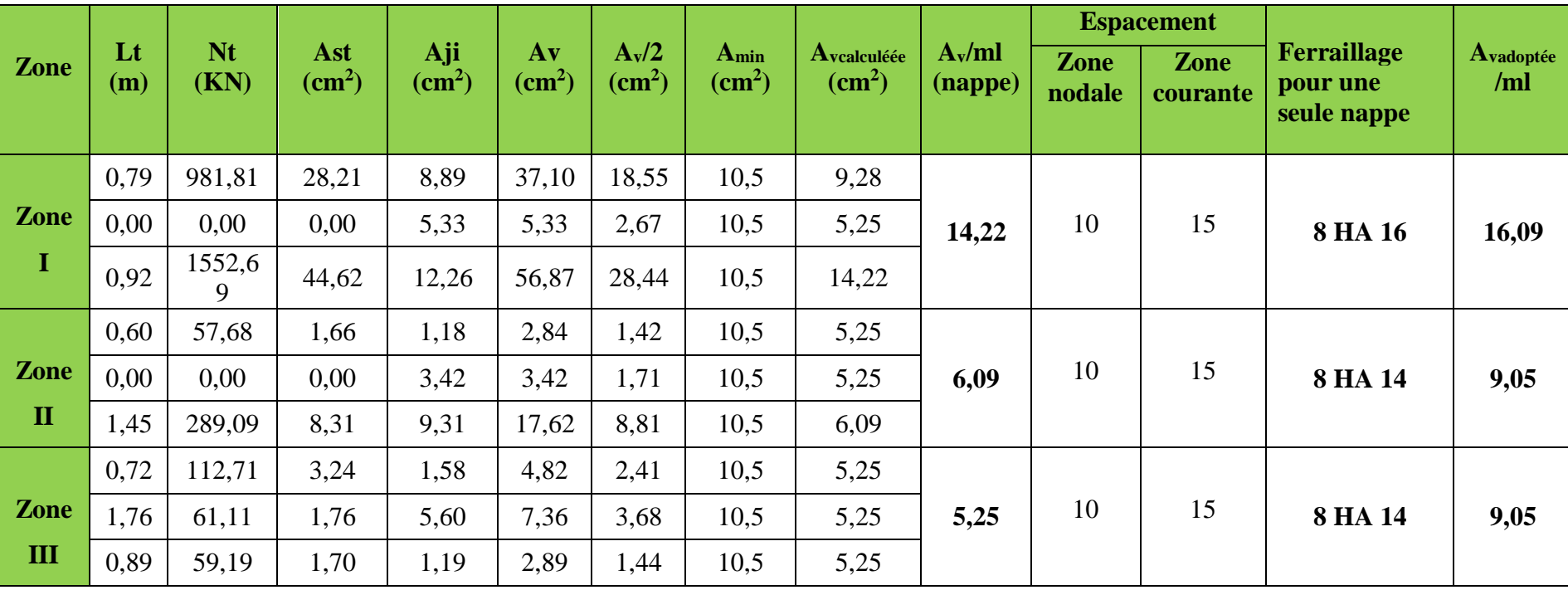

**Tableau VI.26: calcul des armatures verticales pour VT1**

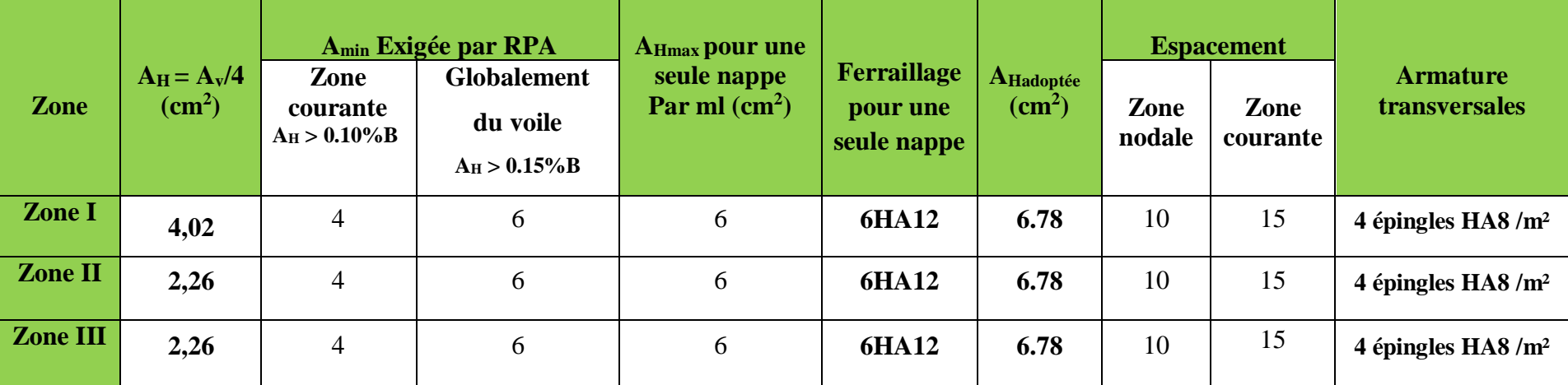

# - **Les armatures horizontales et les armatures transversales:**

Tableau VI.27: calcul des armatures horizontales pour une seule nappe et transversales pour V<sub>T</sub>1

# **9- Les vérification à L'ELU et a L'ELS:**

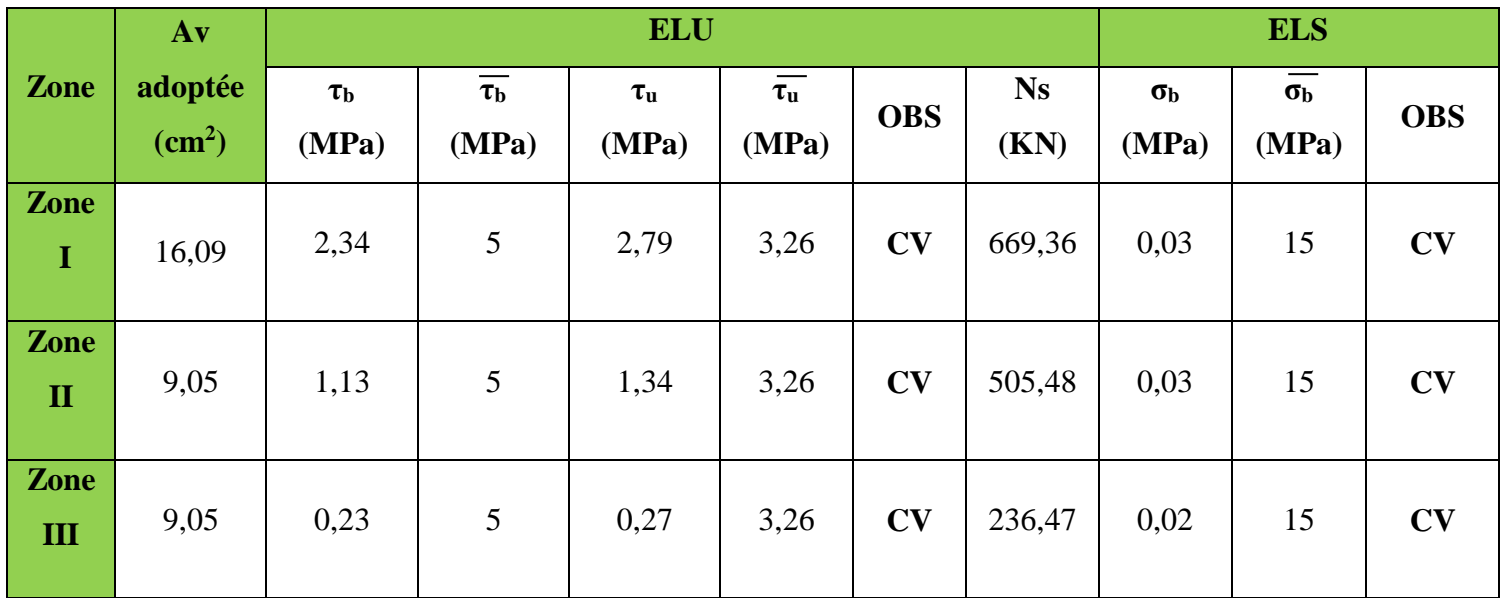

**Tableau VI.28: vérification a L'ELU et a L'ELS pour VT1**

# **Voile V**<sub>T</sub>  $_{2}$  = **V10**, **V11 :** L = 2.15m Ep= 0.20m B= 0.43m<sup>2</sup> I= 0.16m<sup>4</sup>

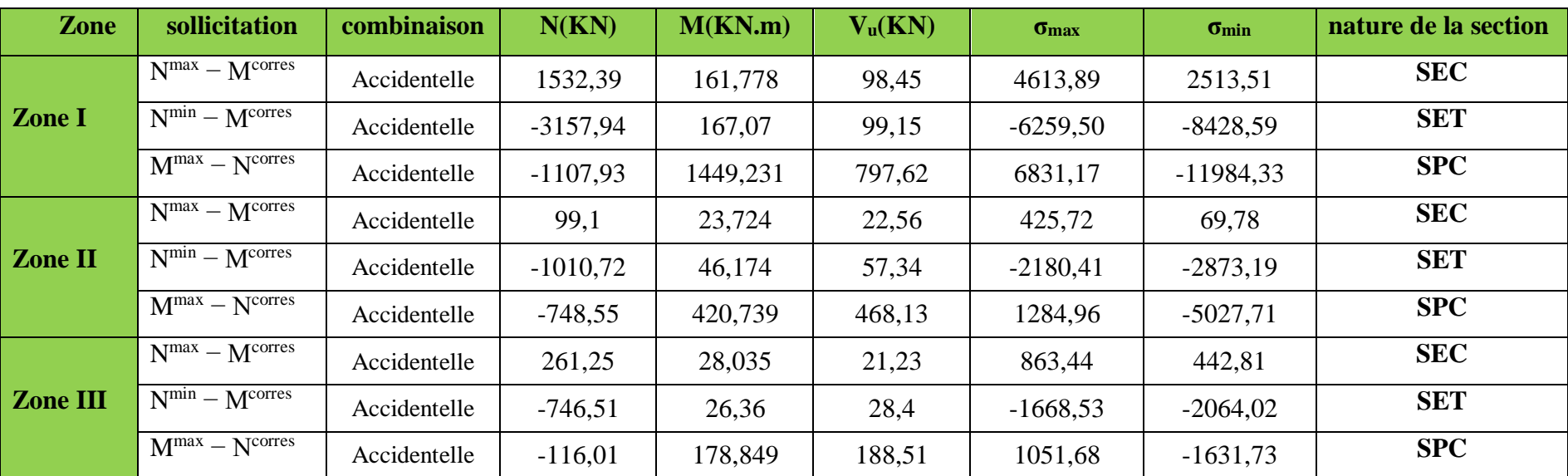

# **10- Calcule des contraintes:**

**Tableau VI.29: calcul des contraintes pour**  $V_T2$ 

# **11- Calcul de ferraillage du voile:**

- **Les armatures verticales:**

|              |           |                   |                                  |                                  |                                     |                                      |                                               |                                           |                     | <b>Espacement</b> |                         |                                               |                  |
|--------------|-----------|-------------------|----------------------------------|----------------------------------|-------------------------------------|--------------------------------------|-----------------------------------------------|-------------------------------------------|---------------------|-------------------|-------------------------|-----------------------------------------------|------------------|
| <b>Zone</b>  | Lt<br>(m) | <b>Nt</b><br>(KN) | Ast<br>$\rm \left( cm^2 \right)$ | Aji<br>$\rm \left( cm^2 \right)$ | $A$ v<br>$\rm \left( cm^{2}\right)$ | $A_v/2$<br>$\rm \left( cm^2 \right)$ | A <sub>min</sub><br>$\rm \left( cm^2 \right)$ | Avcalculéée<br>$\rm \left( cm^{2}\right)$ | $A_v/ml$<br>(nappe) | Zone<br>nodale    | <b>Zone</b><br>courante | <b>Ferraillage</b><br>pour une<br>seule nappe | Avadoptée<br>/ml |
|              | 2,15      | 991,99            | 28,51                            | 4,36                             | 32,86                               | 16,43                                | 11,28                                         | 7,64                                      |                     |                   |                         | <b>8 HA 14</b>                                | 12,31            |
| <b>Zone</b>  | 0,00      | 0,00              | 0,00                             | 4,39                             | 4,39                                | 2,19                                 | 11,28                                         | 5,25                                      | 10,68               | 10                | 15                      |                                               |                  |
| $\bf{I}$     | 1,27      | 870,21            | 25,01                            | 20,91                            | 45,92                               | 22,96                                | 11,28                                         | 10,68                                     |                     |                   |                         |                                               |                  |
|              | 2,15      | 91,53             | 2,63                             | 1,00                             | 3,63                                | 1,81                                 | 11,28                                         | 5,25                                      |                     |                   |                         |                                               |                  |
| <b>Zone</b>  | 0,00      | 0,00              | 0,00                             | 2,54                             | 2,54                                | 1,27                                 | 11,28                                         | 5,25                                      | 6,66                | 10                | 15                      | 8 HA 12                                       | 9,05             |
| $\mathbf{I}$ | 1,59      | 204,68            | 5,88                             | 15,35                            | 21,23                               | 10,61                                | 11,28                                         | 6,66                                      |                     |                   |                         |                                               |                  |
|              | 2,15      | 185,64            | 5,33                             | 0,94                             | 6,27                                | 3,14                                 | 11,28                                         | 5,25                                      |                     |                   |                         |                                               |                  |
| <b>Zone</b>  | 0,00      | 0,00              | 0,00                             | 1,26                             | 1,26                                | 0,63                                 | 11,28                                         | 5,25                                      | 5,25                | 10                | 15                      | <b>8 HA 12</b>                                | 9,05             |
| III          | 1,22      | 127,90            | 3,68                             | 4,72                             | 8,39                                | 4,20                                 | 11,28                                         | 5,25                                      |                     |                   |                         |                                               |                  |

Tableau VI.30: calcul des armatures verticales pour  $V_T2$ 

# **12- Les armatures horizontales et les armatures transversales:**

| <b>Zone</b>     | $A_H = A_v/4$<br>$\rm \left( cm^2 \right)$ | Zone<br>courante<br>$A_H > 0.10\%$ B | A <sub>min</sub> Exigée par RPA<br><b>Globalement</b><br>du voile<br>$A_H > 0.15\%$ B | <b>A</b> <sub>Hmax</sub> pour une<br>seule nappe<br>Par ml $(cm2)$ | <b>Ferraillage</b><br>pour une<br>seule nappe | <b>AHadoptée</b><br>$\rm \left( cm^2 \right)$ | Zone<br>nodale | <b>Espacement</b><br>Zone<br>courante | <b>Armature</b><br>transversales |
|-----------------|--------------------------------------------|--------------------------------------|---------------------------------------------------------------------------------------|--------------------------------------------------------------------|-----------------------------------------------|-----------------------------------------------|----------------|---------------------------------------|----------------------------------|
| Zone I          | 3,07                                       | 4,3                                  | 6,45                                                                                  | 6,45                                                               | <b>6HA12</b>                                  | 6.78                                          | 10             | 15                                    | 4 épingles HA8 / $m2$            |
| <b>Zone II</b>  | 2,26                                       | 4,3                                  | 6,45                                                                                  | 6,45                                                               | <b>6HA12</b>                                  | 6.78                                          | 10             | 15                                    | 4 épingles HA8 / $m2$            |
| <b>Zone III</b> | 2,26                                       | 4,3                                  | 6,45                                                                                  | 6,45                                                               | <b>6HA12</b>                                  | 6.78                                          | 10             | 15                                    | 4 épingles HA8 / $m2$            |

Tableau VI.31: calcul des armatures horizontales pour une seule nappe et transversales pour  $V_T2$ 

# **13- Les vérification à L'ELU et a L'ELS:**

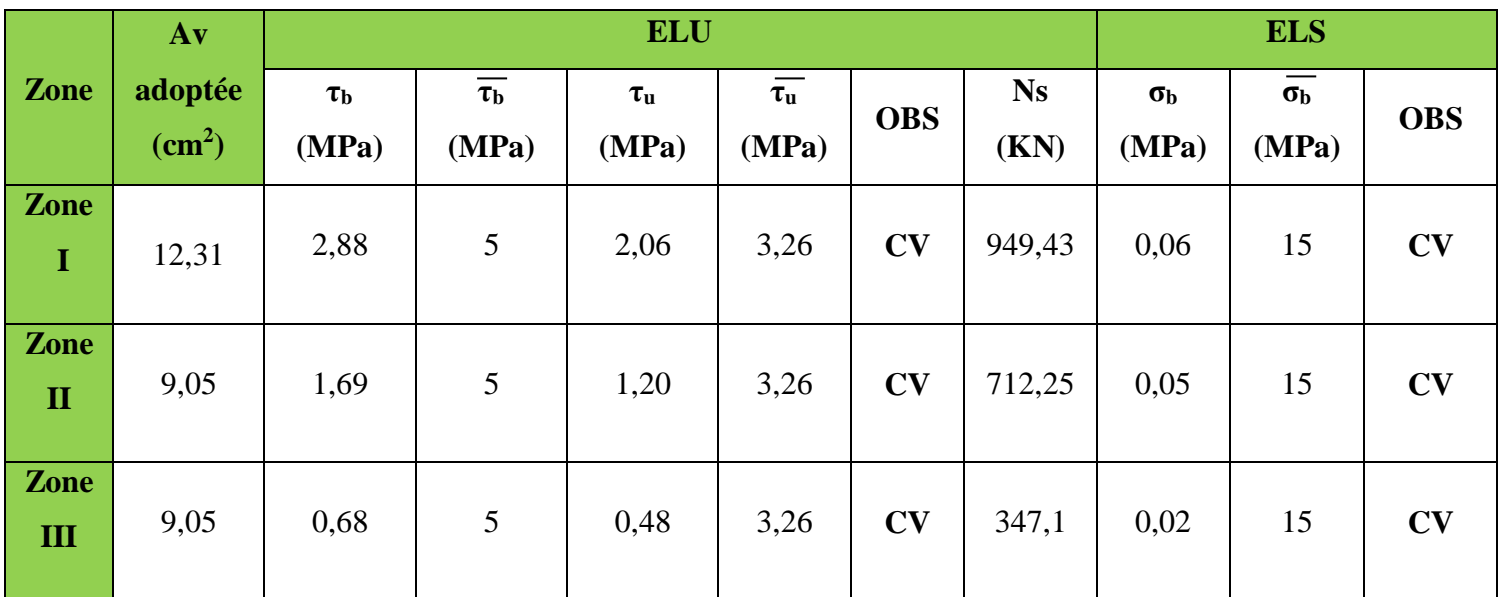

**Tableau VI.32: vérification a L'ELU et a L'ELS pour VT2**

# **Chapitre VII : Etude de l'infrastructure**

# **VII.1. Introduction :**

Une fondation est un organe de transmission des charges de la superstructure au sol, elle ne peut donc être calculée qu'après l'évaluation des charges de la superstructure et les caractéristiques du sol.

Selon le mode d'exécution et la résistance aux sollicitations, les fondations peuvent être classées comme suit :

 **Fondations superficielles :** Utilisées pour des sols de grande capacité portante. Elles sont réalisées près de la surface, (semelles isolées, semelles filantes et radier).

 **Fondations profondes :** Utilisées pour des sols ayant une faible capacité portante, le bon sol est assez profond (pieux, puits).

# **VII.1. Etude géotechnique du sol :**

Le type de fondation est choisi essentiellement selon les critères suivants :

- la résistance du sol,
- le tassement du sol,
- le mode constructif de la structure.

Le choix de la fondation doit satisfaire les critères suivants :

- stabilité de l'ouvrage (rigidité),
- facilité d'exécution (coffrage),
- économie.

Pour le cas de la structure étudiée, nous avons le choix entre des semelles isolées, des semelles filantes et un radier général, en fonction des résultats du dimensionnement on adoptera le type de semelle convenable

# **VII.1.1. Semelles filantes : a. Semelles filantes sous voiles :**

$$
\sigma_{sol} \ge \frac{N_s}{S} = \frac{G + Q}{B \times L}
$$

 $\sigma_{sol}$ : Capacité portante du sol ( $\sigma_{sol} = 0.20$ [MPa]).

B : largeur de la semelle.

L : longueur de la semelle sous voile.

$$
B \ge \frac{N_s}{\sigma_{\text{sol}} \times L}
$$

Les résultats de calcul sont résumés dans le tableau suivant :

| voiles          | $N_{s}$ [KN] | L[m] | B[m] | $S=B.L [m2]$ |
|-----------------|--------------|------|------|--------------|
| VL1             | 863.99       | 1.20 | 3,60 | 4,32         |
| VL <sub>2</sub> | 398.91       | 1.20 | 1,66 | 1,99         |
| VL3             | 791.39       | 1.20 | 3,30 | 3,96         |
| VL <sub>4</sub> | 344.79       | 1.20 | 1,44 | 1,72         |
| VL <sub>5</sub> | 403.94       | 1.20 | 1,68 | 2,02         |
| VL <sub>6</sub> | 264.02       | 1.20 | 1,10 | 1,32         |
| VL7             | 922.54       | 2.15 | 2,15 | 4,61         |
| VL <sub>8</sub> | 940.35       | 2.15 | 2,19 | 4,70         |
|                 |              |      |      | 24,65        |

**Tableau VII.1 Surface de semelles filantes sous voiles (sens longitudinal) :**

**Tableau VII.2 Surface de semelles filantes sous voiles (sens transversal) :**

| voiles | $N_{s}$ [KN] | L[m] | B[m] | $S=B.L [m2]$ |
|--------|--------------|------|------|--------------|
| VT1    | 600.24       | 2.00 | 1,50 | 3            |
| VT2    | 669.36       | 2.00 | 1,67 | 3.34         |
| VT3    | 949.43       | 2.15 | 2,21 | 4.75         |
|        |              |      |      | 11.09        |

La surface des semelles filantes sous voiles est :

$$
\mathbf{S}_{\mathbf{v}} = \sum \mathbf{S}_{\mathbf{i}} = 24.65 + 11.09 = 35.74 \; [\mathbf{m}^2]
$$

# **VII.1.2. Dimensionnement des semelles filantes sous poteaux : Hypothèse de calcul :**

Une semelle infiniment rigide engendre une répartition linéaire de contrainte sur le sol.

Les réactions du sol sont distribuées suivants une droite ou une surface plane telle que leur centre de gravité coïncide avec le point d'application de la résultantes des charges agissant sur la semelle.

Les résultats sont résumés dans le tableau suivant :

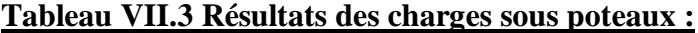

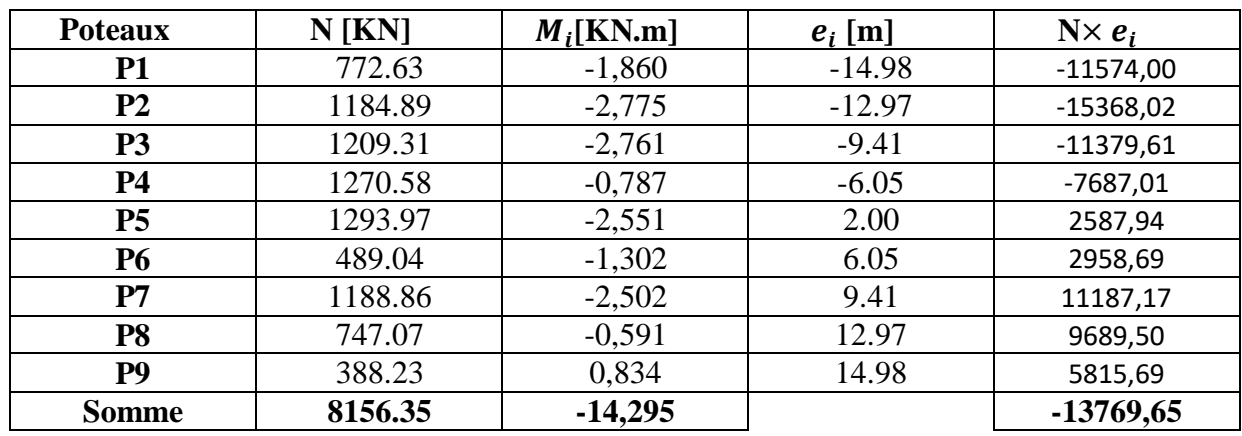

La charge totale transmise par les poteaux est :  $N_t = 8156.35$  [KN]

- Exemple de calcul :
- Détermination de coordonnées de la résultante R :

 $e = \frac{\sum N_i \cdot e_i + \sum M_i}{R}$  $\frac{R_i + \sum M_i}{R} = \frac{-13769.65 - 14.295}{8156.35}$  $\frac{69.63 - 14.293}{8156.35} = -1,68$   $\longrightarrow$   $e = -1,68$ [m]

Avec :  $R=\sum N_i$ 

**Détermination de la distribution par [ml] de la semelle :**

 $e = -1.68$ [m]  $\leq \frac{L}{e}$  $\frac{L}{6} = \frac{29.76}{6}$  $\frac{6.76}{6}$  = 4.96[m]  $\longrightarrow$  Répartition trapézoïdale.

$$
q_{\min} = \frac{N_t}{L} \left( 1 - \frac{6. e}{L} \right) = \frac{8156.35}{29.76} \left( 1 - \frac{6 \times (-1.68)}{29.76} \right) = 366.90 \text{ [KN/ml]}
$$

$$
q_{\text{max}} = \frac{N_t}{L} \left( 1 + \frac{6 \cdot e}{L} \right) = \frac{8156.35}{29.76} \left( 1 + \frac{6 \times (-1.68)}{29.76} \right) = 181.24 \, [\text{KN/ml}]
$$

$$
q_{(L/4)} = \frac{N_t}{L} \left( 1 + \frac{3. e}{L} \right) = \frac{8156.35}{29.76} \left( 1 + \frac{3 \times (-1.68)}{29.76} \right) = 227.65 \text{ [KN/ml]}
$$

**Détermination de la largeur de la semelle :**

$$
B \ge \frac{q(L/4)}{\bar{\sigma}_{sol}} = \frac{227.65}{200} = 1.13 \,[\text{m}]
$$
; On prend B = 1.50 [m]

# Pour **le sens longitudinal** :

Nous aurons la surface totale de la semelle filante :

$$
S_T = S_v + S_P = 35,74 + 299,34 = 335,08 \text{ [m}^2 \text{]}
$$
 (sens longitudinal)

#### **Remarque :**

- La surface totale du bâtiment est  $S_{\text{Bat}} = 556,62[\text{m}^2]$
- La surface totale de la semelle filante dans le sens longitudinal :  $S_T = 335,08[m^2]$

$$
\frac{S_{t}}{S_{\text{Bat}}} = \frac{335.08}{556.62} = 0.60 > 0.50
$$

La surface des semelles dans le sens longitudinal représente 60% de la surface de bâtiment.

#### **Conclusion :**

Dans le sens longitudinal les semelles occupent plus de 60% de la surface totale de bâtiment, donc la surface totale des semelles (dans les deux sens longitudinal et transversal) dépasse les 50% de la surface totale de bâtiment. On opte pour un radier nervuré comme fondation de notre bâtiment.

#### **VII.2. Calcul du radier général :**

Un radier est définit comme étant une fondation superficielle travaillant comme un plancher renversé dont les appuis sont les poteaux de l'ossature, il est soumis à la réaction du sol et à son poids propre.

Le radier présente les avantages suivants :

- Une grande rigidité en son plan horizontal.
- Une bonne répartition des charges.
- Evite les tassements différentiels importants.
- Facilité de coffrage et de mise en œuvre du béton.
- Rapidité d'exécution.

# **VII.2.1. Pré-dimensionnement du radier : a) Selon la condition d'épaisseur minimale :**

La hauteur du radier doit avoir au minimum 25[cm] ( $h_{min} \ge 25$ [cm])

# **b) Selon la condition forfaitaire :**

$$
\frac{L_{\max}}{8} \leq h_r \leq \frac{L_{\max}}{5}
$$

5.06  $\frac{.06}{8} \le h_r \le \frac{5.06}{5}$  $\frac{30}{5}$   $\longrightarrow$  63.25  $\leq$  h<sub>r</sub>  $\leq$  101.20

On prend  $h_r = 80$ [cm]

# **la dalle :**

La dalle du radier doit satisfaire les conditions suivantes :

$$
h_d \geq \frac{L_{max}}{20}
$$

$$
h_d \ge \frac{506}{20} \longrightarrow h_d \ge 25,3 \text{[cm]}
$$

On prend  $h_d = 30$ [cm].

# **La nervure :**

La nervure du radier doit avoir une hauteur  $h_n$ égale à :

$$
h_n \ge \frac{L_{\max}}{10}
$$

$$
h_n \geq \frac{506}{10} \ \longrightarrow \ h_n \geq 50{,}6 \text{[cm]}
$$

On prend  $h_n = 60$ [cm].

Lmax : La distance max entre deux voiles successive.

# **c) Condition de longueur d'élasticité :**

$$
L_e = \sqrt{\frac{4 \times EI}{K \times b}} > \frac{2}{n} L_{max}
$$

Le : Longueur élastique.

**K :** module de raideur du sol, rapporté à l'unité de surface. **K=40[MPa]**

**:** La distance max entre deux poteaux successifs.

Le calcul est s'effectué en supposant une répartition uniforme des contraintes sur le sol, le radier est rigide s'il vérifie :

$$
h \ge \sqrt[3]{\left(\frac{2}{\pi}L_{max}\right)^4 \times \frac{3K}{E}}
$$

**E :** le module de Young.

Pour un chargement de longue durée ; E = 10818,86[MPa]

$$
h \ge \sqrt[3]{\left(\frac{2 \times 5.06}{3.14}\right)^4} \times \frac{3 \times 40}{10818.86} = 1.06
$$
[m]

On opte :

$$
h=110 \mathrm{[cm]}
$$

Et la largeur égale à :

$$
0, 4h_n \le b_n \le 0, 7h_n
$$
  

$$
0.4 \times 110 \le b_n \le 0.7 \times 110
$$

 $44 \le b_n \le 77$ ; soit  $b_n = 50$ [cm].

#### **Remarque :**

On adoptera une épaisseur constante sur toute l'étendue du radier.

 $h_d = 30$  [cm] : Hauteur de la dalle du radier.

 **[** $cm$ **] : Largeur de la nervure.** 

 $\mathbf{h}_{\mathbf{n}} = 110$  [cm] : Hauteur de la nervure

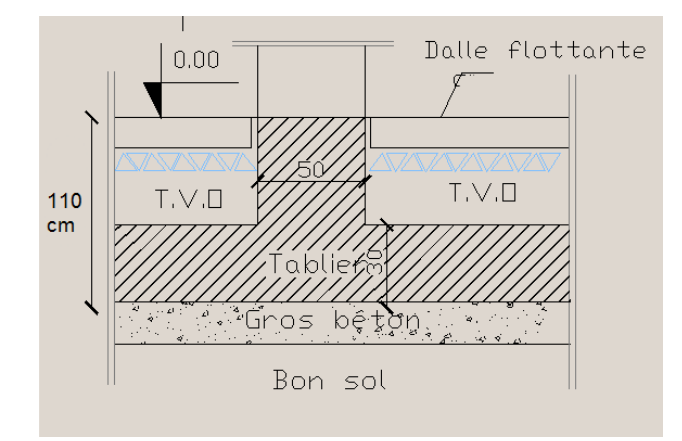

**Figure VII.1 Coupe verticale sur radier.**

**VII.3. Détermination de la surface nécessaire du radier :**

**VII.3.1. Détermination des sollicitations :**

# **poids de la superstructure :**

- $\triangleq$  charges permanentes :  $G = 54027,51$  [KN]
- $\triangleq$  charges d'exploitation :  $Q = 7973,54$  [KN]

**combinaison de charges :**

- $\geq \mathbf{A}$  **PELU** : 1,35G + 1,5Q = 1,35(54027,51) + 1,5(7973,54) = 84897,45 [KN]
- $\triangleright$  **A l'ELS** :  $G + Q = 54027,51 + 7973,54 = 62001,05$  [KN]

# **Donc :**

ELU :  $N_U = 84897,45$  [KN]

 $ELS: N<sub>S</sub> = 62001,05 [KN]$ 

# **VII.3.2. Détermination de la surface nécessaire du radier :**

**ELU** :  $S_{\text{radier}} \geq \frac{N_u}{1.335}$  $\frac{N_{\rm u}}{1,33\sigma_{\rm sol}} = \frac{84897,45}{1,33\times 200}$  $\frac{84897,45}{1,33\times200} = 319,16 \,[\text{m}^2]$ 

**ELS:**  $S_{\text{radier}} \geq \frac{N_s}{\sigma}$  $\frac{N_{\rm s}}{\sigma_{\rm sol}} = \frac{62001,05}{200}$  $\frac{1001,05}{200} = 310,01$  [m<sup>2</sup>]

$$
S_{\text{bat}} = 556,62 \text{ [m}^2 \text{]} \ge S_{\text{radier}} = \text{max}(319,16 \, ; \, 310,01) \text{ [m}^2 \text{]}
$$

$$
S_{\text{bat}} = 556,62[\text{m}^2] > S_{\text{radier}} = 319,16[\text{m}^2]
$$

La surface totale du bâtiment est supérieure à la surface nécessaire du radier, dans ce cas on doit ajouter au radier un débord minimal de largeur  $(L_{d\notin b})$ , comme nous l'impose le BAEL9 modifiée99. La largeur de débord sera calculée comme suit :

$$
L_{d\acute{e}bord} \ge \max\left(\frac{h}{2}, 30\text{[}cm\text{]} \right) = \max\left(\frac{110}{2}, 30\text{[}cm\text{]} \right) = 55\text{[}cm\text{]}
$$

Soit un débord de  $L_{\text{débord}} = 55$  [cm].

La surface de débord est :

$$
S_{\text{débord}} = \left[ (L_{\text{x}} + L_{\text{y}}) \times L_{\text{d\'eb}} \right] \times 2
$$

 $S_{\text{débord}} = [(29.76 + 24.22) \times 0.55] \times 2 \longrightarrow S_{\text{débord}} = 59.38 \text{ [m}^2]$ 

Donc on aura une surface totale du radier :

 $S_{\text{radier}} = S_{\text{batiment}} + S_{\text{débord}} = 556,62 + 59,38 = 616,00 \text{ [m}^2\text{]}$  $S_{\text{radier}} = 616 \,[\text{m}^2]$ 

#### **VII.3.3. Détermination des efforts à la base du radier :**

#### **a) charges permanentes :**

 $\div$  poids du bâtiment :  $G_{bat} = 54027, 51$  [KN]

**poids du radier :**

 $G_{rad}$  = poids de la dalle + poids de la nervure + poids de T.V.O + poids de la dalle flottante.

• **poids de la dalle** :  $P_{\text{dalle}} = S_{\text{rad}} \times h_d \times 25$ 

$$
P_{\text{dalle}} = 616 \times 0.30 \times 25
$$

 $P_{\text{dalle}} = 4620$ [KN]

**•** <u>poids de la nervure :</u>  $P_n = b_n(h_n - h_d) \times L \times n \times 25$ 

$$
P_n = (0.50(1.1 - 0.30) \times (29.76 \times 4 + 25.74 \times 2 + 7.26 \times 4) \times 25 + (0.50(1.1 - 0.30) \times (24.22 \times 6 + 7.78 \times 4 + 3.42 \times 4) \times 25
$$

 $P_n = 3896, 8$ [KN]

**• poids de T.V.O :**  $P_{T.V.0} = (S_{rad} - S_{ner}) \times (h_n - h_d) \times \rho$ 

**Avec :**

$$
S_{\text{ner}} = b_n \times L_x \times L_y \times n + b_n \times L_x \times L_y \times n
$$

 $S_{\text{ner}} = 0.50 \times (29.76 \times 4 + 25.74 \times 2 + 7.26 \times 4) + 0.50 \times (24.22 \times 6 + 7.78 \times 4 + 3.42 \times 4)$ 

 $S_{\text{ner}} = 194,84$ 

 $P_{TVD} = (616 - 194,84) \times (1,1 - 0,30) \times 17$ 

$$
P_{T.V.0} = 5727,77 \, [KN]
$$

*Chapitre VII Etude de l'infrastructure* 

• **poids de la dalle flottante libre :**  $P_{df} = S_{rad} \times e_p \times 25$ 

**:** Epaisseur de la dalle.

$$
\frac{1}{50} \le \frac{e_p}{l_{\text{max}}} \le \frac{1}{40}
$$

$$
\frac{l_{\text{max}}}{50} \le e_p \le \frac{l_{\text{max}}}{40}
$$

506  $\frac{506}{50} \le e_p \le \frac{506}{40}$  $\frac{306}{40}$   $\longrightarrow$  10,12  $\leq e_p \leq 12,65$ On prend  $e_p = 12$  [cm]  $P_{df} = 616 \times 0.12 \times 25$   $\longrightarrow$   $P_{df} = 1848$ [KN]

**poids total du radier :**

 $G_{rad} = 2161,57 + 1799,57 + 3185,92 + 864,63$ 

$$
G_{rad} = 16092, 57 \text{ [KN]}
$$

#### **b) charges d'exploitation :**

Surcharge du bâtiment :  $Q_{bat} = 7973,54$  [KN]

Surcharge du radier :  $Q_{rad} = 0$ .

# **c) poids total de la structure :**

 $G_{\text{tot}} = G_{\text{rad}} + G_{\text{bat}} = 16092{,}57 + 54027{,}51$ 

 $G_{\text{tot}} = 70120,08$  [KN]

 $Q_{\text{tot}} = Q_{\text{bat}} = 7973.54$  [KN]

$$
Q_{tot} = 7973,54 \text{ [KN]}
$$

#### **d) Combinaisons d'action :**

**A l'ELU :**1,35 $G_{tot}$  + 1,5 $Q_{tot}$  = 1,35(70120,08) + 1,5(7973,54) = 106622,42 [KN]  $N_u = 106622, 42$  [KN]

A PELS : G + Q = 70120,08 + 7973,54 = 78093,62 [KN]  

$$
N_s = 78093,62 [KN]
$$

**VII.3.4. Calcul des caractéristiques géométriques du radier : calcul du centre de gravité :**
$$
X_{G} = \frac{\sum S_{i}. X_{i}}{\sum S_{i}} = 14,85 \text{ [m]}
$$

$$
Y_{G} = \frac{\sum S_{i}. Y_{i}}{\sum S_{i}} = 12,37 \text{ [m]}
$$

Avec :

S<sub>i</sub>: Aire du panneau considéré.

X<sub>i</sub>, Y<sub>i</sub> : Centre de gravité du panneau considéré.

## **Moment d'inertie du radier :**

$$
I_{XX} = 35044.37 \, [\text{m}^4] \, .
$$

 $I_{YY} = 52915,66$  [m<sup>4</sup>].

## **VII.3.5. Vérification à l'ELU : Vérification de la contrainte de cisaillement: [BAEL91/ Art A.5.1.211]**

Il faut vérifier que :

$$
\tau_{u} = \frac{T_{u}}{b \cdot d} \le \bar{\tau} = \min\left(\frac{0.15f_{c28}}{1.5}; 4 \text{ [MPa]}\right) = \min(2.5 \text{ [MPa]}; 4 \text{ [MPa]}) = 2.5 \text{ [MPa]}
$$

Avec :

 $b=100$ [cm] ;  $d = 0.9h<sub>d</sub> = 0.9 \times 30 = 27$  [cm]

$$
T_u^{\ \ max} = q_u \frac{L_{\max}}{2}
$$

 $T_{u}^{max} = \frac{N_{u}.b}{S_{u}}$  $\frac{N_{\rm u}.b}{S_{\rm rad}} \times \frac{L_{\rm max}}{2}$  $\frac{\text{max}}{2} = \frac{84897,45\times1}{616}$  $\frac{616}{616}$   $\times \frac{5,06}{2}$  $\frac{1}{2}$ <sup>00</sup> = 348,69 [KN]  $\tau_{\rm u} = \frac{348,69}{1 \times 1000 \times 0}$  $\frac{348,69}{1\times1000\times0,270} = 1,29$  [MPa]  $\leq \overline{\tau}_{u} = 2,5$  [KN]  $\longrightarrow$  Condition vérifiée.

## **Vérification de la stabilité du radier :**

$$
M = M_0 + T_0 h
$$

**:** Moment sismique à la base de la structure (valeur obtenu a partir du logiciel **ETABS**).

:Effort tranchant à la base de la structure (valeur obtenu a partir du logiciel **ETABS**).

:Profondeur de l'infrastructure.

Le diagramme trapézoïdal des contraintes nous donne :

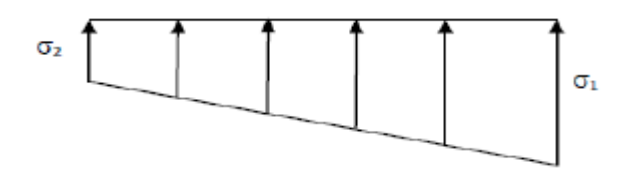

**Figure VII.2 Diagramme des contraintes du sol.**

Avec :  $\sigma_{\rm m} = \frac{3\sigma_1 + \sigma_2}{4}$ 4

Ainsi on doit vérifier que :

**A l'ELU :**  $\sigma_m = \frac{3\sigma_1 + \sigma_2}{4}$  $\frac{1+62}{4} \leq 1,33 \sigma_{\text{sol}}$ **A l'ELS :**  $\sigma_m = \frac{3\sigma_1 + \sigma_2}{4}$  $rac{1+\sigma_2}{4} \leq \sigma_{\text{sol}}$ 

 $N_u = 84897, 45$  [KN ],  $N_s = 62001, 05$  [KN]

## **Sens longitudinal :**

**ELU :**

$$
M = 72009,76 + (3328,84 \times 1,1) = 75077,98
$$
 [KN.m]  
\n
$$
\sigma_{1,2} = \frac{N_u}{S_{rad}} \pm \frac{M \times X_G}{I_{yy}} = \frac{106622,42}{616} \pm \frac{75671,48 \times 14,85}{52915,66}
$$
\n
$$
\sigma_1 = 194,32
$$
 [KN/m<sup>2</sup>]  
\n
$$
\sigma_2 = 151,85
$$
 [KN/m<sup>2</sup>]  
\n
$$
\sigma_m = \frac{3(194,32) + 151,85}{4} = 183,70
$$
 [KN/m<sup>2</sup>]  
\n
$$
\sigma_m = 183,70
$$
 [KN/m<sup>2</sup>]  $\implies$  Condition vérifiée.

**ELS :**

$$
M = 72009,76 + (3328,84 \times 1,1) = 75077,98
$$
 [KN.m]

$$
\sigma_{1,2} = \frac{N_s}{S_{rad}} \pm \frac{M \times X_G}{I_{yy}} = \frac{78093,62}{616} \pm \frac{75077,98 \times 14,85}{52915,66}
$$

$$
\sigma_1 = 147,84 \text{ [KN/m}^2\text{]}
$$

$$
\sigma_2 = 105,71 \text{ [KN/m}^2\text{]}
$$

$$
\sigma_m = \frac{3(147,84) + 105,71}{4} = 137,31 \text{ [KN/m}^2\text{]}
$$

 $\sigma_{\rm m} = 137,31 \left[KN/m^2\right] \leq 200 \left[KN/m^2\right] \longrightarrow$  Condition vérifiée.

**Sens transversal :**

**ELU :**

M = 73077,98 + (3368,82 × 1,1) = **76783,68** [KN.m]  
\n
$$
\sigma_{1,2} = \frac{N_u}{S_{rad}} \pm \frac{M \times Y_G}{I_{xx}} = \frac{106622,42}{616} \pm \frac{76783 \times 12,37}{35044,37}
$$
\n
$$
\sigma_1 = 200,68 \text{ [KN/m}^2\text{]}
$$
\n
$$
\sigma_2 = 145,99 \text{ [KN/m}^2\text{]}
$$
\n
$$
\sigma_m = \frac{3(200,68) + 145,99}{4} = 187,01 \text{ [KN/m}^2\text{]}
$$

 $\sigma_{\rm m} = 187,01 \left[KN/m^2\right] \leq 266 \left[KN/m^2\right] \longrightarrow$  Condition vérifiée.

**ELS :**

$$
M = 73077,98 + (3368,82 \times 1,1) = 76783,68
$$
 [KN.m]

$$
\sigma_{1,2} = \frac{N_s}{S_{rad}} \pm \frac{M \times Y_G}{I_{xx}} = \frac{78093,62}{616} \pm \frac{76783 \times 12,37}{35044,37}
$$

$$
\sigma_1 = 153,88 \text{ [KN/m}^2\text{]}
$$

$$
\sigma_2 = 99,67 \text{ [KN/m}^2\text{]}
$$

$$
\sigma_m = \frac{3(153,88) + 99,67}{4} = 140,33 \text{ [KN/m}^2\text{]}
$$

 $\sigma_{\rm m} = 140.33 \int_{\rm m2}^{\rm KN}$  $\left[\frac{mn}{m^2}\right] \leq 200 \left[KN/m^2\right] \longrightarrow$  Condition vérifiée. **Conclusion :** toutes les contraintes sont vérifiées.

## **Vérification au poinçonnement : [BAEL99/ Art A.5.24]**

Aucun calcul ne sera exigé si la condition suivante est satisfaite :

$$
N_u \leq \frac{0,045 \times \mu_c \times h \times f_{c28}}{\gamma_b}
$$

Avec :

:Charge de calcul à l'ELU pour le poteau le plus sollicité.

:Périmètre du contour cisaillé sur le plan du feuillet moyen du radier.

:Épaisseur totale de la dalle.

## **Vérification pour les poteaux :**

 $N_u = 1933, 61$  [KN] (Valeur tiré à partir u logiciel ETABS)

$$
\mu_{\rm c} = (a + b + 2h) \times 2 = (0.5 + 0.5 + (2 \times 1.1)) \times 2 = 6.4 \,\mathrm{[m]}
$$

$$
\frac{0.045 \times \mu_c \times h \times f_{c28}}{Y_b} = \frac{0.045 \times 6.4 \times 1.1 \times 25000}{1.5} = 5280 \text{ [KN]}
$$

 $N_u = 1933,61$  [KN]  $< 5280$ [KN]  $\longrightarrow$  Condition vérifiée.

## **vérification pour les voiles :**

 $N_u = 1297, 37[KN]$  (Valeur tiré à partir u logiciel ETABS)

$$
\mu_c = (a + b + 2h) \times 2 = (0.2 + 1 + (2 \times 1.1)) \times 2 = 6.8 \,\mathrm{[m]}
$$

$$
\frac{0.045 \times \mu_c \times h \times f_{c28}}{\gamma_b} = \frac{0.045 \times 6.8 \times 25000}{1.5} = 5100 \text{ [KN]}
$$

 $N_u = 1297,37$  [KN] < 5100 [KN]  $\longrightarrow$  Condition vérifiée.

## **VII.4. Ferraillage du radier :**

Pour le calcul du ferraillage, on utilise les méthodes exposées dans le BAEL 91. Le radier sera calculé comme un plancher renversé soumis à une charge uniformément répartie. On distingue deux cas :

 $1<sup>er</sup>$  **cas** : si  $\rho$  < 0,4 la flexion longitudinale est négligeable.

$$
M_{0x} = q_u \cdot \frac{L_x^2}{8}
$$

$$
M_{0y} = 0
$$

 $2^{\text{eme}}$  cas : si  $0, 4 \leq \rho \leq 1$ les deux flexions interviennent, les moments développés au centre de la dalle dans les deux bandes de largeur d'unité valent :

Dans le sens de la petite portée  $L_x : M_{0x} = \mu_x \cdot q_u$ .  $L_x^2$ 

Dans le sens de la petite portée  $L_y : M_{0y} = \mu_y$ .  $M_{0x}$ 

Les coefficients  $\mu_x$ ,  $\mu_y$ sont donnés par les tables de **PIGEAUD**. Avec :

$$
\rho=\frac{L_x}{L_y}(L_x < L_y)
$$

#### **Remarque :**

Les panneaux étant soumis à des chargements sensiblement voisins et afin d'homogénéiser le ferraillage et de faciliter la mise en pratique, on adoptera la même section d'armatures, en considérant pour les calculs le panneau le plus sollicité.

#### **Identification du panneau le plus sollicité :**

Pour le calcul du ferraillage, soustrairons de la contrainte maximale $\sigma_m^{max}$ , la contrainte due au poids propre du radier, ce dernier étant directement repris par le sol.

$$
\text{ELU}: \mathbf{q}_{\mathbf{u}} = \sigma_{\mathbf{m}}(\text{ELU}) - \frac{\mathbf{G}_{\text{rad}}}{\mathbf{S}_{\text{rad}}} = 187,01 - \frac{16092,57}{616} = 160,88 \text{ [KN/m}^2\text{]}
$$
\n
$$
\text{ELS}: \mathbf{q}_{\mathbf{s}} = \sigma_{\mathbf{m}}(\text{ELS}) - \frac{\mathbf{G}_{\text{rad}}}{\mathbf{S}_{\text{rad}}} = 140,33 - \frac{16092,57}{616} = 114,25 \text{ [KN/m}^2\text{]}
$$

*Chapitre VII Etude de l'infrastructure* 

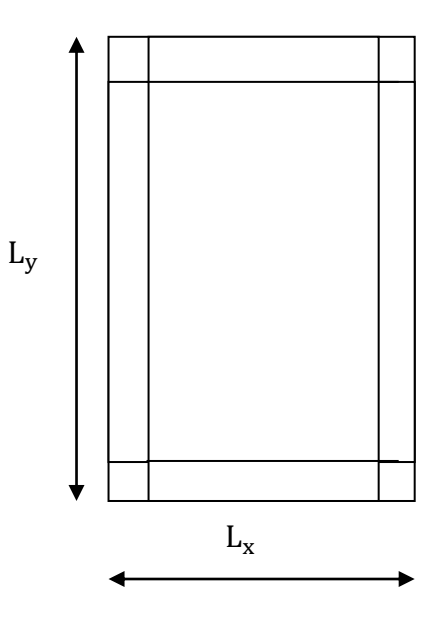

Panneau de dimension :

$$
L_x = 4,10 \text{ [m]}
$$
  
\n
$$
L_y = 5,06 \text{ [m]}
$$
  
\n
$$
\rho = \frac{4,10}{5,06} = 0,810
$$

 $0.4 \le \rho \le 1$   $\longrightarrow$  La dalle travaille dans les deux sens.

**VII.4.1. Calcul des armatures à l'ELU :**  
\nρ = 0,810 
$$
\mu_x
$$
 = 0,0553  $\mu_y$  = 0,613  $\sigma_u$  = 160.88 [KN/m<sup>2</sup>]

$$
q_{\rm u} = 100,00 \, \rm [MW/m]
$$

$$
M_{0x} = \mu_x. q_u. L_x^2 = 0.0553 \times 160.88 \times 4.10^2 = 149.55 \text{ [KN.m]}
$$
  

$$
M_{0y} = \mu_y. M_{0x} = 0.613 \times 149.55 = 91.67 \text{ [KN.m]}
$$

$$
M_{0y} - \mu_y. M_{0x} - 0.013 \times 149.33 - 91.07
$$

- **sens XX :**
- **Moment en travées :**

$$
M_{\text{utx}} = 0.75 \times 149,55 = 112,16 \text{ [KN.m]}
$$

## **Moment aux appuis :**

$$
M_{\text{uax}} = 0.5 \times M_{\text{0x}} = -0.5 \times 149.55 = -74.77 \text{ [KN. m]}
$$

## **Ferraillage :**

## **en travée :**

 $\mu_{\rm u} = \frac{M_{\rm utx}}{h \times d^2 \times f}$  $\frac{M_{\text{utx}}}{b \times d^2 \times f_{\text{bu}}} = \frac{112,16}{1 \times 0.28^2 \times 14,2 \times 10^3} = 0,100 < \mu_l = 0,392 \longrightarrow \text{SSA}.$  $\mu_{\rm u} = 0.100 \longrightarrow \beta = 0.947$  $A_{tx} =$  $M_{tx}$  $\frac{d}{\beta \times d \times \sigma_s} =$  $112,16 \times 10^2$  $\frac{12.10 \times 10^{9} \times 10^{9}}{0.947 \times 28 \times 34.8} = 12.15$  [cm<sup>2</sup>/ml]

On adopte :7HA16 = 14,07 [cm<sup>2</sup>] avec un espacement  $s_t = 15$  [cm]

## **aux appuis :**

 $\mu_{\rm u} = \frac{M_{\rm uax}}{b \times d^2 \times f}$  $\frac{M_{\text{uax}}}{b \times d^2 \times f_{\text{bu}}} = \frac{77,74}{1 \times 0.28^2 \times 14,2 \times 10^3} = 0,069 < \mu_l = 0,392 \longrightarrow \text{SSA}.$  $\mu_{\rm u} = 0.069 \longrightarrow \beta = 0.964$ 

$$
A_{ax} = \frac{M_{ax}}{\beta \times d \times \sigma_s} = \frac{77,74 \times 10^2}{0,964 \times 28 \times 34,8} = 8,27 \text{ [cm}^2\text{/ml]}
$$

On adopte :7HA14 = 10, 77 [cm<sup>2</sup>]avec un espacement  $s_t = 15$  [cm]

- **sens YY :**
- **Ferraillage :**
	- **en travée :**

 $\mu_{\rm u} = \frac{M_{\rm uty}}{b \times d^2 \times f}$  $\frac{M_{\text{uty}}}{b \times d^2 \times f_{\text{bu}}} = \frac{68,75}{1 \times 0,28^2 \times 14,2 \times 10^3} = 0,061 < \mu_1 = 0,392 \longrightarrow \text{SSA}.$  $\mu_{\rm u} = 0.061 \longrightarrow \beta = 0.968$  $A_{ty} =$  $M_{ty}$  $\frac{dy}{\beta \times d \times \sigma_s}$  =  $68,75 \times 10^{2}$  $\frac{0.007}{0.968 \times 28 \times 34.8}$  = 7,28 [cm<sup>2</sup>/ml]

On adopte :5HA16 = 10, 05  $[cm^2]$ avec un espacement  $s_t = 20$   $[cm]$ 

## **aux appuis :**

$$
\mu_{u} = \frac{M_{uax}}{b \times d^{2} \times f_{bu}} = \frac{45,83}{1 \times 0,28^{2} \times 14,2 \times 10^{3}} = 0,041 < \mu_{1} = 0,392 \longrightarrow \text{SSA.}
$$
\n
$$
\mu_{u} = 0,041 \longrightarrow \beta = 0,979
$$
\n
$$
A_{ax} = \frac{M_{ax}}{\beta \times d \times \sigma_{s}} = \frac{45,83 \times 10^{2}}{0,979 \times 28 \times 34,8} = 4,80 \text{ [cm}^{2}/\text{ml}]
$$

On adopte :  $5HA14 = 7,69$  [cm<sup>2</sup>]avec un espacement  $s_t = 20$  [cm]

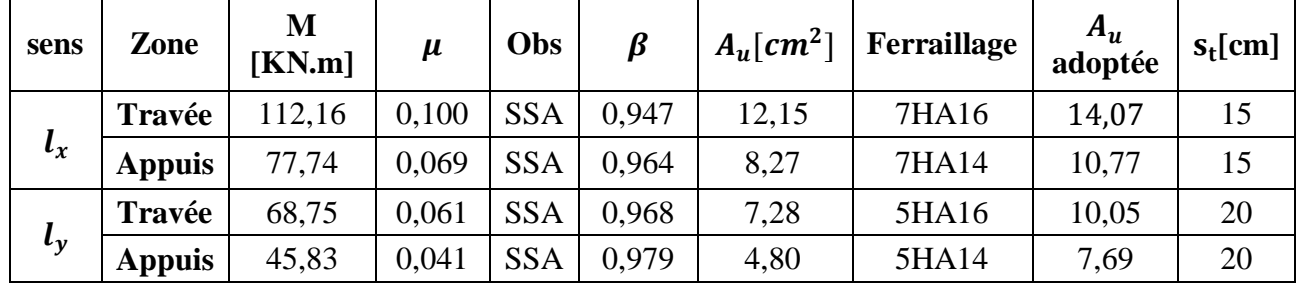

Les résultats sont résumés dans le tableau suivant :

**Tableau VII.4 : Ferraillage du radier**

## **Vérification de la condition de non fragilité :**

 $\div$  Sens  $l_x$  :

$$
A_{min}=\rho_0\times b\times h\times\frac{3-\rho}{2}
$$

Avec :  $\rho_0$ : Pourcentage d'acier minimal règlementaire ( $\rho_0 = 0.0008$  pour les HA FeE400).

$$
A_{\text{xmin}} = 0,0008 \times 100 \times 30 \times \frac{3 - 0.81}{2} = 2,62 \text{ [cm}^2/\text{ml]}
$$
  

$$
A_{\text{uax}} = 14,07 \text{[cm}^2/\text{ml}] > A_{\text{min}} = 2,62 \text{[cm}^2/\text{ml]}
$$
  

$$
A_{\text{utx}} = 10,77 \text{[cm}^2/\text{ml}] > A_{\text{min}} = 2,62 \text{[cm}^2/\text{ml]}
$$

\n
$$
\begin{aligned}\n &\text{Sens } l_y: \\
&\omega_y = \frac{A_y}{bh} \ge \omega_0 \quad \longrightarrow \quad A_y \ge \text{b} \,\omega_0 \\
&\text{A}_{\text{ymin}} = 0.0008 \times 100 \times 30 = 2.4 \, [\text{cm}^2/\text{ml}] \\
&\text{A}_{\text{uty}} = 10.05 [\text{cm}^2/\text{ml}] > \text{A}_{\text{min}} = 2.4 \, [\text{cm}^2/\text{ml}] \\
&\text{A}_{\text{uay}} = 7.69 [\text{cm}^2/\text{ml}] > \text{A}_{\text{min}} = 2.4 \, [\text{cm}^2/\text{ml}]\n \end{aligned}
$$
\n

## **Espacement des armatures : [BAEL91/ Art A8.2.42]**

L'écartement des armatures d'une même nappe ne doit pas dépasser les valeurs suivantes :

## **- Armatures parallèles à Lx :**

 $S_t \le \min\{3h, 33 \text{ [cm]}\} \longrightarrow S_t \le \min\{90, 33 \text{ [cm]}\}$  $15$ [cm]  $\leq 33$  [cm]

## **- Armatures parallèles à Ly :**

 $S_t \le \min\{4h; 45 \text{ [cm]}\} \longrightarrow S_t \le \min\{120; 45 \text{ [cm]}\}$  $20$  [cm]  $\leq 45$  [cm]

## **VII.5.2 Vérification à l'ELS :**

$$
\rho = 0.810 \begin{cases} \mu_{x} = 0.0553 \\ \mu_{y} = 0.613 \end{cases}
$$

$$
q_{s} = 114.25 [KN/m^{2}]
$$

 $M_{0x} = \mu_{x}. q_{s}. L_{x}^{2} = 0.0553 \times 114.25 \times 4.10^{2} = 106.20$  [KN. m]

 $M_{0y} = \mu_y$ ,  $M_{0x} = 0.613 \times 106,20 = 65,10$  [KN. m]

## **Moment en travées :**

**sens X-X :**

 $M_{\text{str}} = 0.75 \times 106,20 = 79,65$ [KN. m]

**sens Y-Y :**

$$
M_{\rm sty} = 0.75 \times 65.10 = 48.82 \, [\text{KN}.\,\text{m}]
$$

**Moment aux appuis :**

 $M_{sax} = M_{say} = -0.5 \times M_{0x} = -0.5 \times 106,20 = -53,20$  [KN. m]

**sens X-X :**

$$
M_{\text{sax}} = -0.5 \times M_{\text{0x}} = -0.5 \times 106.20 = -53.20 \text{ [KN. m]}
$$

**sens Y-Y :**

$$
M_{\text{say}} = -0.5 \times M_{\text{oy}} = -0.5 \times 65.10 = -32.55 \text{ [KN.m]}
$$

## **vérification des contraintes dans le béton :**

$$
\sigma_{bc}=\frac{\sigma_{st}}{K_1}\leq \overline{\sigma_{bc}}=0.6\times f_{c28}=15\text{ [MPa]}
$$

$$
\text{Avec}: \int_{\rho_1} \sigma_{st} = \frac{M_s}{\beta_1 \times d \times A_s}
$$
\n
$$
\rho_1 = \frac{100 \times A_s}{b \times d}
$$

Les résultats sont résumés dans le tableau suivant :

| sens      | zone          | $M_{s}$ | $A_{s}$ | $\rho_1$ |       | $K_1$       | $\sigma_{\rm st}$ | $\sigma_{bc}$ | $\overline{\sigma_{bc}}$ | Obs                                                                   |
|-----------|---------------|---------|---------|----------|-------|-------------|-------------------|---------------|--------------------------|-----------------------------------------------------------------------|
| $\iota_x$ | <b>Appuis</b> | 53,20   | 10,77   | 0,38     | 0,905 | 37.<br>1,63 | 194,93            | 5,18          | 15                       | CV                                                                    |
|           | Travée        | 79,65   | 14,07   | 0,50     | 0,893 |             | 226,40            | 7,14          |                          | CV                                                                    |
| $\iota_v$ | <b>Appuis</b> | 48,82   | 7,69    | 0,27     | 0,917 | 45,25       | 247,25            | 5,46          |                          | <b>CV</b>                                                             |
|           | Travée        | 32,55   | 10,05   | 0,36     | 0,907 | 38,76       | 127,53            | 3,29          |                          | $\mathrm{CV}% (\mathbf{M}_{0})\rightarrow\mathrm{CV}(\mathbf{M}_{0})$ |

**Tableau VII.5 : vérification des contraintes dans le béton**

## **VII.5. Ferraillage du débord**

Le débord est assimilé à une console rectangulaire soumise à une charge uniformément repartie comme illustré dans la figure ci-dessous. Le calcul se fera pour une barde de 1 mètre de longueur.

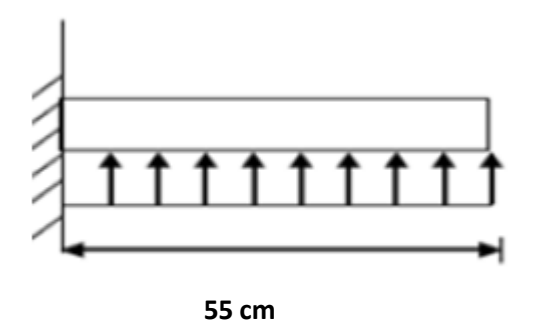

## **Figure VII.3 Schéma statique du débord.**

## **VII.5.1. Sollicitation de calcul :**

**- A L'ELU :** q<sup>u</sup> = 160,88 [KN/m²]

$$
M_{u} = \frac{q_{u} \times 1^{2}}{2} = \frac{160,88 \times 0.5^{2}}{2} = 20,11
$$
 [KN. m]

**- A L'ELS :** q<sup>s</sup> = 114,25 [KN/m²]

$$
M_s = \frac{q_s \times l^2}{2} = \frac{114,25 \times 0.5^2}{2} = 14,28
$$
 [KN. m]

## **VII.5.2. Calcul des armatures :**

b = 1 [m] ; d = 28 [cm] ; f<sub>bc</sub> = 14,2 [MPa] ;  $\sigma_s$  = 348 [MPa]

 $\mu_{\rm u} = \frac{M_{\rm u}}{h \times d^2}$  $\frac{M_u}{b \times d^2 \times f_{bu}} = \frac{20,11}{1 \times 0,28^2 \times 14,2 \times 10^3} = 0,018 < \mu_l = 0,392 \longrightarrow$  SSA.

$$
\mu_{\rm u} = 0.018 \longrightarrow \beta = 0.991
$$
  
\n
$$
A_{\rm u} = \frac{M_{\rm u}}{\beta \times d \times \sigma_{\rm s}} = \frac{20.11 \times 10^2}{0.991 \times 28 \times 34.8} = 2.08 \, [\text{cm}^2/\text{ml}]
$$

On adopte :5HA10/ml = 3,93  $[cm^2/ml]$ avec un espacement  $s_t = 20$   $[cm]$ 

VII.5.3. Verification à l'ELU :  
\n
$$
A_{min} = \frac{0.23 \times b \times d \times f_{t28}}{f_e} = \frac{0.23 \times 100 \times 28 \times 2.1}{400} = 3.38 \text{ [cm}^2\text{]}
$$

 $A_u = 3.93$  [cm<sup>2</sup>] >  $A_{min} = 3.38$  [cm<sup>2</sup>]  $\longrightarrow$  Condition vérifiée.

**VII.5.4. Armature de répartition :**  $A_r = \frac{A_u}{4}$  $\frac{\lambda_{\rm u}}{4} = \frac{3,93}{4}$  $\frac{93}{4}$  = 0,98  $\longrightarrow$  2HA10/ml = 1,57 [cm<sup>2</sup>/ml]

**VII.5.5. Vérification à l'ELS :**  $\rho_1 = \frac{100 \times A_s}{h \times d}$  $\frac{10 \times A_s}{b \times d} = \frac{100 \times 3,93}{100 \times 28}$  $\frac{100 \times 3,95}{100 \times 28} = 0,140 \longrightarrow \beta_1 = 0,938 \longrightarrow K_1 = 65,64$ 

$$
\sigma_{st} = \frac{M_s}{\beta_1 \times d \times A_s} = \frac{14,28 \times 10^6}{0,938 \times 280 \times 393} = 138,34
$$

 $\sigma_{\rm bc} = \frac{\sigma_{\rm st}}{g}$  $\frac{\delta_{\rm st}}{K_1} = 2{,}10$  [MPa]  $\leq \overline{\sigma_{\rm bc}} = 0{,}6 \times f_{\rm c28} = 15$  [MPa]  $\longrightarrow$  Condition vérifiée.

## **Conclusion :**

Les armatures de la dalle sont largement supérieures aux armatures nécessaires au débord, afin d'homogénéiser le ferraillage, les armatures de la dalle seront prolongées et constituerons ainsi le ferraillage du débord.

#### **VII.6. Calcul des nervures :**

**-** La nervure sera calculée comme une poutre continue sur plusieurs appuis.

 $\overline{\phantom{a}}$  Le rapport  $\rho$  est compris entre 0,4 *et* 1 pour touts les panneaux constituants le radier, donc les charges transmises par chaque panneau sont soit trapézoïdales ou triangulaires..

**-** Pour le calcul des efforts internes maximums, on ramènera ces types de chargement à des répartitions simplifiées constituant des charges uniformément réparties.

**-** Cela consiste à trouver la largeur de dalle correspondant à un diagramme rectangulaire qui donnerait le même moment (Lm) et le même effort tranchant (Lt) que le diagramme trapézoïdal, dans ce cas le calcul devient classique.

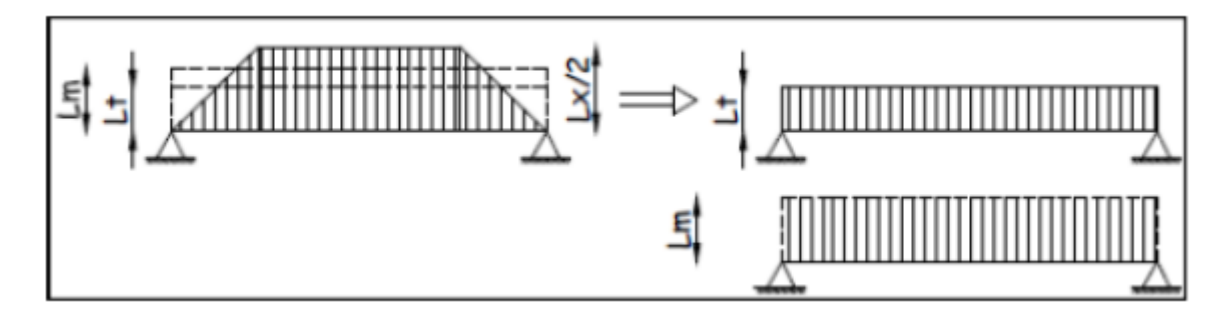

**Figure VII.4 Présentation des charges simplifiées.**

Deux types de chargement peuvent se présenter :

## **1er Cas** : **Chargement triangulaires :**

Moment fléchissant :  $L_m = 0.333 \times L_x$ .

Effort tranchant :  $L_t = 0.25 \times L_x$ .

## **2ème Cas** : **Chargement trapézoïdale :**

Moment fléchissant : L<sub>m</sub> = L<sub>x</sub>  $\times$  (0,5 –  $\frac{\rho_{x}^{2}}{6}$  $\frac{x}{6}$ Effort tranchant : $L_t = L_x \times (0.5 - \frac{\rho_x^2}{4})$  $\frac{2}{4}$  **Pour les moments fléchissants :**  $Q$ Mu=  $q$ u.  $L_m$ QMs= qs. L<sup>m</sup>

**Pour les efforts tranchants :**

 $Qu = qu. Lt$ 

 $Q_s = q_s$ . Lt

## **VII.6.1. Détermination des charges :**

## **A L'ELU :**

$$
q_{u} = \left(\sigma_{m} - \frac{G_{\text{radier}}}{S_{\text{radier}}} - \frac{G_{\text{nervure}}}{S_{\text{nervure}}}\right) = \left(187,01 - \frac{16092,57}{616} - \frac{3896,8}{194,84}\right) = 140,88 \text{ [KN/m}^2\text{].}
$$

**A L'ELS :**

$$
q_s = \left(\sigma_m - \frac{G_{\text{radier}}}{S_{\text{radier}}} - \frac{G_{\text{nervure}}}{S_{\text{nervure}}}\right) = \left(140{,}33 - \frac{16092{,}57}{616} - \frac{3896{,}8}{194{,}84}\right) = 94{,}20\text{ [KN/m}^2\text{]}.
$$

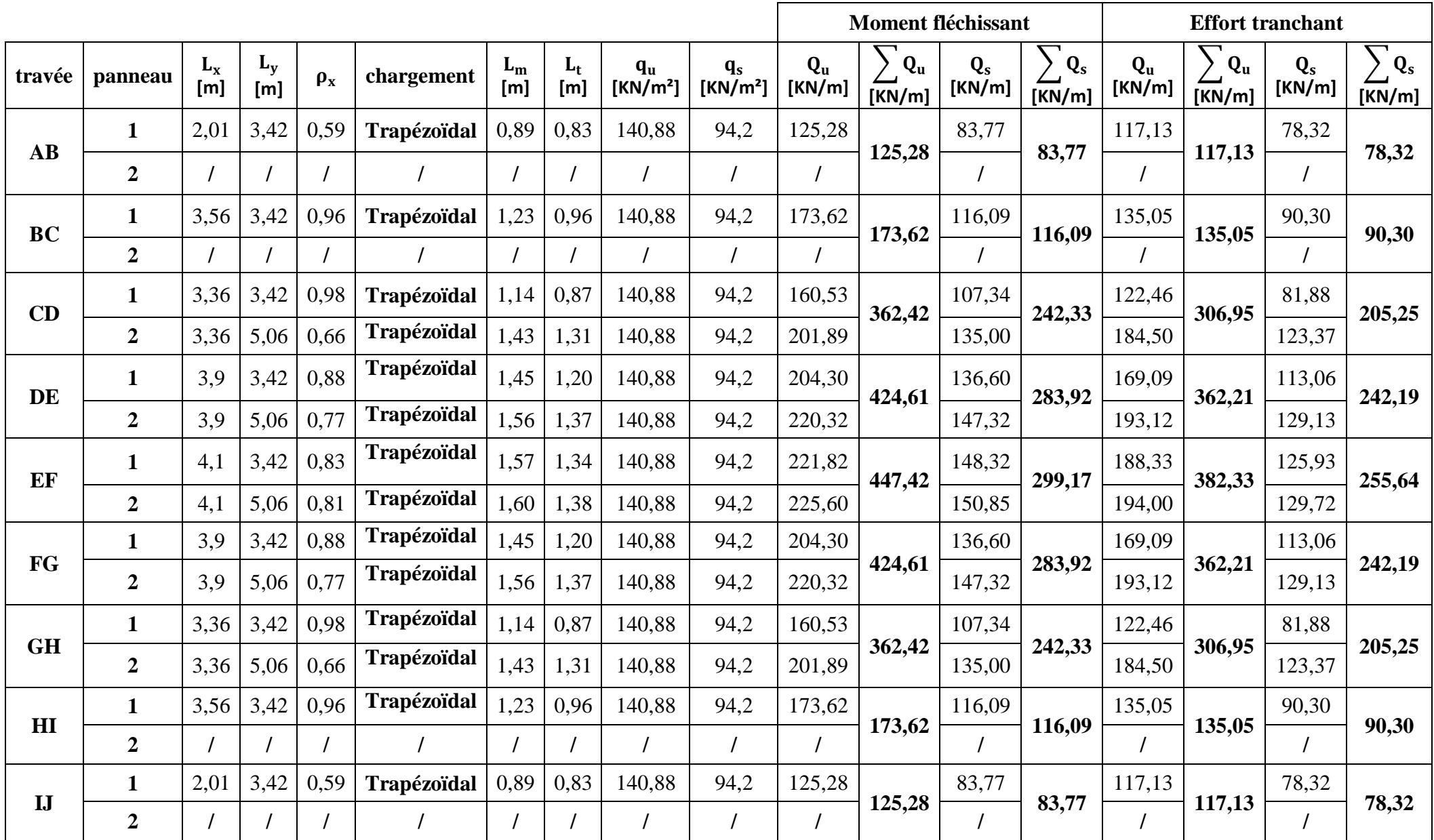

**Tableau VII.6 : récapitulatif des efforts obtenus dans le sens longitudinal**

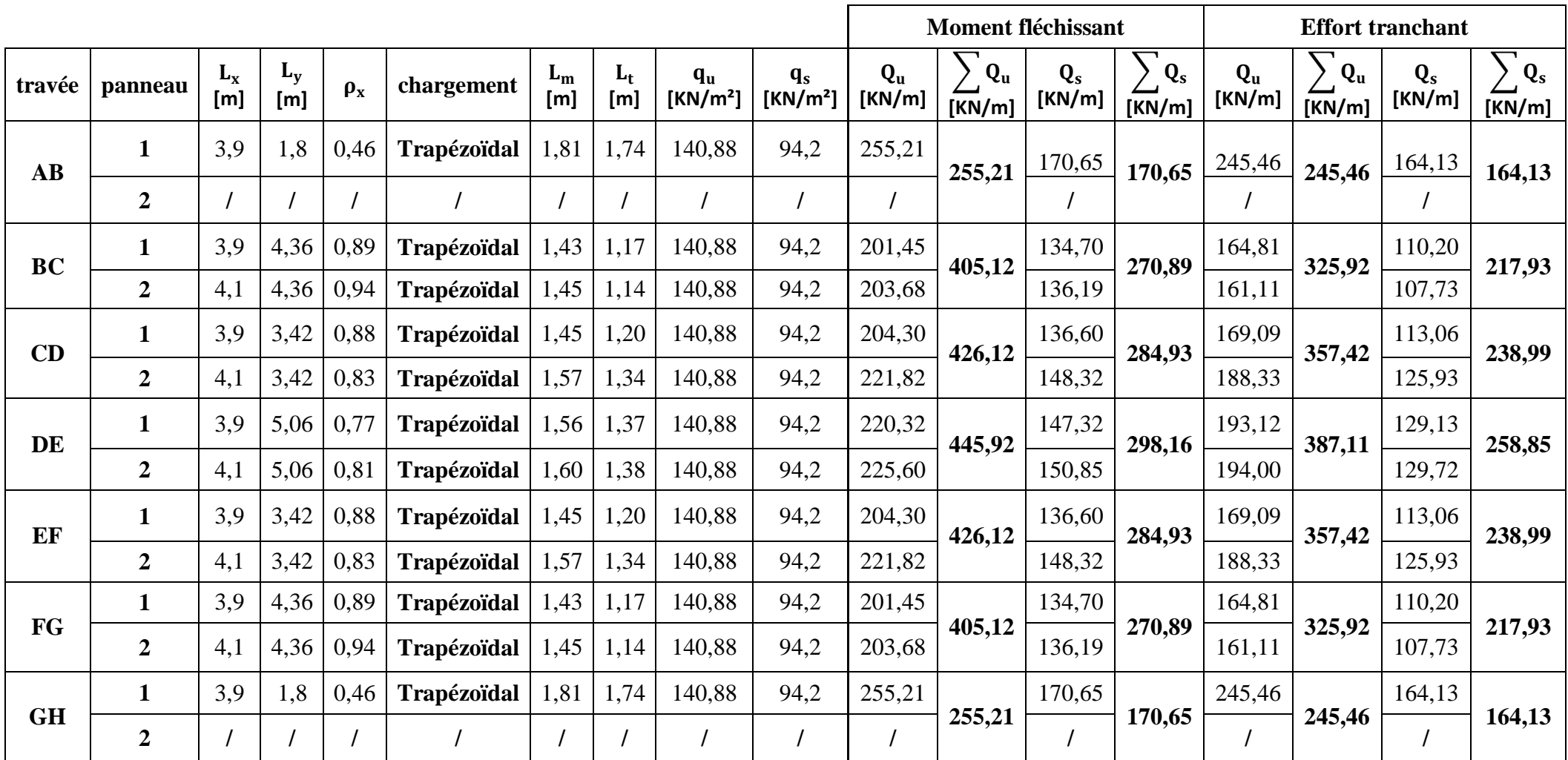

**Tableau VII.7 : récapitulatif des efforts obtenus dans le sens transversal**

**VII.6.2. Diagramme des moments fléchissant et des efforts tranchant :(obtenu par le logiciel ETABS)**

## **Sens longitudinal :**

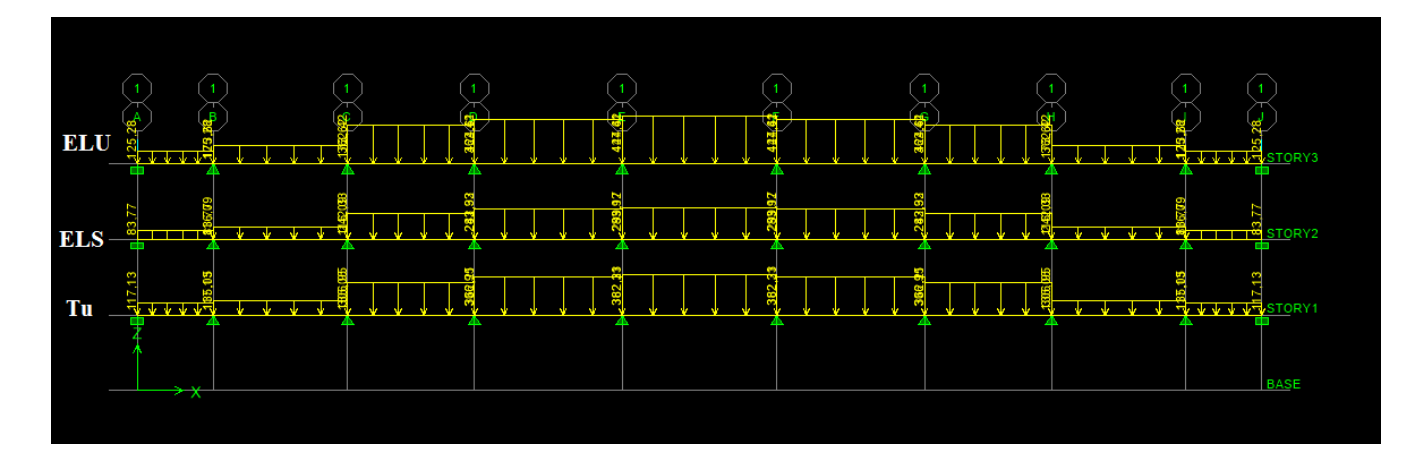

**Figure VII.5 Chargement à l'ELU et L'ELS pour les moments et l'effort** 

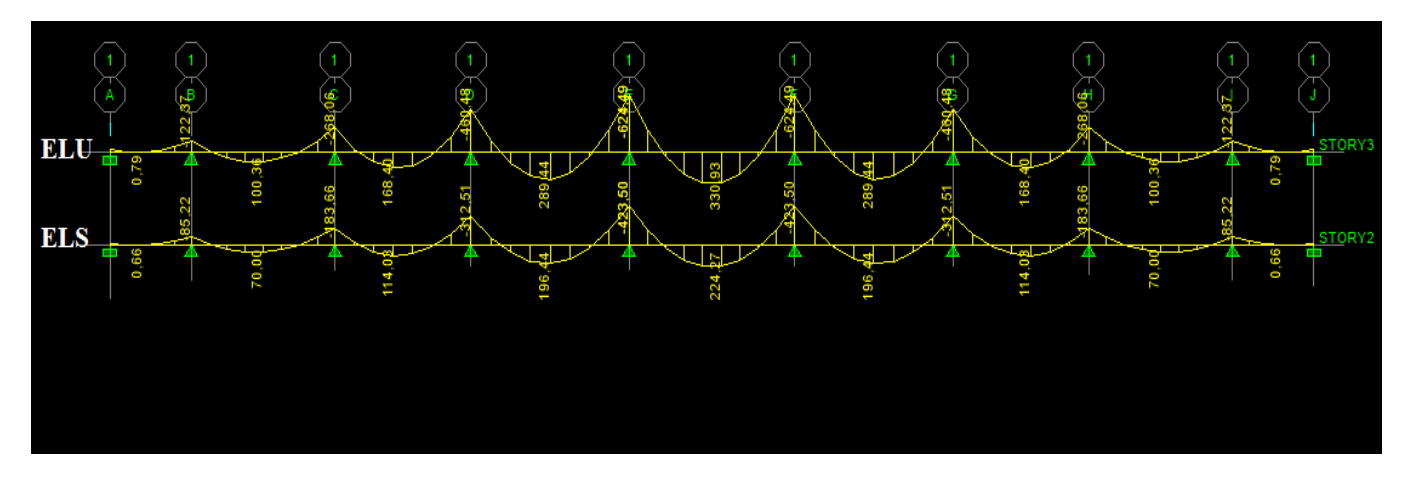

**Figure VII.6 Diagramme des moments fléchissant à l'ELU et L'ELS** 

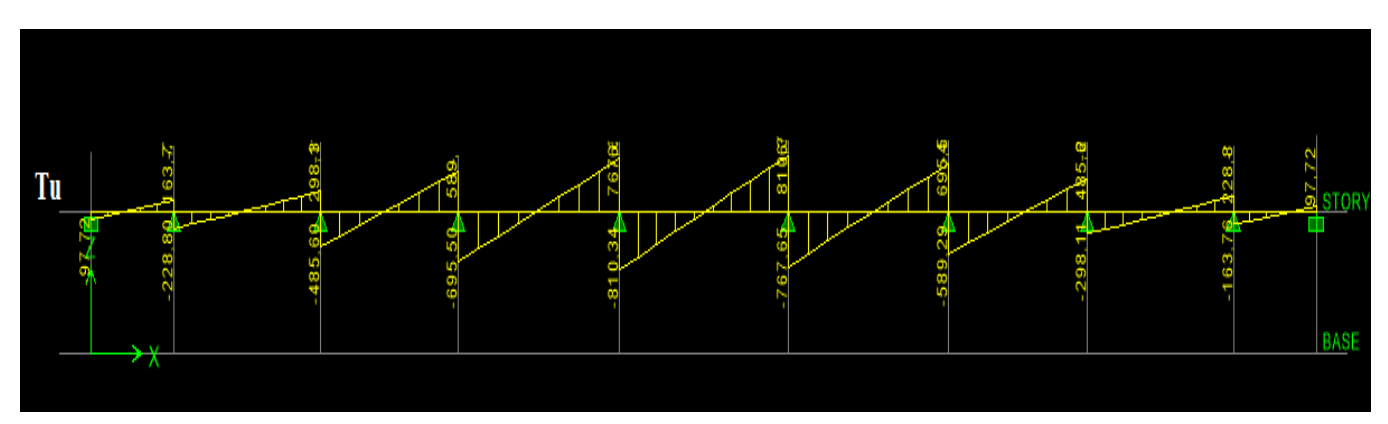

**Figure VII.7 Diagramme des efforts tranchant**

## **Sens transversal :**

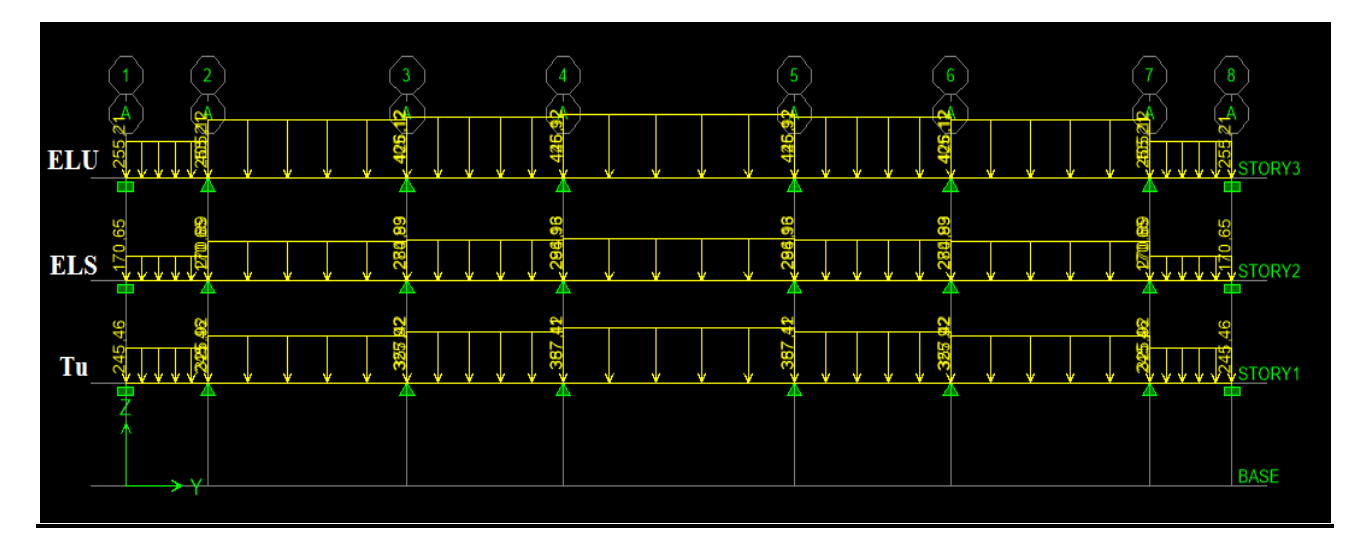

**Figure VII.8 Chargement à l'ELU et L'ELS pour les moments et l'effort** 

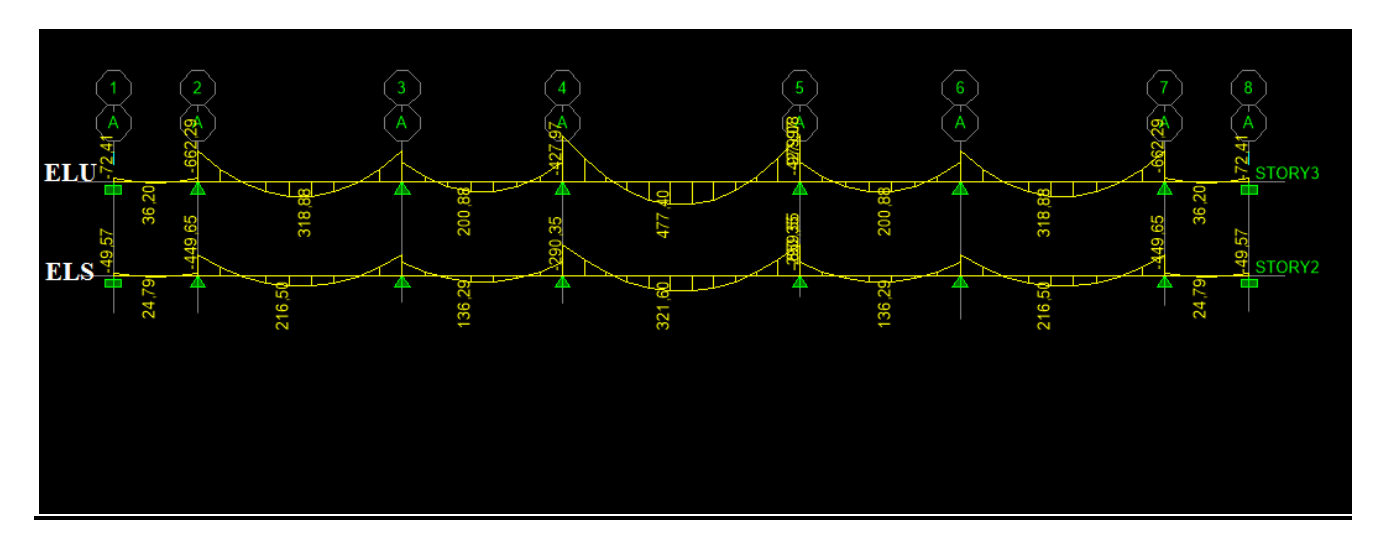

**Figure VII.9 Diagramme des moments fléchissant à l'ELU et L'ELS** 

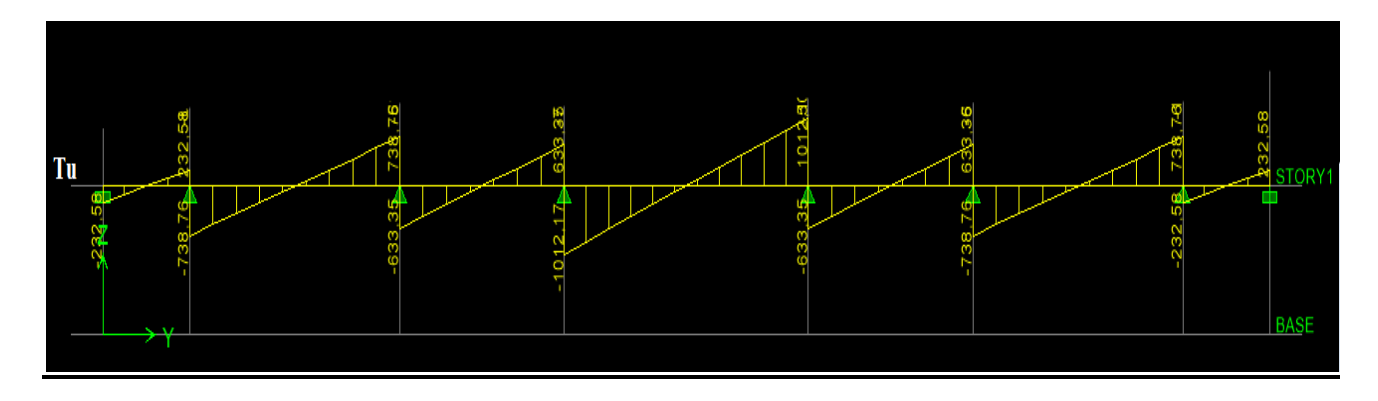

**Figure VII.10 Diagramme des efforts tranchant**

## **VII.6.3. Sollicitation maximale :**

**Sens longitudinal :**

$$
M_{\text{tumax}} = 330,93 \text{ [KN. m]}
$$

$$
M_{\text{aumax}} = -624,49 \text{ [KN. m]}
$$

$$
M_{\text{tsmax}} = 224,27 \text{ [KN. m]}
$$

$$
M_{\text{asmax}} = -423,50 \text{ [KN. m]}
$$

$$
T_{\text{umax}} = 810,30 \text{ [KN]}
$$

**Sens transversal :**

 $M_{\text{tumax}} = 477,40$  [KN. m]  $M_{\text{aumax}} = -979,07$  [KN. m]  $M_{tsmax} = 321,60$  [KN. m]  $M_{\text{asmax}} = -659,54$  [KN. m]  $T_{\text{umax}} = 1012,17$  [KN]

## **VII.7. Le ferraillage :**

Les résultats de calcul sont donnés dans le tableau ci-dessous :

 $b = 50$  [cm],  $h = 110$ [cm],  $d = 105$  [cm],  $fbc = 14.2$  [MPa],  $\sigma st = 348$  [MPa]

## **Exemple de calcul :**

 $M_{\text{tumax}} = 330,93 \text{ [KN.m]}$ ;  $M_{\text{aumax}} = -624,49 \text{ [KN.m]}$ 

## **Aux appuis :**

 $\mu_{\rm u} = \frac{M_{\rm a}^{\rm max}}{b \times d^2 \times f_{\rm u}}$  $\frac{M_a^{\text{max}}}{b \times d^2 \times f_{\text{bu}}} = \frac{624,49 \times 10^6}{500 \times 1050^2 \times 10^6}$  $\frac{624,49 \times 10}{500 \times 1050^2 \times 14,2} = 0,079 < 0,392 \longrightarrow$ SSA.

 $\mu_{\rm u} = 0.079 \longrightarrow \beta = 0.958$ 

$$
A_{a} = \frac{M_{a}^{max}}{\beta \times d \times \sigma_{st}} = \frac{624,49 \times 10^{6}}{0,958 \times 1050 \times 348 \times 100} = 17,83 \text{ [cm}^{2}\text{]}
$$

### Soit : **4HA20+4HA16=20,06 [cm²]**

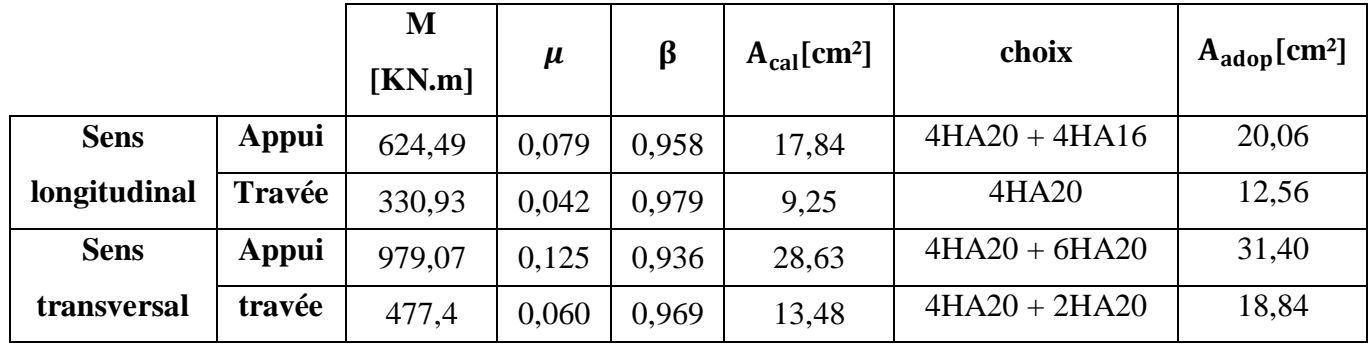

**Tableau VII.8 Ferraillage des nervures à L'ELU.**

## **1) Vérification à l'ELU :**

## **a) Condition de non fragilité :**

$$
A_{min} = \frac{0.23 \times b \times d \times f_{t28}}{f_e} = \frac{0.23 \times 500 \times 1050 \times 2.1}{400 \times 100} = 6.33 \text{ [cm}^2\text{]}
$$

Les sections d'armatures adoptées vérifient cette condition.

 $A_{\text{adopté}} = 20{,}06 \text{ [cm}^2] > A_{min} = 6{,}33 \text{ [cm}^2] \longrightarrow \text{ Condition verify.}$  $A_{\text{adopté}} = 12{,}56 \text{ [cm}^2] > A_{min} = 6{,}33 \text{ [cm}^2] \longrightarrow \text{ Condition verify.}$  $A_{\text{adopté}} = 31,40 \text{ [cm}^2] > A_{min} = 6,33 \text{ [cm}^2] \longrightarrow \text{ Condition verify.}$  $A_{\text{adopté}} = 18,84 \text{ [cm}^2] > A_{min} = 6,33 \text{ [cm}^2] \longrightarrow \text{ Condition verify.}$ 

## **b) Contrainte de cisaillement :**

$$
T_{\text{umax}} = 810,30 \text{ [KN]}
$$

$$
\tau_u = \frac{T_u}{b.\,d} \le \overline{\tau} = \min\left(\frac{0.15 f_{c28}}{1.5}; 4 \text{ [MPa]}\right) = \min(2.5 \text{ [MPa]}; 4 \text{ [MPa]}) = 2.5 \text{ [MPa]}
$$

$$
\tau_{u} = \frac{T_{u}}{b.d} = \frac{810,30 \times 10^{3}}{500 \times 1050} = 1,54 \text{ [MPa]} \le \bar{\tau} = 2,5 \text{ [MPa]} \longrightarrow \text{Condition verify.}
$$

## **c) Armatures transversales :**

Selon le BAEL91, le diamètre minimal des armatures transversales doit vérifier :

$$
\emptyset_t \geq \frac{\emptyset_l}{3} = \frac{20}{3} = 6,67 \text{ [mm]}
$$

Soit le diamètre des armatures transversales  $\varnothing = 10$  [mm]

On prend un cadre et un étrier de  $\varnothing = 10$  [mm]

## **En zone nodale :**

$$
S_t \le \min\left\{\frac{h}{4}; 12\emptyset_l\right\} = \left\{\frac{110}{4}; 12 \times 2\right\} = 24 \text{ [cm]} \longrightarrow \text{Soit } S_t = 10 \text{ [cm]}
$$

#### **En zone courante :**

 $S_t \leq \frac{h}{4}$  $\frac{h}{4} = \frac{110}{4}$  $\frac{10}{4}$  = 20 [cm]  $\longrightarrow$  Soit **S**<sub>t</sub> = 20 [cm]

### **d) Armatures transversales minimales :**

 $A_{t}^{min} = 0.003 \times S_{t} \times b = 0.003 \times 20 \times 50 = 3.00$  [cm<sup>2</sup>]

$$
A_{t}^{\min} = 3.00 \text{ [cm}^2\text{]}
$$

Soit :  $A_t = 4H A 10 = 3.14$  [cm<sup>2</sup>]

## **2) Vérification à l'ELS :**

On peut se dispenser de cette vérification, si l'inégalité suivante est vérifiée :

|               |        | <b>Msmax</b> | h    | c    | adopté | $\rho_1$ | $\beta_1$ | $\mathbf{k}_{,1}$ | $\sigma_S[\text{Mpa}]$ | $\sigma_{bc}$<br>[Mpa] | $\overline{\sigma_{bc}}$<br>[Mpa] | <b>OBS</b> |
|---------------|--------|--------------|------|------|--------|----------|-----------|-------------------|------------------------|------------------------|-----------------------------------|------------|
| Sens<br>$X-X$ | Appui  | 423,5        | ,10  | 0,02 | 20,06  | 0,382    | 0,903     | 36,27             | 216,399                | 5,966                  | 15                                | vérifiée   |
|               | Travée | 224,27       | .10  | 0,02 | 12,56  | 0,239    | 0,915     | 41,51             | 180,646                | 4,352                  | 15                                | vérifiée   |
| Sens<br>Y-Y   | Appui  | 659,54       | .10  | 0,02 | 31,40  | 0,598    | 0,885     | 28,35             | 219,677                | 7,748                  | 15                                | vérifiée   |
|               | Travée | 321,6        | 1,10 | 0,02 | 18,84  | 0,358    | 0,907     | 38,76             | 179,24                 | 4,620                  | 15                                | vérifiée   |

**Tableau VII.9 vérification à L'ELS.**

### **Conclusion :**

La condition est vérifiée, donc il n'est pas nécessaire de vérifier les contraintes du béton et de l'acier à l'ELS.

## **3) Les armatures de peau : [BAEL99 /Art B.6.6.2] :**

Des armatures dénommées « armatures de peau » sont réparties et disposées parallèlement à la fibre moyenne des poutres de grande hauteur. Leurs section est au moins égale à 3 [cm²] par mètre de longueur de paroi mesuré perpendiculairement à leur direction. Dans notre cas, la hauteur de la poutre est de 110[cm], la quantité d'armatures de peau nécessaire est :

 $A_p = 3$ [cm<sup>2</sup>/ml] = 3[cm<sup>2</sup>] par paroi.

Soit:  $2HA14 = 3,08$ [cm<sup>2</sup>]

## **Conclusion générale**

Ce projet de fin d'études nous a été très bénéfique et enrichissant, non seulement du fait que nous avons pu synthétiser nos acquis et de les mettre en application directe. Notamment la dynamique des structure, le béton armé, la résistance des matériaux et encore la mécanique des sols, et ainsi faire une synchronisation entre les connaissances théoriques et pratiques.

Les difficultés rencontrées au cours de cette étude nous ont conduites à nous documenter et approfondir d'avantage nos recherche et connaissances en génie civil au-delà de ce que nous avons eu la chance d'étudier durant notre cursus universitaire.

Nous avons aussi pris conscience de l'évolution considérable du génie civil sur tous les niveaux, en particulier dans le domaine de l'informatique (logiciel de calcul). Comme exemple, nous citerons **ETABS** que nous avons appris à maitriser durant la réalisation de ce projet.

## **Bibliographie**

## **Règlements** *:*

- Règlement parasismique algérien RPA99 (version 2003).
- DTR B.C.2.2 (Charges permanentes et charges d'exploitation).
- Béton armé BAEL91 modifié et DTU associés (Jean-Pierre MOUGIN).
- Règles BAEL 91 modifié 99, Règles techniques de conception et de calcul des ouvrages et constructions en béton armé suivant la méthode des états limites.
- Formulaire de Béton armé (Tomes1 et 2 de Victor DAVIDOVICI).
- Cours et TD (Béton, TMC ; et RDM, DDS).
- Mémoires de fin d'étude des promotions précédentes.
- Cours d'ETABS.

## **Logiciels :**

- Logiciel ETABS 9.7.0.
- Logiciel de ferraillage SOCOTEC.
- EXCEL, WORD 2007.
- AUTOCAD 2016.

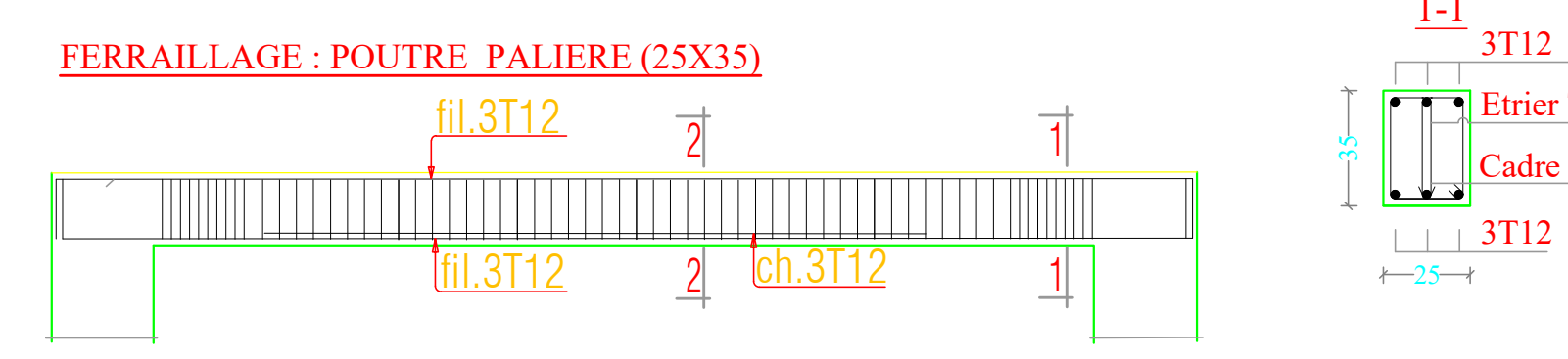

Cadre T8x1.10

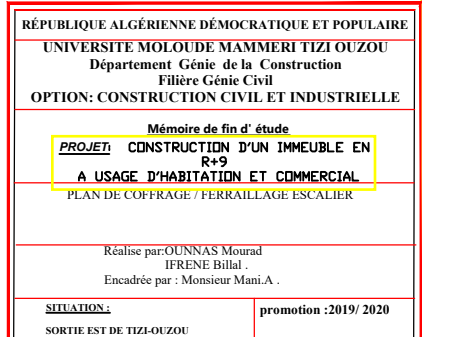

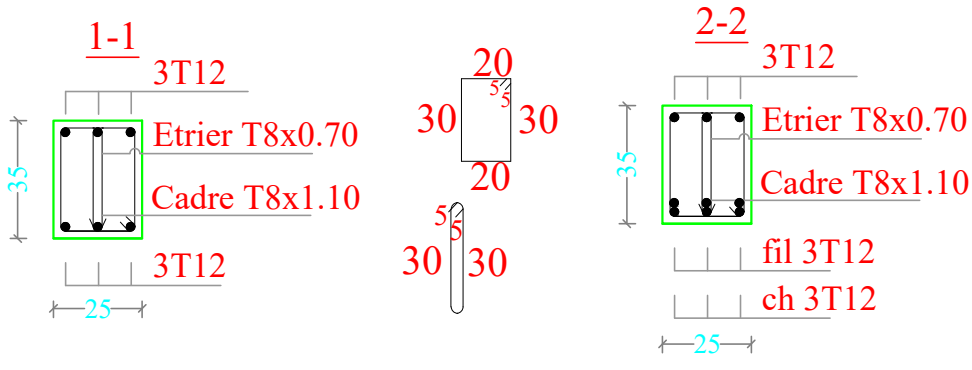

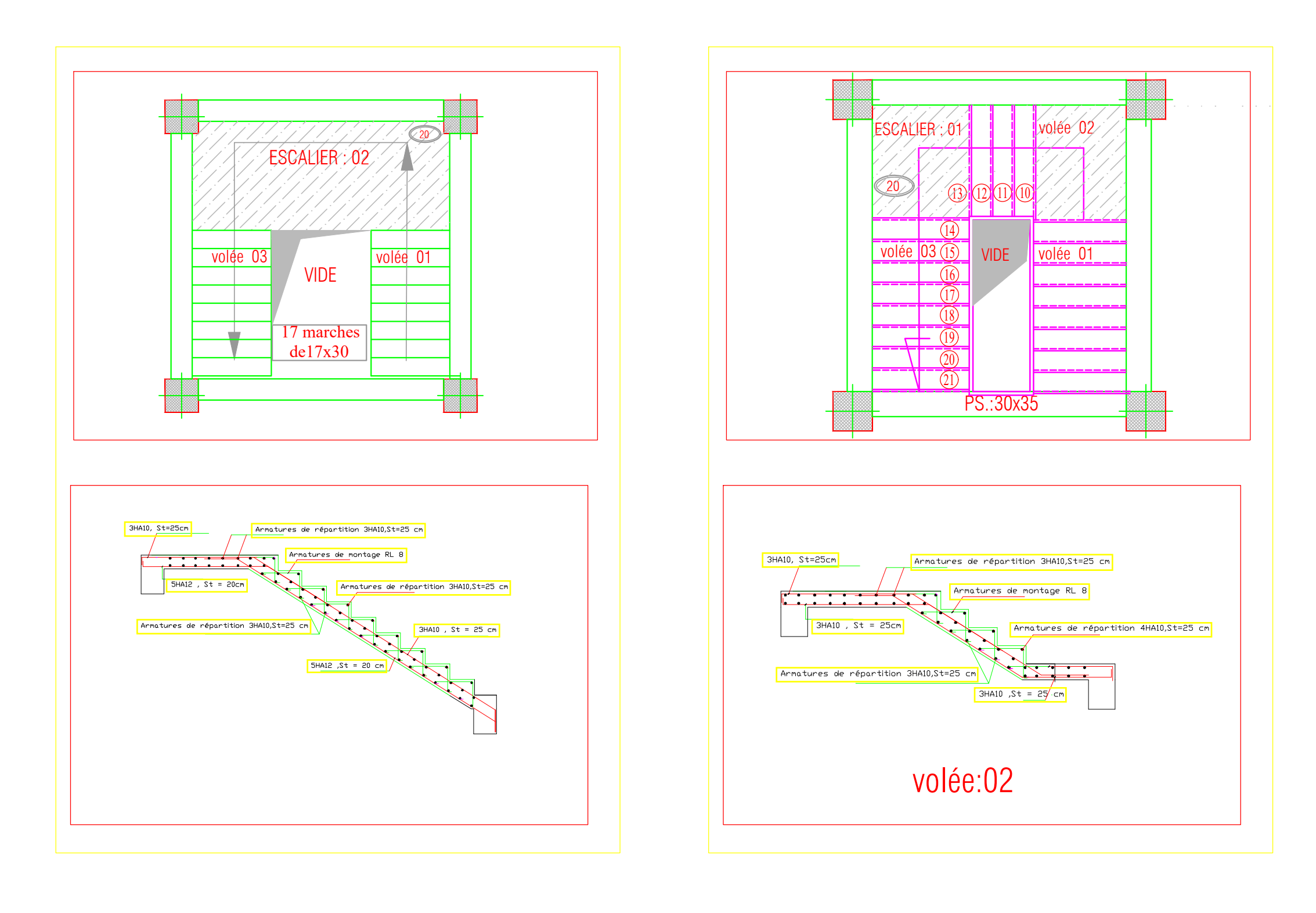

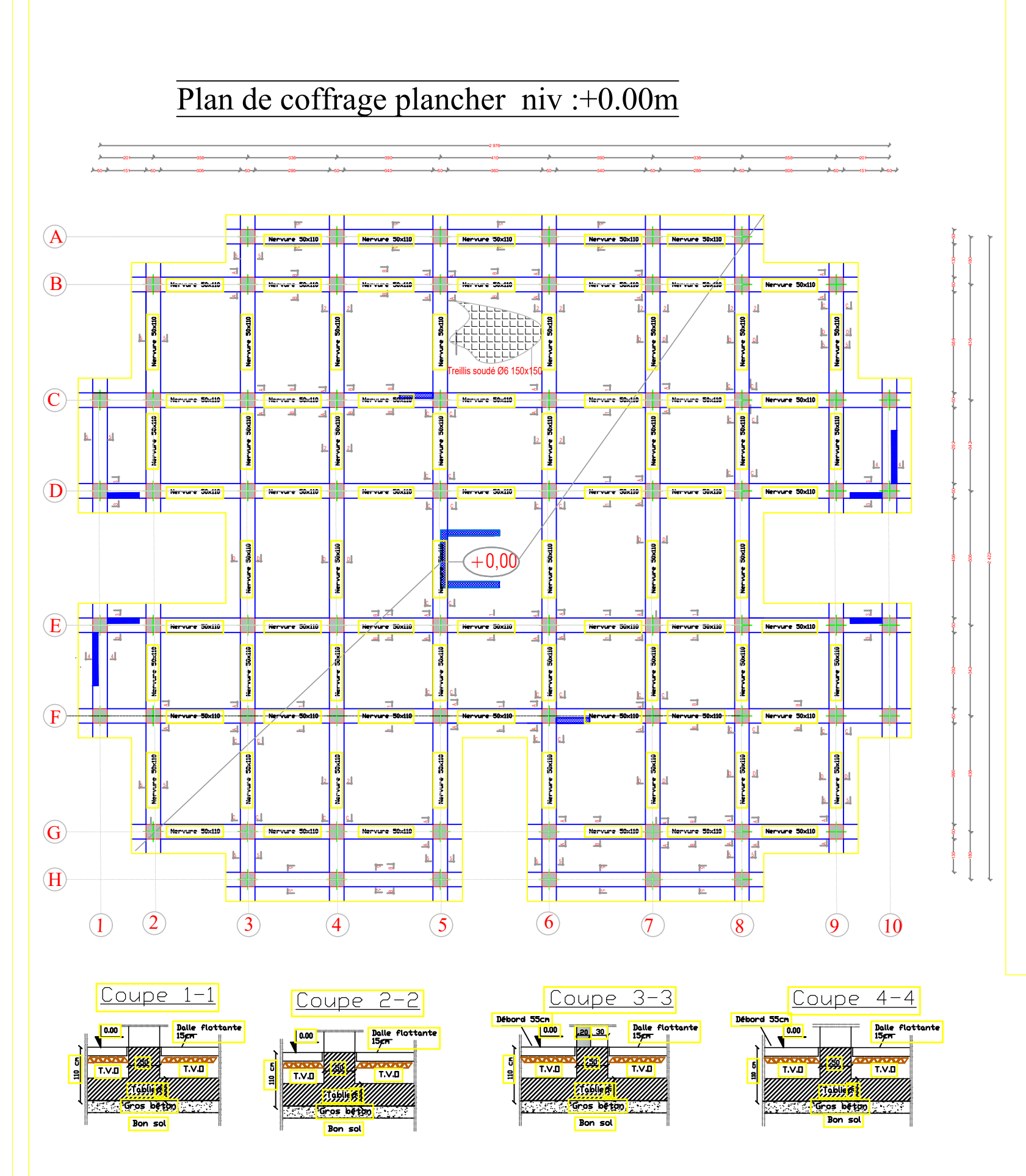

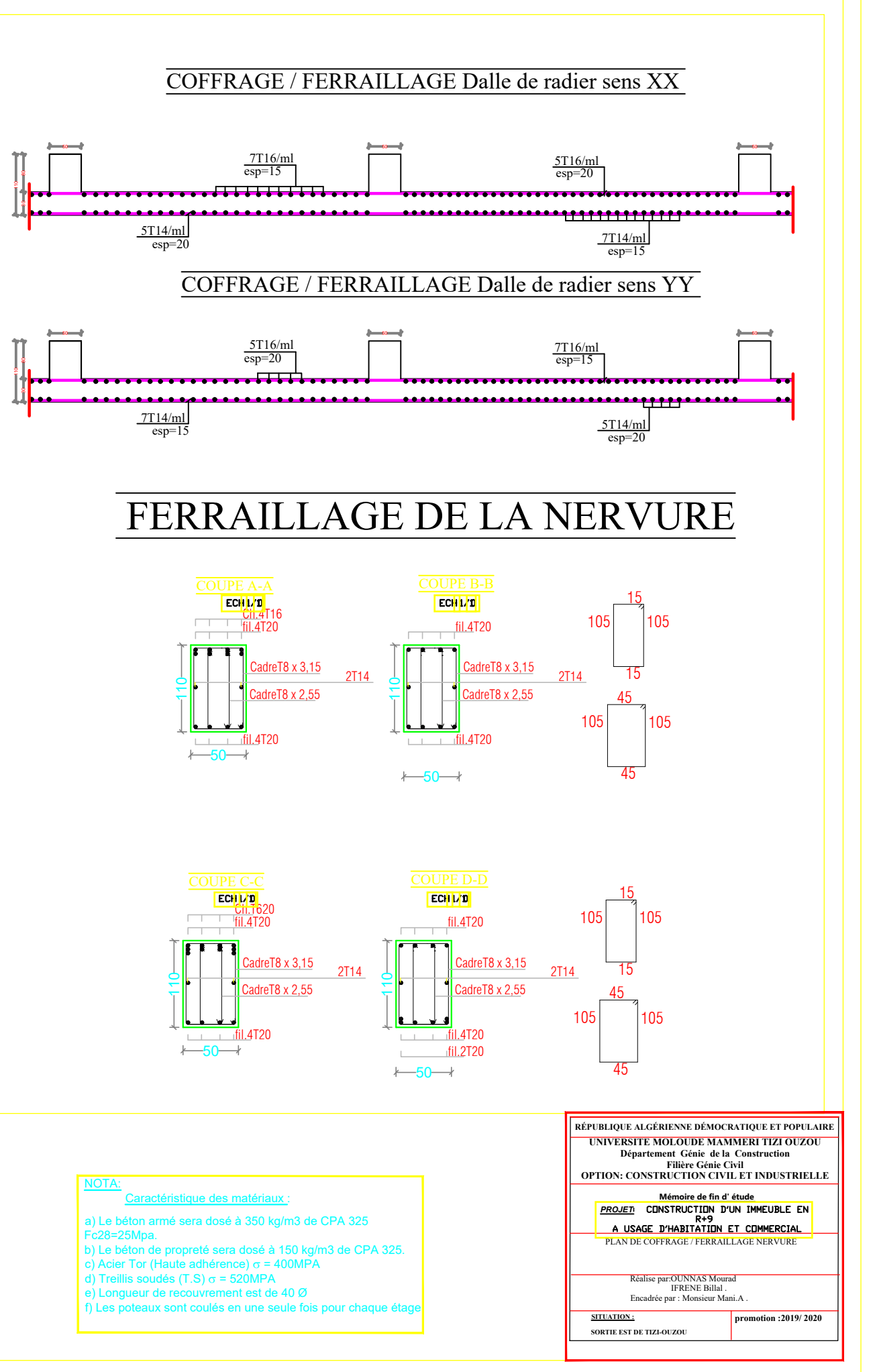

- 
- 
- 
- 
- 
- -

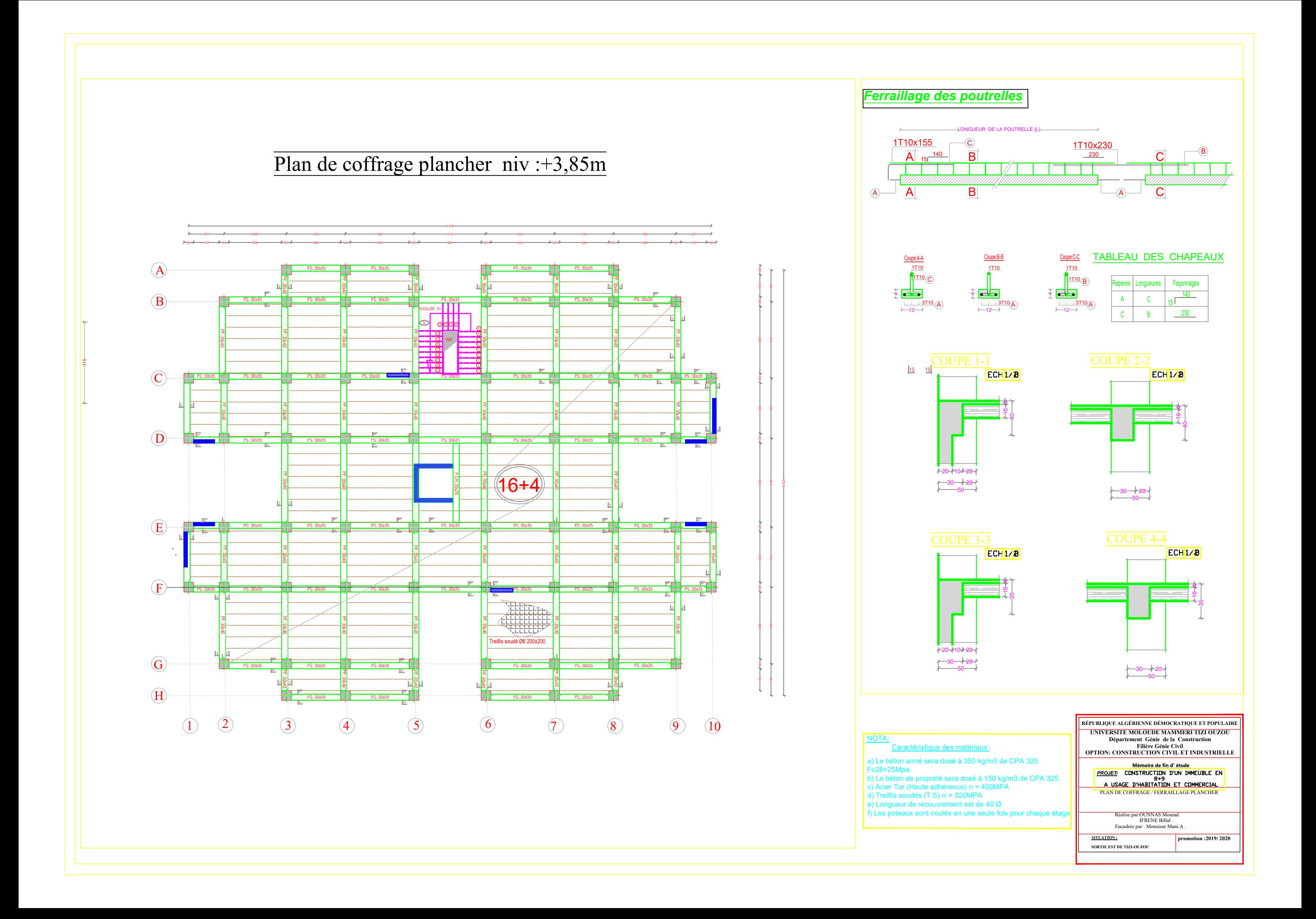

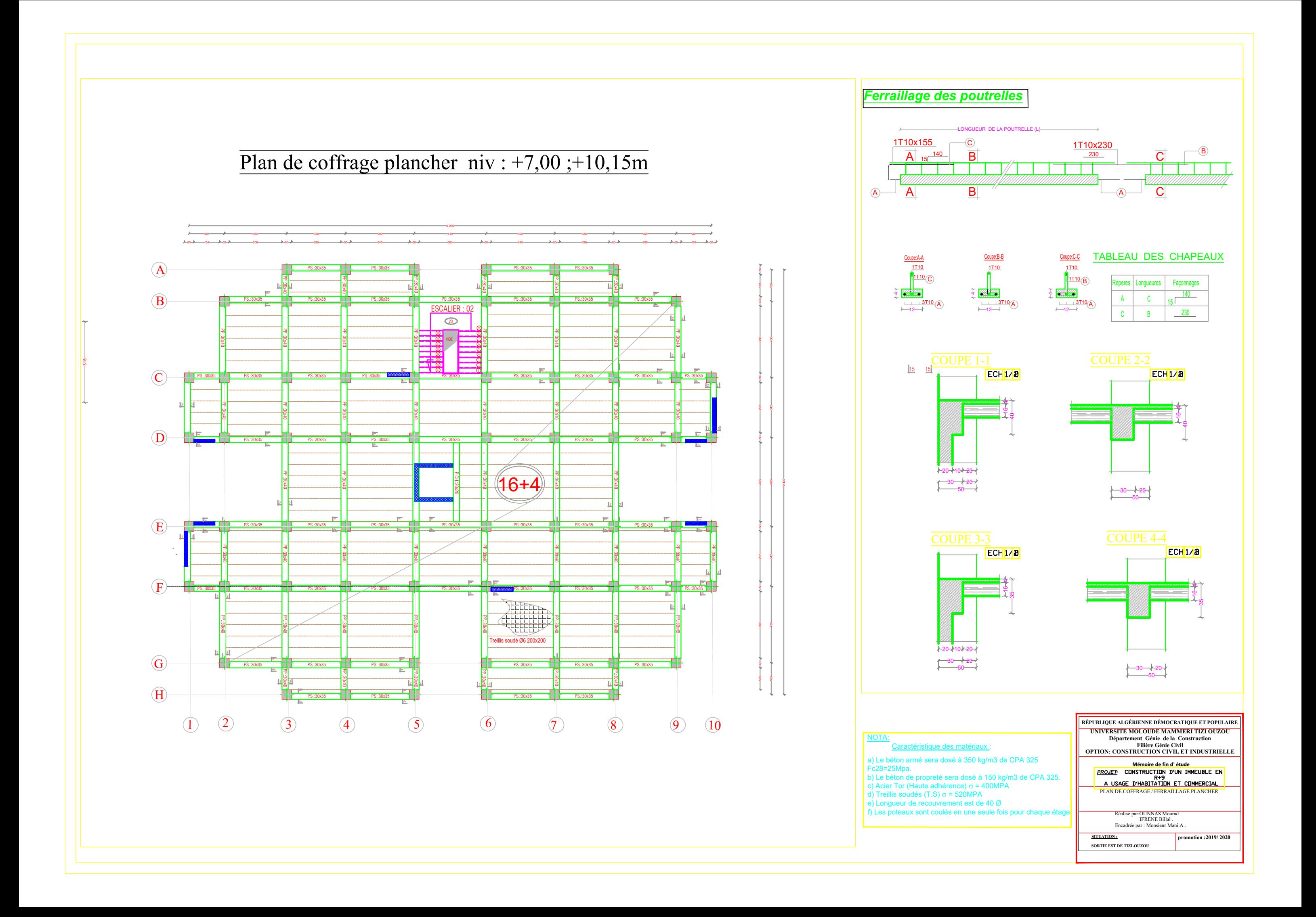

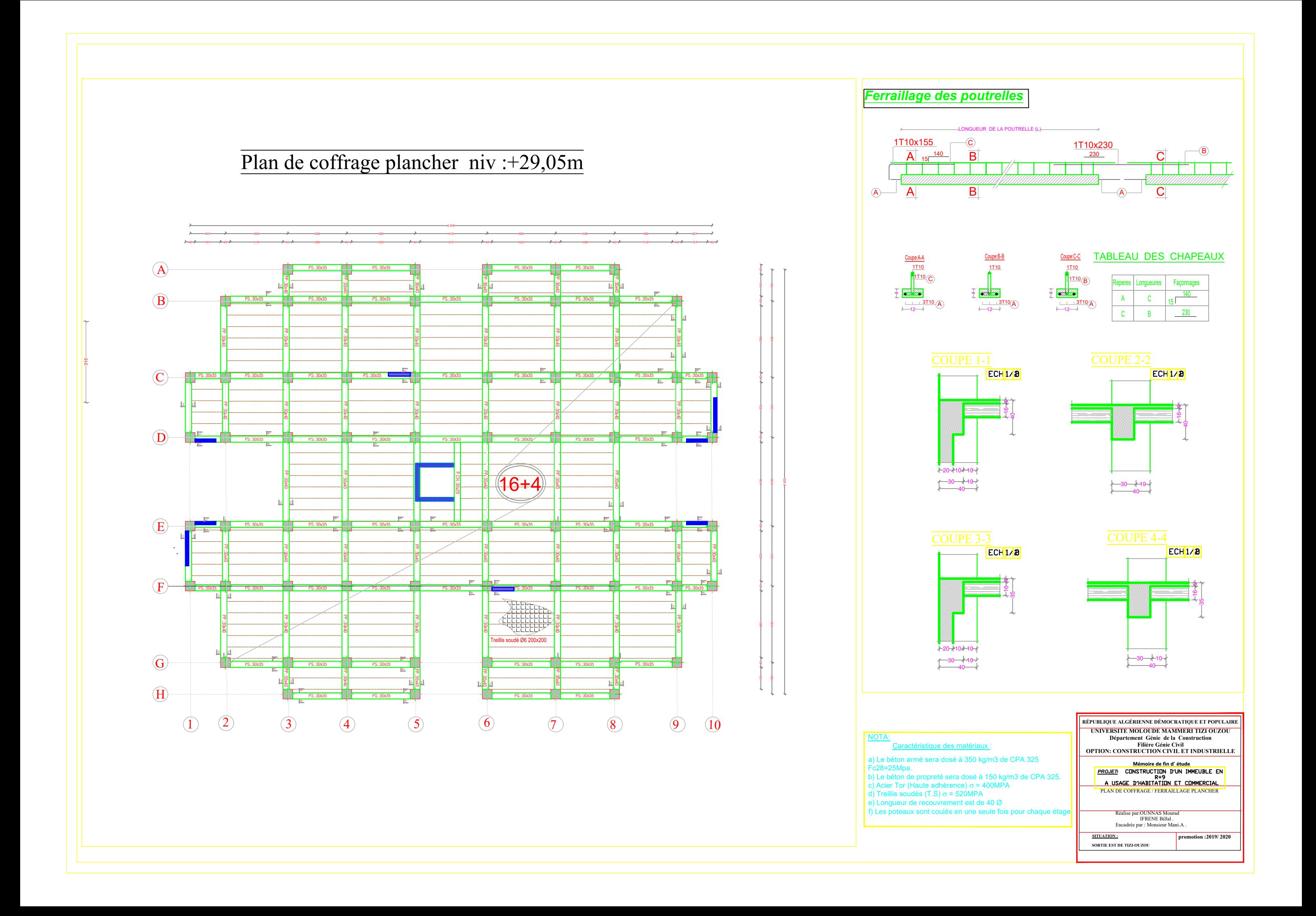

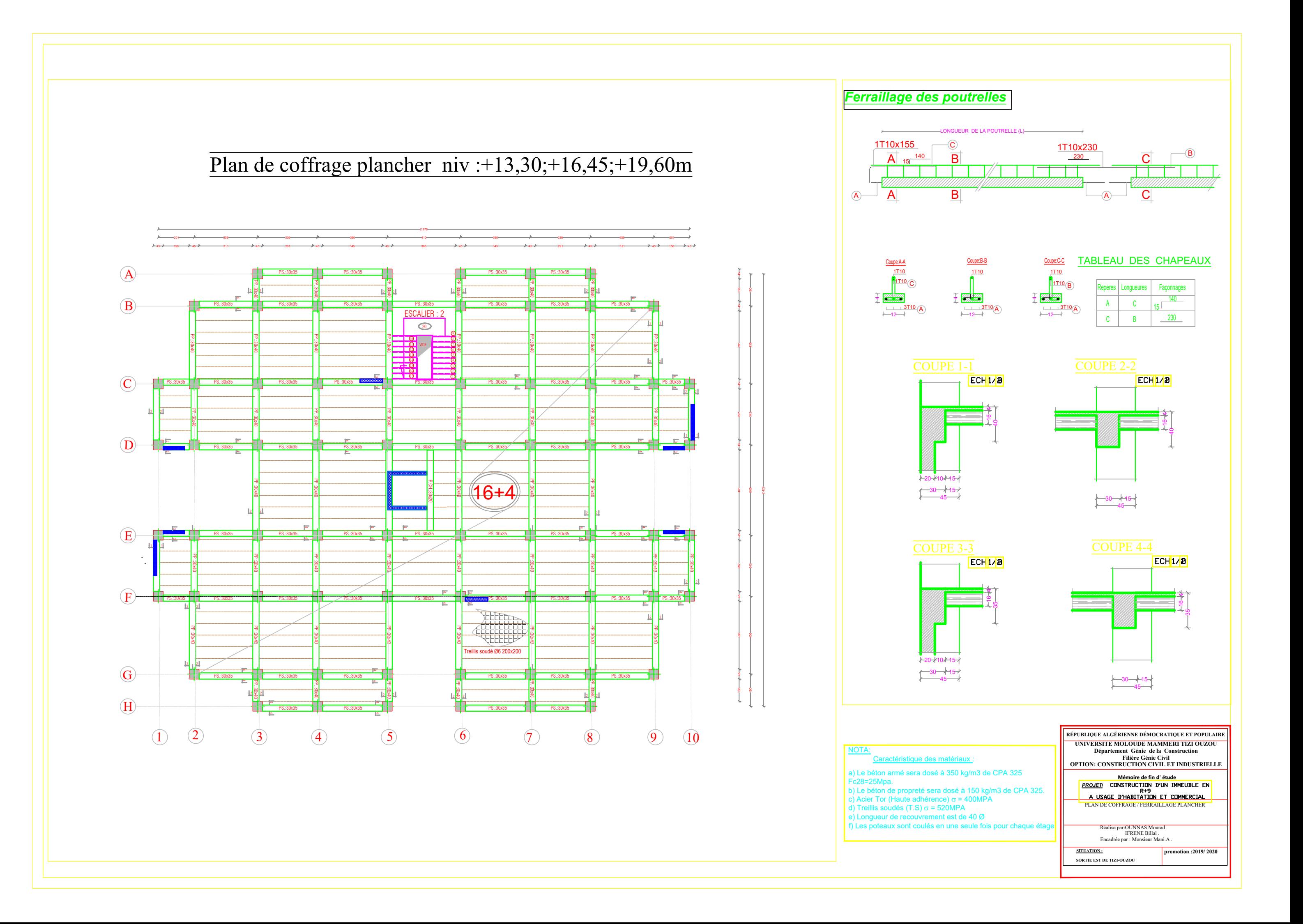

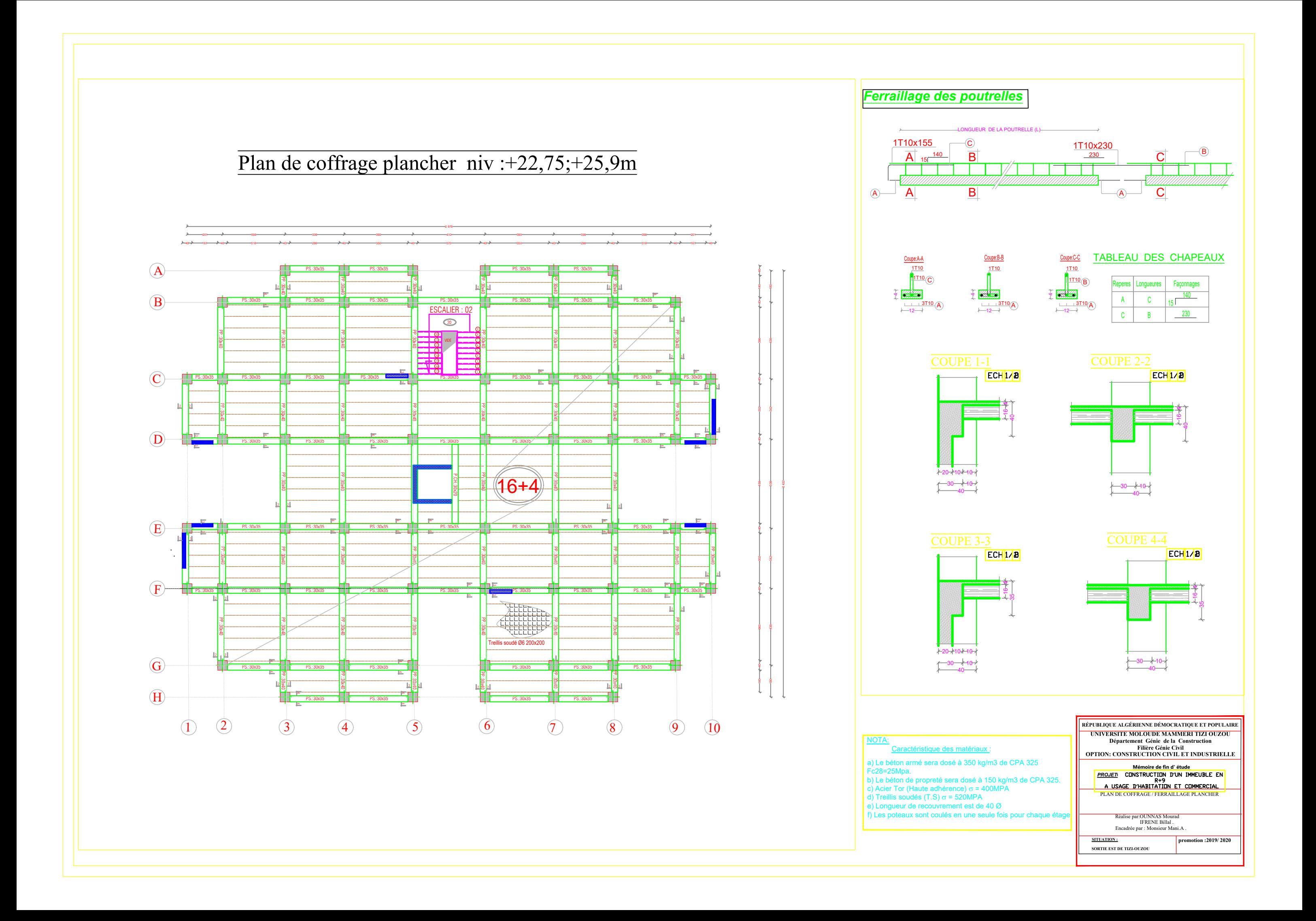

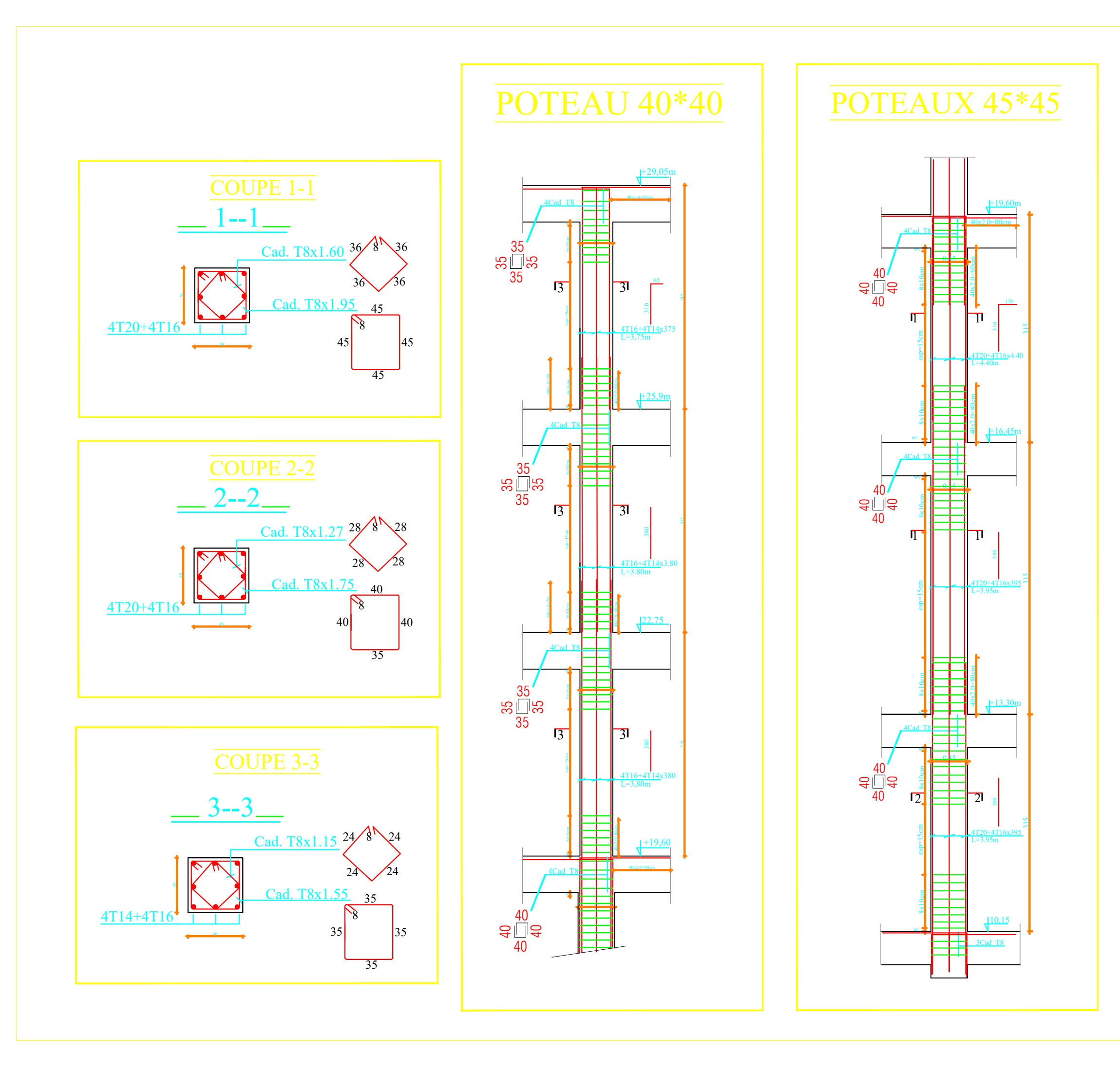

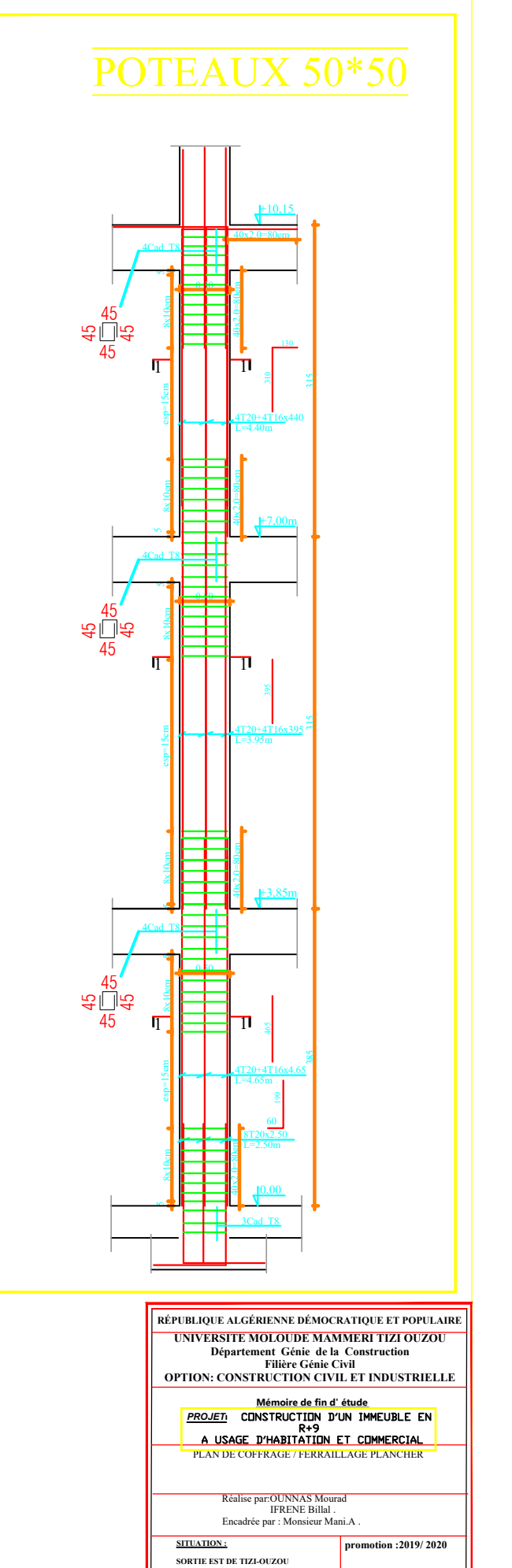

## Poutre Secondaire:PS.:(30\*35);fil: \*C\*;\*D\*;\*E\*.\*F\*.

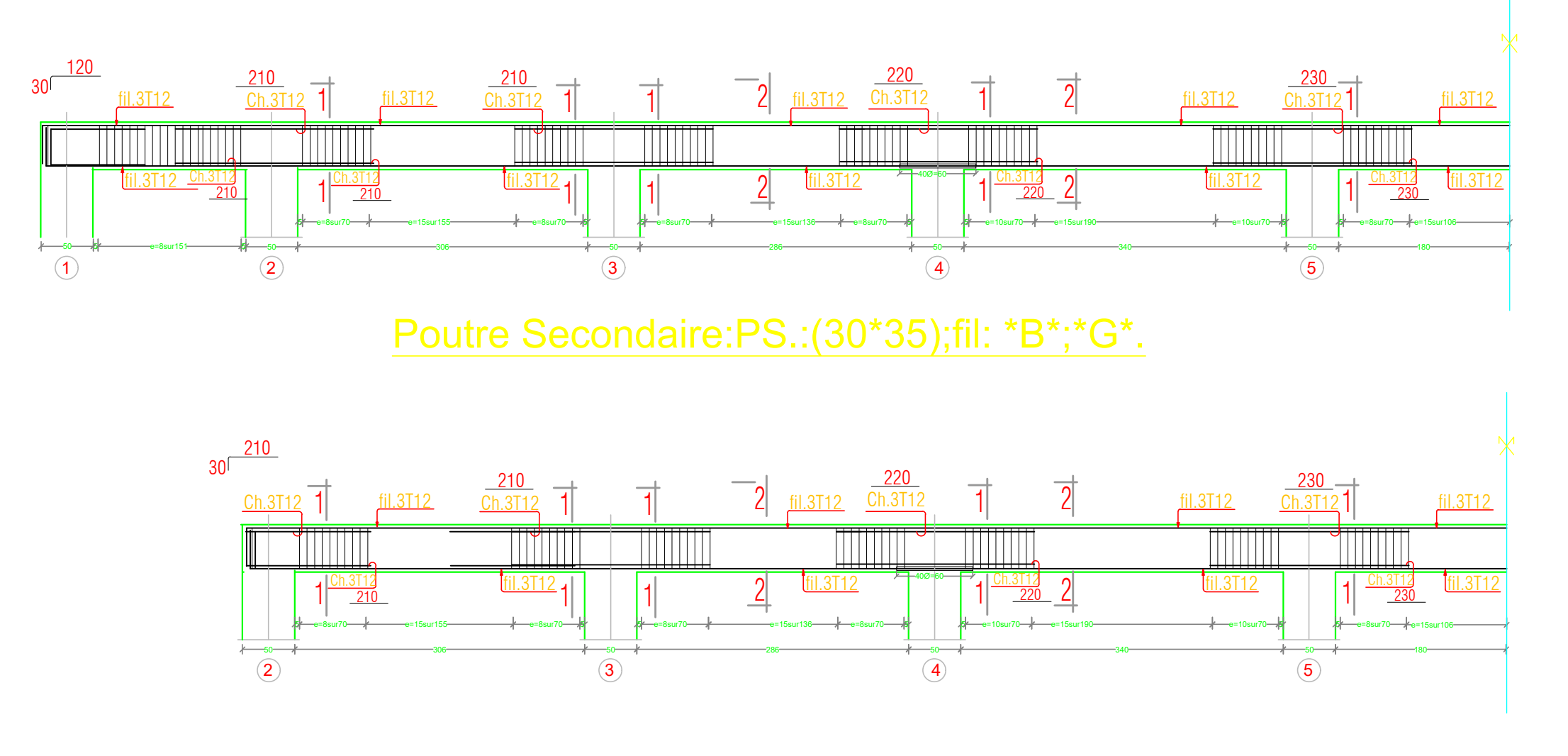

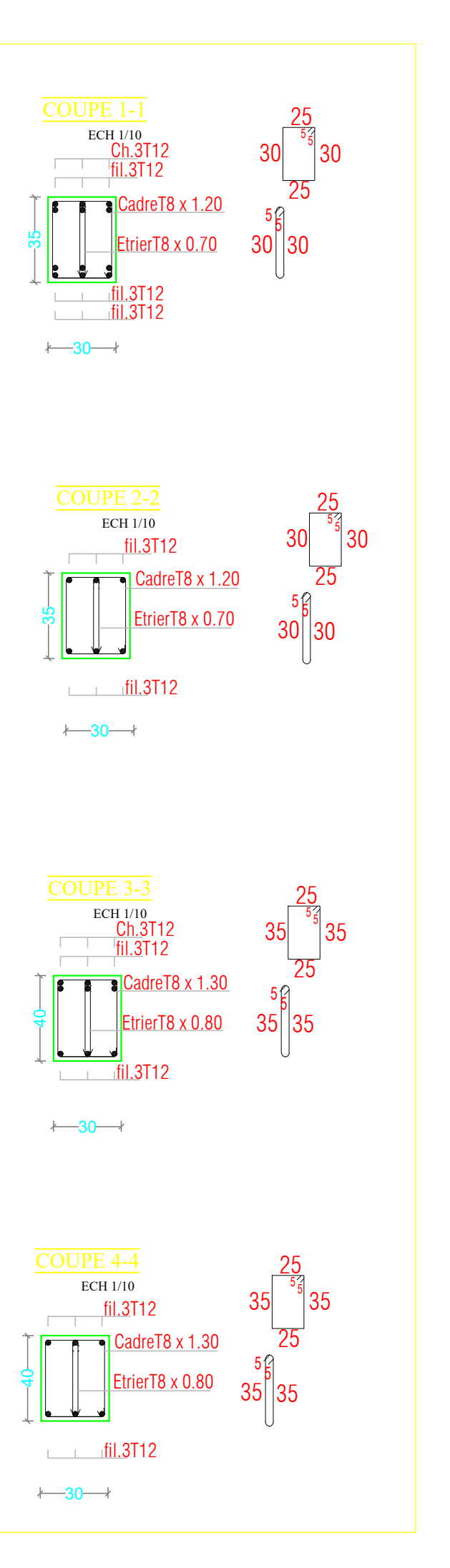

## Poutre Principale:PP.:(30\*40).

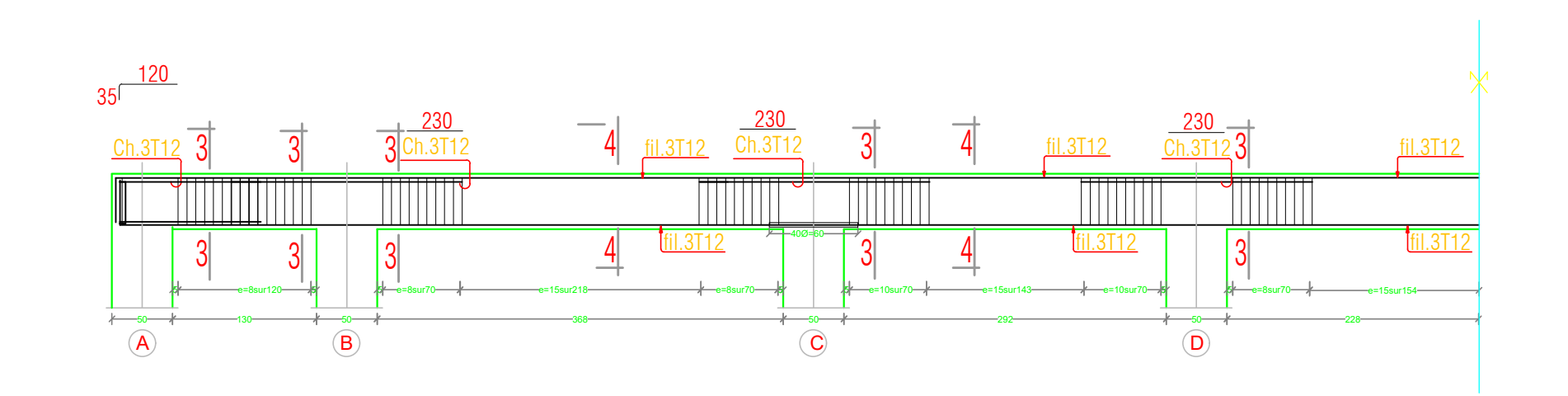

# Poutre Secondaire.

2x4 T12  $e=10$ 

 $\frac{Ep.T8 \times 0.25}{4/m^2}$   $\frac{50}{50}$   $\frac{100}{25}$  $5 \cup$ 

 $\frac{2x5T12}{e=15}$ 

## COUPE 1-1

<sup>45</sup> <sup>20</sup> 25 COUPE 2-2

 $\Box$ 

2x3 T14  $e=10$ 

 $\frac{Ep.T8 \times 0.25}{4/m^2} \underbrace{50}_{8} \underbrace{150}_{51}$  $5 \cup$ 

 $\frac{2 \times 9714}{e=15}$ 

20  $\frac{20}{20}$   $\approx$ ے ا∕ 5  $5 \mid \cong$ 

COUPE 3-3

 $\frac{10}{10}$  $\frac{10}{10}$   $\frac{55}{5}$   $\frac{10}{10}$ 

V1.V2.V3.V4.V5.V6

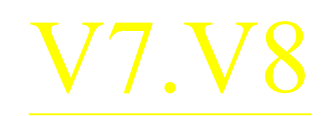

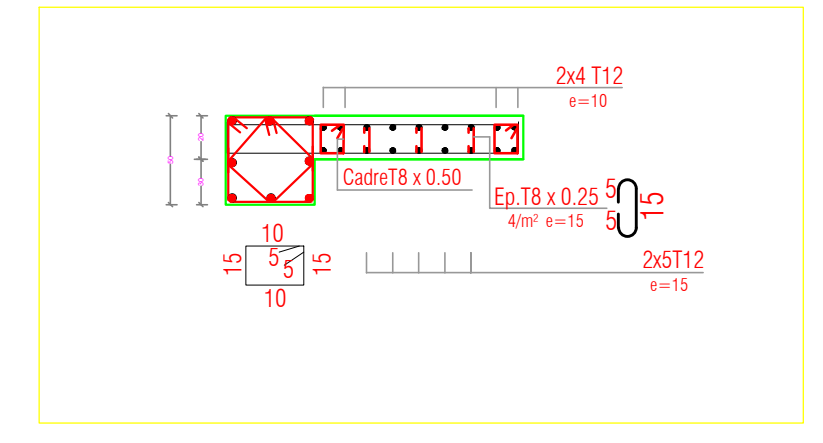

CadreT8 x  $0.50$   $\Big|$   $\Big|$ 

 $[31:1:1]$ 

 $\overline{\phantom{a}}$ 

COUPE 2-2

 $\sqrt{1-\frac{1}{2}}$ 

COUPE 3-3

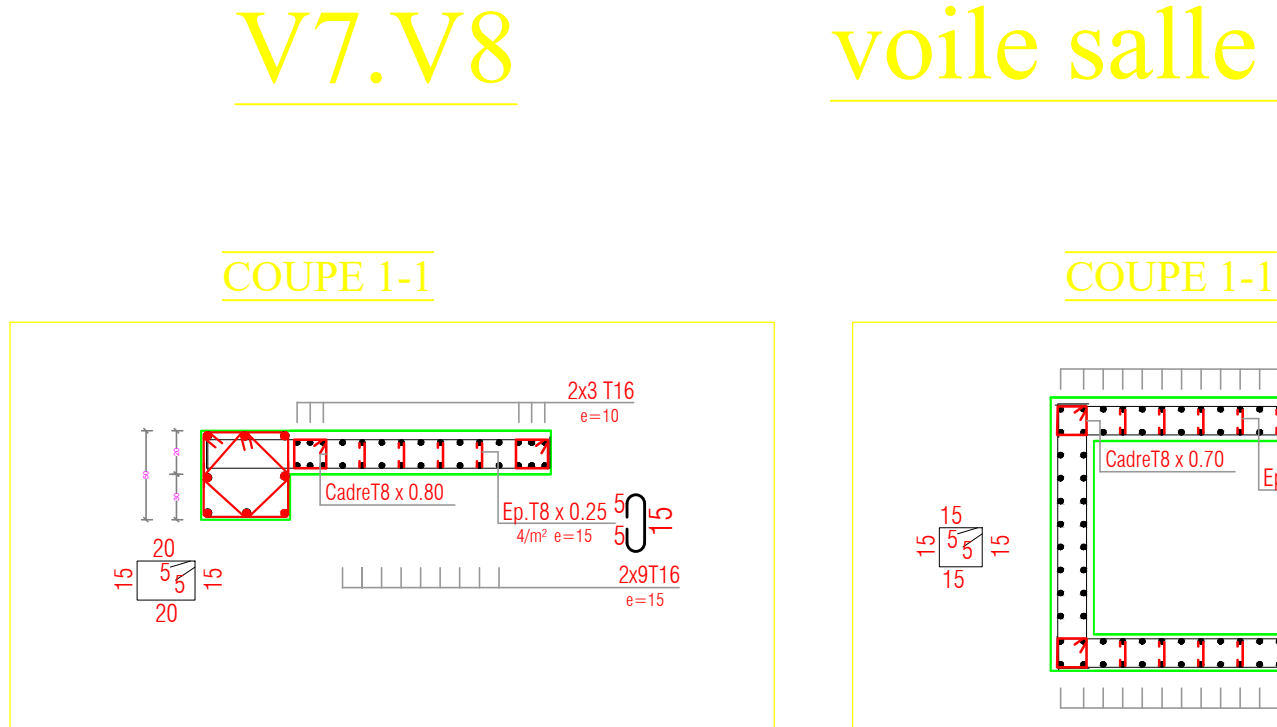

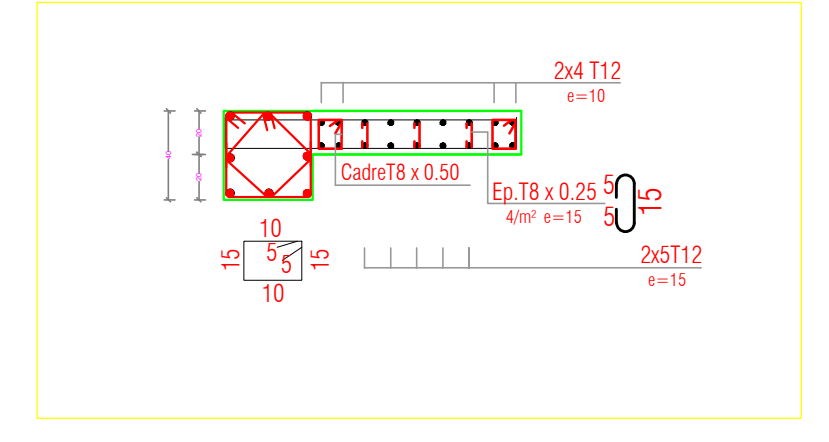

CadreT8 x 0.80

 $\downarrow$   $\downarrow$   $\downarrow$ 25 L

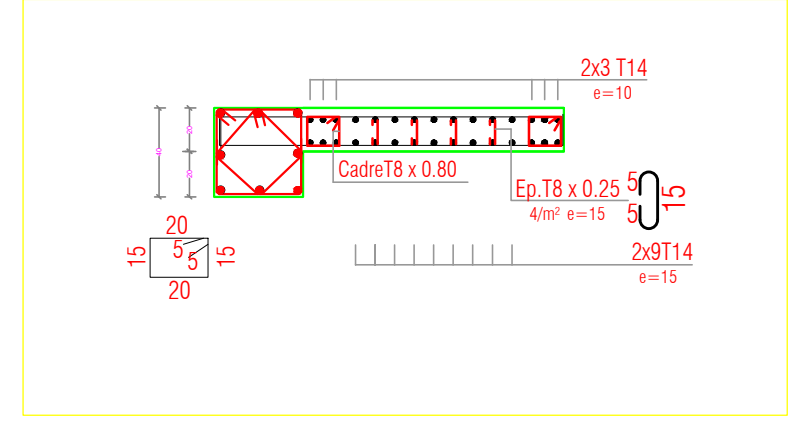

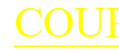

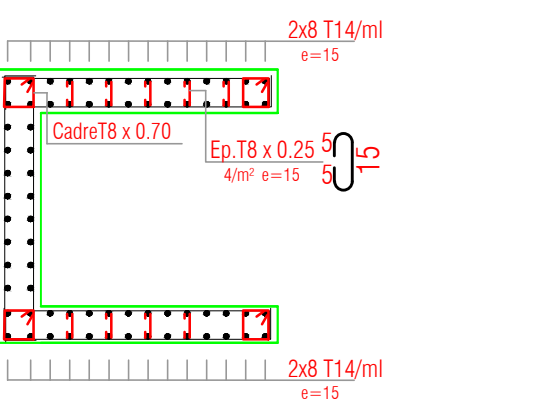

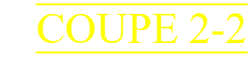

## COUPE 3-3

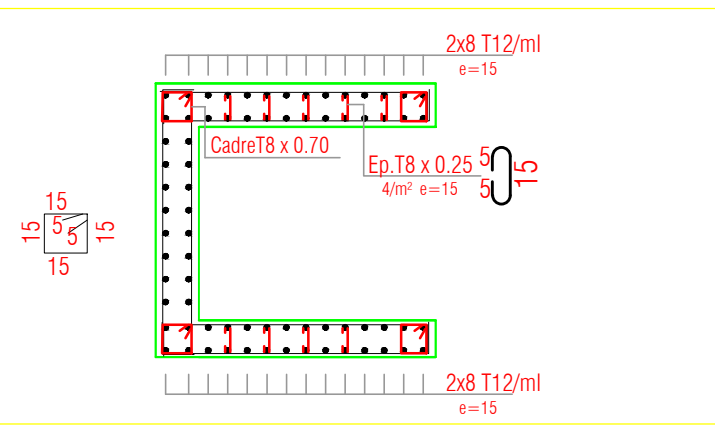

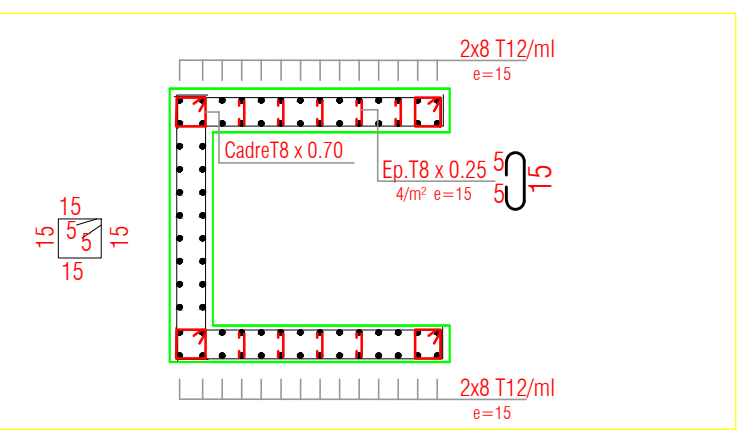

## voile salle machine